# **UNIVERSIDAD PRIVADA ANTENOR ORREGO**

# **FACULTAD DE INGENIERÍA ESCUELA PROFESIONAL DE INGENIERÍA CIVIL**

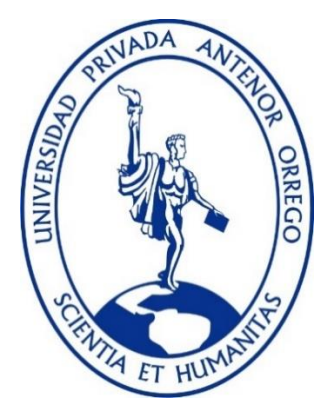

# **TESIS PARA OPTAR EL TÍTULO DE INGENIERO CIVIL** \_\_\_\_\_\_\_\_\_\_\_\_\_\_\_\_\_\_\_\_\_\_\_\_\_\_\_\_\_\_\_\_\_\_\_\_\_\_\_\_\_\_\_\_\_\_\_\_\_\_\_\_\_\_\_\_\_\_\_\_\_\_\_\_\_\_\_\_\_\_

# **"ESTUDIO DE LA INUNDABILIDAD DE LA CONFLUENCIA QUEBRADA AVENDAÑO CON EL RIO MOCHE"**

\_\_\_\_\_\_\_\_\_\_\_\_\_\_\_\_\_\_\_\_\_\_\_\_\_\_\_\_\_\_\_\_\_\_\_\_\_\_\_\_\_\_\_\_\_\_\_\_\_\_\_\_\_\_\_\_\_\_\_\_\_\_\_\_\_\_\_\_\_\_\_

**Línea de Investigación:** 

Hidráulica

**Autor (es):**

Br. ROBLES LORA, CARMEN AZUCENA

Br. URQUIZO PONCE, CRISTHIAN ROBERT ALEXIS

**Asesor:**

ING. GARCÍA RIVERA, JUAN PABLO

**TRUJILLO – PERÚ**

**2021**

**Fecha de Sustentación: 21/01/2021**

# **"ESTUDIO DE LA INUNDABILIDAD DE LA CONFLUENCIA QUEBRADA AVENDAÑO CON EL RIO MOCHE"**

**AUTOR (ES):**

Br. ROBLES LORA, CARMEN AZUCENA

Br. URQUIZO PONCE, CRISTHIAN ROBERT ALEXIS

**APROBADO POR:**

 \_\_\_\_\_\_\_\_\_\_\_\_\_\_\_\_\_\_\_\_\_\_\_\_\_\_\_\_\_\_\_\_\_\_\_\_\_\_\_\_\_\_ ING. JOSE LUIS SERRANO HERNANDEZ PRESIDENTE CIP: 54464

\_\_\_\_\_\_\_\_\_\_\_\_\_\_\_\_\_\_\_\_\_\_\_\_\_\_\_\_\_\_\_\_\_\_\_\_\_\_\_\_\_\_\_\_

ING. VICTOR MORAN GUERRERO **SECRETARIO** CIP: 50648

\_\_\_\_\_\_\_\_\_\_\_\_\_\_\_\_\_\_\_\_\_\_\_\_\_\_\_\_\_\_\_\_\_\_\_\_ ING. EIREN JAVIER REBAZA SÁNCHEZ VOCAL CIP: 75984

\_\_\_\_\_\_\_\_\_\_\_\_\_\_\_\_\_\_\_\_\_\_\_\_\_\_\_\_\_\_\_\_\_\_\_ ING. JUAN PABLO GARCÍA RIVERA ASESOR CIP: 68614

# **DEDICATORIA**

<span id="page-2-0"></span>Le dedico mi tesis a mi abuela que se que desde el cielo está acompañándome en todo este arduo camino, a mis padres, a mis hermanos y a Ximena que siempre estuvieron apoyándome en todo.

# **Br. ROBLES LORA, CARMEN AZUCENA**

# **DEDICATORIA**

Dedico a Dios por iluminarme todos los días, a mis abuelos que a pesar que no estén físicamente conmigo me apoyan día a día, a mi abuela Isabel Guerra por su apoyo incondicional, a mis padres por darme la mejor herencia que es la educación, a mis hermanas que siempre están a mi lado en los peores momentos y a mi tia margarita que a pesar de la distancia siempre estuvo apoyándome para poder realizarme como profesional.

# **Br. URQUIZO PONCE, CRISTHIAN ROBERT ALEXIS**

## **AGRADECIMIENTO**

<span id="page-4-0"></span>Agradezco a Dios por guiar mis pasos, a mis padres por apoyarme en la toma de decisiones para mi futuro, a mis hermanos por siempre estar conmigo y apoyarme siempre y al ingeniero Juan pablo por ser nuestra guía en este camino hacia lo profesional.

# **Br. ROBLES LORA, CARMEN AZUCENA**

# **AGRADECIMIENTO**

Agradezco en primer lugar a Dios, a mis abuelos que desde el cielo guían mis pasos, a mi abuela Isabel que día a día me apoya, a mis padres y hermanos que fueron mi apoyo incondicional, a mi tía margarita por tanto apoyo a lo largo de mi carrera. A mi asesor el ingeniero Juan Pablo García Rivera y al ingeniero Edwin Alfaro Layza por el apoyo en el aspecto técnico para correcta realización de la tesis.

# <span id="page-5-0"></span>**Br. URQUIZO PONCE, CRISTHIAN ROBERT ALEXIS**

# **RESUMEN**

La presente tesis tiene como objetivo realizar el estudio de inundabilidad en la confluencia del río Moche y la quebrada Avendaño, además estimar el transporte de sedimentos de fondo, para ello se realizó un estudio topográfico con estación total y drone, obteniendo como resultado una pendiente de 1.78% para el río Moche y una pendiente de 1.81% para la quebrada Avendaño. Así mismo se realizó el estudio hidrológico para ello se usó la data de los caudales (1950 al 2017) y precipitaciones diarias acumuladas proporcionados por la Gerencia Regional de Agricultura de la región La Libertad y el ANA respectivamente; con el registro hidrológico se calculó los caudales de máximas avenidas de 328.27m<sup>3</sup>/s, 479.81m<sup>3</sup>/s, 620.97m<sup>3</sup>/s, 789.13m<sup>3</sup>/s, 1059.84m<sup>3</sup>/s para períodos de retorno de 20, 50, 100, 200 y 500 años respectivamente, mientras que para la quebrada Avendaño se obtuvieron caudales de máximas avenidas de 62.08 m<sup>3</sup>/s, 79.61 m<sup>3</sup>/s, 92.81 m<sup>3</sup>/s, 103.56 m<sup>3</sup>/s, 123.39m<sup>3</sup>/s para períodos de retorno de 20, 50, 100, 200 y 500 años respectivamente.

Se realizó el estudio de granulometría obteniendo como resultados para el material de fondo del río Moche un d50 de 17mm (Grava gruesa) y para la quebrada Avendaño un d50 de 10.76mm (Grava media).

Se realizó el modelamiento hidráulico mediante el software Iber 2.5.1 para realizar el estudio de inundabilidad y determinar las áreas críticas en la confluencia del río Moche y la quebrada. Se diseñaron los diques con enrocado con el caudal de máxima avenida de 620.97m<sup>3</sup>/s para un periodo de retorno de 100 años para el río Moche obteniendo como resultados: ancho de corona de 4m, altura de dique de 3m, diámetro de la roca 1.20 m.

<span id="page-6-0"></span>Mediante el software Iber 2.5.1, se analizó el transporte de sedimentos de fondo en la confluencia del río Moche y la quebrada Avendaño para los diferentes caudales de máximas avenidas en dos escenarios (sin diques y con diques); para el modelo sin diques el transporte de sedimentos que se estimó fue de 3.45 ton/s, 3.71 ton/s, 6,31 ton/s, 7.61 ton/s y 9.09 ton/s para períodos de retorno de 20, 50, 100, 200 y 500 años respectivamente. Mientras que para el escenario con diques el transporte de sedimentos que estimó fue de 2.25 ton/s, 3.58 ton/s, 5.19 ton/s, 6.49 ton/s y 7.42 ton/s para períodos de retorno de 20, 50, 100, 200 y 500 años respectivamente.

#### **ABSTRACT**

**vii**

The objective of this thesis is to carry out the study of flooding at the confluence of the Moche river and the Avendaño creek, in addition to estimating the transport of bottom sediments, for this a topographic study was carried out with a total station and drone, obtaining as a result a slope of 1.78% for the Moche River and a slope of 1.81% for the Avendaño stream. Likewise, the hydrological study was carried out for this, the data of the flows (1950 to 2017) and accumulated daily rainfall provided by the Regional Management of Agriculture of the La Libertad region and the ANA respectively were used; With the hydrological record, the maximum flood flows of  $328.27m<sup>3</sup>$  / s,  $479.81m<sup>3</sup>$  / s,  $620.97m<sup>3</sup>$  / s,  $789.13m<sup>3</sup>$  / s,  $1059.84m<sup>3</sup>$  / s were calculated for return periods of 20, 50, 100, 200 and 500 years respectively, while for the Avendaño stream, maximum flood flows of  $62.08$  m<sup>3</sup>/s,  $79.61$ m<sup>3</sup>/s,  $92.81$ m<sup>3</sup>  $/$  s, 103.56 m<sup>3</sup> / s, 123.39m<sup>3</sup> / s were obtained for return periods of 20, 50, 100, 200 and 500 years respectively.

The granulometry study was carried out, obtaining as results for the bottom material of the Moche river a d50 of 17mm (Coarse gravel) and for the Avendaño stream a d50 of 10.76mm (Medium gravel).

The hydraulic mode was carried out using Iber 2.5.1 software to carry out the flood study and determine the critical areas at the confluence of the Moche River and the stream. The rock walls were designed with a maximum avenue flow of  $620.97m<sup>3</sup>$  / s for a return period of 100 years for the Moche River, obtaining as results: crown width of 4m, height of the dike of 3m, diameter of the rock 1.20 meter.

Using Iber 2.5.1 software, the transport of bottom sediments at the confluence of the Moche River and the Avendaño stream was analyzed for the different flows of maximum avenues in two scenarios (without dikes and with dikes); for the model without dikes, the sediment transport that was estimated was 3.45 ton/s, 3.71 ton/s, 6,31 ton/s, 7.61 ton/s y 9.09 ton/s for return periods of 20, 50, 100, 200 and 500 years respectively. While for the scenario with dikes, the sediment transport that he estimated was 2.25 ton/s, 3.58 ton/s, 5.19 ton/s, 6.49 ton/s y 7.42 ton/s for return periods of 20, 50, 100, 200 and 500 years respectively.

**viii**

# **PRESENTACIÓN**

<span id="page-8-0"></span>Señores miembros del jurado:

De conformidad y en cumplimiento de los requisitos estipulados en el reglamento de Grados y títulos de la Universidad Privada Antenor Orrego y el reglamento interno de la Escuela profesional de Ing. Civil, ponemos a vuestra disposición el presente trabajo de suficiencia profesional titulado: ESTUDIO DE LA INUNDABILIDAD DE LA CONFLUENCIA QUEBRADA AVENDAÑO CON EL RIO MOCHE.

Para obtener el título profesional de ingeniero civil, así como algunas experiencias para el desarrollo de la ingeniería.

Consideramos señores miembros del jurado que con vuestras sugerencias y recomendaciones este trabajo pueda mejorarse y contribuir a la difusión de la investigación de nuestra Universidad.

<span id="page-9-0"></span>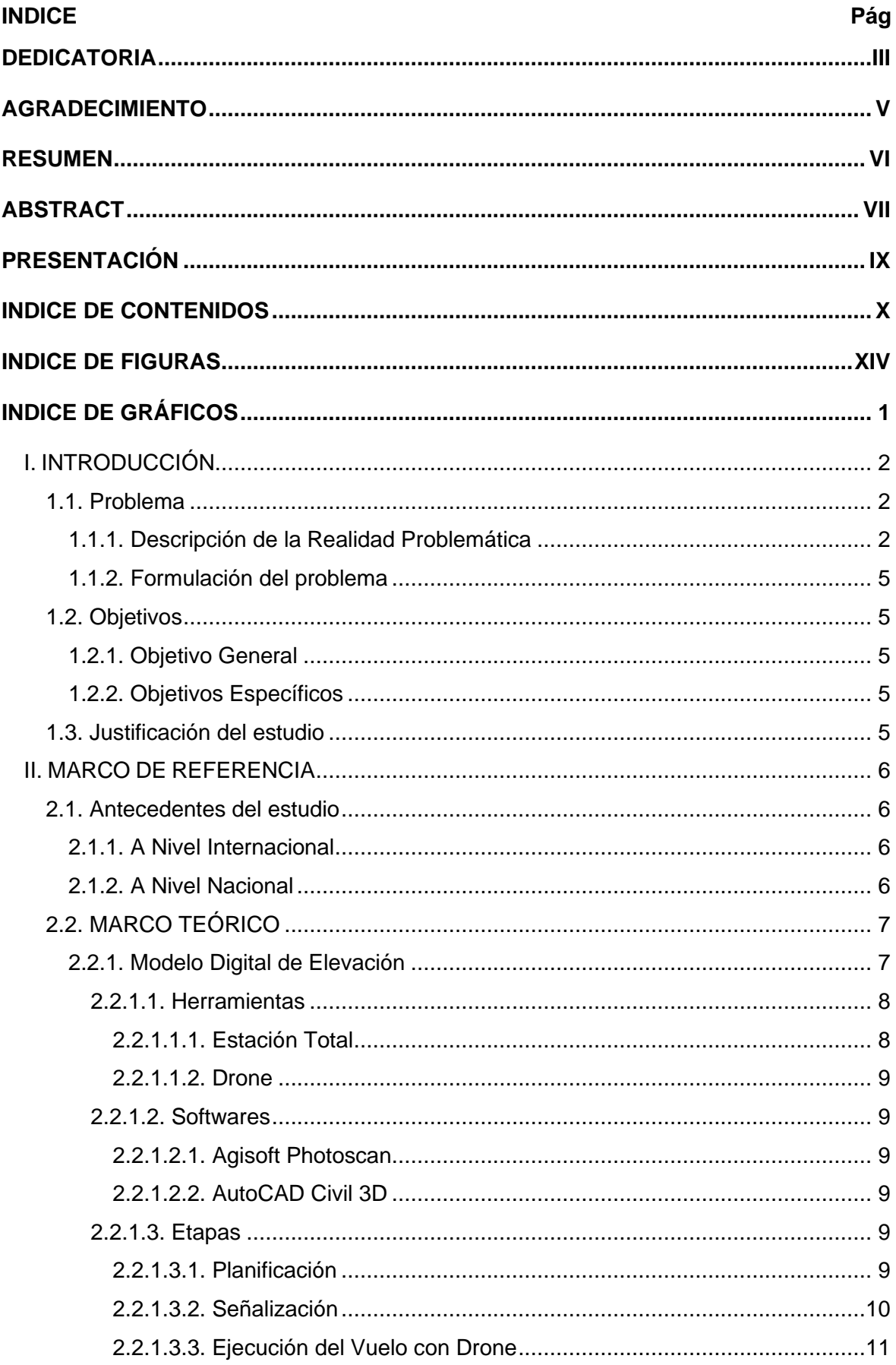

# **INDICE DE CONTENIDOS**

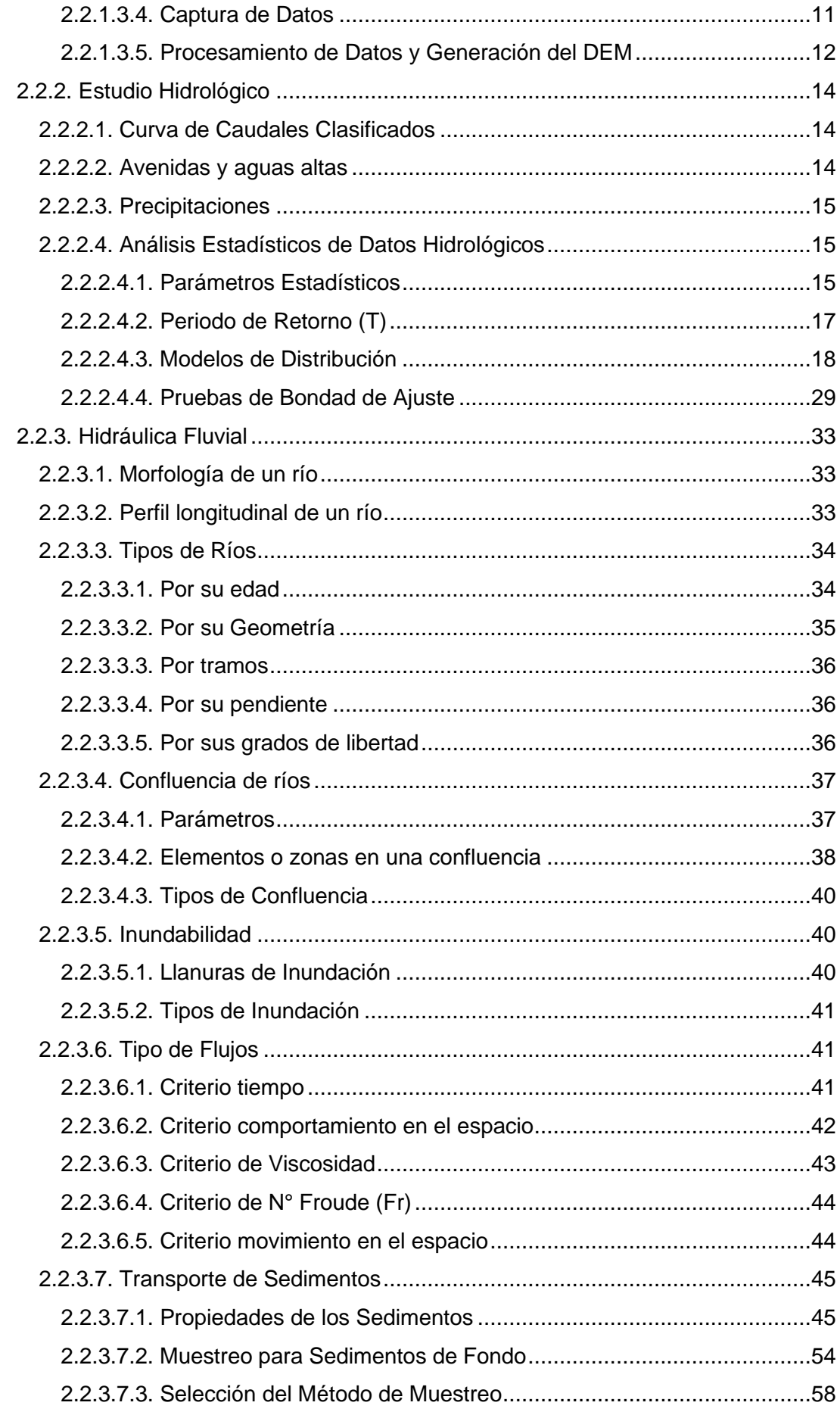

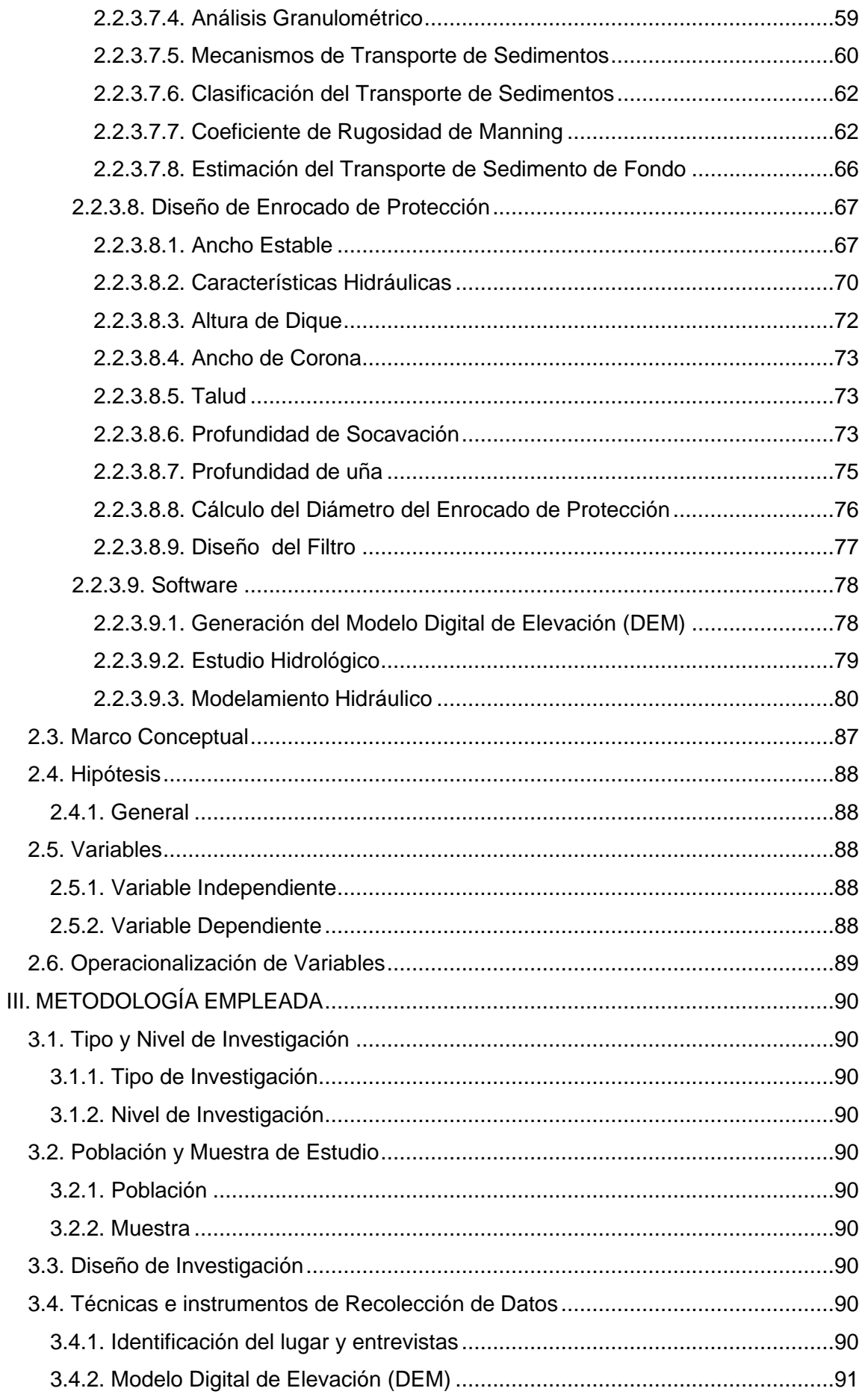

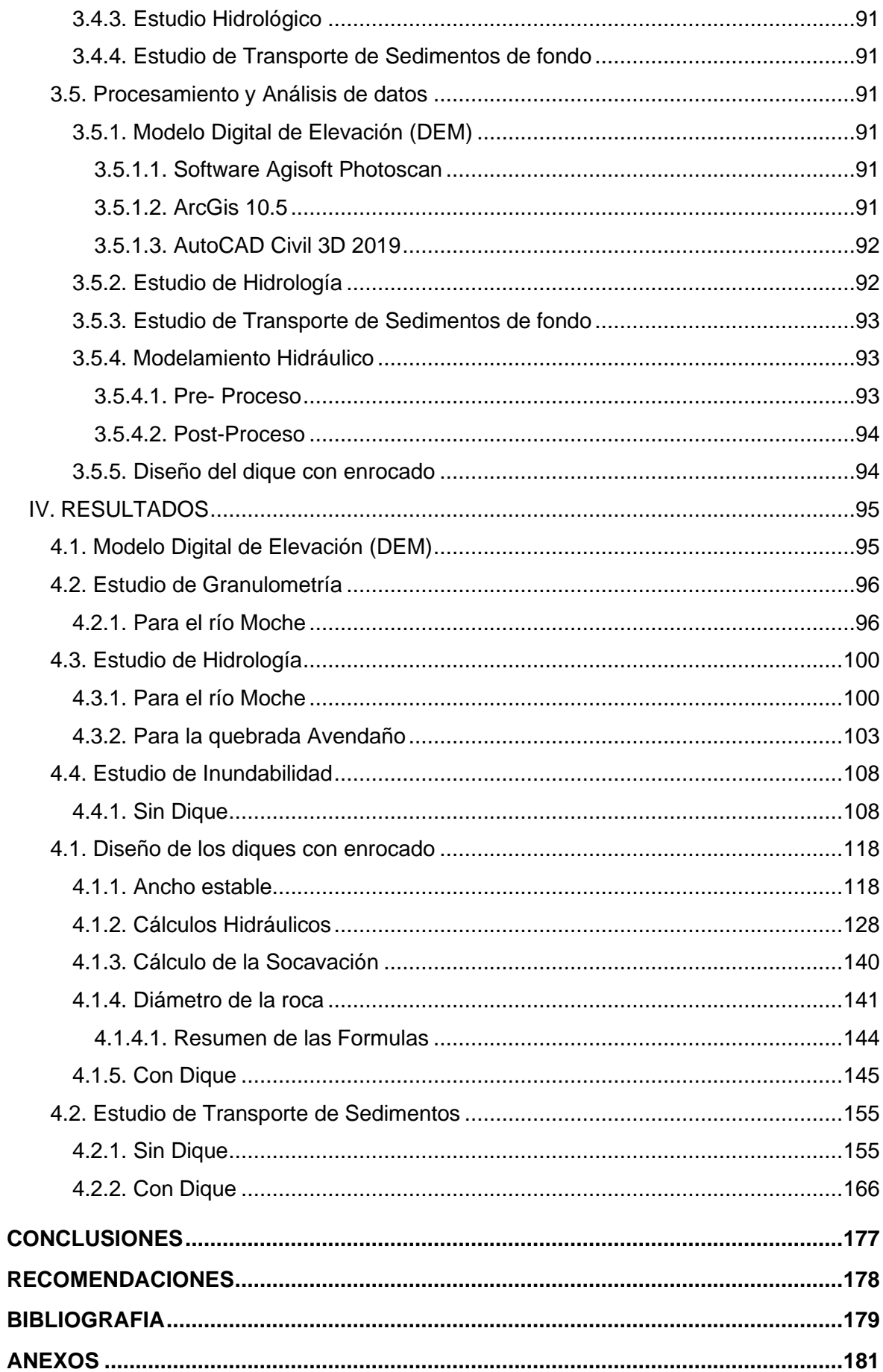

# **INDICE DE FIGURAS**

<span id="page-13-0"></span>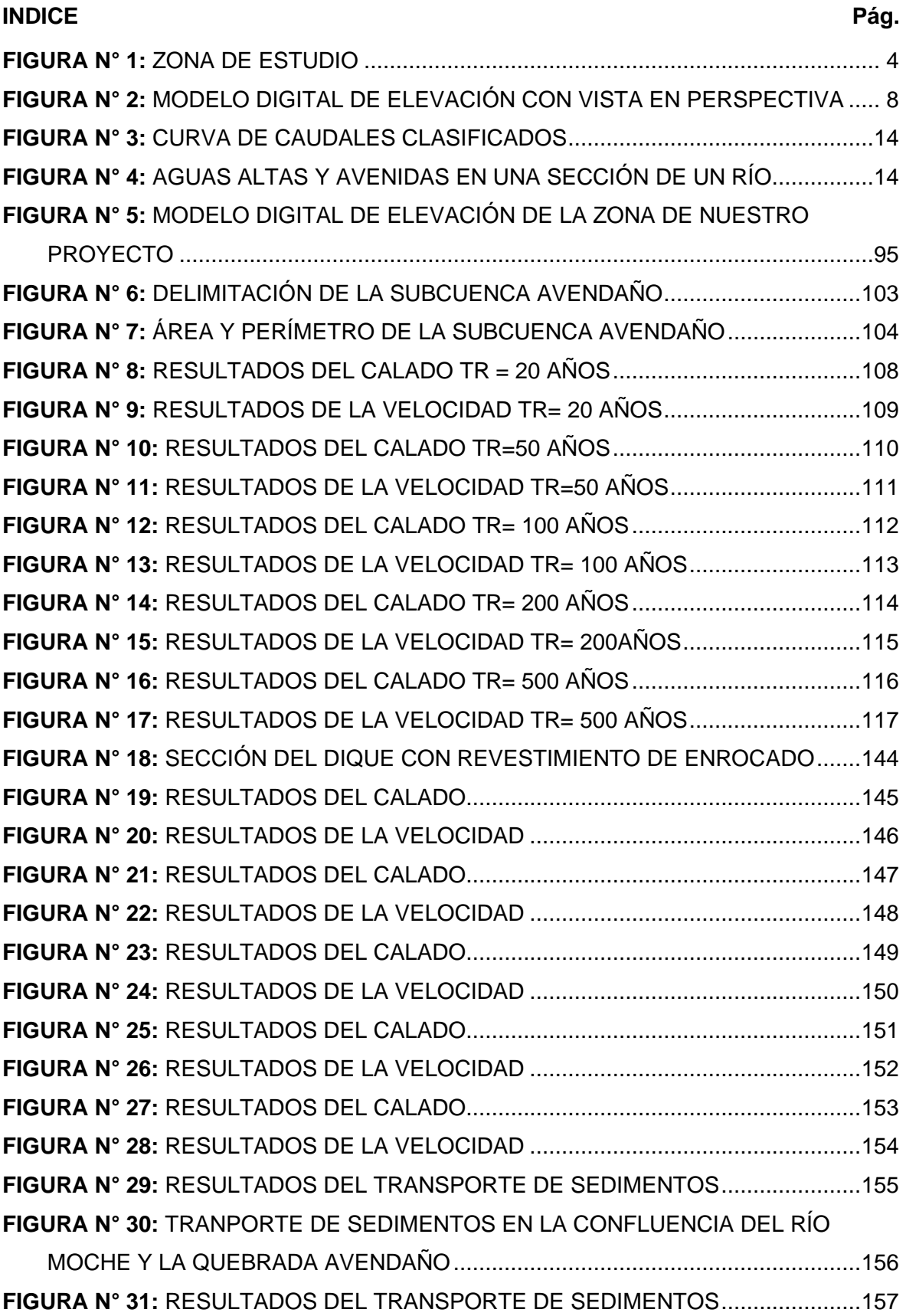

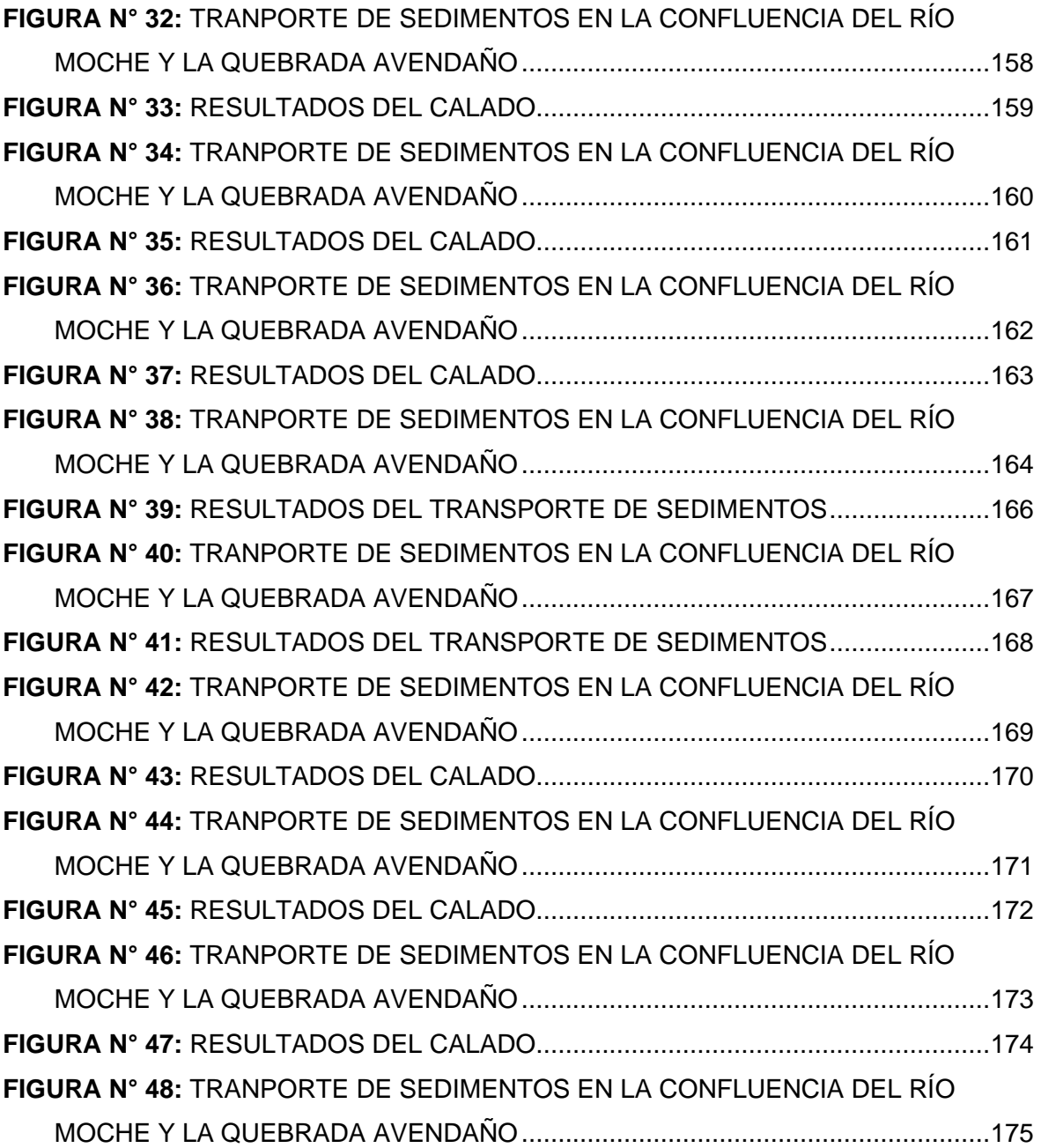

## **INDICE DE TABLAS**

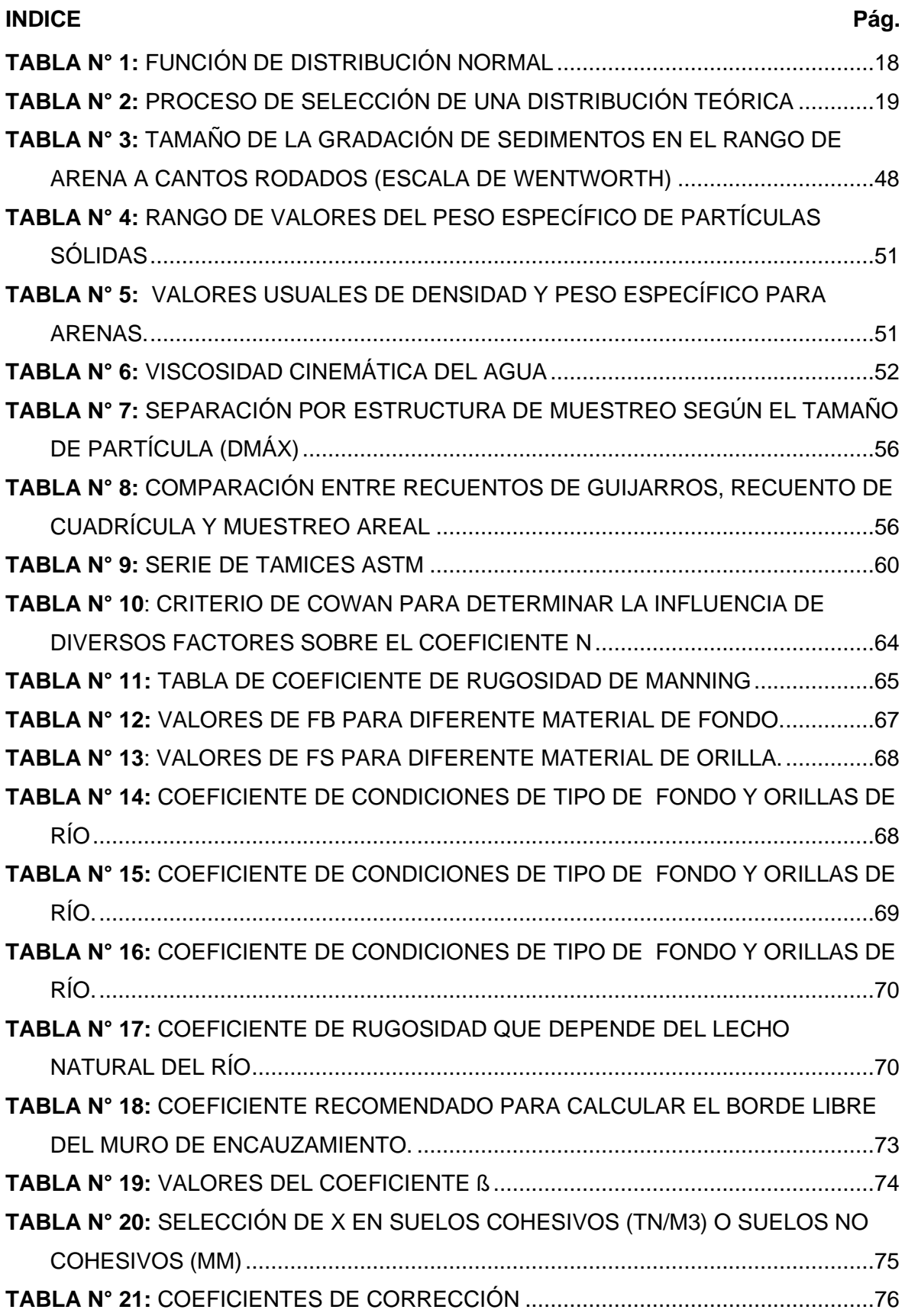

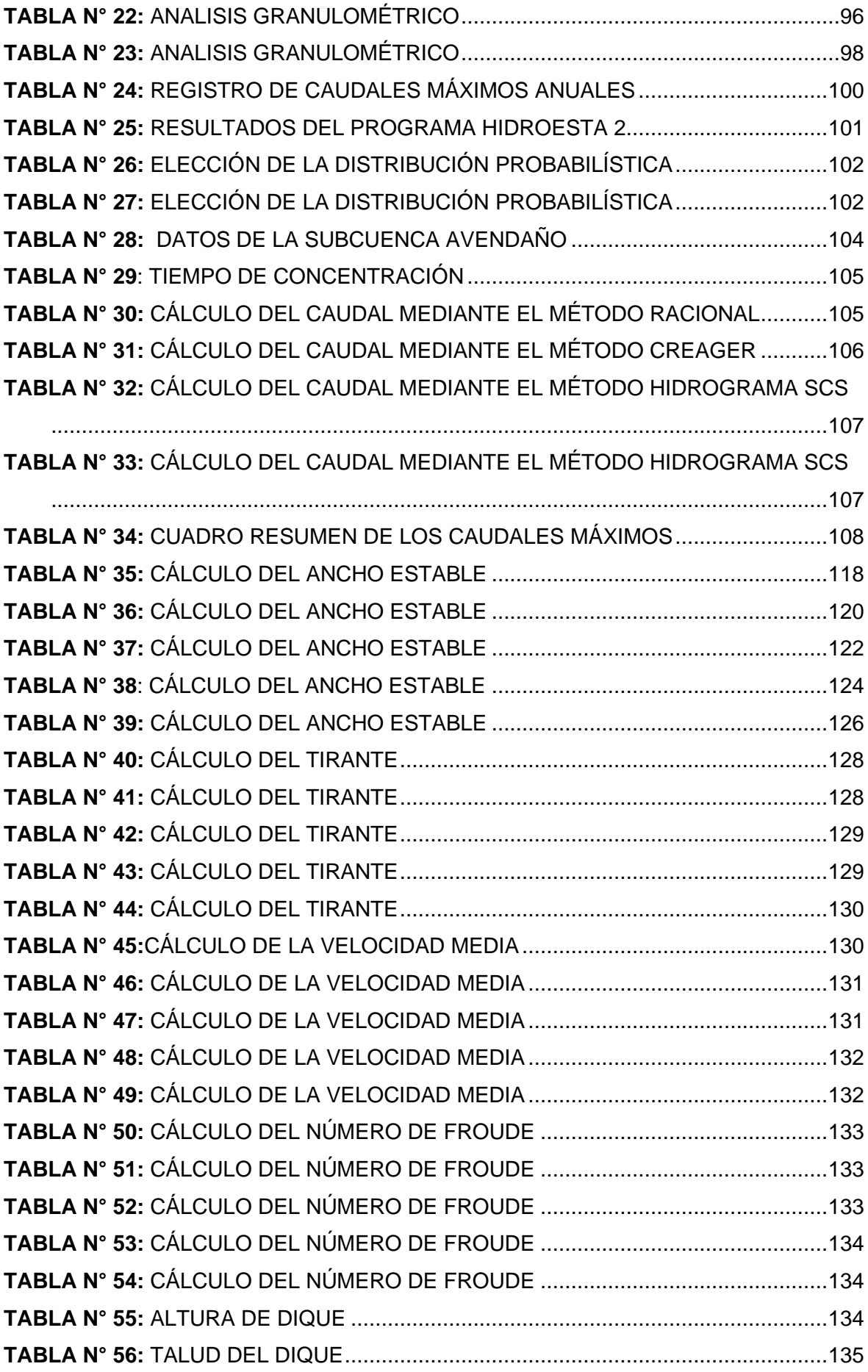

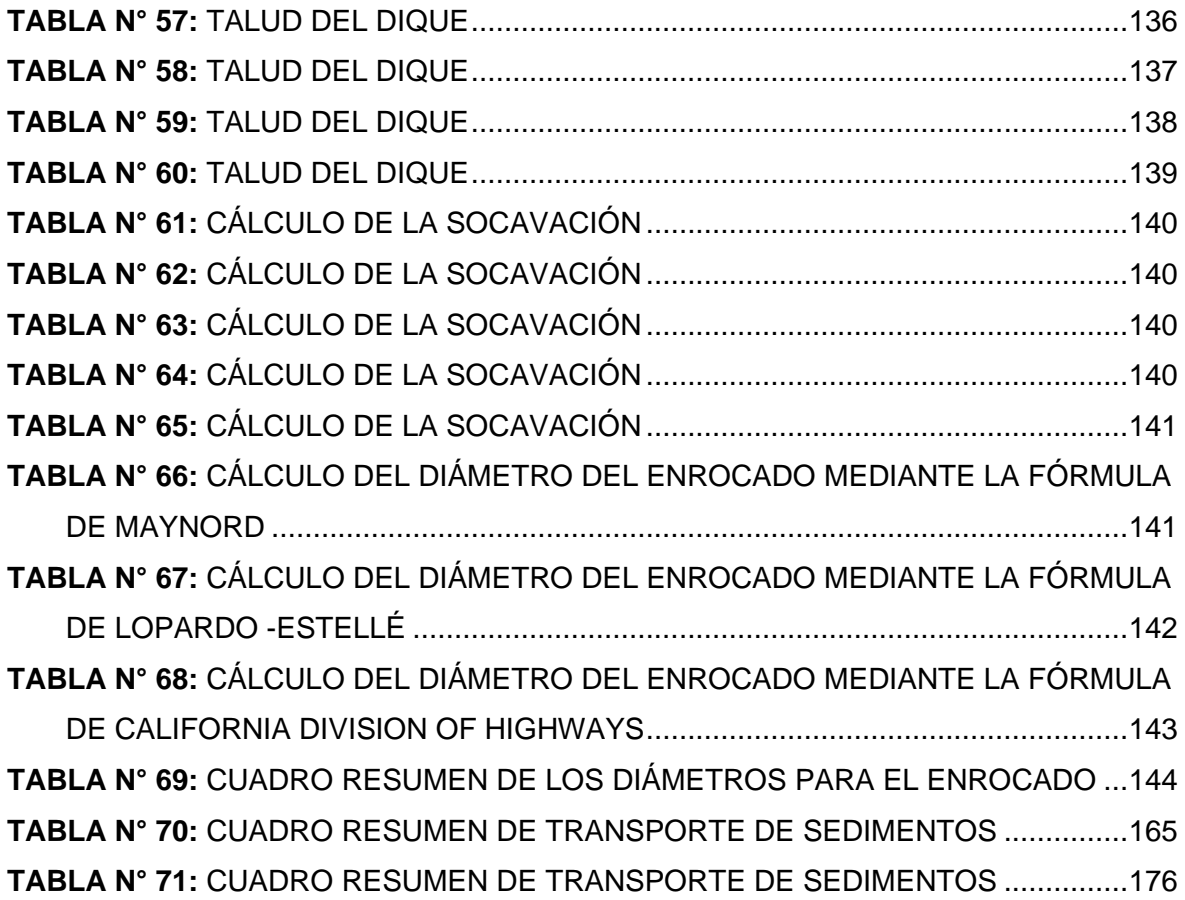

# **INDICE DE GRÁFICOS**

<span id="page-18-0"></span>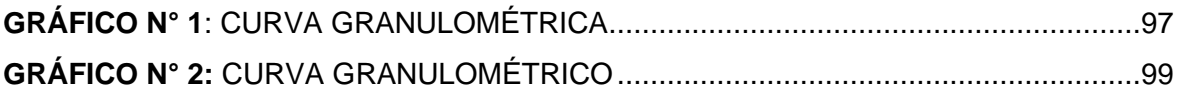

# <span id="page-19-0"></span>**I. INTRODUCCIÓN**

#### <span id="page-19-2"></span><span id="page-19-1"></span>**1.1. Problema**

#### **1.1.1. Descripción de la Realidad Problemática**

Las inundaciones en el Perú son un problema recurrente cada año, debido a la estacionalidad de las precipitaciones en la región andina, la cual tiene una época seca y una época de lluvia bien diferenciada, esta última de diciembre a marzo, sumado a los años de presencia del fenómeno del niño hacen que los caudales de los ríos que bajan de la región andina a la costa aumenten varias veces su magnitud, desbordándose y ocasionando daños en ciudades de la costa específicamente en la región norte del país y sur del país. (Autoridad Nacional del Agua, 2008)

El río Moche nace en la laguna Grande sobre los 3.988 m, tiene una longitud máxima de recorrido de 102 km, una pendiente promedio de cauce de 2% en zona del valle, 4 % en la zona de Sierra, y con una pendiente máxima en la quebrada de la Cuesta que llega hasta un valor de 16%. (MINAGRI, 2017).

La quebrada Avendaño nace en el cerro Avendaño, confluyen por la margen izquierda varias quebradas secundarias, como las de El Lúcumo (de 1450 metros de recorrido aproximado), El Carricillo (de casi 2500 metros de recorrido), y otras de menos de 1 kilómetro de extensión, las que, a su vez, reciben a otras pequeñas quebradas.(Briceño, 2011)

Nuestra investigación abarcará el tramo de la confluencia de la quebrada Avendaño con el río Moche perteneciente al centro poblado de Menocucho, en este tramo el principal problema que se observó es la construcción de viviendas, invadiendo ambos cauces (quebrada Avendaño y río Moche), estas viviendas son construcciones ilegales y están situadas en una zona de alto riesgo. En el fenómeno del Niño del 2017 llamado "El Niño Costero" el agua ingreso por la zona posterior de las viviendas generando el aislamiento de estas. Además,

para caudales importantes o avenidas extraordinarias estas viviendas generan una obstrucción que a la vez producirá un remanso en el río, incrementando la velocidad del agua en esta zona y disminuyendo la velocidad aguas arriba.

La presente tesis tiene como finalidad realizar un estudio de inundabilidad para determinar las zonas críticas en la confluencia de la quebrada Avendaño con el río Moche, para ello se realizó simulaciones para caudales de 20,50,100,200 y 500 años de periodo de retorno mediante el software Iber 2.5.1 así mismo se propondrá un diseño de diques de enrocado con profundidad de uña en los tramos críticos de la zona de estudio. Adicionalmente se hará un estudio de transporte de sedimentos de fondo utilizando el software Iber 2.5.1 para estimar la cantidad de material sólido de fondo que pasa por la confluencia de la quebrada Avendaño con el río Moche.

**Figura N° 1:** Zona de estudio

<span id="page-21-0"></span>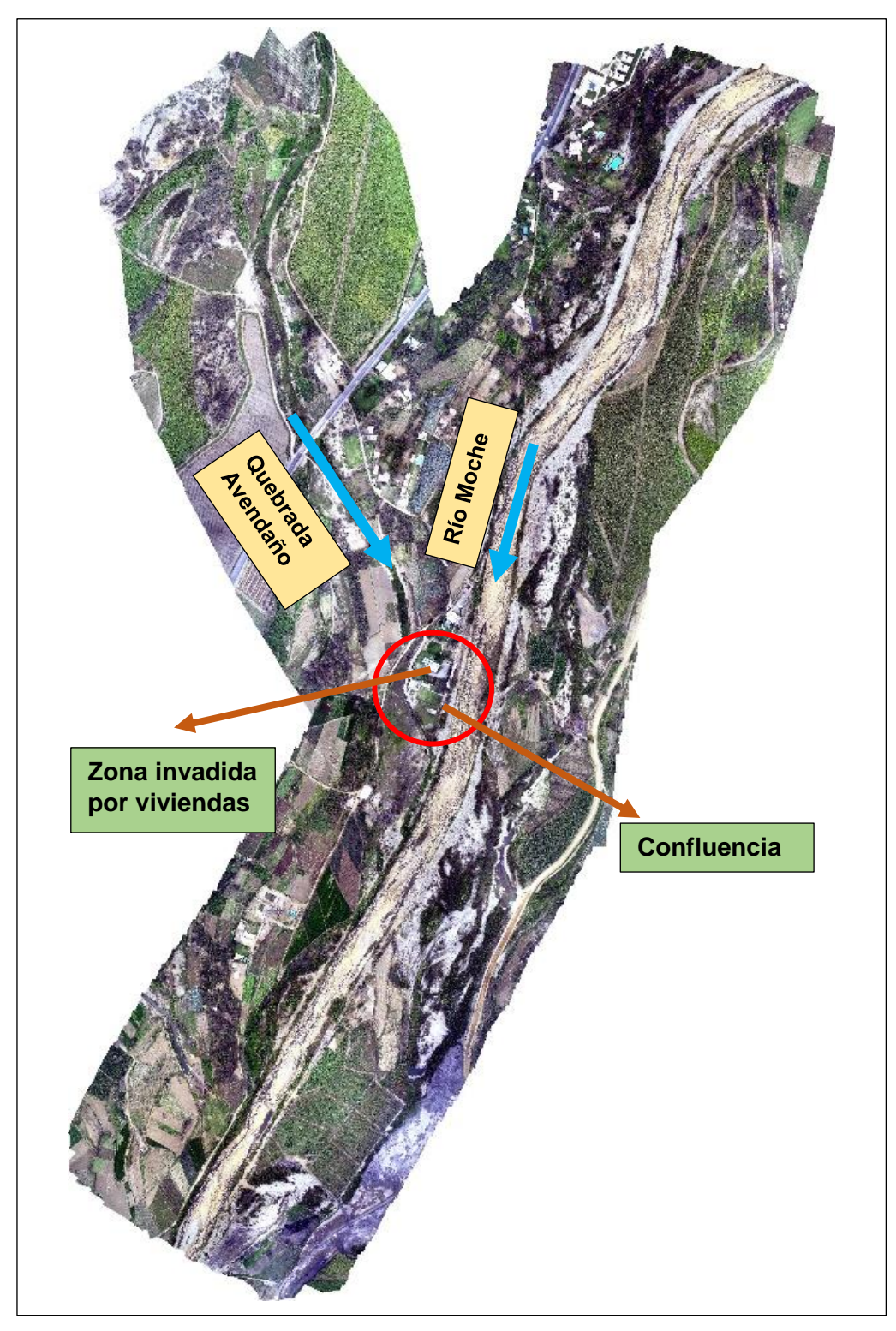

**Fuente:** Elaboración Propia

# <span id="page-22-0"></span>**1.1.2. Formulación del problema**

¿Cuáles serán las zonas inundables en la confluencia de la quebrada Avendaño con el río Moche y cuánto será la cantidad de transporte de sedimentos de fondo?

# <span id="page-22-2"></span><span id="page-22-1"></span>**1.2. Objetivos**

# **1.2.1. Objetivo General**

Realizar el estudio de inundabilidad en la confluencia de la quebrada Avendaño con el río Moche y estimar el transporte de sedimentos de fondo.

# <span id="page-22-3"></span>**1.2.2. Objetivos Específicos**

- Elaborar el modelo digital de elevación de la confluencia quebrada Avendaño con rio Moche.
- Análisis de los caudales del río Moche y de la quebrada Avendaño para periodos de retorno de 20, 50, 100, 200 y 500 años.
- Realizar el modelo numérico para los diferentes valores de periodo de retorno en situación actual.
- Analizar el transporte de sedimentos de la confluencia.
- Realizar el diseño de defensas ribereñas.
- Elaborar el modelo numérico de la situación con proyecto.

# <span id="page-22-4"></span>**1.3. Justificación del estudio**

El presente estudio se justifica académicamente porque permite aplicar los conocimientos estudiados en la rama de hidráulica fluvial considerando las características del río Moche y de la quebrada Avendaño para realizar un adecuado estudio de inundabilidad y de transporte de sedimentos de fondo.

Está orientado técnicamente a determinar las zonas de inundabilidad y calcular el transporte de sedimentos de fondo en la confluencia de la quebrada Avendaño y el río Moche, para ello se utilizará modelos matemáticos (software Iber).

Socialmente orientada como un estudio base para ser tomado como referencia para alertar a las autoridades del centro poblado de Menocucho acerca de las zonas críticas de inundación y además de proporcionarles una alternativa de diseño de protección.

### <span id="page-23-0"></span>**II. MARCO DE REFERENCIA**

#### <span id="page-23-2"></span><span id="page-23-1"></span>**2.1. Antecedentes del estudio**

#### **2.1.1. A Nivel Internacional**

**TÍTULO:** "MODELACIÓN DE UNA ESTRUCTURA HIDRÁULICA DE CONFLUENCIA DE CANALES URBANOS (CASO ESTUDIO: RÍO ARZOBISPO, BOGOTÁ D.C.)"

**AUTOR:** Bach. Johann Sebastián Torres Garzón

Bach. Jairo Leonardo Vivas Luna

**UNIVERSIDAD:** Universidad Católica de Colombia

# **AÑO:** 2018

La presente tesis tendrá como la principal problemática el riesgo de desbordamiento del canal en el punto de confluencia (donde se interceptan tres canales importantes de Bogotá, como lo son el canal Río Nuevo, el canal Río Negro y el canal del Río Arzobispo) es decir, en el punto más crítico, el cual genera inconvenientes tanto para el sector urbano del lugar como también los problemas de movilidad y daños estructurales en la vía Av. Carrera 68 que pasa por un tramo del canal rio Arzobispo.

Se realizó una modelación hidráulica mediante el software Hec-ras en el cual se ejecutaron 5 diferentes modelaciones de los canales con 5 tipos de diferentes caudales por sección.

Se concluyó que el tramo de la estructura de la vía sufre un colapso por altos niveles de agua además se determinó varias zonas afectadas, principalmente en el canal Rio Negro, que tiene pendiente un poco elevadas entre las secciones y un diseño del canal que no es lo suficientemente alto para los periodos de retorno.

# <span id="page-23-3"></span>**2.1.2. A Nivel Nacional**

**TÍTULO:** "MODELAMIENTO HIDRÁULICO DE LA QUEBRADA CALISPUQUIO – TRAMO CIUDAD DE CAJAMARCA – CIUDAD UNIVERSITARIA, CON FINES DE PREVENCIÓN DE INUNDACIONES"

### **AUTOR:** Bach. Byron Giácomo Trigoso Marín

## **UNIVERSIDAD:** Universidad Nacional de Cajamarca

## **AÑO:** 2018

La presente investigación tiene como objetivo principal identificar las áreas inundables por una máxima avenida en la quebrada Calispuquio – tramo ciudad de Cajamarca – Ciudad Universitaria UNC mediante el uso de herramientas topográficas, cartográficas, hidrológicas e hidráulicas (modelamiento hidráulico), a través de distintos softwares (Arc Gis e Iber).

Se realizó la modelación hidráulica con caudales de máxima avenida para 50, 100, 200, 300 y 500 años de período de retorno los cuales se obtuvieron mediante procesos estadísticos en intensidades máximas.

Se obtuvo un área de inundación total de 10.8 ha, con un tirante máximo de 2.1 m considerado de riesgo MUY ALTA, identificándose algunas medidas preventivas: reparación de 10 m de canal erosionado en la Av. San Martín, y 2.5 m en la UNC, y desde la Av. San Martín hasta la Av. Atahualpa.

# <span id="page-24-1"></span><span id="page-24-0"></span>**2.2. MARCO TEÓRICO**

#### **2.2.1. Modelo Digital de Elevación**

Un modelo digital de elevación es una representación visual y matemática de los valores de altura con respecto al nivel medio del mar, que permite caracterizar las formas del relieve y los elementos u objetos presentes en el mismo.((INEGI), 2010)

<span id="page-25-2"></span>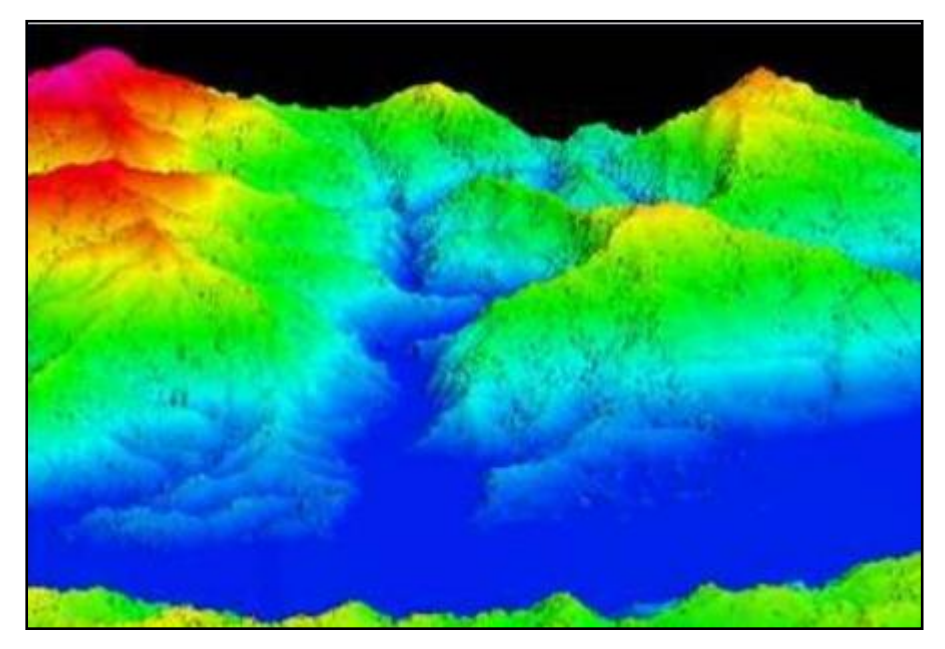

**Figura N° 2:** Modelo digital de elevación con vista en perspectiva

**Fuente:** INEGI (2010)

## <span id="page-25-0"></span>**2.2.1.1. Herramientas**

Las herramientas más utilizadas para realizar levantamientos topográficos son la [estación total](https://www.certicalia.com/blog/levantamiento-topografico-estacion-total-paso-a-paso?utm_source=blog&utm_medium=post&utm_campaign=content_marketing&utm_content=inicio) y el **GPS**. Sin embargo, desde hace relativamente poco tiempo se han incorporado a esta labor los **drones**, siendo estos el último y más novedoso aparato con el que se pueden realizar levantamientos topográficos. (Ernesto Santana, 2010)

# <span id="page-25-1"></span>**2.2.1.1.1. Estación Total**

Está habilitado para crear data confiable y depurada a partir de un menú de cálculos estándar que comprende promedio de mediciones múltiples, corrección electrónica instantánea de distancias por constante de prisma, refracción atmosférica, presión y curvatura terrestre, reducción de distancias inclinadas a su componente horizontal y vertical, además del cálculo de cotas.(Raquel Pachas L., 2009)

# <span id="page-26-0"></span>**2.2.1.1.2. Drone**

El drone, es un equipo de navegación autónomo que posee características técnicas particulares para realizar trabajos de todo tipo, se pueden utilizar tanto en el exterior como en el interior de algunos espacios, se le pueden incorporar como carga útil diferentes tipos de sensores ópticos: cámaras de video, cámaras fotográficas de espectro visible, infrarrojo, etc., e incluso otro tipo de sensores. (Raquel Pachas L., 2009)

#### <span id="page-26-2"></span><span id="page-26-1"></span>**2.2.1.2. Softwares**

#### **2.2.1.2.1. Agisoft Photoscan**

Es un software que sirve para procesar imágenes digitales y, mediante la combinación de técnicas de fotogrametría digital y visión por computador, generar una reconstrucción 3D del entorno.(Marisa Rosana Ferreira, 2017)

# **2.2.1.2.2. AutoCAD Civil 3D Permite:**

- <span id="page-26-3"></span>•Las funciones de topografía de AutoCAD Civil 3D se pueden utilizar para descargar, crear, analizar y ajustar datos de levantamiento. (AUTODESK, 2016)
- Las herramientas de análisis, como los mínimos cuadrados, permiten realizar ajustes en las redes de topografía y en poligonales individuales. (AUTODESK. 2016)

#### <span id="page-26-5"></span><span id="page-26-4"></span>**2.2.1.3. Etapas**

### **2.2.1.3.1. Planificación**

Todo levantamiento topográfico debe contemplar una planificación, entendiéndose esta como el conjunto de actividades previas que se realizan con la finalidad de hacer uso óptimo de los recursos disponibles, en cuanto a equipos, recursos humanos, financieros y el factor tiempo, con la finalidad de obtener un producto de calidad en tanto a precisión y exactitud que cumpla con las exigencias del proyecto que se tiene planteado desarrollar. Las actividades de campo y de oficina incluyen tanto las meramente técnicas como las de logística. Esta etapa de planificación es importante para poder elaborar el plan de actividades o plan de trabajo de manera que el mismo pueda desarrollarse con los recursos que se tienen previstos. (Swanston G., 2006)

### <span id="page-27-0"></span>**2.2.1.3.2. Señalización**

Una vez que se ha establecido el plan de trabajo se hace necesario pasar a la fase de señalización; esta actividad constituye un paso importante en todo levantamiento, ya que la misma resalta la ubicación de los puntos de control y de cualquier otro punto de interés, de acuerdo al propósito y permanencia en el sitio. (Swanston G., 2006)

Las señales pueden ser:

Señales de puntería.- cuando se dirigen visuales desde otros puntos, en este tipo pueden señalarse al jalón y las miras.(Raquel Pachas L., 2009)

- Señales de observación.- se refiere a los puntos de control, generalmente se encuentran al ras del piso y debido a su importancia son resguardadas y referenciadas por el responsable en campo.(Raquel Pachas L., 2009)
- Señales de doble propósito.- se refiere a puntos que son de control y al mismo tiempo van a ser

observados desde otros puntos del terreno.(Raquel Pachas L., 2009)

- Señales permanentes.- se construyen para que sean visibles durante la fase de levantamiento y las otras etapas del proyecto y que además permanezcan aún una vez finalizado el mismo para ser utilizadas en el control de la obra que se va a construir.(Raquel Pachas L., 2009)
- Señales semipermanentes.- se espera que duren desde la fase de estudio hasta la finalización de la construcción, generalmente son construidas con concreto pobre.(Raquel Pachas L., 2009)
- Señales transitorias.- son señales que sirven solamente para materializar las verticales tanto de los puntos de control como de detalle.(Raquel Pachas L., 2009)

### <span id="page-28-0"></span>**2.2.1.3.3. Ejecución del Vuelo con Drone**

Una vez se ha realizado el plan de vuelo y se han ubicado los puntos de control se procede a cargar la lista de *waypoints* en la memoria interna del autopiloto del drone para luego ejecutar la misión de vuelo de forma automática. (Ernesto Santana, 2010) Es importante elegir bien el día, ya que tendremos que **tener en cuenta la meteorología,** evitando a ser posible días con viento o lluvia. También tendremos en cuenta la presencia de **líneas de alta tensión u otros objetos** que obstruyan el vuelo. (Ernesto Santana, 2010)

#### <span id="page-28-1"></span>**2.2.1.3.4. Captura de Datos**

Al realizar un levantamiento con GPS y Estación Total se entiende por captura de datos a la acción de registrar y almacenar las magnitudes requeridas para

el cálculo de las coordenadas de los puntos levantados.(Raquel Pachas L., 2009)

Para la captura de datos mediante el drone se colocan referencias o señales en toda la superficie a fotografiar para la obtención de los puntos de apoyo con coordenadas G.P.S. Estos puntos servirán para transformar el modelo fotogramétrico en modelo del terreno. (Marisa Rosana Ferreira, 2017)

Las imágenes se obtienen según el plan de vuelo planificado, entonces se registra una imagen en cada punto *waypoint* programado. Mientras esto ocurre se puede visualizar en tiempo real toda la información de telemetría, estado del dispositivo y posición del mismo así como también se puede hacer un seguimiento en tiempo real del drone a través de la cámara de video que lleva a bordo. Las imágenes se guardan en la memoria de almacenamiento de la cámara.(Marisa Rosana Ferreira, 2017)

#### <span id="page-29-0"></span>**2.2.1.3.5. Procesamiento de Datos y Generación del DEM**

- **A) Importación de imágenes.-** Mediante el programa Agisoft Photoscan se comienza a importar las imágenes obtenidas mediante el drone, para esto vamos al "workspace" o espacio de trabajo en donde encontraremos un botón llamado "add photos" damos clic izquierdo, y procedemos a seleccionar la carpeta de las imágenes y posteriormente procedemos a cargarlas. (Marisa Rosana Ferreira, 2017)
- **B) Orientación de imágenes.-** Corresponde al cálculo de la Orientación Interna Fotogramétrica, generando una nube de puntos 3D dispersa de correspondencia entre imágenes. Esta analogía de

puntos, el software la lleva a cabo de forma interna, por correlación de píxeles homólogos, en función de las características de color de los mismos. Esta orientación se optimiza según una serie de puntos de paso, seleccionados manualmente y que ayudan y mejoran el cálculo y ajuste interno. (Marisa Rosana Ferreira, 2017)

- **C) Orientación absoluta.-** Puede llevarse a cabo mediante puntos de control de los que se conocen las coordenadas X,Y,Z. A partir de una buena distribución de dichos puntos, se obtendrá un modelo traslado, girado y escalado al Sistema de Referencia deseado, Modelo Georreferenciado. (Marisa Rosana Ferreira, 2017)
- **D) Creación de Nube de Puntos Densa.-** A través del software específico de tratamiento de imágenes se genera una nube de puntos 3D, con diferentes posibilidades de calidad en función del tipo de trabajo, uso o entregable a obtener. (Marisa Rosana Ferreira, 2017)
- **E) Creación de Malla.-** Basándose en la anterior nube de puntos, se genera una malla o triangulación con características propias en función de la aplicación y uso final del producto. (Marisa Rosana Ferreira, 2017)
- **F) Creación de Textura.-** Corresponde a una texturización de la malla anterior, basándose en las imágenes obtenidas en el proceso inicial y adaptando colores y formas al terreno. (Marisa Rosana Ferreira, 2017)
- **G) Creación de Ortomosaico.-** Un Ortomosaico es un producto de imagen georreferenciado

organizado como mosaico a partir de una colección de imágenes en el que la distorsión geométrica se ha corregido y orto-rectificado. (ESRI, 2017).

#### <span id="page-31-1"></span><span id="page-31-0"></span>**2.2.2. Estudio Hidrológico**

#### **2.2.2.1. Curva de Caudales Clasificados**

El caudal de un río es siempre variable. La mayor parte del año se da un caudal pequeño o mediano en una franja de variación relativamente estrecha (lo que llamamos aguas bajas), mientras que en un reducido número de días se observan caudales elevados (aguas altas). Este hecho se refleja en la forma característica de la curva de caudales clasificados o curva de frecuencia de caudales de muchos ríos. Por otra parte, existen caudales extraordinarios de avenidas. (VIDE, 2002)

<span id="page-31-3"></span>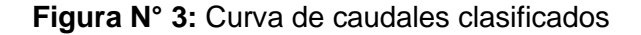

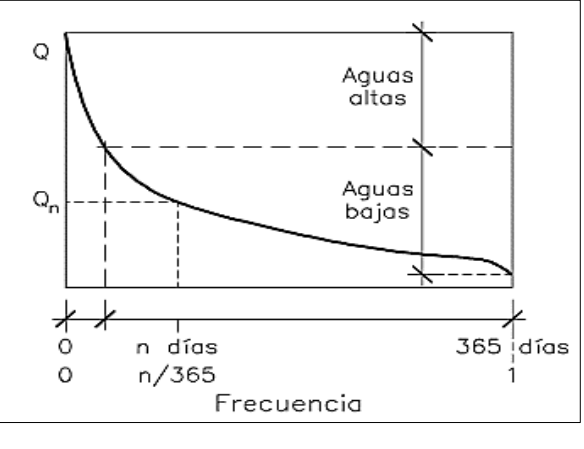

Fuente : (Vide, 2002)

#### <span id="page-31-4"></span><span id="page-31-2"></span>**2.2.2.2. Avenidas y aguas altas**

- Las aguas altas son los caudales de baja frecuencia en el año y las avenidas son los caudales extraordinarios. (VIDE, 2002)

**Figura N° 4:** Aguas altas y avenidas en una sección de un río

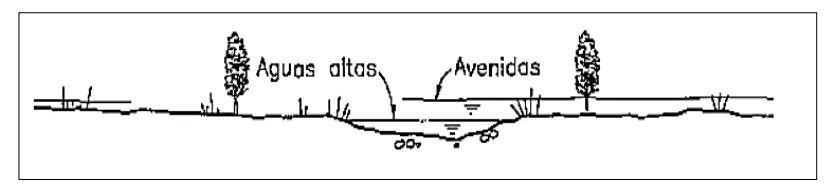

Fuente : (Vide, 2002)

#### <span id="page-32-0"></span>**2.2.2.3. Precipitaciones**

La precipitación incluye la lluvia, la nieve y otros procesos mediante los cuales el agua cae a la superficie terrestre, tales como granizo y nevisca. La formación de precipitación requiere la elevación de una masa de agua en la atmosfera de tal manera que se enfrié y parte de su humedad se condense.(V. Te Chow, 2008)

### <span id="page-32-2"></span><span id="page-32-1"></span>**2.2.2.4. Análisis Estadísticos de Datos Hidrológicos**

#### **2.2.2.4.1. Parámetros Estadísticos**

**A) Media. -** Es el valor esperado de la variable misma, muestra la tendencia central de la distribución. (Villón, 2007)

$$
\overline{\mathbf{X}} = \frac{1}{n} \sum_{\iota=1}^{n} X \mathbf{i}
$$

**Donde:** 

**n** : número de datos.

**Xi** : valor i de la muestra.

 $\bar{X}$  : media.

**B) Varianza.-** Mide la variabilidad de los datos.

$$
\mathbf{S}^2 = \frac{1}{n \cdot 1} \sum_{i=1}^n (Xi \cdot \overline{X})^2
$$

# **Donde:**

 $\bar{x}$ : media.

 $S^2$  : varianza.

**xi** : valor i de la muestra.

- El divisor n-1 en lugar de n es para asegurar que la estadística de la muestra no sea sesgada, es decir que no tenga tendencia, en

#### **PÁG.15**

promedio, a ser mayor o menor que el valor verdadero. (Ministerio de transporte y comunicaciones, 2016)

**C) Desviación Estándar. -** La desviación estándar, se define como la raíz cuadrada positiva de la varianza. (Villón, 2007)

$$
S = \sqrt{S^2}
$$

**D) Coeficiente de Variación.-** Es una medida que relaciona la desviación estándar y la media.(Villón, 2007)

$$
Cv = \frac{S}{\overline{X}}
$$

# **Donde:**

 $Cv$ : coeficiente de variación.

 $\bar{X}$  : media.

: desviación estándar.

#### **E) Coeficiente de Asimetría**

$$
Cs = \frac{n \sum_{i=1}^{n} (Xi - \bar{X})^3}{(n-1)(n-2)(S^3)}
$$

# **Donde:**

- **n** : número de datos.
- : desviación estándar.
- $Xi$ : valor i de la muestra.
- $\bar{x}$ : media.

#### <span id="page-34-0"></span>**2.2.2.4.2. Periodo de Retorno (T)**

- Se define el período de retorno T, como el intervalo promedio de tiempo en años, dentro del cual un evento de magnitud x puede ser igualado o excedido, por lo menos una vez en promedio. Así, si un evento igual o mayor a x, ocurre una vez en T años, su probabilidad de ocurrencia P, es igual a 1 en T casos. (Villón, 2007)

$$
P(X \geq x) = \frac{1}{T}
$$

#### **Donde:**

- $P(X \geq x)$ : Probabilidad de ocurrencia de un evento ≥ x.
- **X**: Variable aleatoria.
- **x**: Valor particular que toma la variable aleatoria.
- **T** : Período de retorno.
- La probabilidad de que x no ocurra en cualquier año; es decir, la probabilidad de ocurrencia <x.

$$
P(x < X) = 1 - P(X \geq x)
$$

**De donde:**

$$
P(x < X) = 1 - \frac{1}{T}
$$

**Entonces:**

 $P(X > x)$ : Probabilidad de excedencia.

 $P(X \leq x)$ : Probabilidad de no excedencia.

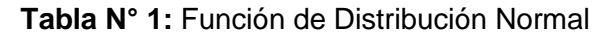

<span id="page-35-1"></span>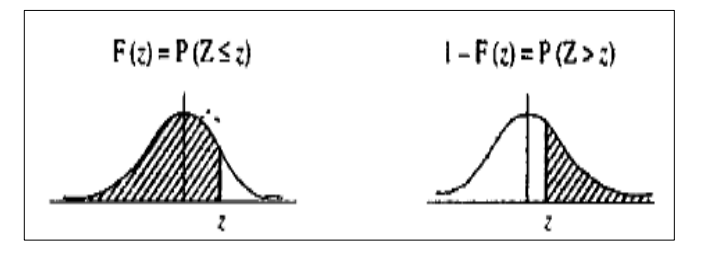

**Fuente:** Villon,2007  $Fz = P(Z \le z) = z$  $Fz = 1 - P(Z > z) = z$ 

# <span id="page-35-0"></span>**2.2.2.4.3. Modelos de Distribución**

- En la estadística existen diversas funciones de distribución de probabilidad teóricas; recomendándose utilizar las siguientes funciones:
	- Distribución Normal.
	- Distribución Log Normal 2 parámetros.
	- Distribución Log Normal 3 parámetros.
	- Distribución Gamma 2 parámetros.
	- Distribución Gamma 3 parámetros.
	- Distribución Log Pearson tipo III.
	- Distribución Gumbel.
	- Distribución Log Gumbel.
- Si existen datos de aforo en cantidad suficiente, se realiza un análisis estadístico de los caudales máximos instantáneos anuales para la estación más cercana al punto de interés. Se calculan los caudales para los períodos de retorno de interés (2, 5, 10, 20, 50, 100 y 500 años) usando las distribuciones de probabilidad teórica.
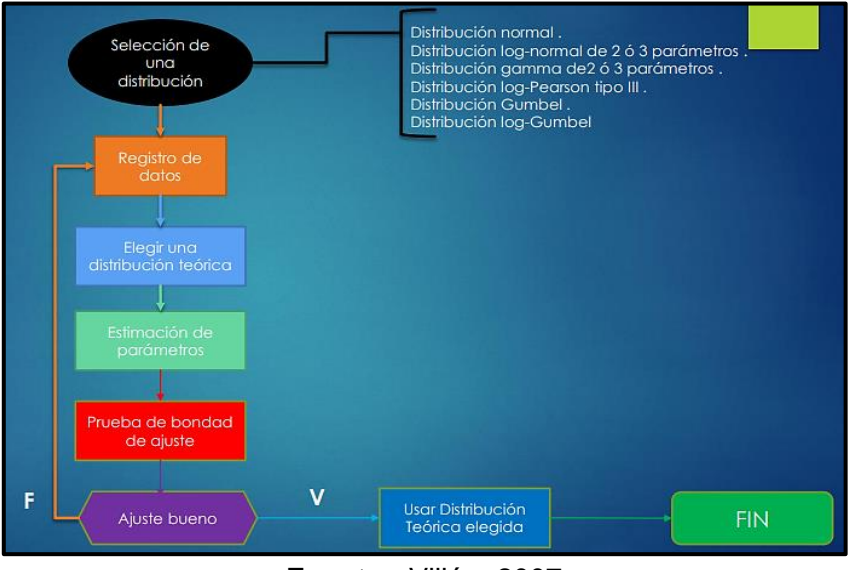

 **Tabla N° 2:** Proceso de selección de una distribución teórica

**Fuente :** Villón, 2007

# **A) Distribución Normal**

- Es una distribución simétrica en forma de campana, también conocida como Campana de Gauss. (Villón, 2007)

# **a) Estimación de Parámetros**

$$
\overline{\mathbf{X}} = \frac{1}{n} \sum_{i=1}^{n} Xi
$$

$$
S^{2} = \frac{1}{n-1} \sum_{i=1}^{n} (Xi - \bar{X})^{2}
$$

**b) Cálculo del caudal de diseño**

$$
\mathbf{Q} = \mathbf{X} \mathbf{t} = \overline{X} + K \ast S
$$

**Donde:** 

 $\bar{X}$  : Media aritmética de x.

**K =z**: Factor de frecuencia

**S**= Desviación Estándar.

# **B) Distribución Log Normal II Parámetros**

# **a) Estimación de Parámetros**

$$
\mu y = \frac{1}{n} \sum_{i=1}^{n} lnXi
$$

$$
\sigma y^2 = \frac{1}{n} \sum_{i=1}^n \frac{(ln\ x i - \mu y^2}{n-1}
$$

$$
\sigma y = \sqrt{\sigma y^2}
$$

#### **b) Cálculo del caudal de diseño**

$$
\ln Q = \ln(Xt) = \mu y + K * \sigma y
$$

## **Donde:**

- µy : Media de los logaritmos de la población.
- y : Desviación estándar de los logaritmos de la población.
- **x** : Variable independiente.( Q máximo para cada año).
- **K=z** Factor de frecuencia

# **C) Distribución Log Normal III Parámetros**

**a) Estimación de Parámetros** 

$$
\mu y = \frac{1}{n} \sum_{i=1}^{n} ln(xi - xo)
$$

$$
\sigma y^2 = \frac{1}{n} \sum_{i=1}^{n} \frac{(ln(xi - xo) - \mu y)^2}{n - 1}
$$

$$
\sigma y{=}\sqrt{{\sigma y}^2}
$$

 $Xo =$ xixn – x<sup>2</sup>mediana  $xi + xn - 2x$ mediana

# **b) Cálculo del caudal de diseño**

$$
\mathbf{Q} = \mathbf{Xt} = x\mathbf{o} + Exp[\mu y + \sigma y * \mathbf{K}]
$$

**Donde:** 

y : Media de los logaritmos de la población.

y : Desviación estándar de los logaritmos de la población.

**xo**: Parámetro de posición

**K=z** : Factor de frecuencia

# **D) Distribución Gamma II Parámetros**

# **a) Estimación de Parámetros**

$$
0 \le Y \le 0.5772
$$

$$
\Upsilon = \frac{(0.5000876 + 0.1648852Y - 0.0544274Y^{2})}{Y}
$$

 $0.5772 \le Y \le 17.0$ 

**De donde:**  

$$
\Upsilon = \frac{(8.898919 + 9.05995Y + 0.9775373Y^{2})}{Y(17.79728 + 11.968477 + Y^{2})}
$$

$$
\overline{X} = \frac{1}{n} \sum_{i=1}^{n} Xi
$$

$$
\overline{\ln X} = \sum_{i=1}^{n} \ln xi
$$

$$
Y=\ln\overline{X}-\overline{\ln X}
$$

- $\bar{\mathbf{X}}$  : Media aritmética de x.
- $\overline{\ln X}$  : Media de los logaritmos.
- **:** Diferencia de la media aritmética y la media de logaritmos
- $\Upsilon$  = Parámetro de forma.

$$
\beta = \frac{\overline{X}}{\gamma}
$$

### **Donde:**

**:** Parámetro de escala.

# **b) Cálculo del caudal de diseño**

$$
\mathbf{Q} = \mathbf{X} \mathbf{t} = \frac{\chi^2 \beta}{2}
$$

## **Donde:**

 $\mathcal{X}^2$  : Chi cuadrado calculado de la tabla N° en función de  $v = 2Y$  y 1-F(Z).

**:** Parámetro de escala.

# **E) Distribución Gamma III Parámetros**

#### **a) Estimación de Parámetros**

$$
\mathbf{Y} = \frac{4}{Cs}
$$

$$
\mathbf{\beta} = \frac{Cs * S}{2}
$$

$$
\mathbf{Xo} = \overline{X} - \frac{2 * S}{Cs}
$$

- : Parámetro de escala
- : Parámetro de forma.
- **xo**: Parámetro de posición.
- $\overline{\mathbf{X}}$  : Media aritmética de x.

### **b) Cálculo del caudal de diseño**

$$
\mathbf{Q} = \mathbf{X}t = \overline{\mathbf{X}} + \mathbf{K} * \mathbf{S}
$$

**Donde:** 

 $\bar{X}$ : Media aritmética de x.

- : Desviación estándar.
- **K**: Factor de frecuencia cuyo valor está en función del Cx y la probabilidad de excedencia P(X>x).

**Cs**: Coeficiente de asimetría.

### **F) Distribución Log Pearson tipo III**

#### **a) Estimación de Parámetros**

$$
\Upsilon=\frac{4}{Cslnx^2}
$$

$$
\beta = \frac{Cslnx * Slnx}{2}
$$

**Donde:**  $Xo = \overline{X} \ln x - \frac{2 * \text{S} \ln x}{\text{S} \ln x}$ Cslnx

: Parámetro de escala

: Parámetro de forma.

**xo**: Parámetro de posición.

̅**:** Media de los logaritmos.

**:** Desviación estándar de los logaritmos.

**:** Coeficiente de asimetría de los logaritmos.

**b) Cálculo del caudal de diseño**

 $P\hat{A}G\hat{A}$  $Q = \text{Ln}Xt = \overline{X}\text{ln}x + \text{K}S\text{ln}x$ 

̅**:** Media de los logaritmos.

**:** Desviación estándar de los logaritmos.

**K:** Factor de frecuencia cuyo valor está en función del Cx y la probabilidad de excedencia P(X>x).

### **G) Distribución Gumbel**

#### **a) Estimación de Parámetros**

$$
\alpha = \frac{\sqrt{6}}{\pi} * S
$$

$$
\mu = \overline{X} - 0.45S
$$

#### **Donde:**

- : Parámetro de posición.
- **S** : Desviación estándar.
- $\alpha$ : Parámetro de escala.

## **b) Cálculo del caudal de diseño**

 $\mathbf{Q} = Xt = \mu + K * \alpha$ 

 $Y = (-\ln(-\ln(F(z)))$ 

### **Donde:**

- : Parámetro de posición.
- $\alpha$ : Parámetro de escala.
- **K=** Y: Factor de frecuencia.

# **H) Distribución Log Gumbel**

## **a) Estimación de Parámetros**

$$
\alpha = \frac{\sqrt{6}}{\pi} * \text{Sln}x
$$

$$
\mu = \overline{X} \ln x - 0.45 \text{S} \ln x
$$

### **Donde:**

: Parámetro de posición.

 **:** Desviación estándar de los logaritmos.

̅**:** Media de los logaritmos.

α : Parámetro de escala.

# **b) Cálculo del caudal de diseño**

 $ln Q = lnXt = \mu + K * \alpha$ 

 $Y = (-\ln(-\ln(F(z)))$ 

## **Donde:**

 $\mu$ : Parámetro de posición.

: Parámetro de escala.

**K=** Y: Factor de frecuencia.

- Cuando no existen datos de aforo, se utilizan los datos de precipitación como datos de entrada a una cuenca y que producen un caudal Q,((MTC), 2015) , entre los métodos utilizados son:
	- Método de la envolvente de descargas máximas de Creager.
	- Método Racional.
	- Hidrograma Unitario.

**A) Método de la envolvente de descargas máximas de Creager.**

$$
\mathbf{Q} = (C_1 + C_2) * log(T) * A^{mA^{-n}}
$$

## **Donde:**

- A : Área de la cuenca aportante, en km².
- T : Periodo de retorno, en años.
- C1, C2, m y n : son coeficientes que dependen de

la zona en estudio.

**B) Método Racional**

$$
\mathbf{Q} = \frac{\text{CiA}}{3.6}
$$

## **Donde:**

- Q : Caudal de diseño (m<sup>3</sup>/s).
- C : Coeficiente de escorrentía.
- i : Intensidad de lluvia de diseño, en mm/hr.
- A : Área de la cuenca, en km<sup>2</sup>.
- **C) Método del Hidrograma Triangular del Soil Conservation Service**

$$
Q = 0.208 * \frac{A.Pe}{Tp}
$$

# **Donde:**

- **Pe** : precipitación efectiva, en mm.
- **A** : Área aportante, en km2
- **Tp** : tiempo para alcanzar el pico del hidrograma, en horas

# **Determinación del tiempo para alcanzar el pico (Tp):**

El tiempo Tp se determina mediante la ecuación:

$$
tp=\frac{de}{2}+tr
$$

## **Donde:**

**tp** : tiempo pico (hr).

**tr** : tiempo de retraso (hr).

**de** : duración en exceso (hr).

La duración en exceso, de, se estima con alguna de las siguientes relaciones:

a) para cuencas grandes:  $2\sqrt{t}$ 

b) para cuencas pequeñas:  $de = tc$ 

## **Donde:**

**de** : duración en exceso (hr).

**tc** : tiempo de concentración (hr).

El tiempo de retraso, tr, puede estimarse mediante diversas aproximaciones, todas ellas en función del tiempo de concentración, tc. La más sencilla establece que:

 $tr = 0.6$  tc

A su vez, el tiempo de concentración puede determinarse mediante las ecuaciones usuales que han sido señaladas anteriormente.

**Cálculo de la lámina de precipitación efectiva (Pe):**

Se determina en primer lugar la lámina de lluvia correspondiente a una duración igual al tiempo de concentración, para lo cual se hace uso de la expresión de Dyck y Peschke (1978), la cual permite estimar la lámina (P) e intensidad de lluvia para cualquier duración D (en minutos) en función de la precipitación máxima en 24 hr.

$$
P = P24h \left(\frac{D}{1440}\right)^{0.25}
$$

Para el cálculo de la precipitación efectiva se hace uso del método del SCS. Este método considera que la precipitación efectiva (Pe) es siempre menor que la precipitación total (P). La reducción se efectúa considerando una abstracción inicial (S) y número de curva (CN) que toma en cuenta la naturaleza del suelo de la cuenca.

Así, la precipitación efectiva se determina con la relación:

$$
Pe = \frac{(P - Ia)^2}{P + 0.80 \text{ S}} = \frac{(P - 0.20 \text{ S})^2}{P + 0.80 \text{ S}}
$$

Donde: = 1000 − 10 ; Ia = 0.20 S

En las expresiones anteriores:

- **Pe:** precipitación efectiva, en pulgadas
- **P :** precipitación de diseño, en pulgadas
- **CN :** número hidrológico o número de curva (CN

= 80 en el presente estudio)

**S :** abstracción inicial, en pulgadas

**PÁG.28**

#### **2.2.2.4.4. Pruebas de Bondad de Ajuste**

Las pruebas de bondad de ajuste, consisten en comprobar gráfica y estadísticamente, si la frecuencia empírica de la serie analizada, se ajusta a una determinada función de probabilidades teórica seleccionada a priori, con los parámetros estimados con base en los valores muestrales. (Villón, 2007)

#### **A) Chi Cuadrado**

- La prueba Chi-cuadrado se basa en el cálculo de frecuencias, tanto de valores observados, como valores esperados, para un número determinado de intervalos.(Villón, 2007)

## **a) Expresión General**

$$
\mathbf{\mathcal{X}}^2 = \sum_{i=1}^k \frac{(\theta i - e i)^2}{ei}
$$

$$
\sum_{i=1}^k \theta i = \sum_{i=1}^k \text{ei} = \text{N}
$$

#### **Donde:**

- $xc<sup>2</sup>$ : Valor calculado de Chi-cuadrado, a partir de los datos.
- $\theta$ *i* : Número de valores observados en el intervalo de clase i.
- ei **:** Número de valores esperados en el intervalo de clase i.
- **k:** Número de intervalos de clase.

$$
\mathcal{X}^2 = \sum_{i=1}^k \frac{(Ni-NPi)^2}{NPi}
$$

**PÁG.29**

- **Ni:** Número de observaciones que caen dentro de los límites de clases ajustadas del intervalo i.
- **N:** Tamaño muestral.
- **Pi** : Probabilidad igual para todos los intervalos de clases.

$$
\mathbf{Pi} = \frac{1}{k} \quad \mathbf{o} \quad \mathbf{ei} = \mathbf{PiN}
$$

Se obtiene la siguiente formulando simplificando:

$$
\boldsymbol{\mathcal{X}} c^2 = \frac{K}{N} \sum_{i=1}^K N i^2 - N
$$

- El valor de  $\chi$ c<sup>2</sup> se compara con el  $\chi$ t<sup>2</sup> de la tabla N°, cuyo valor se denomina con:

Nivel de significación :  $\alpha = 0.05$  ó  $\alpha = 0.01$ 

Grado de libertad :  $g, l = k - 1 - h$ 

## **Donde:**

- **h** : es el número de parámetros a estimarse, así:
- **h** : 2, para la distribución normal
- **h**: 3, para la distribución log-normal de 3 parámetros.

### **b) Criterio de decisión**

- El cálculo de decisión se fundamenta en la comparación del valor calculado de Chi cuadrado con el valor tabulado encontrado, es decir:

$$
\mathcal{X}c^2 \leq \mathcal{X}t^2
$$
 Ajuste Bueno

 $\mathcal{X}c^2 \geq \mathcal{X}t^2$  Ajuste Malo

### **c) Consideraciones**

- Es aplicable sólo para ajustes a la distribución normal, puesto que ha sido desarrollado con base en los datos normales e independientes.(Villón, 2007)
- En la práctica se usa para cualquier modelo de ajuste, pero estrictamente es válido sólo para la normal. (Villón, 2007)

#### **B) Smirnov- Kolmogorov**

- Consiste en comparar las diferencias existentes, entre la probabilidad empírica de los datos de la muestra y la probabilidad teórica, tomando el valor máximo del valor absoluto, de la diferencia entre el valor observado y el valor de la recta teórica del modelo.
- **a) Expresión General**

$$
\Delta = \max |F(x) - P(x)|
$$

## **Donde:**

∆ **:** Estadístico de Smirnov- Kolmogorov, cuyo valor es igual a la diferencia máxima existente entre la probabilidad ajustada y la probabilidad empírica.

()**:** Probabilidad de la distribución teórica.

**P(x): Probabilidad experimental o empírica de los** datos, denominada también frecuencia acumulada.

- El delta teórico ∆ tiene su función de distribución de probabilidades.
- Sí ∆o (tabular) es valor crítico para un nivel de significación α, se tiene que :

$$
P[\max |F(x) - P(x)| \geq \Delta_0] = \alpha
$$

$$
\mathbf{0} \; \mathbf{P}(\Delta \geq \Delta \mathbf{0}) = 1 - \alpha
$$

# **También:**

$$
\mathbf{P} = (\Delta < \Delta o) = 1 - \alpha
$$

- El procedimiento para efectuar el ajuste, mediante el estadístico de Smirnov-Kolmogorov, es el siguiente:
	- •Calcular la probabilidad empírica o experimental (Px) de los datos, para esto usar la fórmula de Weibull.

$$
\mathbf{P}(\mathbf{x}) = \frac{M}{N+1}
$$

#### **Donde:**

**P(x) :** Probabilidad empírica o experimental.

**M:** Muestra de orden

**N:** Número de datos

- Calcular la probabilidad teórica F(x).
- Calcular las diferencias P(x)-F(x), para todos los valores de x.
- Seleccionar la máxima diferencia:

 $\Delta = \frac{max|F(x) - P(x)|}{ }$ 

• Calcular el valor crítico estadístico Δ, es decir Δo (valor tabular), para α=0.05 y N igual al número de datos . Los valores de Δo.

## **b) Criterio de decisión**

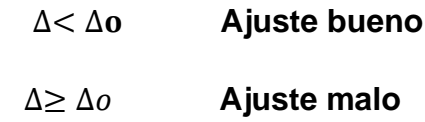

## **c) Consideraciones**

- Es aplicable a distribuciones de datos no agrupados, es decir no se requiere hacer intervalos de clase. (Villón, 2007)
- Es aplicable a cualquier distribución.(Villón, 2007)

### **2.2.3. Hidráulica Fluvial**

## **2.2.3.1. Morfología de un río**

La morfología de un río implica el estudio de los cambios que experimenta un río, tanto en su recorrido, como en su sección transversal (lecho y márgenes). Su comportamiento depende mucho de la topografía, asociada a las condiciones geológicas. Además, el desarrollo de un río y las formas que adopta son diferentes en una zona plana y en una zona de fuerte pendiente. (ROCHA, 1998)

### **2.2.3.2. Perfil longitudinal de un río**

- El eje hidráulico de los ríos no es una línea recta. El recorrido fluvial tiene una tendencia natural a la sinuosidad. (ROCHA, 1998)
- Los ríos tienden naturalmente a la sinuosidad, a que su recorrido esté formado por una sucesión de curvas. (ROCHA, 1998)
- La pendiente fluvial es variable a lo largo del recorrido que el río hace desde sus nacientes hasta la desembocadura. En general en las partes altas están las mayores pendientes. En

las partes bajas de los cauces fluviales la pendiente disminuye notablemente. (ROCHA, 1998)

- En la Figura N° 5 se aprecia, muy esquematizado, el perfil longitudinal representativo de un río. Como se ve, el perfil típico es cóncavo hacia arriba y resulta así del balance que se establece entre la capacidad de transporte de la corriente y el tamaño y cantidad de los sólidos aportados por la cuenca. En la mencionada figura se aprecia tres tramos principales y las secciones transversales típicas para cada uno de ellos. (ROCHA, 1998)

**Figura N°1**: Esquematización del perfil longitudinal y secciones transversales típicas de un río, a lo largo de su recorrido.

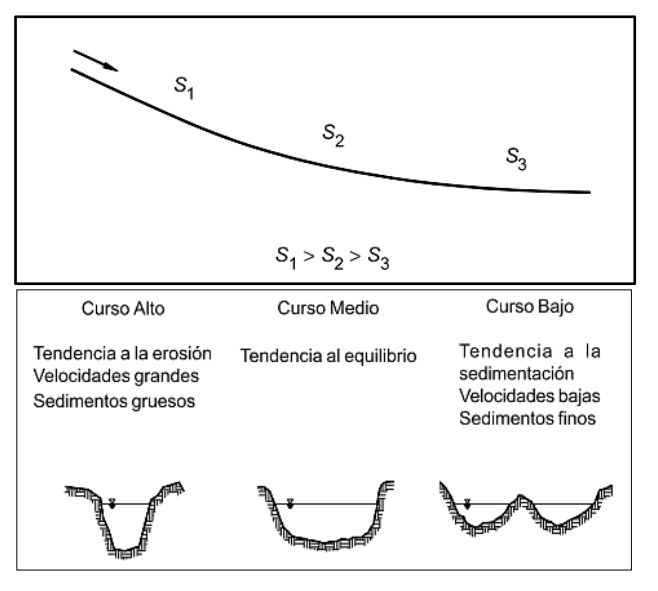

**Fuente** : Rocha ,1998

## **2.2.3.3. Tipos de Ríos**

### **2.2.3.3.1. Por su edad**

**Ríos Jóvenes.-** La morfología de un río implica el estudio de los cambios que experimenta un río, tanto en su recorrido, como en su sección transversal (lecho y márgenes). Su comportamiento depende mucho de la topografía, asociada a las condiciones geológicas. (ROCHA, 1998)

**Ríos Maduros.-** Cuando el río se convierte en maduro, se amplía su sección transversal. El valle es más ancho. Disminuye la pendiente. El río está en estado de equilibrio o próximo a él.(ROCHA, 1998)

**Ríos Viejos.-** Los ríos viejos corresponden a un estado más avanzado de desarrollo. La pendiente del río sigue disminuyendo, su ancho aumenta. El río está confinado, encauzado, controlado. (ROCHA, 1998)

## **2.2.3.3.2. Por su Geometría**

**Ríos Rectos**.- Normalmente esto ocurre en pequeños tramos y son transitorios, ya que con cualquier irregularidad en la forma del cauce o en su alineamiento o con la formación de bancos, o bien alguna obstrucción temporal, se originan disturbios locales que producen flujos transversales que inician la formación de curvas y meandros.(MAZA ALVAREZ, 1998)

**Ríos Entrelazados.-** A veces se les llama ríos trenzados. Corresponden generalmente a ríos anchos, cuya pendiente es fuerte, lo que da lugar a pequeños tirantes (calados) y el río corre en forma de varios canales o brazos alrededor de pequeñas islas. (MAZA ALVAREZ, 1998)

**Ríos Meándricos.-** Están formados por una sucesión de curvas. La característica de estas curvas, que son muy dinámicas, es que no se deben esencialmente a las propiedades del terreno, sino a la naturaleza del comportamiento fluvial.(MAZA ALVAREZ, 1998)

**Figura N°2 :** Clasificación Morfológica de los ríos

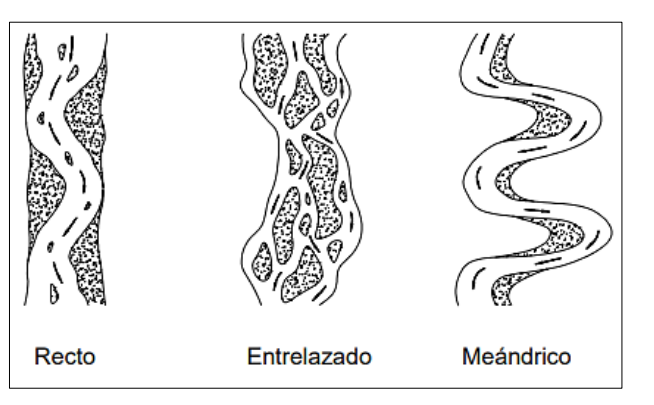

**Fuente:** Rocha, 1998

## **2.2.3.3.3. Por tramos**

**Alta montaña .-** El número de Froude es > 1. (MAZA ALVAREZ, 1998)

**Montaña.-** El número de Froude es de 0.7 a 1. (MAZA ALVAREZ, 1998)

**Faldas de** montaña.- El número de Froude es de 0.045 a 0.7.(MAZA ALVAREZ, 1998)

**Intermedio.-** El número de Froude es de 0.2 a 0.45.(MAZA ALVAREZ, 1998)

**Planicie (cauce arenos).-** Para ríos caudalosos el número de Froude es de 0.14 a 0.44 y para ríos poco caudalosos el número de Froude es de 0.44 a 0.55.(MAZA ALVAREZ, 1998)

## **2.2.3.3.4. Por su pendiente**

**Ríos Torrenciales .-** Son los que tienen una pendiente mayor de 1.5%. (VIDE, 2002)

**Ríos Torrentes.-** Son los que tienen una pendiente mayor a 6%.(VIDE, 2002)

## **2.2.3.3.5. Por sus grados de libertad**

**Un grado de libertad.-** Se da cuando es un canal de sección geométrica constate con el fondo y las paredes

rígidas y pendiente conocida, como puede ser un canal revestido. Al pasar un gasto liquido Q, se establecerá un escurrimiento con un tirante d, cuyo valor siempre será constante siempre que escurra el mismo gasto. (MAZA ALVAREZ, 1998)

**Dos grados de libertad.-** Un río tiene dos gados de libertad cuando se ajusta libremente a dos variables geométricas como son el tirante (d) y la pendiente (S). Esto ocurre cuando se tiene un canal con paredes rígidas y el fondo está formado por material que puede ser arrastrado por el líquido. (MAZA ALVAREZ, 1998)

**Tres grados de libertad.-** Una corriente tiene tres grados de libertad cuando ajusta libremente tres variables geométricas como son el tirante (d), el ancho (B) y la pendiente (S). Este ajuste se logra en aquellos cauces cuyos márgenes y fondo estén formados por un material susceptible de ser movido y transportado por la corriente. (MAZA ALVAREZ, 1998)

#### **2.2.3.4. Confluencia de ríos**

Las confluencias de ríos es un punto en el que dos o más redes aluviales se combinan, que a menudo representan cambios bruscos aguas abajo de la descarga, en el tamaño del sedimento y la geometría del río; que a su vez pueden ejercer un control significativo sobre la morfología del río. (Mosley, 1976 Richards, 1980; Ashmore, 1991; Bridge, 1993)

#### **2.2.3.4.1. Parámetros**

En una confluencia, los comportamientos de flujo, del sedimento y los cambios morfológicos están asociados con su geometría. La figura N°7 muestra la definición de la geometría de la confluencia. (Best, 1978)

#### **Figura N°3:** Parámetro en la geometría de una confluencia

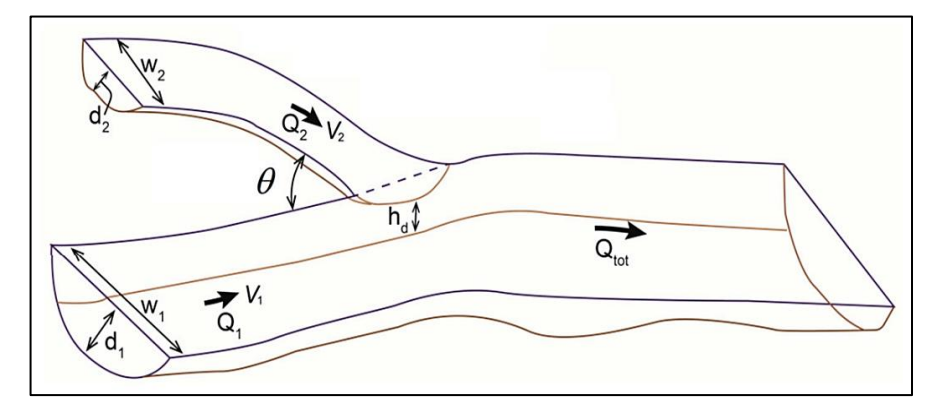

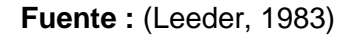

## **Donde:**

- **θ:** Angulo de confluencia.
- Q1: Caudal de descarga del canal principal (m<sup>3</sup>/s).
- **Q2:** Caudal de descarga del canal tributario (m<sup>3</sup>/s).

**Q tot:** Caudal Total (m<sup>3</sup>/s).

- **V1 :** Velocidad media del canal principal (m/s).
- **V2:** Velocidad media del canal tributario (m/s).
- **W1 :** Ancho del canal principal (m).
- **W2:** Ancho del canal tributario (m).
- **hd :** Diferencia de elevación entre el canal tributario y el canal principal (m).

## **2.2.3.4.2. Elementos o zonas en una confluencia**

Best (1987) propuso un modelo generalizado de flujo en confluencias de canales, que consta de seis zonas diferentes:

**Zona de estancamiento de flujo.-** Se conoce como un área de flujo recirculante en la esquina de unión aguas arriba. (Best, 1978)

**Zona de deflexión de flujo .-** Donde cada canal entra en la confluencia. (Best, 1978)

**Zona de separación del flujo .**- Es un área de menor presión y recirculación de flujo que se encuentra en la esquina aguas abajo. Se sabe que esta zona aumenta de tamaño a medida que aumenta el θ y aumentan las descargas tributarias. (Best, 1978)

**Zona de máxima velocidad.-** La zona de máxima velocidad aparece aguas abajo de la unión de los flujos, en la sección transversal contraída junto a la zona de separación. (Best, 1978)

**Capas de cizallamiento o de corte .-** Se forman a lo largo del contacto de las zonas de separación de flujo y de velocidad máxima, y se caracterizan por intensidades de turbulencia alta y tensiones de cizallamiento y también por la presencia de estructuras de flujo bien organizadas. (Best, 1978)

**Zona de recuperación de flujo.-** Zona de recuperación de flujo aguas abajo del punto de unión de las confluencias, en la que el flujo uniforme vuelve a dominar. (Best, 1978)

**Figura N°4:** Modelo generalizado de características de flujo en confluencias de canales.

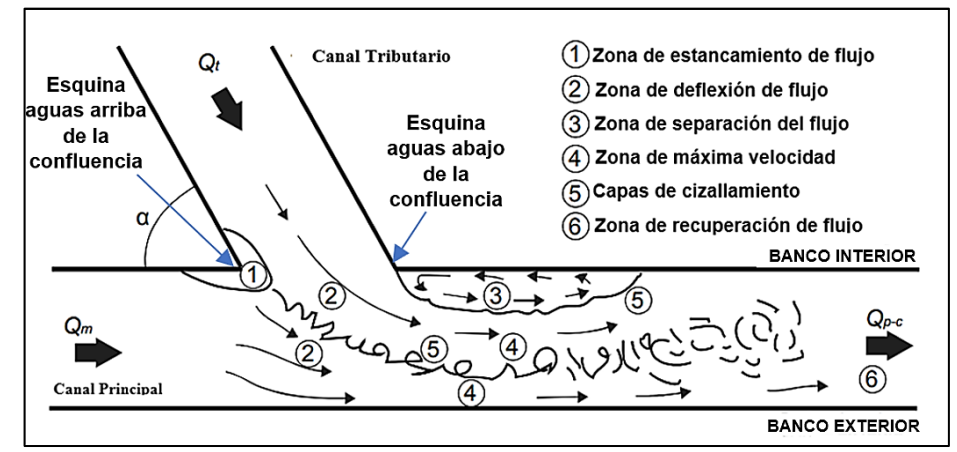

**Fuente :** Modelo generalizado de características de flujo en confluencias de canales originado.

## **2.2.3.4.3. Tipos de Confluencia**

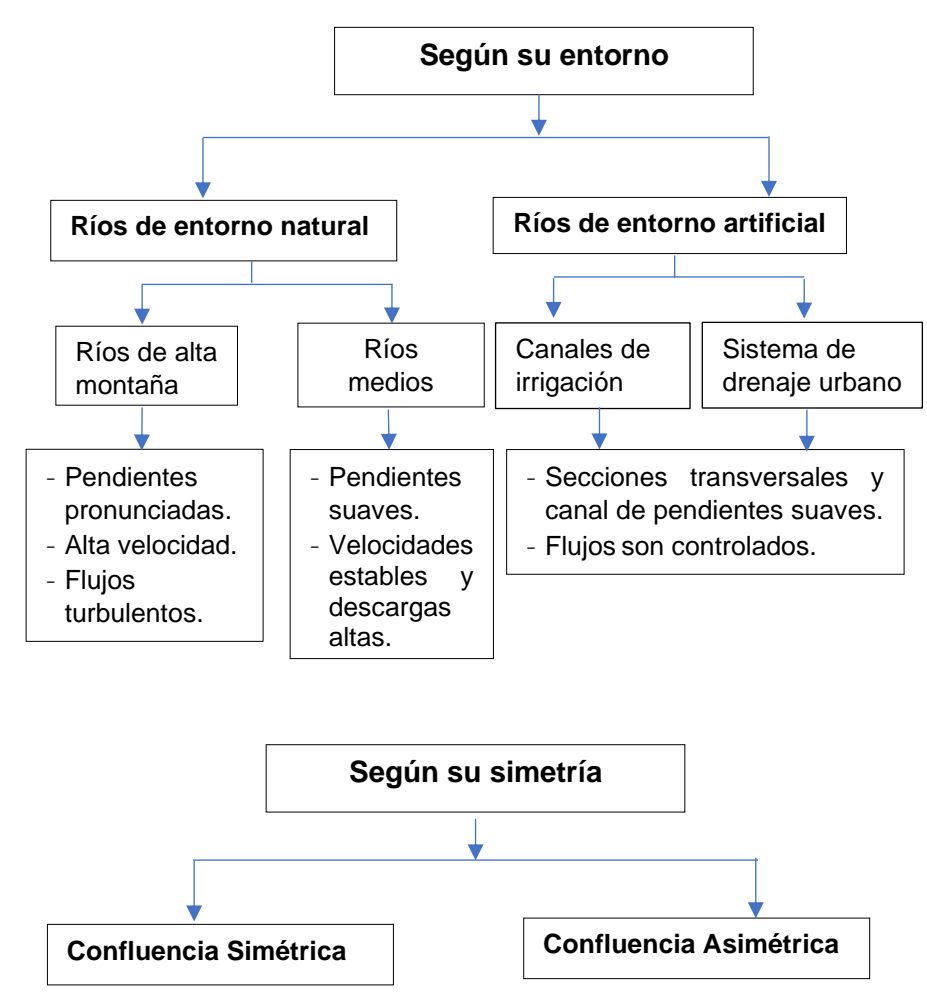

## **2.2.3.5. Inundabilidad**

Una inundación es el desborde lateral de las aguas de los ríos, lagos y mares que cubre temporalmente los terrenos bajos adyacentes. Suele ocurrir en épocas de lluvias intensas, marejadas y en caso de tsunami.(INSTITUTO NACIONAL DE DEFENSA CIVIL (INDECI), 2011)

# **2.2.3.5.1. Llanuras de Inundación**

Las llanuras de inundación son las áreas próximas al cauce principal del río que resultan ocasionalmente inundadas. La llanura de inundación es un terreno muy llano pero con distintas formaciones.(VIDE, 2002)

**Figura N°5:** Llanuras de inundación

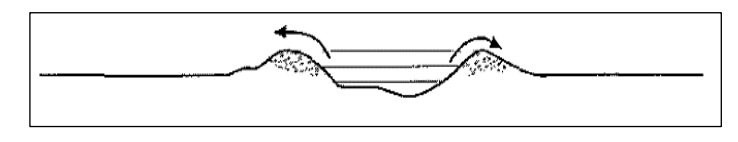

**Fuente:** Vide, 1998

### **2.2.3.5.2. Tipos de Inundación**

**A.- Inundación Estáticas.-** Generalmente se producen cuando las lluvias son persistentes y generalizadas, producen un aumento paulatino del caudal y del río hasta superar su capacidad máxima de transporte, por lo que el río se desborda, inundando áreas planas cercanas al mismo, a estas áreas se les denomina llanuras de Inundación.(INSTITUTO NACIONAL DE DEFENSA CIVIL (INDECI), 2011)

**B.- Inundación Dinámicas.-** Se producen en ríos cuyas cuencas presentan fuertes pendientes, por efecto de las lluvias intensas. Las crecidas de los ríos son repentinas y de corta duración. Por ejemplo: Los ríos de la Cuenca del Océano Pacifico (La Leche, Tumbes, etc.) (INSTITUTO NACIONAL DE DEFENSA CIVIL (INDECI), 2011)

### **2.2.3.6. Tipo de Flujos**

#### **2.2.3.6.1. Criterio tiempo**

#### **A.- Flujo Permanente**

- Si la profundidad de flujo, el área mojada, la velocidad y el caudal no cambian o pueden suponerse constante durante el intervalo de tiempo en consideración. En la mayor parte de los problemas de flujo permanente, el caudal es constante. ( ven te Chow, 1994)

## **B.- Flujo No Permanente**

- Si la profundidad del flujo, el área mojada, la velocidad, y el caudal cambian con el tiempo. ( ven te Chow, 1994)

## **2.2.3.6.2. Criterio comportamiento en el espacio**

## **A.- Flujo Uniforme**

- Se dice que el flujo en canales abiertos es uniforme si la profundidad del flujo, el área mojada, la velocidad y caudal no varían en cada sección del canal. ( ven te Chow, 1994)

## **B.- Flujo Variado**

- Si la profundidad de flujo, el área mojada, la velocidad y el caudal en cada sección del canal. ( ven te Chow, 1994)
- Este flujo se divide a su vez en :

## **Flujo Rápidamente Variado**

- El flujo es rápidamente variado si la profundidad del agua, el área mojada, la velocidad y el caudal cambian de manera abrupta en distancias comparativamente cortas. ( ven te Chow, 1994)

## **Flujo Gradualmente Variado**

- El flujo es gradualmente variado si la profundidad del agua, el área mojada, la velocidad y el caudal no cambian de manera abrupta en distancias comparativamente cortas. ( ven te Chow, 1994)

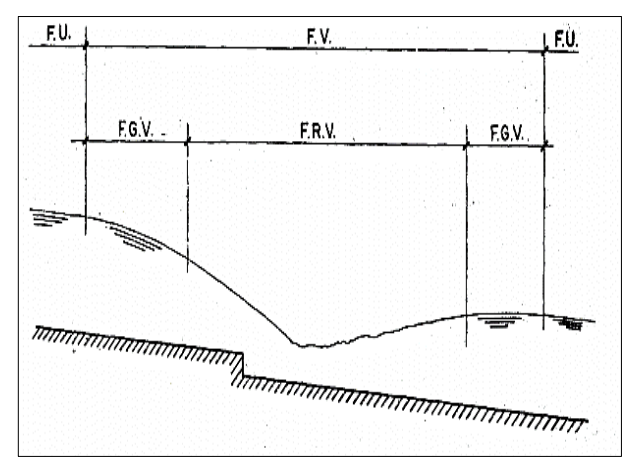

#### **Figura N°6:** Diferentes tipos de flujos en canales abiertos

**Fuente : (**Ven te Chow, 1994)

# **2.2.3.6.3. Criterio de Viscosidad**

# **A.- Flujo Laminar**

- Si las fuerzas viscosas predominan sobre las de inercia, se dice que el flujo es laminar, en este caso las partículas del líquido avanzan en trayectorias mas o menos paralelas sin mezclarse o entrelazarse entre sí, esto ocurre a velocidades bajas o para líquidos muy viscosos. (MAZA ALVAREZ, 1998)

# **B.- Flujo Turbulento**

- Si las fuerzas inerciales predominan sobre las fuerzas viscosas. Se caracteriza porque las trayectorias de las partículas fluidas se mezclan entre sí. (MAZA ALVAREZ, 1998)

## **2.2.3.6.4. Criterio de N° Froude (Fr)**

$$
\mathbf{Fr} = \frac{V}{\sqrt{gD}}
$$

**D(Profundidad hidráulica)** = Área mojada ancho superficial

### **a.- Flujo Subcrítico**

- El valor de Fr<1.

## **b.- Flujo Crítico**

 $-$  El valor de Fr = 1.

## **c.- Flujo Supercrítico**

- El valor de Fr>1.

## **2.2.3.6.5. Criterio movimiento en el espacio**

### **A.- Flujo Unidimensional**

- Si las características del flujo (velocidad, presión o tirante, etc) varían como en función de una sola coordenada en espacio.(MAZA ALVAREZ, 1998)

## **B.- Flujo Bidimensional**

- Cuando las características del flujo dependen de dos coordenadas espaciales. (MAZA ALVAREZ, 1998)

### **C.- Flujo Tridimensional**

- Cuando las características del flujo dependen de tres coordenadas espaciales. (MAZA ALVAREZ, 1998)

#### **2.2.3.7. Transporte de Sedimentos**

#### **2.2.3.7.1. Propiedades de los Sedimentos**

Las características que definen los procesos de suspensión, transporte y posterior depositación del sedimento, dependen no sólo de las condiciones del flujo sino también de las propiedades del sedimento y por ello es necesario su estudio. Entre otras propiedades se considerarán a continuación el tamaño, la forma, la distribución granulométrica, densidad, peso específico, concentración. (Bunte & Abt, 2001)

#### **A) Tamaño**

- El análisis de tamaño de partícula comprende la medición y análisis de los tres ejes que tiene esta, ellos definen la forma tridimensional de dicho elemento.(Bunte & Abt, 2001)

### **a.- Ejes de las Partículas**

- Los parámetros que determinan el análisis del tamaño de partícula y la forma de esta, son la longitud de los tres ejes de partícula mutuamente perpendiculares: el mayor (eje a), el medio (eje b), y el menor (eje c). De esta manera los tres ejes de partícula se pueden comparar con la forma de partícula elipsoidal.(Bunte & Abt, 2001)
- Al tener los lechos granulares una variación mínima de densidad, γs =  $2,65$  kg/m<sup>3</sup>, la propiedad hidráulica más importante viene a ser su tamaño (Aguirre-Pe, 1980; Vide, 2003); dicho tamaño, es la dimensión del eje b (segundo eje) de un elipsoide que puede asemejarse a una partícula de sedimento (Fig.N°11). Asimismo, se considera que b presenta el tamaño

condicionante para que una partícula pase por un tamiz o no. (Romero, 2004).

**Figura N°7:** Definición de los ejes de la partícula (a), similitud de la forma de la partícula con la forma de un Elipsoide (b)

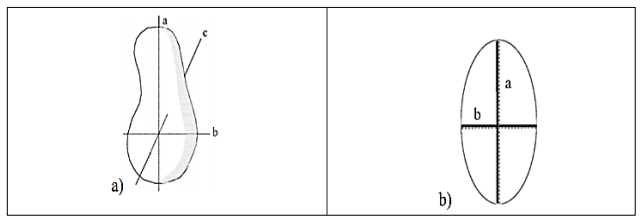

**Fuente:** Bunte & Abt, 2001

# **b.- Medición de la Partícula**

- La medición de la partícula puede ser determinado en tres maneras diferentes: la longitud real del eje b, el diámetro nominal, y el diámetro de tamizado de la partícula. Los tres enfoques son usados para propósitos diferentes.(Bunte & Abt, 2001)
- **Longitud real del eje b**.- Este tipo de medición es utilizado para estudios de determinación del tamaño de partícula dominante, midiendo el tamaño del eje b en milímetros o centímetros.(Bunte & Abt, 2001)
- **Diámetro nominal**.- El diámetro nominal denota el diámetro de una partícula que asumiría su volumen si fuera expresado como una esfera y calculado con:

$$
D_n = (a^*b^*c)^{\frac{1}{3}}
$$

$$
VD = \frac{\pi}{6}(a^*b^*c)^3
$$

• **Diámetro de tamizado.-** Las partículas de sedimento son analizadas comúnmente agrupando partículas de tamaños varios en clases de tamaño que corresponden al tamaño de la abertura de cierto tamiz. El diámetro de tamizado de partícula puede ser definido como el tamaño de tamiz más pequeño a través del que una partícula puede pasar (Dpass) o como el tamaño de cernidor más grande a través del que la partícula no pasó (Dret).(Bunte & Abt, 2001)

#### **c.- Clases de Tamaño de la Partícula-Wentworth**

- La escala geométrica que usamos para el tamaño de grano se basa en potencias de dos. Una clasificación de partículas de acuerdo al tamaño fue realizada por Udden (1914) y modificada por Wentworth (1922). Tal clasificación se presenta en la Tabla 3.1, donde se observa que los límites de cada intervalo de clase difieren por un factor de 2. La escala de Udden-Wentworth ha sido adoptada por el Subcomité de Terminología Sedimentológica de la AGU. Para arenas y sedimentos más gruesos el diámetro d se expresa generalmente en milímetros (mm) y para sedimentos finos (d<62.5um) en micrones (1um=10ˉ³mm).(Basile, 2018)

- A los efectos de mejorar la visualización gráfica de las distribuciones granulométricas y facilitar el cálculo de los parámetros estadísticos, Krumbein (1934) propuso que los límites de cada intervalo de clase en la escala Udden-Wentworth sean transformados logarítmicamente en valores  $\phi =$ log2 d (con d en mm). De esta manera la escala sedimentológica phi (ɸ) queda definida como:

- Aplicando logaritmo (en base 2 y en base 10) a ambos miembros de la ec. (85) tenemos: ∅*=*  $log_2 d = \frac{log_{10} d}{log_{10} 2}$  $\frac{\log_{10}a}{\log_{10}2}$ =-3.322 log<sub>10</sub> d con d en mm. En la escala ɸ, los rangos de d en (mm), para cada intervalo de clase en la escala de Udden-Wentworth, se convierten en números enteros constantes e iguales a una unidad φ.

**Tabla N° 3:** Tamaño de la gradación de sedimentos en el rango de arena a cantos rodados (escala de Wentworth)

|                | Description of particle size |                | $\phi = -\log_2$   | mm         | $w = \log_2$                  |  |
|----------------|------------------------------|----------------|--------------------|------------|-------------------------------|--|
|                |                              |                | $-12.0$ —          | 4096       | 12.0                          |  |
| <b>Boulder</b> | very large                   |                | $-11.5$            | 2896       | 11.5                          |  |
|                |                              |                | $-11.0$ —          | 2048       | 11.0                          |  |
|                | large                        |                | $-10.5$            | 1448       | 10.5                          |  |
|                |                              |                | $-10.0$ —          | 1024       | 10.0                          |  |
|                | Medium                       |                | - 9.5              | 724        | 9.5                           |  |
|                |                              |                | $-9.0 -$           | 512        | 9.0                           |  |
|                | small                        |                | $-8.5$             | 362        | 8.5                           |  |
|                |                              |                | $-8.0$             | 256        | 8.0                           |  |
|                | large                        |                | $-7.5$             | 181        | 7.5                           |  |
| <b>Cobble</b>  |                              |                | $-7.0$ —           | 128        | 7.0                           |  |
|                | Small                        |                | $-6.5$             | 90.5       | 6.5                           |  |
|                |                              |                | $-6.0$             | 64         | 6.0<br>5.5                    |  |
|                | very coarse                  |                | $-5.5$<br>$-5.0$ — | 45.3<br>32 | 5.0                           |  |
|                |                              | Pebble         | $-4.5$             | 22.6       | 4.5                           |  |
|                | coarse                       |                | $-4.0$ —           | $16 -$     | 4.0                           |  |
| <b>Gravel</b>  | medium                       |                | $-3.5$             | 11.3       | 3.5                           |  |
|                |                              |                | $-3.0$ —           | 8          | 3.0                           |  |
|                | fine                         |                | $-2.5$             | 5.66       | 2.5                           |  |
|                |                              |                | $-2.0 -$           | 4          | 2.0                           |  |
|                | very fine                    | <b>Granule</b> | $-1.5$             | 2.83       | 1.5                           |  |
|                |                              |                | $-1.0$             | 2          | 1.0                           |  |
|                | very coarse                  |                | $-0.5$             | 1.41       | 0.5                           |  |
|                |                              |                | $\bf{0}$           | L          | 0<br>$\overline{\phantom{0}}$ |  |
|                | coarse                       |                | $+0.5$             | 0.707      | $-0.5$                        |  |
|                |                              |                | $+1.0$ —           |            | $0.500 -$<br>$-1.0$           |  |
| <b>Sand</b>    | medium                       |                | $+1.5$             | 0.354      | $-1.5$                        |  |
|                |                              |                | $+2.0$ —           |            | $0.250 - 2.0$                 |  |
|                | fine                         |                | $+2.5$             | 0.177      | $-1.5$                        |  |
|                |                              |                | $+3.0 -$           |            | $0.125 - 3.0$                 |  |
|                | very fine                    |                | $+3.5$             | 0.088      | $-3.5$                        |  |
| Silt           |                              |                | $+4.0 -$           |            | $0.063 -$<br>$-4.0$           |  |
|                |                              |                | $+8.0$ —           |            | $0.0039 - 8.0$                |  |
|                |                              |                |                    |            |                               |  |
| <b>Clay</b>    |                              |                | $+12.0 -$          |            | $0.00024 - 12.0$              |  |

 **Fuente :** Bunte & Abt, 2001

#### **B) Forma**

Es una característica que determina el modo del movimiento de la partícula (granos de forma aplanada, en el lecho, difícilmente se mueven por rotación, pero sí se desplazan fácilmente o, eventualmente pueden saltar. Normalmente se define a través de la redondez, esfericidad y el factor de forma. (Corporación Autónoma Regional del Valle del Cauca, 2004)

**a.- Redondez**.- Se define por la relación entre el radio medio de las aristas y esquinas de la partícula y el radio de la circunferencia inscrita en la máxima área proyectada de la partícula. (Corporación Autónoma Regional del Valle del Cauca, 2004)

**b.- Esfericidad.-** Es la relación entre el área superficial de una esfera de volumen equivalente al de la partícula y el área superficial de la partícula.(Corporación Autónoma Regional del Valle del Cauca, 2004)

$$
\Omega = \sqrt[3]{\frac{c}{b} \left(\frac{b}{a}\right)^2} = \sqrt[3]{\frac{b^*c}{a^2}}
$$

#### **Donde:**

- **Ω** : esfericidad
- **a** : arista más larga
- **b** : arista de longitud intermedia
- **c**: arista más corta.
- **c.- Factor de Forma.-** Se define por la siguiente ecuación:

$$
FF = \frac{c}{\sqrt{a^*b}}
$$

## **C) Densidad y Peso Específico**

### **a.- Densidad**

- Para una partícula sólida, es la relación entre la masa que posee la partícula y su volumen. (Corporación Autónoma Regional del Valle del Cauca, 2004)

$$
\pmb{\rho s} = \frac{m}{v}
$$

### **Donde:**

**ρs** : densidad de la partícula. (Kg/m<sup>3</sup>)

**m**: masa. (Kg)

**v**: Volumen. (m<sup>3</sup>)

### **b.- Peso Específico**

- Es la relación entre el peso de la partícula y su volumen, o lo que es igual, el producto de la densidad y la aceleración de la gravedad.(Corporación Autónoma Regional del Valle del Cauca, 2004)

$$
\gamma s = \frac{P}{V}
$$

$$
\gamma s = g \rho s
$$

## **Donde:**

**γs**: peso específico de la partícula. (N/m³)

**P** : peso de la partícula. (N)

ps: Densidad de la partícula. (Kg/m<sup>3</sup>)

**g**: aceleración de la gravedad. (m/s²)

| <b>Material</b>     | $\gamma_s$ [N/m <sup>3</sup> ] SI |
|---------------------|-----------------------------------|
| Piedras y guijarros | 18,000 a 28,000                   |
| <b>Gravas</b>       | 21,000 a 24,000                   |
| Arenas              | 26,000 a 27,000                   |

 **Tabla N° 4:** Rango de valores del peso específico de partículas sólidas

**Fuente:** Maza. J. A. 1987

La mayoría de las arenas están formadas por partículas de cuarzo, y por lo tanto los valores característicos de densidad y peso específico son los que figuran en la tabla siguiente:

**Tabla N° 5:** Valores usuales de densidad y peso específico para arenas.

| <b>Material</b>            | $\gamma_s$ [N/m <sup>3</sup> ] SI |
|----------------------------|-----------------------------------|
| <b>Piedras y guijarros</b> | 18,000 a 28,000                   |
| Gravas                     | 21,000 a 24,000                   |
| Arenas                     | 26,000 a 27,000                   |

**Fuente :** Maza. J. A. 1987

## **D) Velocidad de Caída**

- La velocidad de caída es la máxima velocidad que la partícula alcanza cuando cae libremente en agua. La velocidad de caída tiene en cuenta el peso, la forma, el tamaño de la partícula, la temperatura y la densidad del agua.(Corporación Autónoma Regional del Valle del Cauca, 2004)

$$
\mathbf{W} = \left[\frac{2}{3}\left(\frac{\rho \mathbf{s} - \rho}{\rho}\right)g\mathbf{D} + \frac{36V^2}{D^2}\right]^{\frac{1}{2}} - \frac{6V}{D}
$$

- **W**: velocidad de caída (m/s}
- **V**: viscosidad cinemática (m2 /s). Para agua a 18°C

la es igual a  $1.057 * 10^{-6}$  m2 /s

- $p$ : Densidad del agua. (Kg/m<sup>3</sup>)
- **ρs**: Densidad de las partículas. (kg/m<sup>3</sup>)
- **D** : diámetro característico (m)

| Temperatura<br>T<br>$(^{\circ}C)$ | Densidad<br>ρ<br>(kg/m <sup>3</sup> ) | Viscosidad<br>$(N \cdot s/m^2)$ | Viscosidad<br>cinemática<br>$\boldsymbol{\nu}$<br>$(m^2/s)$ |
|-----------------------------------|---------------------------------------|---------------------------------|-------------------------------------------------------------|
| $\theta$                          | 999.9                                 | $1.792 \times 10^{-3}$          | $1.792 \times 10^{-6}$                                      |
| 5                                 | 1000.0                                | 1.519                           | 1.519                                                       |
| 10                                | 999.7                                 | 1.308                           | 1.308                                                       |
| 15                                | 999.1                                 | 1.140                           | 1.141                                                       |
| 20                                | 998.2                                 | 1.005                           | 1.007                                                       |
| 30                                | 995.7                                 | 0.801                           | 0.804                                                       |
| 40                                | 992.2                                 | 0.656                           | 0.661                                                       |
| 50                                | 988.1                                 | 0.549                           | 0.556                                                       |
| 60                                | 983.2                                 | 0.469                           | 0.477                                                       |
| 70                                | 977.8                                 | 0.406                           | 0.415                                                       |
| 80                                | 971.8                                 | 0.357                           | 0.367                                                       |
| 90                                | 965.3                                 | 0.317                           | 0.328                                                       |
| 100                               | 958.4                                 | $0.284 \times 10^{-3}$          | $0.296 \times 10^{-6}$                                      |

**Tabla N° 6:** Viscosidad Cinemática del agua

Fuente: Maza (1998)

### **E) Inicio del Movimiento o Movimiento Incipiente de las Partículas de Fondo en la Corriente**

- El inicio de movimiento o movimiento incipiente es aquella situación que se presenta de manera instantánea cuando se cumplen ciertas condiciones para que el agua ponga en movimiento a una o varias partículas que forman el lecho de un cauce. (Basile, 2018)
- El movimiento inicial de las partículas del lecho en un río, depende de la granulometría del lecho, la pendiente y el caudal necesario para generar arrastre, ya que el flujo actúa sobre estas partículas

tratando de sacarlas de su estado de reposo.(Basile, 2018)

- Hay dos formas de aproximarse al estudio de la iniciación del movimiento:
	- En función al esfuerzo cortante crítico para el material.
	- En función a la velocidad critica para el material.

## **a.- En Función al Esfuerzo Cortante Crítico para el Material**

- Al comparar el esfuerzo actuante con el resistente, es posible conocer si el flujo será capaz o no de mover las partículas que conforman un fondo móvil o lecho de un río. El esfuerzo resistente es el esfuerzo cortante crítico del material que constituye el cauce,  $\tau c$ . El esfuerzo actuante es el esfuerzo cortante producido por el flujo en el fondo,  $\tau$ . (COMISIÓN NACIONAL DEL AGUA, 1996)

$$
\tau=\gamma^*h^*S
$$

## **Donde:**

- $\tau$ : Esfuerzo cortante producido por el flujo en el fondo. (N/m²)
- **γ**: Peso específico del agua. (N/m³)
- **h**: Tirante. (m)
- **S**: Pendiente del cauce.
- Luego, de acuerdo con las características del flujo y las del cauce, en un río puede presentarse las siguientes situaciones:

Si  $\tau < \tau c$  No hay movimiento de partículas en el lecho del río.

- $Si \tau = \tau c$  El movimiento de partículas está a punto de iniciarse. (condición crítica del movimiento)
- $\sin \tau > \tau c$  Hay movimiento de partículas.

# **b.- En Función a la Velocidad Crítica para el Material**

- La movilidad de las partículas de un río puede estudiarse también en base a las velocidades: Si, se compara la velocidad actuante o velocidad con que fluyen las aguas en un cauce, V, con la velocidad resistente, que es la velocidad crítica de las partículas que constituyen el material del cauce, Vc, se logra saber si las partículas serán o no transportadas por el flujo, presentándose las siguientes consideraciones (COMISIÓN NACIONAL DEL AGUA, 1996):
	- Si **V<Vc** No hay movimiento de las partículas.
	- Si **V= Vc** El movimiento de las partículas está a punto de iniciarse (condición crítica del movimiento).

Si **V>Vc** Hay movimiento de las partículas.

## **2.2.3.7.2. Muestreo para Sedimentos de Fondo**

### **A) Muestreo Superficial**

- Se colecta un determinado número de partículas o sedimentos de la superficie del lecho (capa superficial) en un área determinada. (Bunte & Abt, 2001)
**Figura N° 8:** Estratigrafía de un fondo blindado de superficie de sedimentos y capa subsuperficial

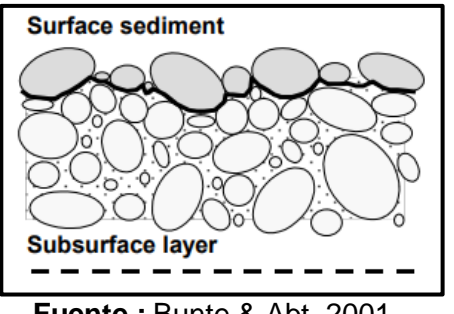

 **Fuente :** Bunte & Abt, 2001

Existen 3 tipos de muestreo superficial.

## **a.- Recuento de Guijarros**

- Se escoge un número predeterminado de partículas de superficie en incrementos a lo largo de una cinta formando transectos que pueden ser paralelos y atravesar un área de muestra relativamente grande  $(100$ m²).(Bunte & Abt, 2001)

## **b.- Recuento de Cuadrículas**

- En este tipo de muestreo, las partículas son medidas desde debajo de un número preseleccionado de puntos de cuadrícula que cubren un área de muestra predeterminada.(Bunte & Abt, 2001)
- Las partículas pueden ser recogidas físicamente desde abajo de la cuadrícula colocada directamente sobre la superficie del lecho. La escala espacial y el espaciamiento de cuadrícula es flexible, y está determinada por el tamaño de la partícula con mayor diámetro (Dmáx) que se encuentra dentro de la cuadrícula, de esta forma los cuadros espacios dentro de la grida formada deben ser por lo

menos tan grandes como el tamaño de partícula de Dmáx ó 2 veces éste. ( $\approx$  1-10 m2 ).(Bunte & Abt, 2001)

**Tabla N° 7:** Separación por estructura de muestreo según el tamaño de partícula (Dmáx)

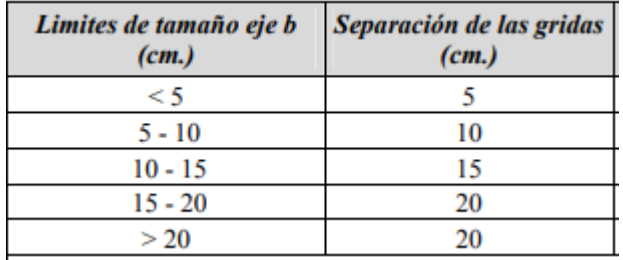

**Fuente :** Bunte & Abt, 2001

#### **c.- Muestreo Areal**

- Incluye todas las partículas dentro de un área

que es bastante pequeña ( $\approx 0.1$  - 1 m2)

**Tabla N° 8:** Comparación entre Recuentos de Guijarros, Recuento de Cuadrícula y muestreo Areal

| <b>Recuento de Guijarros</b>                   | Recuento de Cuadrícula                         | <b>Muestreo Areal</b>               |
|------------------------------------------------|------------------------------------------------|-------------------------------------|
| número<br><b>Muestrea</b><br>$un$              | Muestrea un número predeterminado              | Muestrea todas las partículas sobre |
| predeterminado de partículas en un             | de partículas bajo una cuadrícula              | una pequeña área de muestreo        |
| zona, separadas aproximadamente                | separada aproximadamente del $D_{max}$         | antes seleccionada.                 |
| en incrementos de al menos el D <sub>max</sub> | de tamaño.                                     |                                     |
| de tamaño.                                     |                                                |                                     |
| Cubre una gran área de muestreo.               | Muestrea varias pequeñas áreas en              | Se enfoca sobre una localización y  |
|                                                | el tramo o cubre pequeñas áreas de             | requiere que varias muestras sean   |
|                                                | sedimento homogéneo.                           | tomadas en el área de muestreo.     |
| Adecuado para Gravas y Guijarros               | Apropiado para Gravas, no para                 | Apropiado para Arenas y Grava       |
| no para Arenas.                                | Arenas.                                        | Media no para Grava gruesa y        |
|                                                |                                                | Guijarros.                          |
| Largo trabajo de campo, no hay                 | Toma manual: Largo trabajo de                  | Trabajo de campo y de laboratorio.  |
| trabajo de laboratorio.                        | campo, no hay trabajo de laboratorio.          |                                     |
|                                                | Fotografias: Pequeño trabajo de                |                                     |
|                                                | campo, largo trabajo de laboratorio.           |                                     |
| Muestreo de tamaño de partículas               | Muestreo de tamaño de partículas               | Muestreo de tamaño de partículas    |
| comparable y combinable con                    | combinable<br>comparable<br>V<br>con           | no directamente comparable y        |
| tamaños de partícula de Recuento               | tamaños de partícula de Recuento de            | combinable con tamaños<br>de        |
| Cuadricula<br>de.<br>Muestreo<br>V.            | <b>Guijarros</b><br><b>Muestreo</b><br>de<br>v | partícula<br>Recuento<br>de<br>de.  |
| Volumétrico.                                   | <b>Volumétrico</b>                             | Cuadrícula, Recuento de Guijarros   |
|                                                |                                                | y Muestreo Volumétrico.             |

**Fuente : (Bunte & Abt, 2001)** 

#### **B) Muestreo Volumétrico**

- Las muestras volumétricas extraen un volumen predefinido o masa de sedimento del lecho.(Bunte & Abt, 2001)
- Esto implica retirar primero la capa superficial en un espesor comparable al tamaño de la mayor partícula observada en la superficie. El volumen que se toma debe ser representativo del material granular del cauce, para lo cual puede seguirse el criterio de que la mayor partícula extraída no represente más del 1% en peso de toda la muestra.(VIDE, 2002)

**P**=D(lado b) \*10

## **Donde:**

**P**: Peso a extraer en (Kg.)

*Dmáx:* Diámetro máximo observado (cm)

- En un muestreo volumétrico se puede dividir en varias capas o estratos: la capa de armadura, el sedimento del subarmadura y subsuperficie. (Bunte & Abt, 2001)

## **a.- Armadura**

- La capa de armadura es tridimensional toma las partículas de la superficie y un pequeño espesor subyacente a esta.(Bunte & Abt, 2001)

## **b.- Subsuperficie, Subarmadura**

- Subarmadura es el sedimento debajo de la capa de armadura, son generalmente más finos que los sedimentos superficiales o blindados.(Bunte & Abt, 2001)
- Los sedimentos de la subsuperficie y subarmadura son generalmente más finos que

los sedimentos superficiales, respectivamente,

a menos que la corriente se esté acumulando

o ha recibido una capa de finos superficiales.

(Bunte & Abt, 2001)

**Figura N° 9:** Estratigrafía de una cama blindada que distingue entre capa de armadura, capa de subarmadura, superficie sedimento y capa subsuperficial.

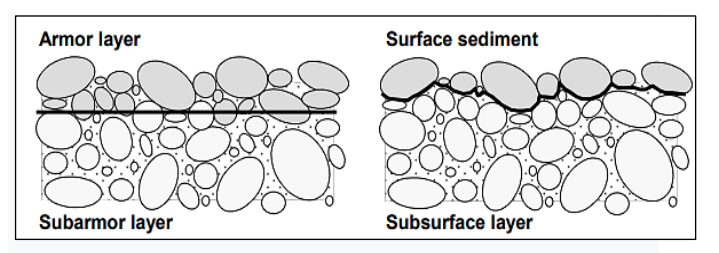

**Fuente** : (Bunte & Abt, 2001)

## **2.2.3.7.3. Selección del Método de Muestreo**

- El enfoque adecuado es definir el transporte en relación con la composición de la superficie del lecho, debido a que la superficie depende no sólo de los procesos físicos inmediatos de transporte, sino también del suministro de sedimentos, la estructura y composición del lecho preexistente.
- El tradicional método volumétrico o másico es la única técnica de muestreo disponible que realmente no es sesgada, ni hacia los materiales finos ni hacia los materiales gruesos. Sin embargo, este método tiene inconvenientes: no es práctico cuando se trata de ríos de grava y piedra, debido a que generalmente se requiere recolectar muestras muy voluminosas y pesadas para garantizar la representatividad de la muestra. (Corporación Autónoma Regional del Valle del Cauca, 2004)
- Si toda la superficie y la mayor parte del sedimento superficial (armadura) han sido quitados por limpieza del cauce o construcción de una estructura, entonces se debería hacer un muestreo volumétrico

de la capa de la armadura (analizado en términos de volumen por el peso). (Bunte, 2019)

## **2.2.3.7.4. Análisis Granulométrico**

## **A) A Partir de Muestras Superficiales**

- La medición de las partículas superficiales puede ser realizada de diversas maneras, las cuales proveen de diferentes grados de exactitud. (Bunte & Abt, 2001)
- Los equipos utilizados son: Plantillas Gravelómetro, Regla, flexómetro y calibrador (Vernier). Cada uno de los anteriores tiene diferente forma de utilización pero la misma identificación del diámetro intermedio de partícula (lado b). (Bunte & Abt, 2001)
- Las muestras superficiales se analizan como frecuencia basada en frecuencia por número (área por número). (Bunte & Abt, 2001)

## **B) A Partir de Muestras Volumétricas**

- El tamizado es aplicado para muestras volumétrica de sedimentos mediante una serie de tamices. En este caso el índice de tamaño lo define el diámetro de tamiz.(Bunte & Abt, 2001)
- Las muestras volumétricas se analizan como frecuencia basada en peso (volumen por peso).(Bunte & Abt, 2001)

| Tamiz            | Abertura de | Tamiz       | Abertura de | Tamiz       | Abertura de |
|------------------|-------------|-------------|-------------|-------------|-------------|
|                  | malla (mm)  | $N^{\circ}$ | malla (mm)  | $N^{\circ}$ | malla (mm)  |
| 5"               | 127.0       | 3.5         | 5.657       | 45          | 0.354       |
| 4.24"            | 107.7       | 4           | 4.757       | 50          | 0.297       |
| 4"               | 101.6       | 5           | 4.000       | 60          | 0.250       |
| $3\frac{1}{2}$ " | 88.9        | 6           | 3.364       | 70          | 0.210       |
| 3"               | 76.2        | 7           | 2.828       | 80          | 0.177       |
| $2^{1/2}$        | 63.5        | 8           | 2.378       | 100         | 0.149       |
| 2 <sup>0</sup>   | 50.8        | 10          | 2.000       | 120         | 0.125       |
| $1\frac{1}{2}$   | 38.1        | 12          | 1.682       | 140         | 0.105       |
| 1"               | 25.4        | 14          | 1.414       | 170         | 0.088       |
| $7/8$ "          | 22.2        | 16          | 1.189       | 200         | 0.074       |
| $3/4$ "          | 19.1        | 18          | 1.000       | 230         | 0.0625      |
| 5/8              | 15.9        | 20          | 0.841       | 270         | 0.0526      |
| 1/2"             | 12.7        | 25          | 0.707       | 325         | 0.0450      |
| 3/8"             | 9.52        | 30          | 0.595       | 400         | 0.0380      |
| 5/16"            | 7.94        | 35          | 0.500       | 450         | 0.0320      |
| 1/4"             | 6.35        | 40          | 0.420       | 500         | 0.0250      |

**Tabla N° 9:** Serie de tamices ASTM

**Fuente:** (United States Standard Sieves)

- En la escala Udden-Wentworth d se incrementa siguiendo una serie geométrica en razón 2.(Basile, 2018)

## **2.2.3.7.5. Mecanismos de Transporte de Sedimentos**

## **A) Formas de Fondo**

- El fondo de un río con transporte de sedimentos, es decir habiendo superado el umbral o inicio del movimiento, puede presentar una configuración no plana sino ondulada, siguiendo las llamadas formas de fondo. Las formas de fondo tienen importancia porque participan en el transporte de sedimentos y porque intervienen decisivamente en la resistencia al flujo (rugosidad). (VIDE, 2002)
- Las formas de fondo ocurren con toda propiedad en lechos de arena, mientras que en ríos de grava y en ríos con materiales gruesos de granulometría extendida parece ser que se presentan limitadamente o no se presentan. (VIDE, 2002)

- Las formas de fondo son:

#### **a.- Fondo Arrugado**

- Pequeñas ondulaciones con altura máxima del orden de centímetros y longitud de onda máxima del orden de decímetros. Sólo aparecen cona arena fina (<0.6mm) y su movimiento no es turbulento rugoso en el fondo. (VIDE, 2002)

#### **b.- Fondo Duna**

- Son ondulaciones triangulares, pero con taludes muy diferentes: el de aguas arriba es muy suave y el de aguas abajo muy marcado, su tamaño es mayor que el fondo de las arrugas. (VIDE, 2002)

## **c.- Fondo Antiduna**

- Cuando el flujo alcanza el régimen torrencial o supercrítico, se desarrollan nuevas ondulaciones en el fondo de una forma aproximada a la sinusoidal en fase con las ondas de la superficie libre, siendo estas, en general de mayor amplitud. Esta denominación es designada por el hecho de que en general este tipo de configuración tiene un recorrido en sentido contrario al de las dunas, o sea hacia aguas arriba. (Mejía, 2007)

## **d.- Fondo Rápido**

- En este régimen ocurre una sucesión de regímenes rápidos y lentos separados por resaltos hidráulicos. Ocurren en los estados avanzados del flujo. (Mejía,2007)

## **2.2.3.7.6. Clasificación del Transporte de Sedimentos**

## **A) Transporte de Fondo**

- El transporte de fondo, es aquel durante el cual las partículas de sedimento transportadas por el flujo se mantienen en frecuente contacto con el lecho.(Basile, 2018)

- •Arrastre.
- •Saltación.
- •Rodamiento.

## **B) Transporte en Suspensión**

- El material en suspensión está constituido por las partículas más finas, y prácticamente se halla distribuido en toda la sección transversal.(ROCHA, 1998)

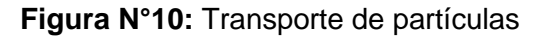

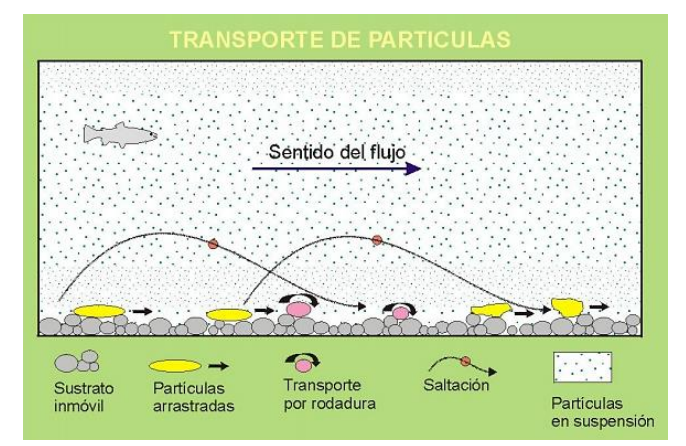

**Fuente:** Collinson (2006)

## **2.2.3.7.7. Coeficiente de Rugosidad de Manning**

# **A) Selección del Coeficiente de Rugosidad de Manning**

- Al aplicar la ecuación de Manning la mayor dificultad está en la determinación del coeficiente de rugosidad n, ya que no existe un método exacto para la selección del valor n.( ven te Chow, 1994)

# **B) Factores que Afectan el Coeficiente de Rugosidad de Manning**

- A partir de varios factores que afectan el coeficiente de rugosidad, Cowan desarrollo un procedimiento para estimar el valor de n. Mediante este procedimiento, el valor de n puede calcularse:

**n**=(n0+n1+n2+n3+n4)m5

## **Donde:**

**n0** :Rugosidad base para un canal recto, uniforme, prismático y con rugosidad homogénea.

**n1** :Rugosidad adicional debida a irregularidades superficiales del perímetro mojado a lo largo del tramo en estudio.

**n2** : Rugosidad adicional equivalente debida a variación de forma y de dimensiones de las secciones a lo largo del tramo en estudio.

 **n3**:Rugosidad equivalente debida a obstrucciones existentes en el cauce.

**n4** : Rugosidad adicional equivalente debida a la presencia de vegetación.

**m5** : Factor de corrección para incorporar efecto de sinuosidad del cauce o presencia de meandros.

**Tabla N° 10**: Criterio de Cowan para determinar la influencia de diversos factores sobre el coeficiente n

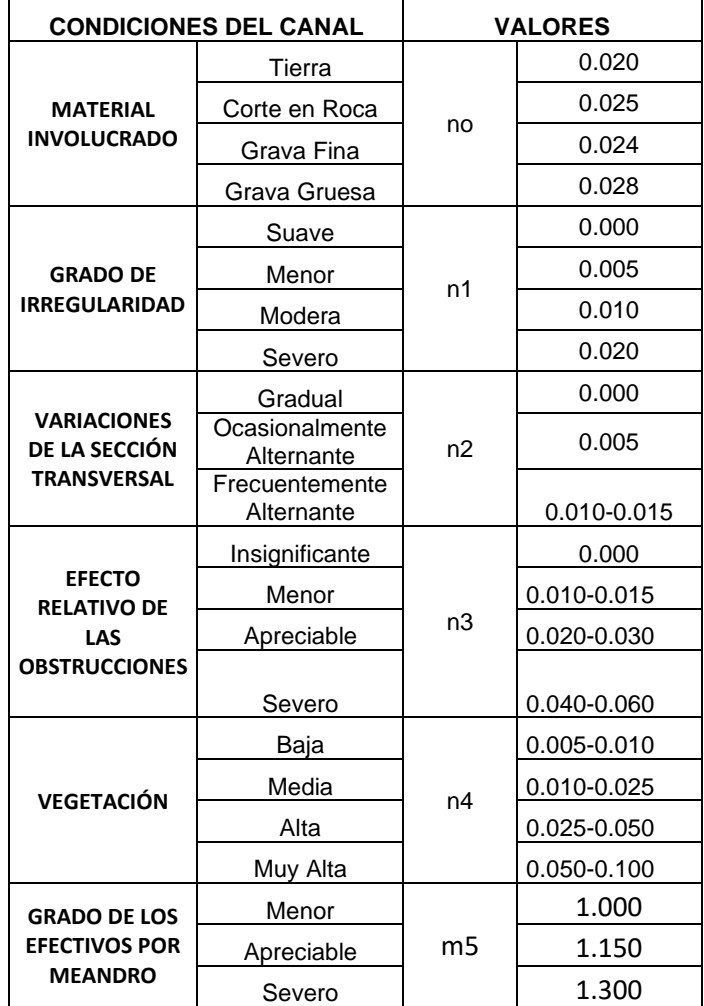

**Fuente:** Vent te Chow (1959)

# **C) Tabla de Coeficiente de Rugosidad de Manning**

- La tabla de coeficientes de rugosidad de Manning presenta una lista de valores de n para canales de diferentes clases.

#### **Tabla N° 11:** Tabla de Coeficiente de Rugosidad de Manning

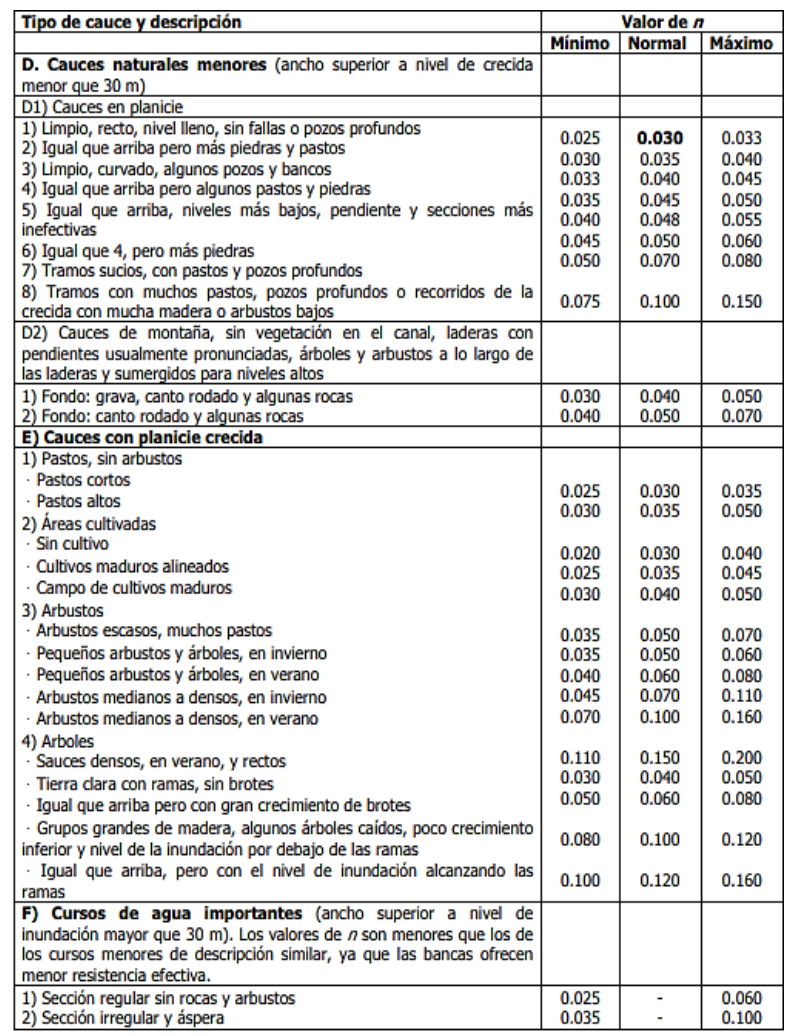

**Fuente:** Vent te Chow (1959)

# **2.2.3.7.8. Estimación del Transporte de Sedimento de Fondo**

## **A)Fórmula de Meyer -Peter y Müller**

Para 0.4mm <d50> 30mm

$$
\mathbf{gB} = 8g^{1/2} \left(\frac{\rho s \cdot \rho}{\rho}\right)^{\frac{1}{2}} D50^{3/2} \left[ \left(\frac{ns}{n}\right)^{3/2} \tau_{*} \cdot 0.047 \right]^{3/2}
$$

- El ns, lo obtenemos a partir del D90 de la partícula.

$$
\text{ns} = \frac{D_{90}^{1/6}}{26}
$$

$$
\mathbf{n} = \frac{\mathbf{R}^2 \mathbf{S}^2}{V}
$$

### **Donde:**

gB: Gasto sólido de fondo unitario. (m<sup>3</sup>/s.m)

- **D50**: Diámetro medio de las partículas, tal que el 50% del peso del material del cauce en estudio lo constituyen partículas inferiores a dicho tamaño. (m)
- **D90:** Diámetro medio de las partículas, tal que el 90% del peso del material del cauce en estudio lo constituyen partículas inferiores a dicho tamaño. (m)
- **g**: Aceleración debido a la gravedad. (m/s²)
- $p$ : Densidad del agua. (Kg/m<sup>3</sup>)
- $\rho s$ : Densidad de las partículas. (kg/m<sup>3</sup>)
- ∗ **:** Número adimensional de Shields.
- **n**: Coeficiente de Manning.
- **ns**: Coeficiente de Manning debido a la partícula.

## **PÁG.66**

## **2.2.3.8. Diseño de Enrocado de Protección**

#### **2.2.3.8.1. Ancho Estable**

**A) Método de Lacey (1934 y 1958)**

**a.- Fórmula**

 $B = mQ^n$ 

**Donde:**

**B:** Ancho de la superficie libre de agua (m).

**Q:** Caudal de diseño (m<sup>3</sup>/s).

**m:** constante =4.83

**n:** constante =0.50

**Material de fondo :** No cohesivo (arena con Dm entre 0.15 y 0.40 mm).

## **B) Método de Blench (1939 y 1941)**

## **a.- Fórmula**

**B** = 1.81(Q  $F_b/F_s$ )<sup>1/2</sup>

### **Donde:**

**B:** Ancho de la superficie libre de agua (m).

**Q:** Caudal de diseño (m<sup>3</sup>/s)

**Fb :** Factor de Fondo.

**Fs:** Factor de Orilla.

**Material de fondo :** No cohesivo (arena)

**Tabla N° 12:** Valores de Fb para diferente material de fondo.

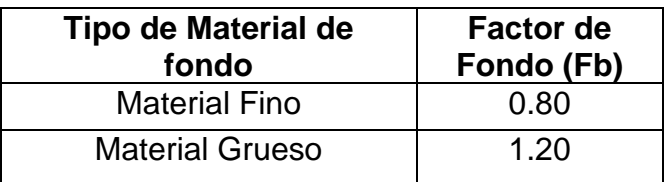

 **Fuente:** Estabilidad de Cauces, Maza Álvarez, (1975)

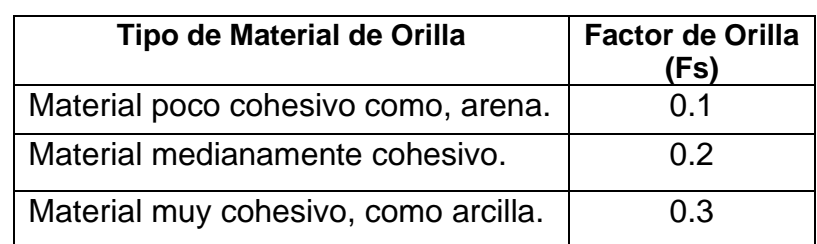

**Tabla N° 13**: Valores de Fs para diferente material de orilla.

**Fuente** : Estabilidad de Cauces, Maza Álvarez, (1975)

## **C) Método de Simons y Albertson (1963) - (Maza Álvarez)**

#### **a.- Fórmula**

 $B = 0.9K1 Q^{0.512}$ 

## **Donde:**

**B:** Ancho de la superficie libre de agua (m).

**Q:** Caudal de diseño (m<sup>3</sup>/s)

**K1:** Coeficiente de condiciones de fondo de río.

**Material de fondo :** No cohesivo (grava com Dm

entre 0.028mm y 80 mm).

**Tabla N° 14:** Coeficiente de condiciones de tipo de fondo y orillas de río

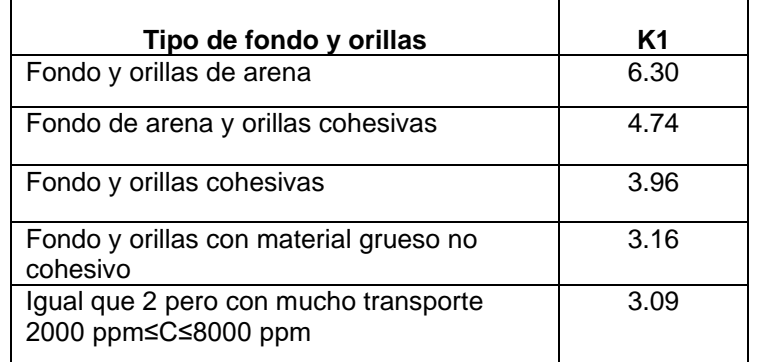

**Fuente:** Open Channel Flow, Henderson, (1966)

## **D) Método de Simons y Albertson (1963) - (Henderson)**

## **a.- Fórmula**

 $B = 0.9K1 Q^{0.512}$ 

#### **Donde:**

- **B:** Ancho de la superficie libre de agua (m).
- **Q:** Caudal de diseño (m<sup>3</sup>/s).
- **K1:** Coeficiente de condiciones de fondo de río.

**Material de fondo:** No cohesivo (Grava con Dm entre 0.028mm y 80 mm).

**Tabla N° 15:** Coeficiente de condiciones de tipo de fondo y orillas de río.

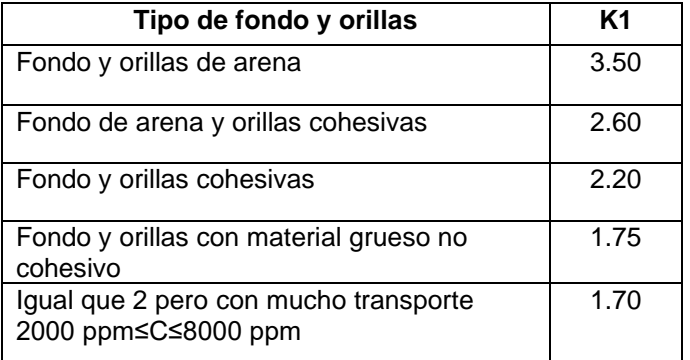

**Fuente** : Estabilidad de Cauces, Maza Álvarez, (1975)

### **E) Método de Altunin y Manning (1962)**

## **a.- Fórmula**

$$
\mathbf{B} = (\mathrm{Q}^{1/2}/\mathrm{S}^{1/5}) \; (\text{n} \; \mathrm{K} \; {^{5/3}} \; )^{3/(3+5\text{m})}
$$

#### **Donde:**

**B:** Ancho de la superficie libre de agua (m).

**Q:** Caudal de diseño (m<sup>3</sup>/s).

**K:** Coeficiente de material de cauce.

**S:** Pendiente.

**n:** Coeficiente de rugosidad de Manning

**m:** Coeficiente de tipo de río.

**Material de fondo:** No cohesivo (Grava Gruesa)

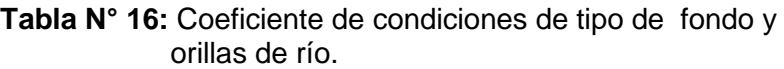

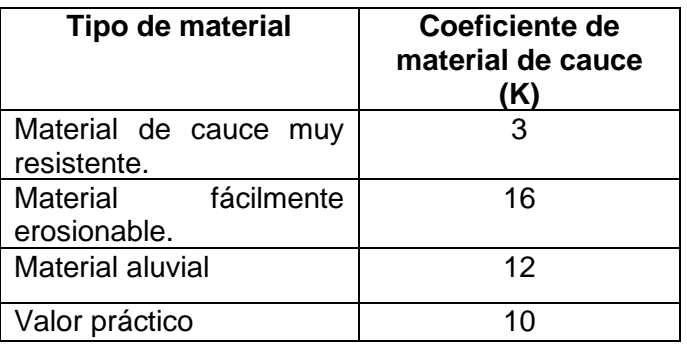

 **Fuente:** Estabilidad de Cauces, Maza Álvarez, (1975)

## **2.2.3.8.2. Características Hidráulicas**

## **A) Tirante**

## **Fórmula de Manning - Strickler**

**y=** ((Q/(Ks\*B\*S<sup>1/2</sup>))<sup>3/5</sup>

## **Donde:**

**y:** Tirante (m)

**Ks:** Coeficiente de rugosidad que depende del lecho natural del río.

- **Q**: Caudal de diseño (m<sup>3</sup>/s).
- B: Ancho estable. (m)
- **S:** Pendiente.
- **Tabla N° 17:** Coeficiente de rugosidad que depende del lecho natural del río

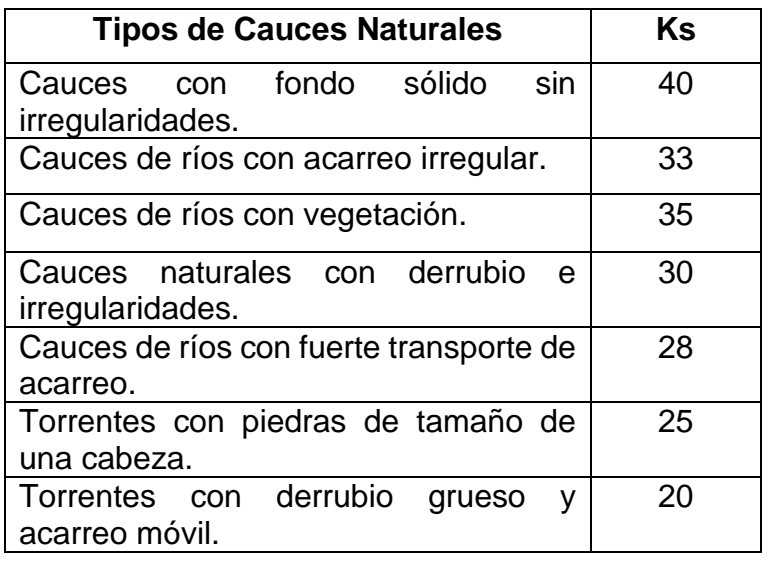

**Fuente**: Nuovo Colombo, Manuale dell'Ingegnere, (1990)

# **B) Área Hidráulica**

**A=**(B+Zy)y

**Donde:**

**A:** Área Hidráulica (m²).

**B:** Ancho Estable (m).

**Z:**Talud.

**y:**Tirante (m).

# **C) Perímetro Mojado**

**P=**B+2y\*(1+Z²)1/2

## **Donde:**

**P:** Perímetro mojado (m).

**B:** Ancho estable (m).

**Z:** Talud.

**y:** Tirante (m).

**D) Radio Hidráulico**

**R=** A/P

# **Donde:**

**R:** Radio Hidráulico (m)

**A:** Área Hidráulica (m²).

**P:** Perímetro mojado (m).

## **E) Velocidad Media**

 $V = (R^{2/3} * S^{1/2})/n$ 

## **Donde:**

**V:** Velocidad media (m/s)

**R:** Radio Hidráulico (m)

**S:** Pendiente.

**n:** Rugosidad de Manning.

## **F) Profundidad Hidráulica Media**

**Ym =**A/B

### **Donde:**

**Ym:** Profundidad hidráulica media (m).

**A:** Área hidráulica (m²).

**B:** Ancho estable (m).

## **G) Número de Froude**

 $$ 

### **Donde:**

**F:** Número de Froude.

**V:** Velocidad media (m/s).

**g:** Aceleración de la gravedad (m/s²).

**Ym:** Profundidad hidráulica media (m).

**F>1 Flujo Supercrítico** 

 $F=1$   $\longrightarrow$  Flujo Crítico

**F<1**  $\longrightarrow$  Flujo Subcrítico

## **2.2.3.8.3. Altura de Dique**

$$
H = BL + y
$$

## **Donde:**

**H:** Altura de dique (m).

**BL:** Borde Libre (m).

**y:** Tirante (m).

## **Pero:**

## **BL=**e\* ¢

## **Donde:**

- **e:** Carga de velocidad (m).
- **¢:** Coeficiente recomendado para calcular el borde libre del muro de encauzamiento.

**Tabla N° 18:** Coeficiente recomendado para calcular el borde libre del muro de encauzamiento.

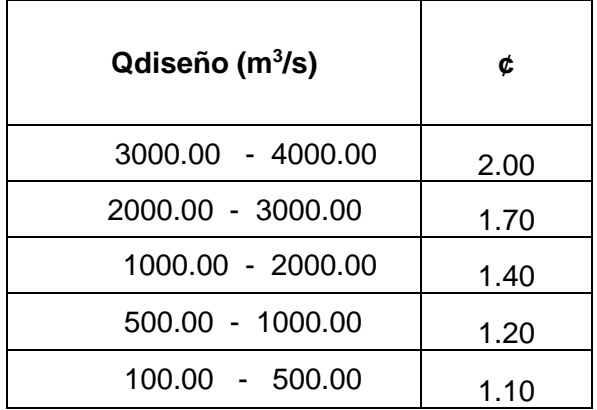

**Fuente**: Diseño y Construcción de Defensas Ribereñas, Rubén Terán, (1998)

## **2.2.3.8.4. Ancho de Corona**

- Por procesos constructivos se tomó un ancho de

corona de 4.00 m.

## **2.2.3.8.5. Talud**

- Se diseñó el talud con las siguientes características:

Cara húmeda: 1V:2H

Cara seca: 1V:1.5H

## **2.2.3.8.6. Profundidad de Socavación**

**A) Método de Lischtvan**-**Levediev - Modificado por Maza Álvarez**

## **a.- Para Suelos Cohesivos**

**Hs=**  $((\alpha y^{5/3})/(0.60 yd^{1.18} \beta))^{1/(x+1)}$ 

## **Donde:**

- **HS:** Profundidad de socavación en el punto de análisis (m)
- **α :** Coeficiente (α=Q/(Y<sup>m</sup> 5/3B µ) ) -→ (µ) Coefic. de contracción
- **y :** Tirante (m).
- **ɣd:** Peso Volumétrico.
- **ß :** Coeficiente.
- **X :** Exponente Variable.

## **PÁG.73**

## **b.- Para Suelos No Cohesivos**

**Hs=**  $((\alpha y^{5/3})/(0.68 \text{ D}50^{0.28} \text{ G}))^{1/(x+1)}$ 

#### **Donde:**

**HS:** Profundidad de socavación en el punto de análisis (m)

 $\alpha$  : Coeficiente  $(\alpha = Q/(Y_m^{5/3}B \mu)) \rightarrow (\mu) =$ Coeficiente deContracción.

- **y :** Tirante (m).
- **D50:** Diámetro por el que pasa el 50% total de las

partículas.(m)

- **ß :** Coeficiente.
- **X :** Exponente Variable.

### **Tabla N° 19:** Valores del Coeficiente ß

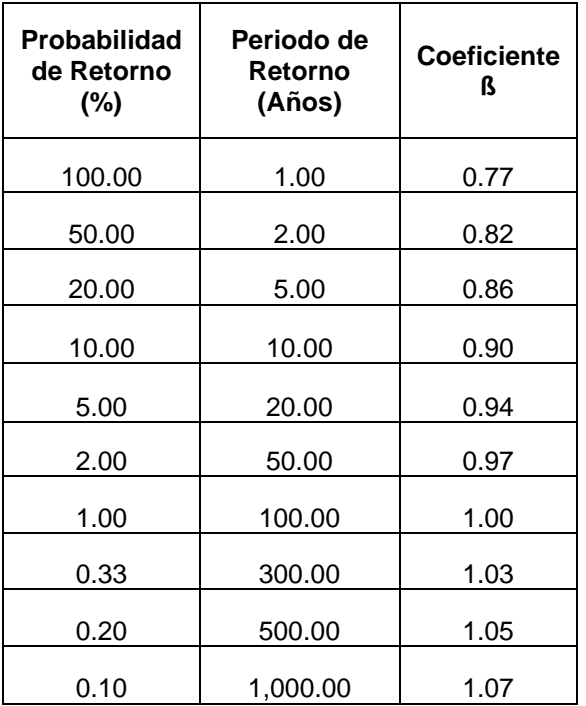

**Fuente :** Mecánica de Suelos, Juárez Badillo E. y Rico Rodríguez A. (1974)

| <b>Suelos Cohesivos</b>      |      |             | <b>Suelos No Cohesivos</b> |      |             |
|------------------------------|------|-------------|----------------------------|------|-------------|
| Peso<br>volumétrico<br>Tn/m3 | X    | $1/(X + 1)$ | $D$ (mm)                   | X    | $1/(X + 1)$ |
| 0.80                         | 0.52 | 0.66        | 0.05                       | 0.43 | 0.70        |
| 0.83                         | 0.51 | 0.66        | 0.15                       | 0.42 | 0.70        |
| 0.86                         | 0.50 | 0.67        | 0.50                       | 0.41 | 0.71        |
| 0.88                         | 0.49 | 0.67        | 1.00                       | 0.40 | 0.71        |
| 0.90                         | 0.48 | 0.68        | 1.50                       | 0.39 | 0.72        |
| 0.93                         | 0.47 | 0.68        | 2.50                       | 0.38 | 0.72        |
| 0.96                         | 0.46 | 0.68        | 4.00                       | 0.37 | 0.73        |
| 0.98                         | 0.45 | 0.69        | 6.00                       | 0.36 | 0.74        |
| 1.00                         | 0.44 | 0.69        | 8.00                       | 0.35 | 0.74        |
| 1.04                         | 0.43 | 0.70        | 10.00                      | 0.34 | 0.75        |
| 1.08                         | 0.42 | 0.70        | 15.00                      | 0.33 | 0.75        |
| 1.12                         | 0.41 | 0.71        | 20.00                      | 0.32 | 0.76        |
| 1.16                         | 0.40 | 0.71        | 25.00                      | 0.31 | 0.76        |
| 1.20                         | 0.39 | 0.72        | 40.00                      | 0.30 | 0.77        |
| 1.24                         | 0.38 | 0.72        | 60.00                      | 0.29 | 0.78        |
| 1.28                         | 0.37 | 0.73        | 90.00                      | 0.28 | 0.78        |
| 1.34                         | 0.36 | 0.74        | 140.00                     | 0.27 | 0.79        |
| 1.40                         | 0.35 | 0.74        | 190.00                     | 0.26 | 0.79        |
| 1.46                         | 0.34 | 0.75        | 250.00                     | 0.25 | 0.80        |
| 1.52                         | 0.33 | 0.75        | 310.00                     | 0.24 | 0.81        |
| 1.58                         | 0.32 | 0.76        | 370.00                     | 0.23 | 0.81        |
| 1.64                         | 0.31 | 0.76        | 450.00                     | 0.22 | 0.82        |
| 1.71                         | 0.30 | 0.77        | 570.00                     | 0.21 | 0.83        |
| 1.80                         | 0.29 | 0.78        | 750.00                     | 0.20 | 0.83        |
| 1.89                         | 0.28 | 0.78        | 1,000.00                   | 0.19 | 0.84        |
| 2.00                         | 0.27 | 0.79        |                            |      |             |

**Tabla N° 20:** Selección de x en Suelos Cohesivos (Tn/m3) o Suelos No Cohesivos (mm)

**Fuente :** Mecánica de Suelos, Juárez Badillo E. y Rico Rodríguez A. (1974)

# **2.2.3.8.7. Profundidad de uña**

**Puña=**Fs\*Profundidad de Socavación

## **Donde:**

**Fs: Factor de Seguridad.** 

# **2.2.3.8.8. Cálculo del Diámetro del Enrocado de Protección A) Fórmula de Maynord**

$$
\mathbf{d} = \mathbf{t}^* C \mathbf{1}^* \mathbf{F}^3
$$

**d:** Diámetro del enrocado (m).

**t:**Tirante (m).

**C1:** Coeficiente de corrección

**F:** Numero de Froude  $\rightarrow$  **F** = C<sub>2</sub> V √g ∗ y )

**C2:** Coeficiente de correción.

**Tabla N° 21:** Coeficientes de Corrección

| <b>Coeficientes</b> |      | <b>Condición</b>     |  |
|---------------------|------|----------------------|--|
|                     | 0.28 | Fondo plano          |  |
| C <sub>1</sub>      | 0.28 | Talud 1V: 3H         |  |
|                     | 0.32 | Talud 1V: 2H         |  |
|                     | 1.50 | Tramos en curva      |  |
| C <sub>2</sub>      | 1.25 | Tramos rectos        |  |
|                     | 2.00 | Extremo de espigones |  |

**Fuente:** Manual de Hidrología , hidráulica y drenaje, MTC (2014)

## **B) Fórmula de Lopardo -Estellé**

$$
\frac{V}{\sqrt{g^*\Delta^*d}} = 1.3^* \left(\frac{H}{d}\right)^{\frac{1}{6}} * \left(1 - \left(\frac{\sin \theta}{\sin \phi}\right)^2\right)^{\frac{1}{4}}
$$

## **Donde:**

**Δ** : Densidad Relativa del material.

**ps** : Densidad de la roca. (Kg/m<sup>3</sup>)

- $\rho$ : Densidad del agua. (Kg/m<sup>3</sup>)
- **u** : Velocidad media del flujo. (m/s).
- **H**: Tirante. (m)

**PÁG.76**

- **g** : Aceleración Gravedad: 9.81 m/s²
- : Angulo de reposo del material
- **θ** : Ángulo del talud respecto a la horizontal
- **d** : Diámetro de la roca. (m)

#### **C) Fórmula de California División of Highways**

$$
\frac{u}{\sqrt{g*\Delta*D}} = 1.92 * \left[\sin(\phi \cdot \theta)\right]^{\frac{1}{2}}
$$

#### **Donde:**

- **u**: Velocidad media el flujo. (m/s)
- **Δ** : Densidad Relativa del material.
- **d**: Diámetro. (m)
- **ps** : Densidad de la roca. (Kg/m<sup>3</sup>)
- $\rho$ : Densidad del agua. (Kg/m<sup>3</sup>)
- **g** : Aceleración Gravedad: 9.81 m/s²
- **θ** : Ángulo de talud.
- ∅ : Ángulo de Fricción Interna del material.

#### **2.2.3.8.9. Diseño del Filtro**

- La protección del talud donde el enrocado descansará, es fundamental para la estabilidad del revestimiento, ya que protege al suelo de la erosión debido a la corriente de agua, ataque de olas y de flujos subterráneos; evitando así el movimiento de las partículas finas que conforma el suelo protegido. (TERÁN, 1998)

#### **A) Determinación del Tamaño de Filtro de Grava**

- El filtro a usarse debe estar constituido por gravilla, cuyo criterio granulométrico para obtener el espesor correspondiente será:

**e=**(20 a 25) \*D50 Filtro

- El D50 de la gravilla (obtenido en laboratorio) generalmente se encuentra entre 1 cm a 1.5 cm; por lo cual asumimos D50filtro = 1.5 cm.
- En la selección del espesor del filtro se debe tener en cuenta, lo siguiente:
- Si **efiltro** > 30cm , (El filtro usado se desliza o Chorrea)

Si **efiltro** < 30cm , (El filtro usado, es ESTABLE)

#### **2.2.3.9. Software**

**2.2.3.9.1. Generación del Modelo Digital de Elevación** 

#### **(DEM)**

## **A) AutoCAD Civil 3d 2019**

## Permite:

- Las funciones de topografía de AutoCAD Civil 3D se pueden utilizar para descargar, crear, analizar y ajustar datos de levantamiento. (AUTODESK, 2016)
- Las herramientas de análisis, como los mínimos cuadrados, permiten realizar ajustes en las redes de topografía y en poligonales individuales. (AUTODESK. 2016)
- Crear perfiles longitudinales y secciones transversales. (AUTODESK. 2016)

#### **B) Agisoft Photoscan**

Permite:

- Es un software que sirve para procesar imágenes digitales y, mediante la combinación de técnicas de fotogrametría digital y visión por computador, generar una reconstrucción 3D del entorno.(Marisa Rosana Ferreira, 2017)

# **C) ArcGIS 10.5**

Permite :

- Generar datos de elevación usando el asistente de DEM. (ESRI. 2016)
- Crear y analizar superficies y otros datos en 3D*.* (ESRI. 2016)
- Importar datos de entidades *3D* de diversas fuentes. (ESRI. 2016)
- Utilizar un TIN como fuentes de elevación. (ESRI. 2016)
- Administrar, mantener y editar datos LIDAR*.*

# **2.2.3.9.2. Estudio Hidrológico**

# **A) Aplicación del Hidroesta 2**

# **a.- Funciones**

Permite:

- El cálculo de los parámetros estadísticos, para datos agrupados y no agrupados. (VILLÓN, 2017)
- El cálculo de caudales máximos, con métodos empíricos (racional y Mac Math) y estadísticos (Gumbel y Nash). (VILLÓN, 2017)
- Evaluar si una serie de datos se ajustan a una serie de distribuciones: normal, log-normal de 2 y 3 parámetros, gamma de 2 y 3 parámetros, log-Pearson tipo III, Gumbel y log-Gumbel, tanto con momentos ordinarios, como con momentos lineales. (VILLÓN, 2017).

# **2.2.3.9.3. Modelamiento Hidráulico A) Software Iber 2.5.1**

- Es un modelo numérico bidimensional de simulación de flujo turbulento en lámina libre en régimen no permanente para ríos y estuarios. (Flumen, 2013)

## **Ecuación de Saint Venant**

 $\frac{dh}{dt} + \frac{dq_x}{dx} + \frac{dq_y}{dy} = 0$ 

## **Donde:**

h: profundidad de la lámina de agua.

qx: caudal especifico en dirección X.

qy: caudal especifico en dirección Y.

zb: cota del fondo g: gravedad.

 $\rho$ : densidad del agua.

τb,x : componente en x de la tensión tangencial que ejerce el fondo.

## **A) Funciones**

Permite:

- Simulación del flujo en lámina libre en cauces naturales.
- Evaluación de zonas inundables. Cálculo de las zonas de flujo preferente.
- Cálculo hidráulico de encauzamientos.
- Cálculo hidráulico de redes de canales en lámina libre.
- Estabilidad de los sedimentos del lecho.

#### **B) Funcionamiento**

**a) Pre-proceso**

#### **a1) Creación o importar una Geometría**

- Para importar una geometría es necesario en primer lugar guardar el proyecto con un nombre. El proyecto se guarda en el ordenador como una carpeta con el nombre del proyecto y extensión .gid. (Flumen, 2013)
- Iber dispone de una interfaz en la cual se puede crear una geometría desde el inicio, dibujando puntos (directamente o entrando coordenadas), líneas y superficies. Por otro lado, desde el menú "Archivo>Importar" se pueden importar distintos formatos estándar (dxf, shapefile, entre otros). Asimismo, a través del menú "Iber\_Herramientas" se pueden importar modelos digitales del terreno en formato ASCII de Arc/Info. (Flumen, 2013)

#### **a2) Condiciones hidrodinámicas**

**Condiciones iniciales.-** Se deben asignar a todo el dominio. Se puede escoger entre asignar un calado, o una cota de agua. (Flumen, 2013)

**Condiciones de contorno de entrada.-** Existe la posibilidad de asignar un caudal total, un caudal específico (caudal por unidad de ancho), o una cota de agua. En cada caso se exigirán los parámetros necesarios en función de si el régimen es subcrítico, crítico, o supercrítico.(Flumen, 2013)

**Condiciones de contorno de salida.-** En este caso sólo se deben especificar parámetros adicionales si el régimen es subcrítico, en cuyo caso es posible utilizar una condición tipo vertedero, una condición de nivel dado (cota o calado) o una curva de gasto. En caso de régimen supercrítico o crítico no es necesario asignar parámetros adicionales. Para utilizar una curva de gasto, dentro de la carpeta del proyecto deben existir tantos archivos como curvas de gasto se quieran utilizar, de nombre: rctable1.dat, rctable2.dat,. rctable3.dat, etc. Cada archivo ASCII consta de dos columnas con las cuales se define la curva de gasto: en la primera columna la cota, en la segunda el caudal específico.(Flumen, 2013)

**Condiciones internas.-** Con este menú se pueden asignar distintos tipos de condiciones internas en los lados de los elementos. Los tipos de condiciones internas consideradas son: vertedero, compuerta, combinación de vertedero y compuerta, o un coeficiente de pérdidas localizadas. En los primeros tres casos, la longitud del vertedero y el ancho de la compuerta se piden como un porcentaje de longitud del lado, no como longitud absoluta. (Flumen, 2013)

#### **a3) Rugosidad**

- En Iber la rugosidad se asigna a través de un coeficiente de rugosidad de Manning.(Flumen, 2013)

**Asignación según usos del suelo.-** Con el menú "Rugosidad > Usos del suelo" se abre la posibilidad de escoger un uso del suelo y asignarlo a las superficies que forman la geometría (o en su caso a los elementos de la malla). Existen unos valor predeterminados asignados a cada uso del suelo, pero estos pueden cambiarse.(Flumen, 2013)

#### **a4) Transporte de Sedimentos**

- A través del menú "Datos > Transporte de sedimentos" se accede a los submenús que permiten asignar condiciones a la geometría o a la malla para el cálculo del transporte de sedimentos. La activación de los distintos módulos de cálculo y la declaración de los parámetros generales se debe hacer desde el menú "Datos > Datos del problema". (Flumen, 2013)

#### **a5) Mallado**

- La malla de cálculo es un elemento fundamental para conseguir buenos resultados. Iber dispone de multitud de maneras de obtener una buena malla de cálculo, y en función de las características del problema un tipo de malla será mejor que otro.(Flumen, 2013)

#### **b) Cálculo**

#### **b1) Ejecución del Cálculo**

- Para lanzar un cálculo, en primer lugar se deben fijar los parámetros de cálculo, o datos del problema, mediante las distintas pestañas del menú "Datos > Datos del problema". (Flumen, 2013)

#### **b2) Parámetro de Cálculo**

- Se accede a través del menú "Datos > Datos del problema". (Flumen, 2013)

## **b3) Parámetro de Tiempo**

**Simulación**.- Con el botón Nueva/Continuar se puede escoger entre lanzar una simulación nueva o continuar una que ya se ha ejecutado hasta un cierto instante.(Flumen, 2013)

**Incremento de tiempo máximo**.- Iber ajusta automáticamente el incremento de cálculo para satisfacer la condición de Courant. Adicionalmente es posible fijar un incremento de tiempo de cálculo máximo. (Flumen, 2013)

**Instante inicial**.- Valor del instante de tiempo de inicio del cálculo. (Flumen, 2013)

**Tiempo máximo de simulación**.- Valor del instante de tiempo final del cálculo. (Flumen, 2013)

**Intervalo de resultados**.- Fija el incremento de tiempo entre instantes de escritura de resultados.(Flumen, 2013)

#### **b4) Selección de resultados**

- Iber sólo creara archivos de resultados para los resultados seleccionados. (Flumen, 2013)

## **b5) Elección del modelo de turbulencia**

- Permite elegir algún modelo de turbulencia, o ninguno, y los parámetros generales del mismo. Los detalles de los modelos de turbulencia se presentan en el Manual de Referencia.(Flumen, 2013)

# **b6) Selección de un modelo de transporte de sedimentos**

- La pestaña Sedimentos permite activar o desactivar los módulos de cálculo de transporte de sedimentos por arrastre de fondo y en suspensión, así como fijar los parámetros de los mismos. Los detalles de los modelos se presentan en el Manual de Referencia.(Flumen, 2013)

## **c) Post-Proceso**

- Una vez finalizado el cálculo, o durante el mismo, se puede acceder al post-proceso para visualizar y analizar los resultados. El cambio entre las interfaces de pre-proceso y post-proceso se realiza mediante el menú "Archivo > postproceso" y "Archivo > preproceso", o mediante los botones correspondientes de la barra de herramientas. (Flumen, 2013)

#### **c1) Visualización de resultados**

- Iber dispone de multitud de opciones para visualizar y analizar los resultados, personalizar los colores, las leyendas, mostrar etiquetas de valores, etc. Una opción para visualizar resultados es mediante el menú "Ventana > ver resultados". La ventana que se abre permite acceder a los distintos grupos de resultados (o Análisis) que se pueden visualizar en cada instante de tiempo, como áreas coloreadas, áreas coloreadas suavizadas, o vectores.(Flumen, 2013)

#### **c2) Creación de gráficos**

- Con los distintos botones de creación de gráficos de la barra de visualización de resultados (botones evolución de punto, gráfico de línea, gráfico punto y gráfico de borde) es posible crear gráficos de utilidad para el análisis de resultados. Los gráficos creados de pueden gestionar con la ventana de gráficos ("Ventana > ver gráficos") y se pueden exportar para abrirlos, por ejemplo, en Excel con "Archivo > Exportar > Gráfico". (Flumen, 2013)

#### **c3) Exportar resultados en formato ráster**

- Iber permite exportar la mayoría de resultados en formato ASCII grid de Arc Info a través del menú "Iber\_Herramientas > Resultados en Grid". Sólo se debe seleccionar un resultado, introducir el valor de un instante de tiempo y un tamaño de celda.(Flumen, 2013)

## **2.3. Marco Conceptual**

**Cauce:** Continente de las aguas durante sus máximas crecientes, constituye un bien de dominio público hidráulico. (Autoridad Nacional del Agua (ANA), 2014)

**Confluencia.**- Las confluencias de los ríos son puntos nodales importantes en las redes aluviales, que a menudo representan cambios abruptos aguas abajo en la descarga, el tamaño del grano y la geometría del canal, que a su vez pueden ejercer un control significativo sobre la morfología. (Mosley, (1976); Richards, (1980); Ashmore, (1991); Bridge, (1993); Ashmore y Gardner, (2008); Best y Rhoads, (2008))

**Quebrada.**- Es un paso estrecho entre montañas que forma una especie de lago y por tanto equivale a desfiladero. (GUERRERO, 2008)

**Hidráulica Fluvial**: Estudia el comportamiento hidráulico de los ríos en lo que se refiere a los caudales, niveles medios y extremos, las velocidades de flujo, las variaciones del fondo por socavación y sedimentación, la capacidad de transporte de sedimentos y los ataques contra las márgenes. (ROCHA, 1998)

**Hidrología:** Es la ciencia natural que estudia el agua, su ocurrencia, circulación y distribución en la superficie terrestre, sus propiedades químicas y físicas, y su relación con el medio ambiente(VILLÓN,2002)

**Modelo Digital de Elevación:** Es una representación visual y matemática de los valores de altura con respecto al nivel medio del mar, que permite caracterizar las formas del relieve y los elementos u objetos presentes en el mismo. (Instituto Geográfico Nacional (IGN),2015)

**Caudal de diseño:** Es el caudal que se elige, de acuerdo a distintas estimaciones, para así dimensionar distintas obras hidráulicas. (GUEVARA, 2016).

**Llanura de inundación:** Son las áreas próximas al cauce principal del río que resultan ocasionalmente inundadas. (VIDE, 2002)

**Período de Retorno:** Se denomina a el período promedio, en donde el valor del caudal pico de una avenida determinada es asemejado o sobrepasado una vez cada "T" años. (GUEVARA, 2016)

**Sedimento.**- Partículas procedentes de las rocas o suelos y que son acarreadas por las aguas que escurren y por los vientos. (Garcia Flores & Maza Alvares, 1998)

**Enrocado:** La forma más simple de proteger una pila o estribo es por medio de enrocado. El enrocado a usarse es de tamaño mayor que el que se requiere para proteger cauces con flujo sin obstrucciones (GUEVARA, 2016).

# **2.4. Hipótesis**

# **2.4.1. General**

Si realizamos un modelamiento hidráulico considerando un caudal de máxima avenida de 300 m<sup>3</sup>/s para el río moche y un caudal de máxima avenida de 20 m<sup>3</sup>/s para la quebrada Avendaño se generará inundación en la zonas aledañas y obtendremos un caudal sólido de fondo de 5  $m^3$ /s.

# **2.5. Variables**

# **2.5.1. Variable Independiente**

- Caudales de máxima avenida del río Moche y de la quebrada Avendaño.

# **2.5.2. Variable Dependiente**

- Estudio de Inundabilidad de la confluencia de la quebrada Avendaño con el río moche.
- Estudio de transporte de sedimentos en la confluencia de la quebrada Avendaño y con el río Moche.

# **2.6. Operacionalización de Variables**

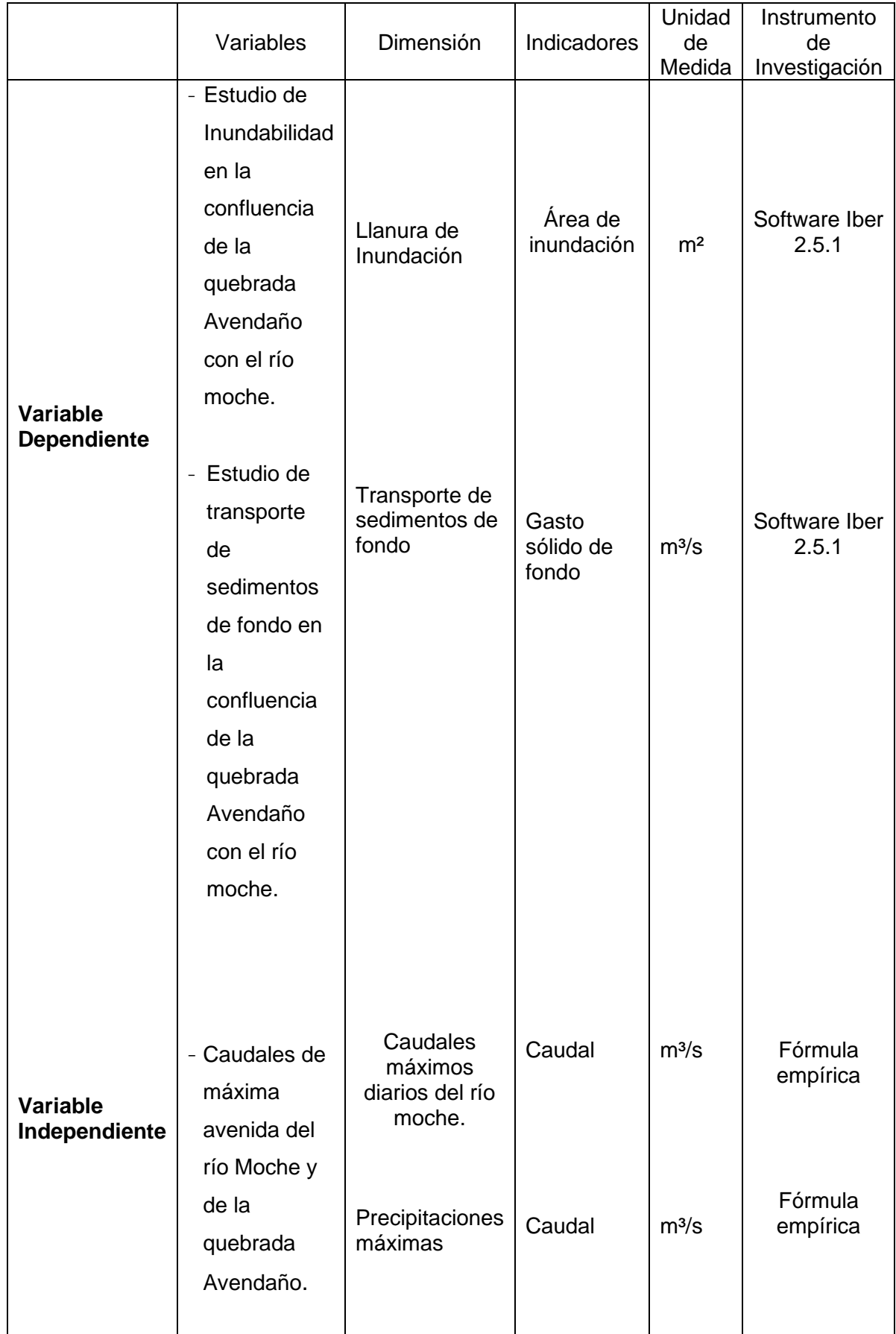

# **III. METODOLOGÍA EMPLEADA**

# **3.1. Tipo y Nivel de Investigación**

# **3.1.1. Tipo de Investigación**

- Aplicada.

# **3.1.2. Nivel de Investigación**

- Descriptiva.

# **3.2. Población y Muestra de Estudio**

# **3.2.1. Población**

- Río Moche y la quebrada Avendaño.

# **3.2.2. Muestra**

- Tramo del río Moche donde confluye con la quebrada Avendaño, aproximadamente 2km aguas abajo el centro poblado Menocucho.

# **3.3. Diseño de Investigación**

- No experimental, transversal, descriptivo simple; porque se realizará un análisis mediante la realización de modelos numéricos permitiéndonos identificar con mayor exactitud las áreas inundables y el transporte de sedimentos de fondo provocadas la confluencia de la quebrada Avendaño con el río Moche.

# **3.4. Técnicas e instrumentos de Recolección de Datos**

# **3.4.1. Identificación del lugar y entrevistas**

- Se reconoció el tramo de estudio de la investigación e identificar los sectores críticos.
- Se entrevisto a los pobladores cercanos a la zona de la confluencia de la quebrada Avendaño con el río Moche, con el fin de proporcionarnos información acerca del impacto que causó los diferentes eventos de máximas avenidas.
### **3.4.2. Modelo Digital de Elevación (DEM)**

- Se realizó el levantamiento topográfico con Estación total Topcon ES-105 y Drone DJI PHANTOM 4 PRO del tramo de la confluencia de la quebrada Avendaño con el río Moche:

- Para el río Moche 1.3 km aguas arriba y 700 m aguas abajo de la confluencia además 240 m adicionales a cada margen del eje principal del cauce.
- Para la quebrada Avendaño 1 km aguas arriba de la confluencia y 240 m adicionales a cada margen del eje de la quebrada.

## **3.4.3. Estudio Hidrológico**

- Se obtuvo los caudales máximos anuales del río Moche. Para este estudio hidrológico, se tomó los reportes históricos desde 1950 al 2017 registrados por la Estación Quirihuac
- Estos datos fueron obtenidos de la Gerencia Regional de Agricultura de la región La Libertad.
- Para obtener las precipitaciones diarias acumuladas de las diferentes estaciones se tomó en cuenta los reportes del ANA.

### **3.4.4. Estudio de Transporte de Sedimentos de fondo**

- Se ubicó los puntos de muestreo mediante una imagen satelital u ortofoto.
- Se realizó mediciones del tamaño de las partículas más representativas del río y de la quebrada para identificar el tipo de material.

### **3.5. Procesamiento y Análisis de datos**

### **3.5.1. Modelo Digital de Elevación (DEM)**

### **3.5.1.1. Software Agisoft Photoscan**

- -Alinear imágenes.
- -Crear nube de puntos.
- -Clasificar la nube de puntos (filtrado de terreno).

### **3.5.1.2. ArcGis 10.5**

- Generar el modelo digital de terreno.

#### **3.5.1.3. AutoCAD Civil 3D 2019**

- Crear el alineamiento, perfil longitudinal y secciones transversales del eje del río.

#### **3.5.2. Estudio de Hidrología**

- Obtenido el registro de caudales diarios proporcionados por la Gerencia Regional de Agricultura de la región La Libertad y las precipitaciones máximas en 24 horas proporcionadas por el ANA, se procedió con los siguientes pasos:

#### **Para el río Moche**

- Ordenar el registro de caudales máximos anuales del río Moche de menor a mayor.
- Procesar el registro de caudales máximos anuales mediante el programa Hidroesta.
- Aplicar pruebas de bondad de ajuste, para verificar cual distribución probabilística se ajusta mejor, en nuestra investigación hemos elegido la prueba de Smirnov Kolmogorov.
- Aplicar las distribuciones probabilísticas para periodos de retorno de 20, 50, 100, 200 y 500 años con el fin de hallar el caudal para los diferentes períodos de retorno.
- Calcular el caudal de diseño para el diseño de las defensas ribereñas.

#### **Para la quebrada Avendaño**

- Se delimitó la subcuenca Avendaño perteneciente a la cuenca del río Moche.
- Se halló las características de la subcuenca Avendaño.
- Se aplicó los métodos de la envolvente de descargas máximas de Creager, Racional e Hidrograma Unitario para periodos de retorno de 20, 50, 100, 200 y 500 años con el fin de hallar los caudales.

#### **3.5.3. Estudio de Transporte de Sedimentos de fondo**

- Se calculó el d50 para el fondo del río Moche el cual fue de 17mm, mientras que para la quebrada Avendaño se obtuvo un d50 de 10.76 mm.
- Se clasificó el tipo de material del río Moche y la quebrada Avendaño mediante la escala de Wentworth, para el río Moche el tipo de material fue grava gruesa mientras que para la quebrada Avendaño fue grava media.
- Se estimó el caudal solido de fondo mediante el software Iber 2.5.1, cuya fórmula utilizada por programa fue la de Meyer -Peter Müller, debido a que dicha fórmula se trabaja para d50 entre 0.4 mm y 30 mm.

#### **3.5.4. Modelamiento Hidráulico**

#### **3.5.4.1. Pre- Proceso**

- Se importó en formato "DXF" en el programa Iber los contornos creados en el software AutoCAD Civil 3d, debidamente georeferenciados.
- Se colapsó el modelo.
- Importar la ortofoto del área de estudio.
- Se dibujó la geometría del modelo con las herramientas del software Iber, separando en diferentes capas las estructuras, elementos verticales, cauce del río, planicies con vegetación y área de la ciudad.
- Se creó superficies por cada capa de la geometría.
- Se asignó datos del problema: tiempo de simulación, intervalo de paso y resultados a obtener del modelo.
- Se asignó condiciones de contorno, ingreso y salida del agua.
- Se asignó rugosidades a cada superficie creada de la geometría.
- Se asignó condiciones iniciales.
- Se creó de la malla del modelo, para ello debemos bloquear los elementos verticales para que el programa reconozca que no debe pasar el agua por ellos.

#### **PÁG.93**

- Se editó la malla creada con el archivo original de la topografía.
- Se inició el proceso de cálculo.

#### **3.5.4.2. Post-Proceso**

- Modificar el modo de visualización para una mejor apreciación del movimiento del flujo.
- Seleccionar el resultado a visualizar.
- Realizar cortes transversales en los tramos de interacción del modelo.
- Generar las gráficas de los resultados de características hidráulicas y comportamiento del flujo determinados en los cortes transversales.

#### **3.5.5. Diseño del dique con enrocado**

- Se calculó el ancho estable del río Moche mediante los métodos de Albertson y Henderson, Altunin- Manning, Lacey, Blench.
- Se cálculo las características hidráulicas del río (velocidad, tirante, área hidráulica, perímetro mojado, radio hidráulico)
- Se calculó la altura de encauzamiento y ancho de corona del dique.
- Se calculó la profundidad de socavación general del río por el método de Lischtvan – Levediev.
- Se calculó la profundidad de uña.
- Se calculó el diámetro de la roca mediante los métodos de Maynord, R.A. Lopardo y California División of Highways.
- Se diseñó el filtro de enrocado.

## **IV. RESULTADOS**

## **4.1. Modelo Digital de Elevación (DEM)**

- El levantamiento topográfico abarcó 2km para el río Moche (1.3km aguas arriba y 700 m aguas abajo de la confluencia entre el río Moche y la quebrada Avendaño) además 240 m adicionales a cada margen del eje principal del cauce.
- El levantamiento topográfico para la quebrada Avendaño abarcó 1.2 km aguas arriba de la confluencia y 240 m adicionales a cada margen del eje de la quebrada.
- La pendiente que se obtuvo para el tramo de 2km del río Moche es de 1.78%.
- La pendiente que se obtuvo para el tramo de 1.2km de la quebrada Avendaño es de 1.81%.

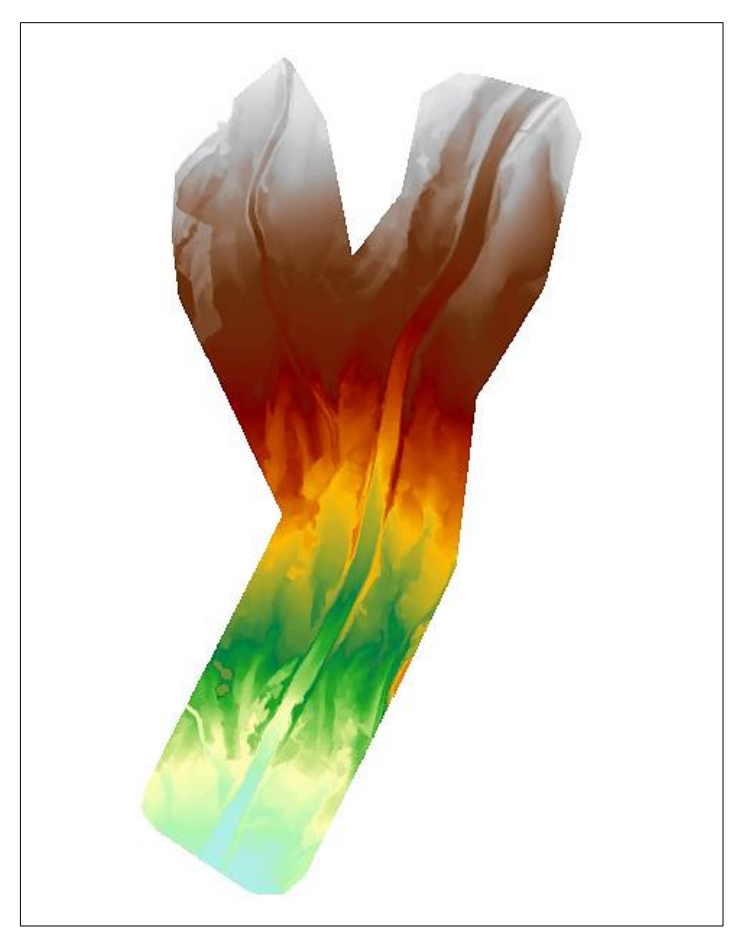

**Figura N° 5:** Modelo Digital de elevación de la zona de nuestro proyecto

**Fuente:** Elaboración Propia

### **4.2. Estudio de Granulometría**

## **4.2.1. Para el río Moche**

### **Tabla N° 22:** Analisis Granulométrico

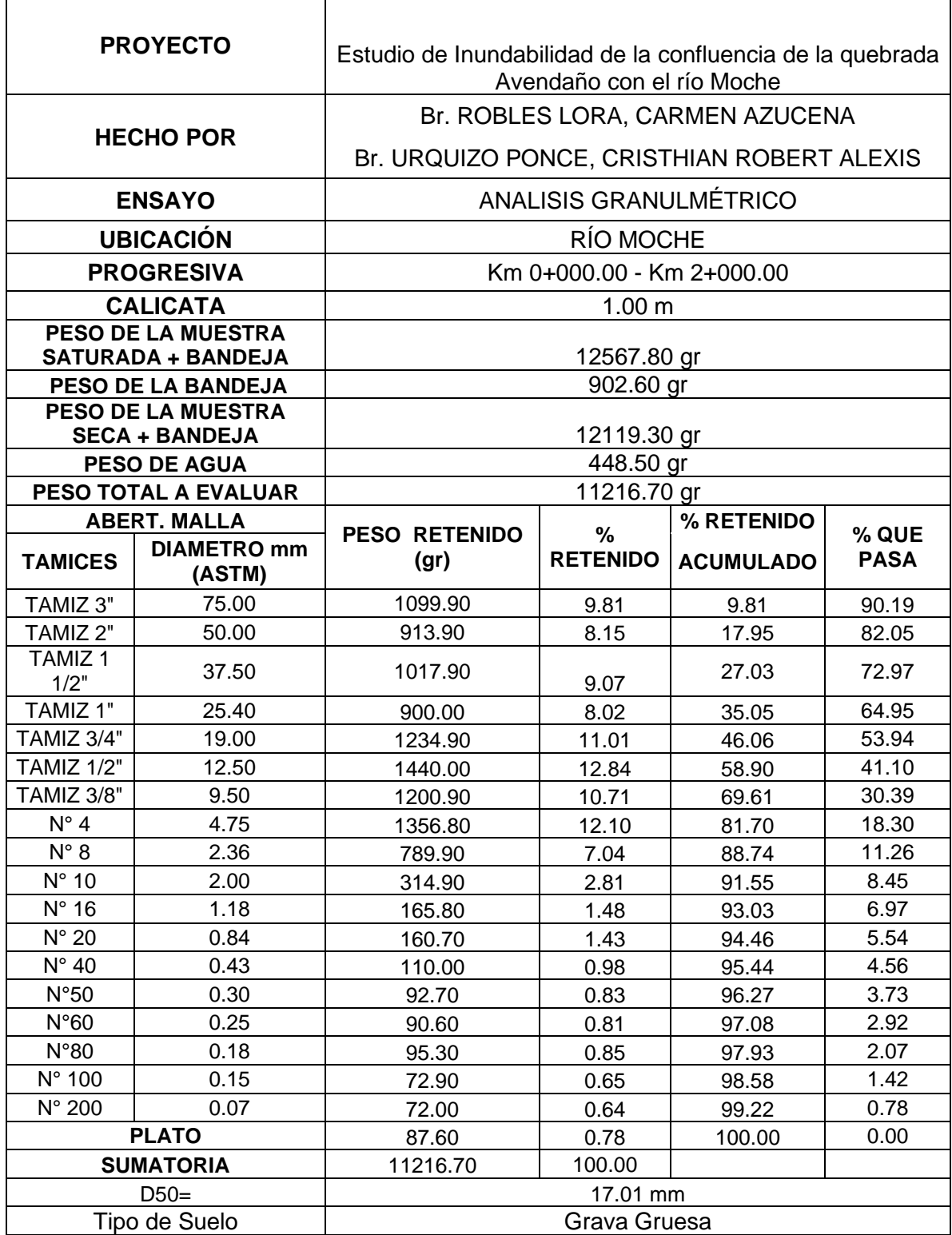

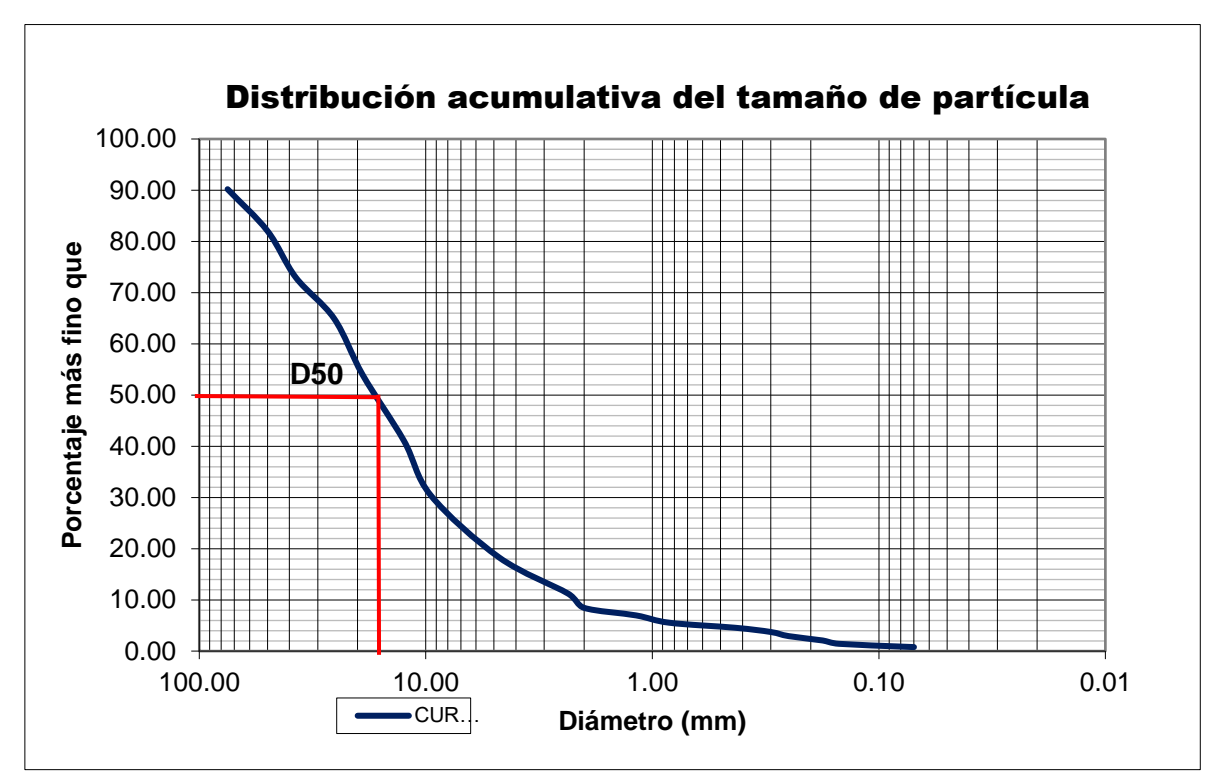

**Gráfico N° 1**: Curva Granulométrica

**Fuente:** Elaboración Propia

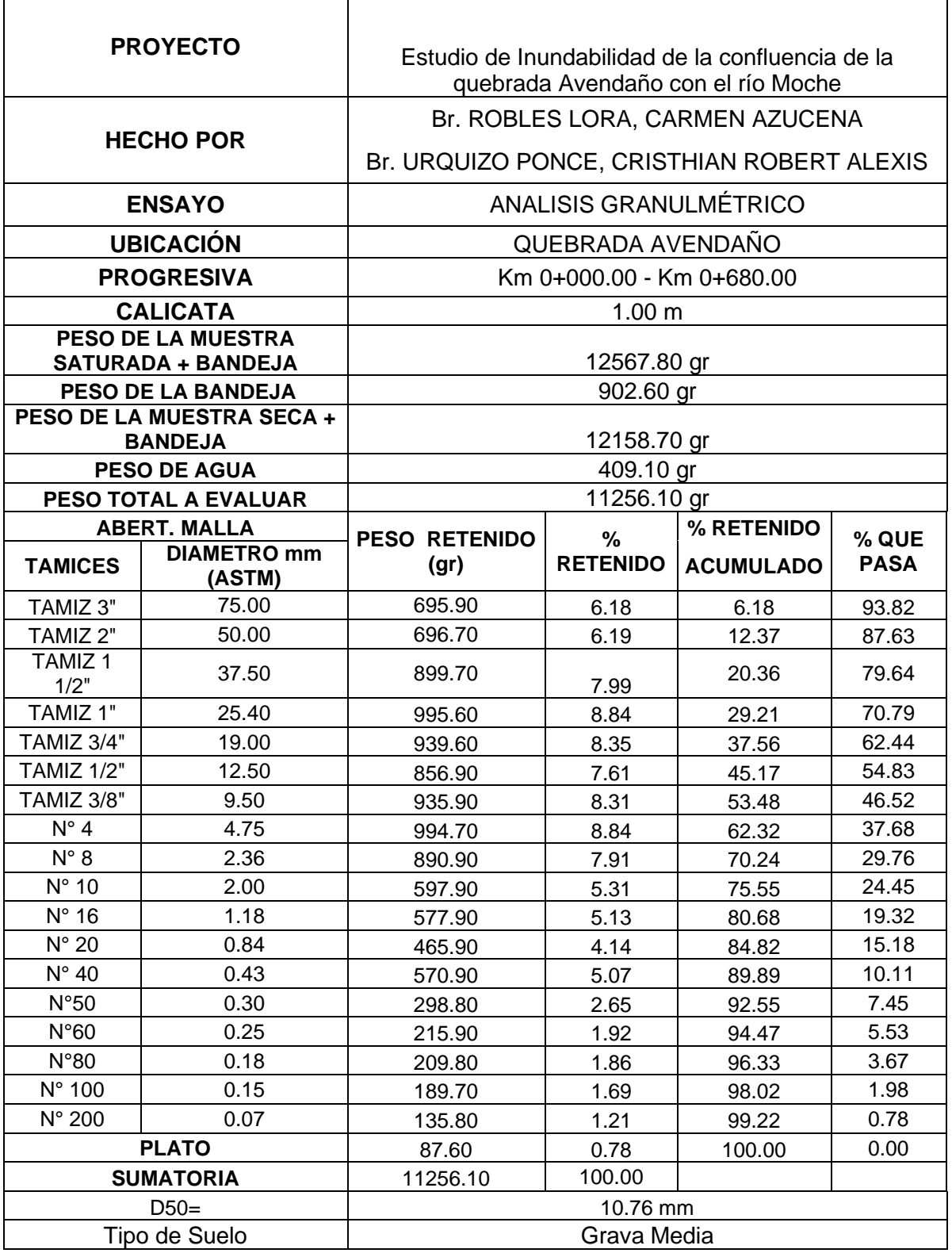

## **Tabla N° 23:** Analisis Granulométrico

**Gráfico N° 2:** Curva Granulométrico

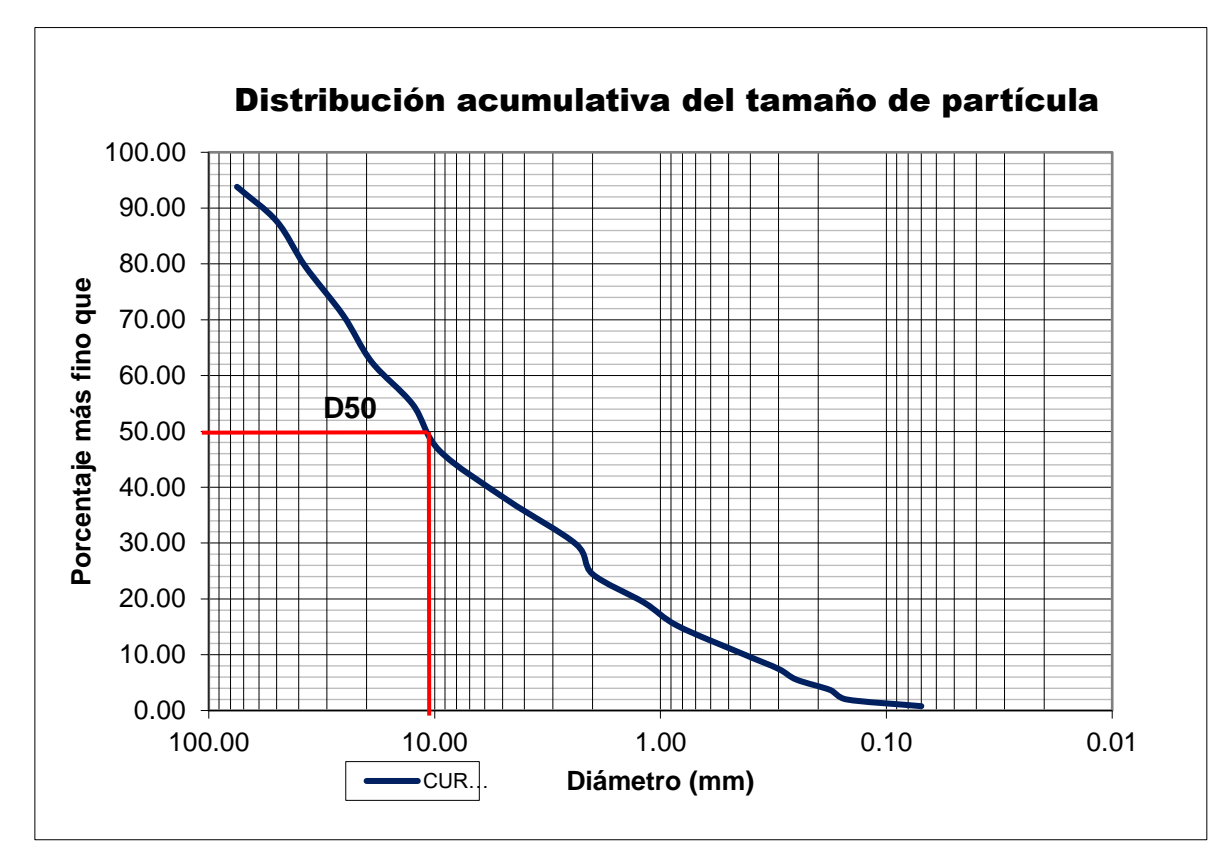

**Fuente:** Elaboración Propia

# **4.3. Estudio de Hidrología**

## **4.3.1. Para el río Moche**

**Tabla N° 24:** Registro de caudales máximos anuales

| <b>AÑO</b> | <b>CAUDAL MAXIMO</b> |  |  |  |  |
|------------|----------------------|--|--|--|--|
|            | (m <sup>3</sup> /s)  |  |  |  |  |
| 1950       | 56.00                |  |  |  |  |
| 1951       | 48.26                |  |  |  |  |
| 1952       | 170.17               |  |  |  |  |
| 1953       | 94.33                |  |  |  |  |
| 1954       | 93.26                |  |  |  |  |
| 1955       | 132.75               |  |  |  |  |
| 1956       | 212.88               |  |  |  |  |
| 1957       | 197.93               |  |  |  |  |
| 1958       | 88.33                |  |  |  |  |
| 1959       | 117.50               |  |  |  |  |
| 1960       | 198.63               |  |  |  |  |
| 1961       | 43.92                |  |  |  |  |
| 1962       | 180.31               |  |  |  |  |
| 1963       | 117.57               |  |  |  |  |
| 1964       | 119.19               |  |  |  |  |
| 1965       | 78.40                |  |  |  |  |
| 1966       | 58.45                |  |  |  |  |
| 1967       | 336.60               |  |  |  |  |
| 1968       | 23.42                |  |  |  |  |
| 1969       | 91.81                |  |  |  |  |
| 1970       | 96.10                |  |  |  |  |
| 1971       | 117.63               |  |  |  |  |
| 1972       | 138.25               |  |  |  |  |
| 1973       | 152.96               |  |  |  |  |
| 1974       | 50.29                |  |  |  |  |
| 1975       | 170.88               |  |  |  |  |
| 1976       | 112.85               |  |  |  |  |
| 1977       | 201.52               |  |  |  |  |
| 1978       | 24.00                |  |  |  |  |
| 1979       | 54.88                |  |  |  |  |
| 1980       | 56.00                |  |  |  |  |
| 1981       | 160.00               |  |  |  |  |
| 1982       | 90.00                |  |  |  |  |
| 1983       | 280.00               |  |  |  |  |
| 1984       | 152.00               |  |  |  |  |
| 1985       | 20.80                |  |  |  |  |
| 1986       | 72.00                |  |  |  |  |
| 1987       | 64.00                |  |  |  |  |
| 1988       | 98.53                |  |  |  |  |

**PÁG.100**

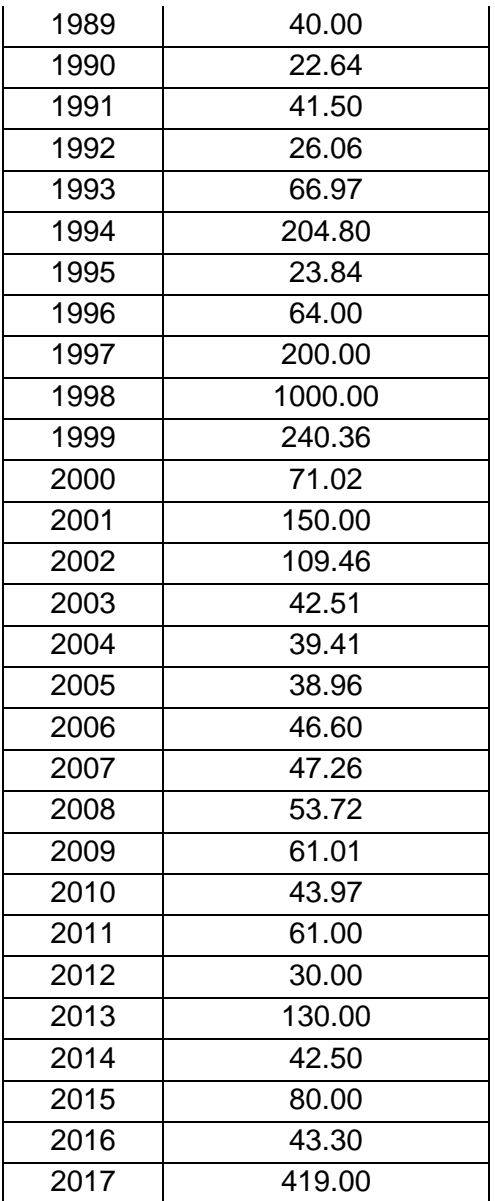

**Fuente:** Gerencia Regional de Agricultura de la región La Libertad.

# **Prueba de bondad de ajuste -Smirnov Kolmogorov**

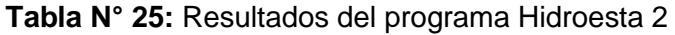

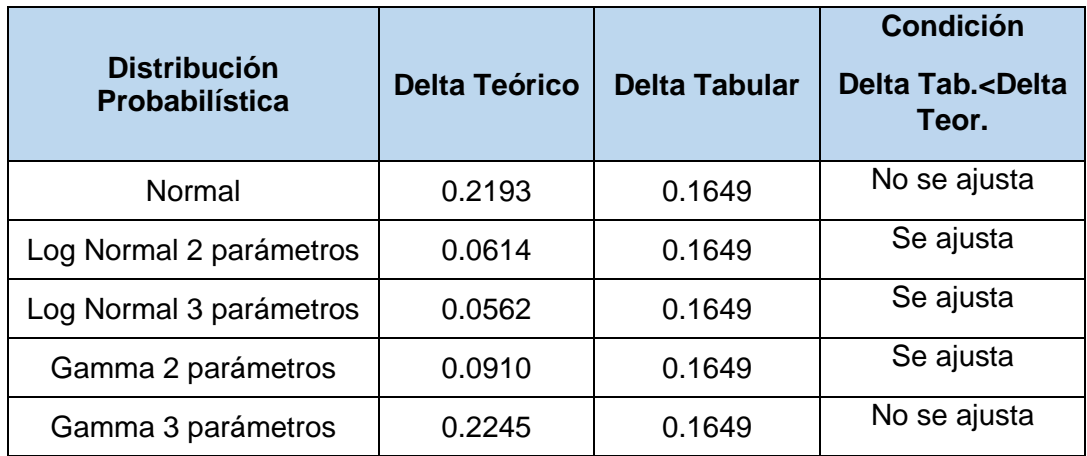

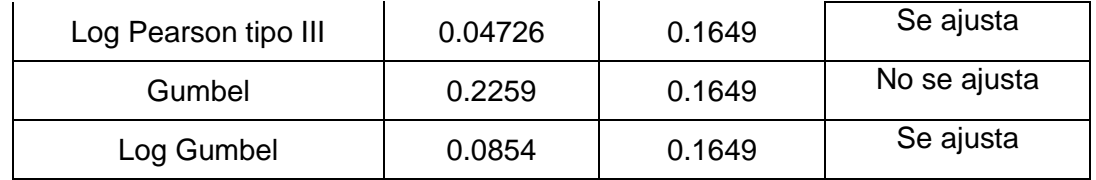

#### **Fuente:** Elaboración Propia

#### **Tabla N° 26:** Elección de la Distribución Probabilística

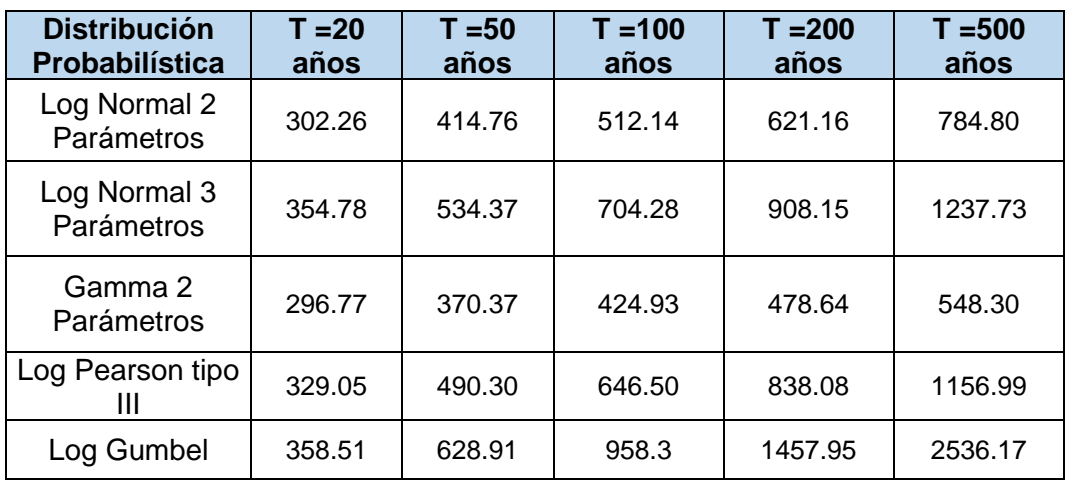

**Fuente:** Elaboración Propia

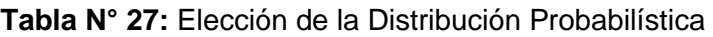

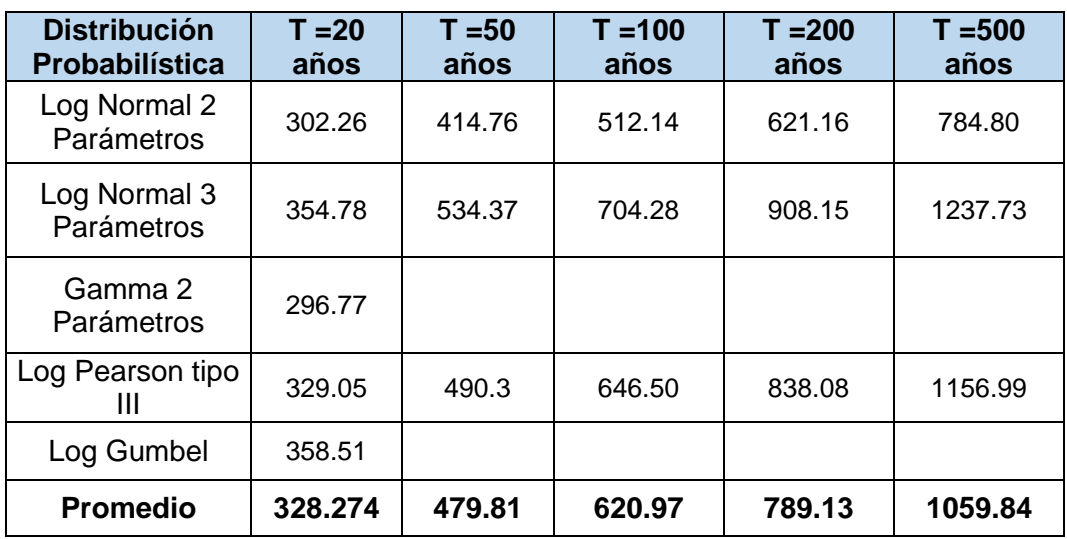

#### **Fuente:** Elaboración Propia

- Se calculó el promedio de los caudales máximos de las 5 distribuciones probabilísticas para cada periodo de retorno (20, 50, 100, 200 y 500 años teniendo en cuenta que la elección de los caudales máximos se encuentre

dentro de un rango correcto, es decir que se tiene que eliminar los caudales sobrestimados o demasiados bajos.

# **4.3.2. Para la quebrada Avendaño A) Delimitación de la cuenca**

**Figura N° 6:** Delimitación de la subcuenca Avendaño

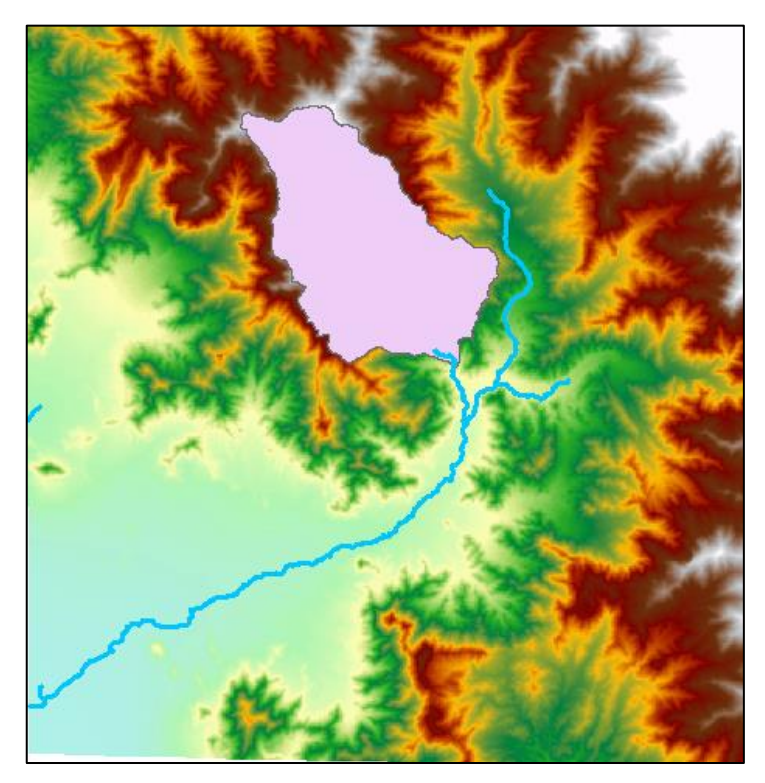

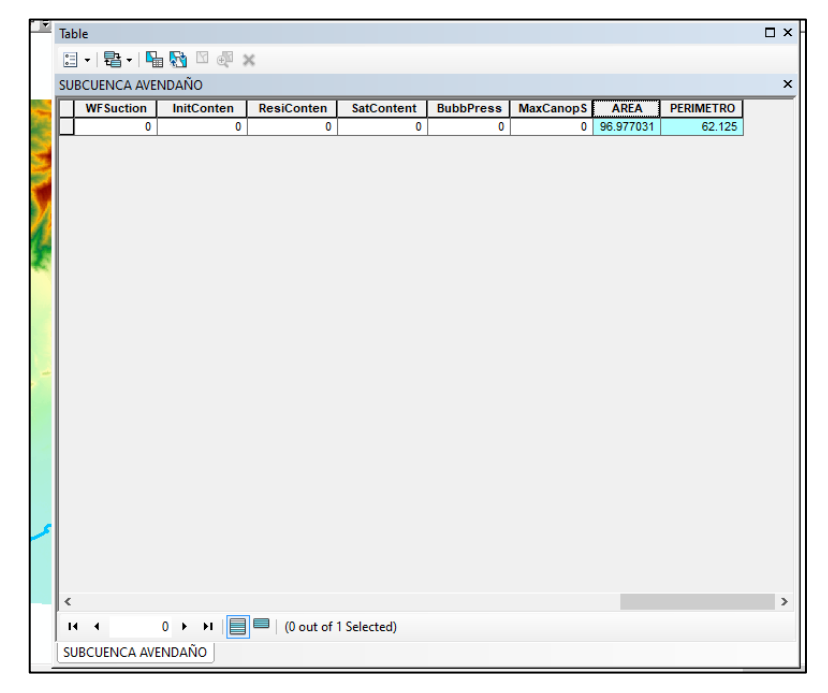

**Figura N° 7:** Área y perímetro de la subcuenca Avendaño

**Fuente:** Elaboración Propia

## **B) Datos de la subcuenca**

**Tabla N° 28:** Datos de la subcuenca Avendaño

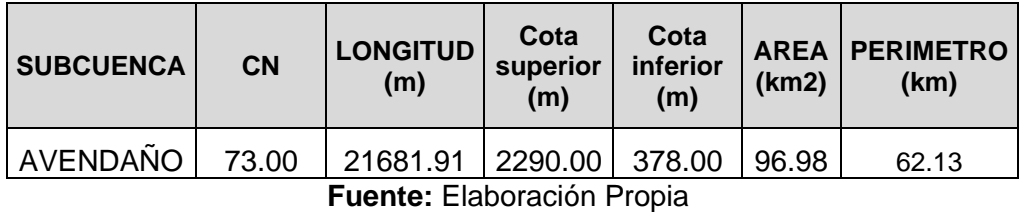

**PÁG.104**

### **C) Tiempo de Concentración**

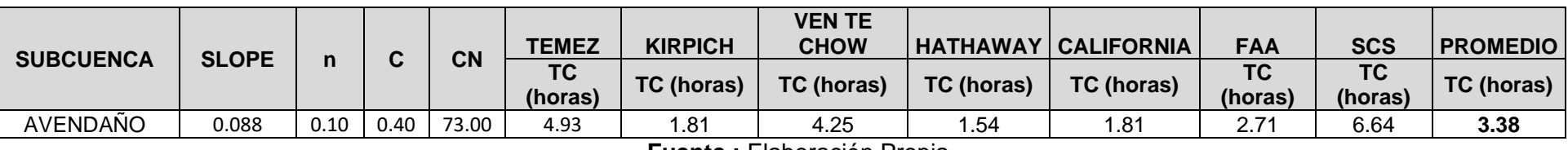

**Tabla N° 29**: Tiempo de concentración

**Fuente :** Elaboración Propia

#### **D) Cálculo de los caudales**

Los datos hidrológicos (precipitaciones) se obtuvieron de la estación Laredo, que es la más cercana a la zona en estudio.

### **Método Racional**

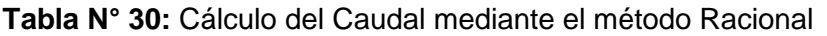

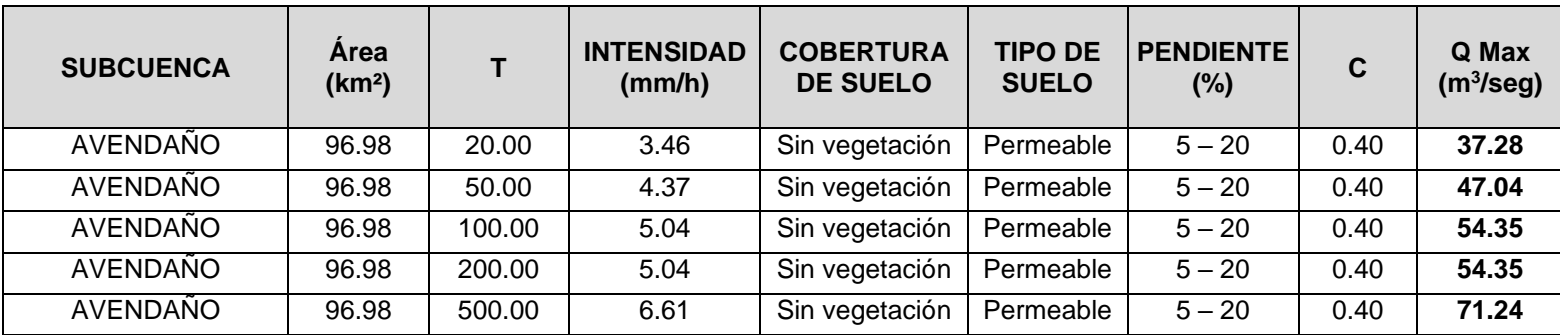

# **Método Creager**

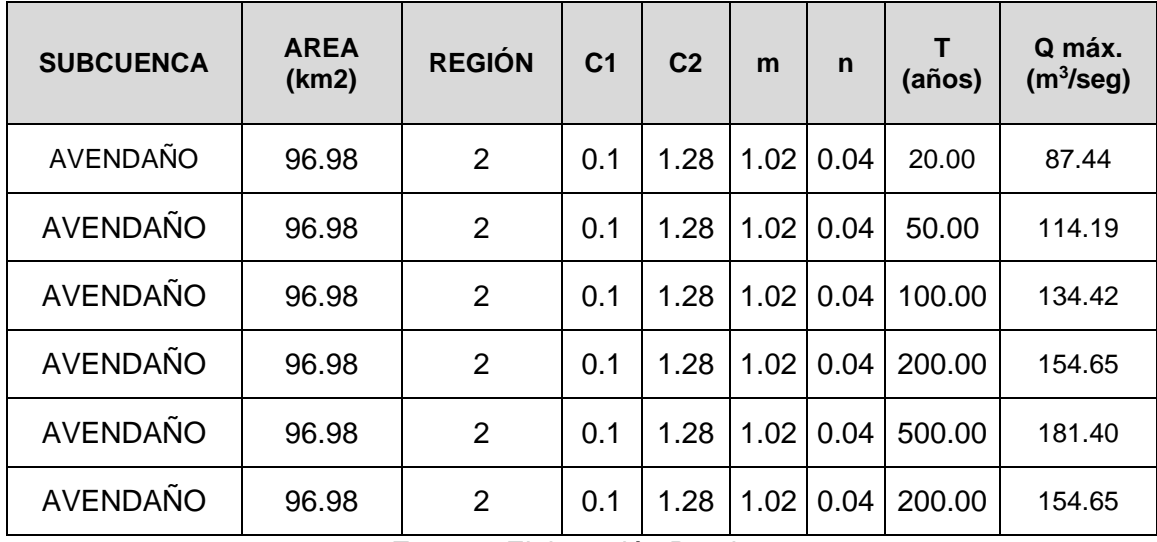

**Tabla N° 31:** Cálculo del Caudal mediante el método Creager

# **Método Hidrograma SCS**

| <b>SUBCUENCA</b> | <b>AREA</b><br>(km <sup>2</sup> ) | <b>PROMEDIO</b>   | de (hrs) | $D$ (min) |     | <b>Pmax</b> | P                         | (mm/h) |
|------------------|-----------------------------------|-------------------|----------|-----------|-----|-------------|---------------------------|--------|
|                  |                                   | <b>TC (horas)</b> |          |           |     |             | $24h$ (mm) $ $ (duración) |        |
| AVENDAÑO         | 96.98                             | 3.38              | 3.679    | 220.72    | 20  | 18.860      | 11.80                     | 3.208  |
| AVENDAÑO         | 96.98                             | 3.38              | 3.679    | 220.72    | 50  | 23.793      | 14.89                     | 4.047  |
| AVENDAÑO         | 96.98                             | 3.38              | 3.679    | 220.72    | 100 | 27.490      | 17.20                     | 4.676  |
| AVENDAÑO         | 96.98                             | 3.38              | 3.679    | 220.72    | 200 | 31.173      | 19.51                     | 5.302  |
| AVENDAÑO         | 96.98                             | 3.38              | 3.679    | 220.72    | 500 | 36.033      | 22.55                     | 6.129  |

**Tabla N° 32:** Cálculo del Caudal mediante el método Hidrograma SCS

**Tabla N° 33:** Cálculo del Caudal mediante el método Hidrograma SCS

| P (durac) | P (pulg) | <b>PE</b><br>(Pulg) | PE<br>(mm) | Qmax<br>(m <sup>3</sup> /s) |
|-----------|----------|---------------------|------------|-----------------------------|
| 11.80     | 0.465    | 0.465               | 11.80      | 61.521                      |
| 14.89     | 0.59     | 0.586               | 14.89      | 77.613                      |
| 17.20     | 0.68     | 0.677               | 17.20      | 89.673                      |
| 19.51     | 0.77     | 0.768               | 19.51      | 101.688                     |
| 22.55     | 0.89     | 0.888               | 22.55      | 117.540                     |

#### **Resumen**

|                  | <b>AREA</b><br>(km2) |           | CAUDAL (m <sup>3</sup> /seg) |                |                |                 |  |
|------------------|----------------------|-----------|------------------------------|----------------|----------------|-----------------|--|
| <b>SUBCUENCA</b> |                      | <b>TR</b> | <b>F. Racional</b>           | <b>Creager</b> | <b>H.U.SCS</b> | <b>Promedio</b> |  |
| AVENDAÑO         | 96.98                | 20 años   | 37.28                        | 87.44          | 61.52          | 62.08           |  |
| AVENDAÑO         | 96.98                | 50 años   | 47.04                        | 114.19         | 77.61          | 79.61           |  |
| AVENDAÑO         | 96.98                | 100 años  | 54.35                        | 134.42         | 89.67          | 92.81           |  |
| AVENDAÑO         | 96.98                | 200 años  | 54.35                        | 154.65         | 101.69         | 103.56          |  |
| AVENDAÑO         | 96.98                | 500 años  | 71.24                        | 181.40         | 117.54         | 123.39          |  |

**Tabla N° 34:** Cuadro resumen de los caudales máximos

**Fuente:** Elaboración Propia

## **4.4. Estudio de Inundabilidad**

## **4.4.1. Sin Dique**

TR= 20 AÑOS – Qrío moche= **328.274 m³/s**

TR= 20 AÑOS – Qqrada Avendaño = **62.08 m³/s**

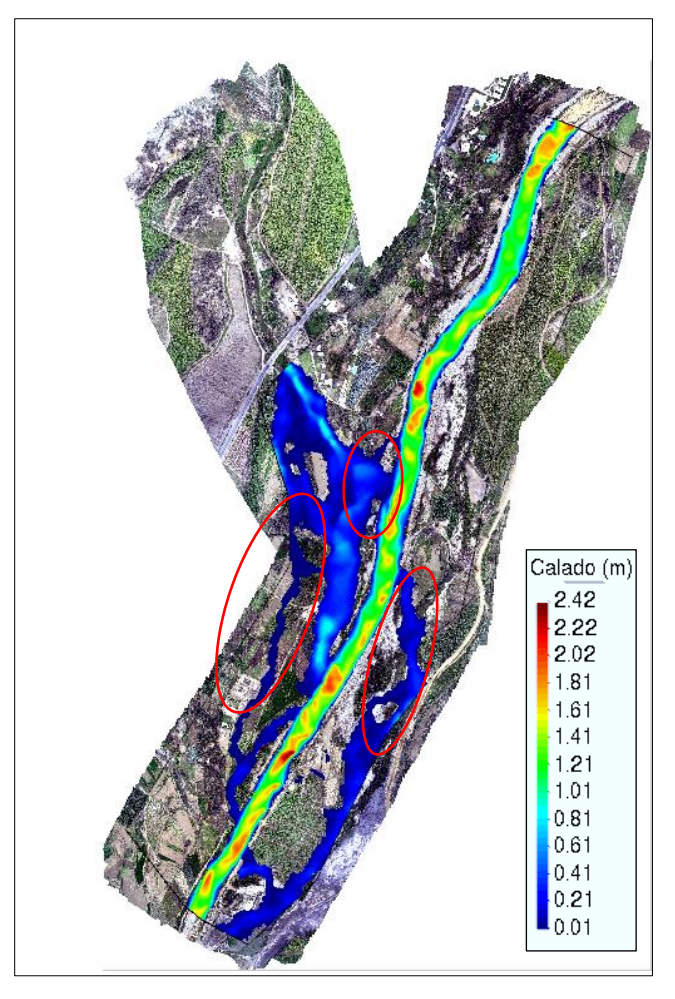

**Figura N° 8:** Resultados del Calado Tr = 20 años

**Fuente:** Elaboración Propia

**PÁG.108**

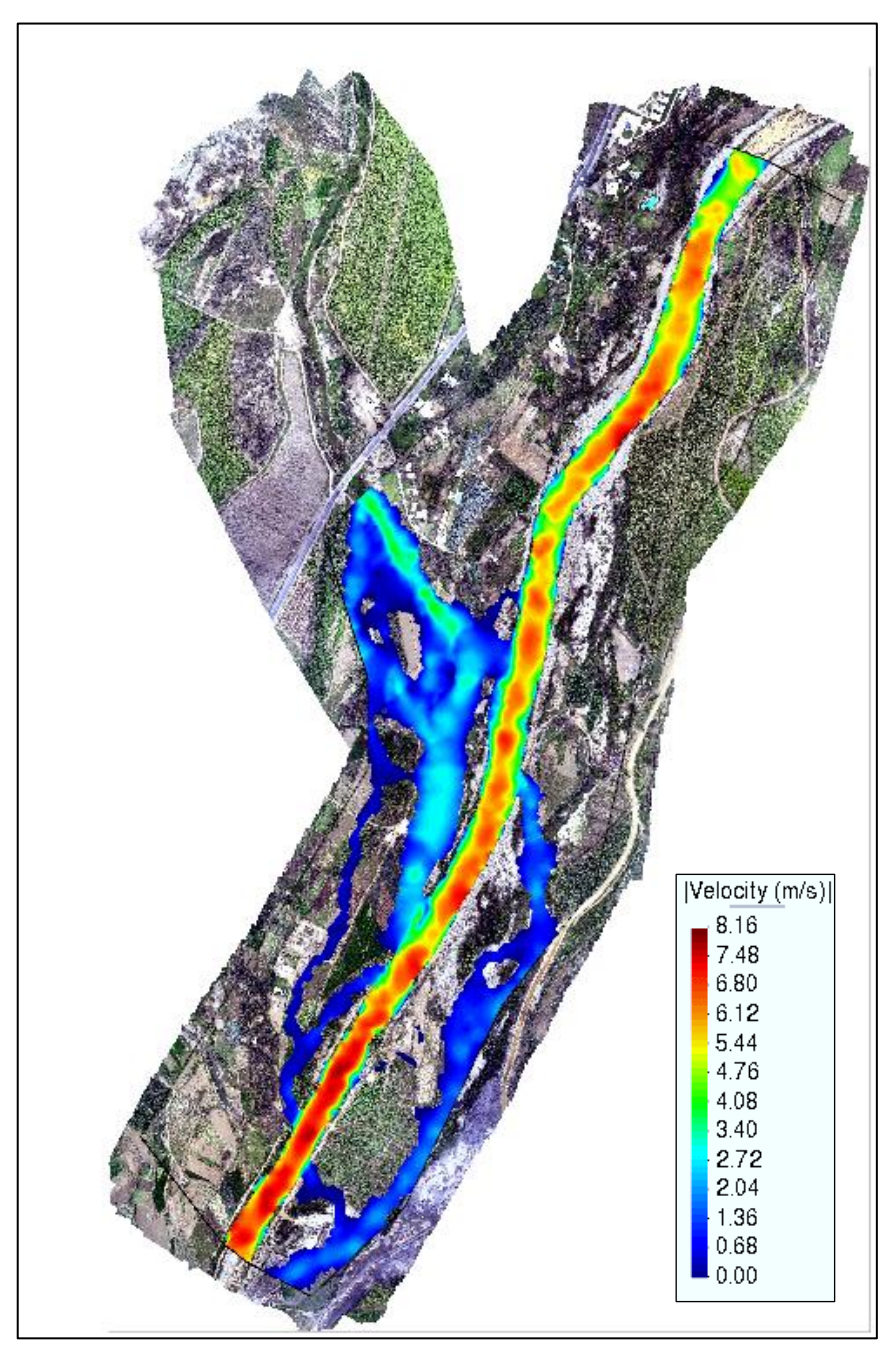

**Figura N° 9:** Resultados de la velocidad Tr= 20 años

**Fuente:** Elaboración Propia

TR= 50 AÑOS – Qrío moche= **479.81 m³/s**

# TR= 50 AÑOS – Qqrada Avendaño = **79.61 m³/s**

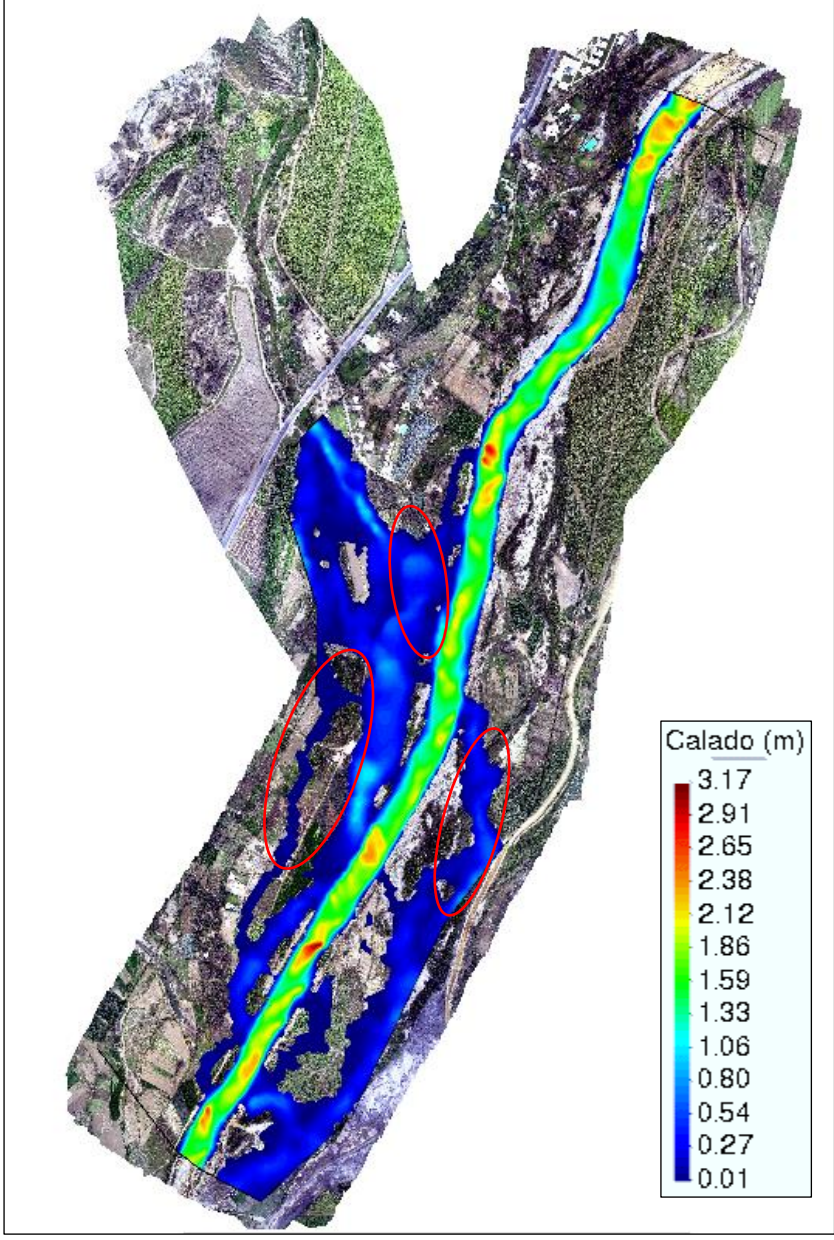

**Figura N° 10:** Resultados del Calado Tr=50 años

**Fuente:** Elaboración Propia

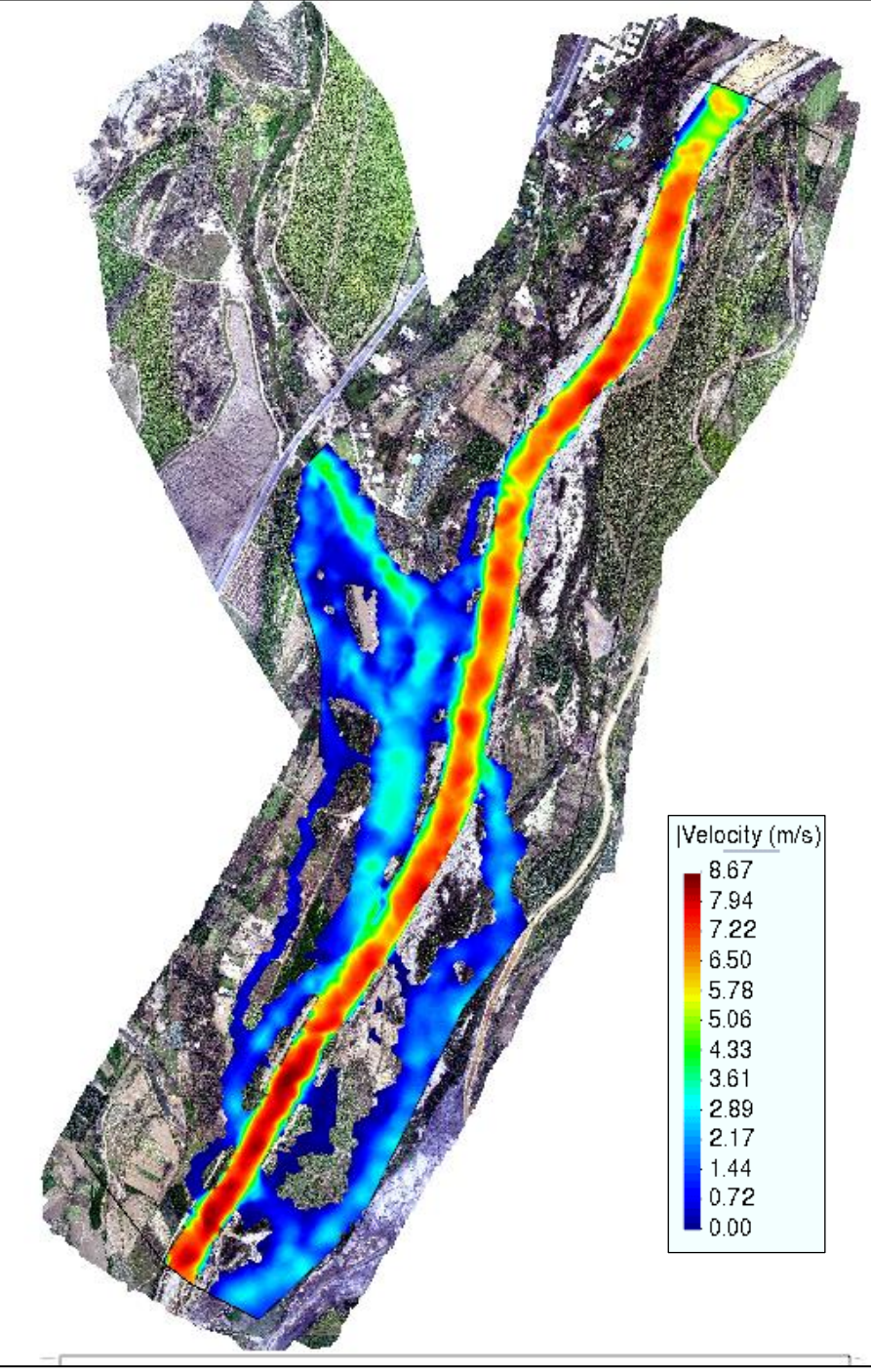

**Figura N° 11:** Resultados de la velocidad Tr=50 años

**Fuente:** Elaboración Propia

TR= 100 AÑOS – Qrío moche= **620.97 m³/s**

# TR= 100 AÑOS – Qqrada Avendaño = **92.81 m³/s**

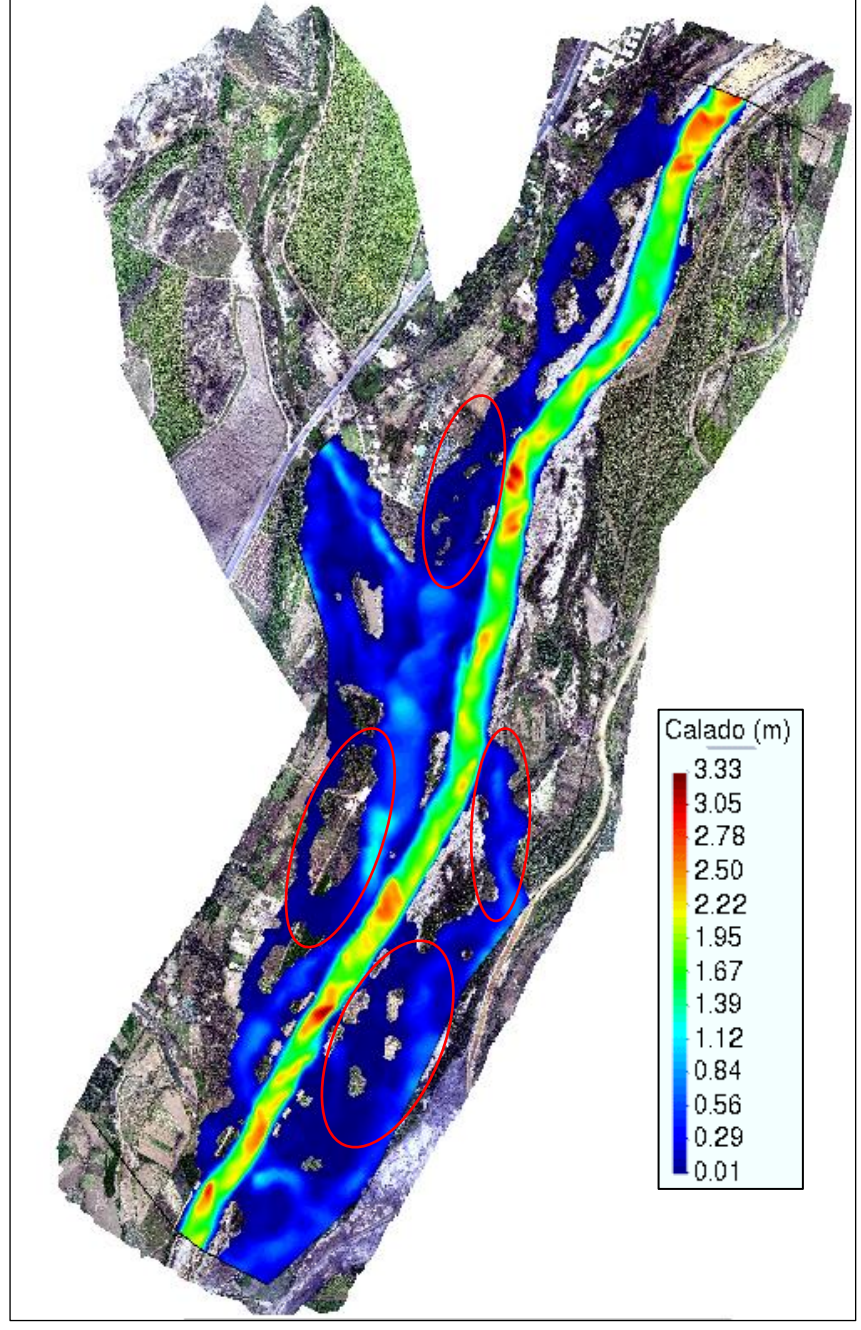

Figura N° 12: Resultados del Calado Tr= 100 años

**Fuente:** Elaboración Propia

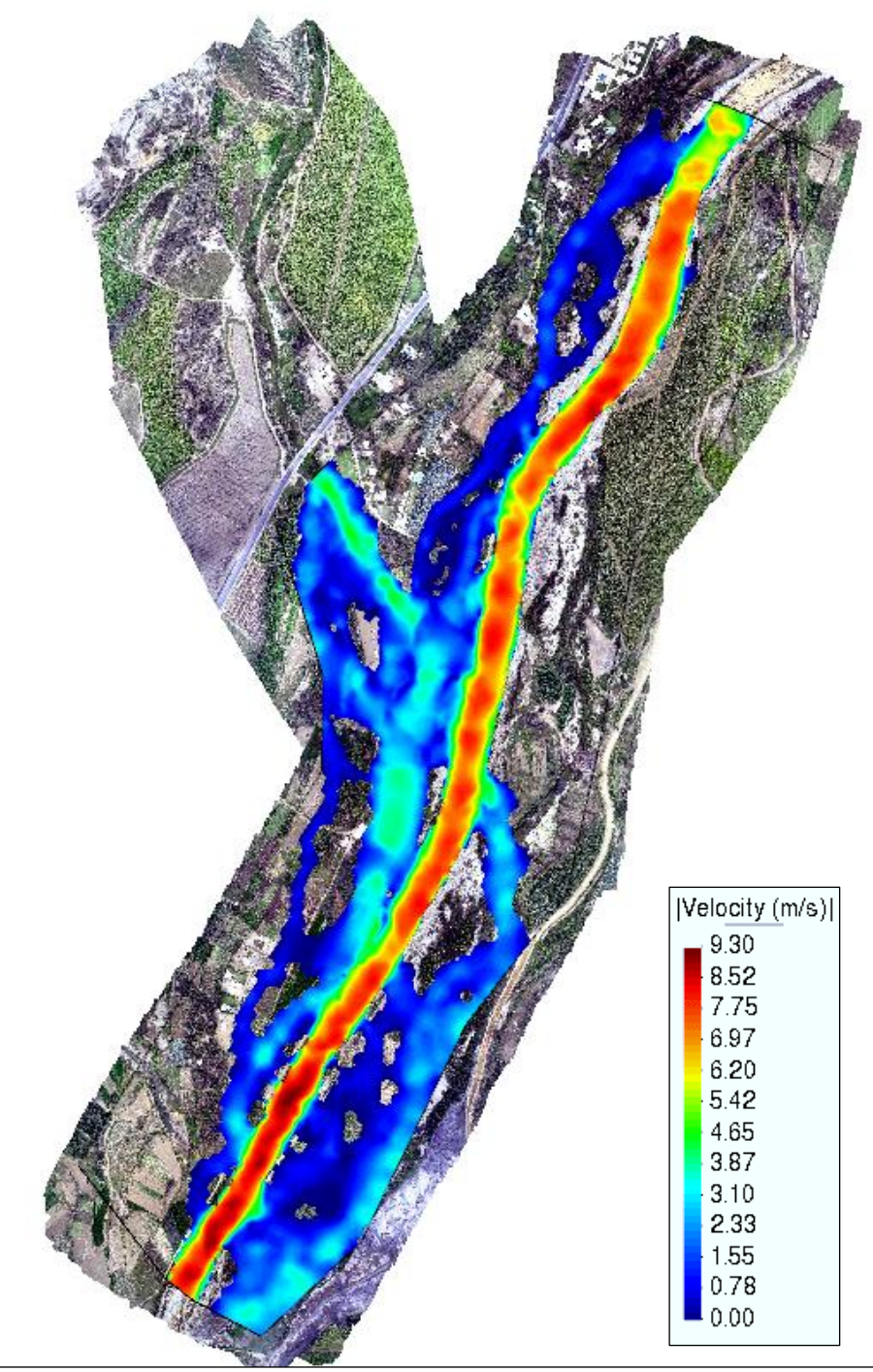

Figura N° 13: Resultados de la velocidad Tr= 100 años

**Fuente:** Elaboración Propia

# TR= 200 AÑOS – Qrío moche= **789.13 m³/s**

# TR= 200 AÑOS – Qqrada Avendaño = **103.56 m³/s**

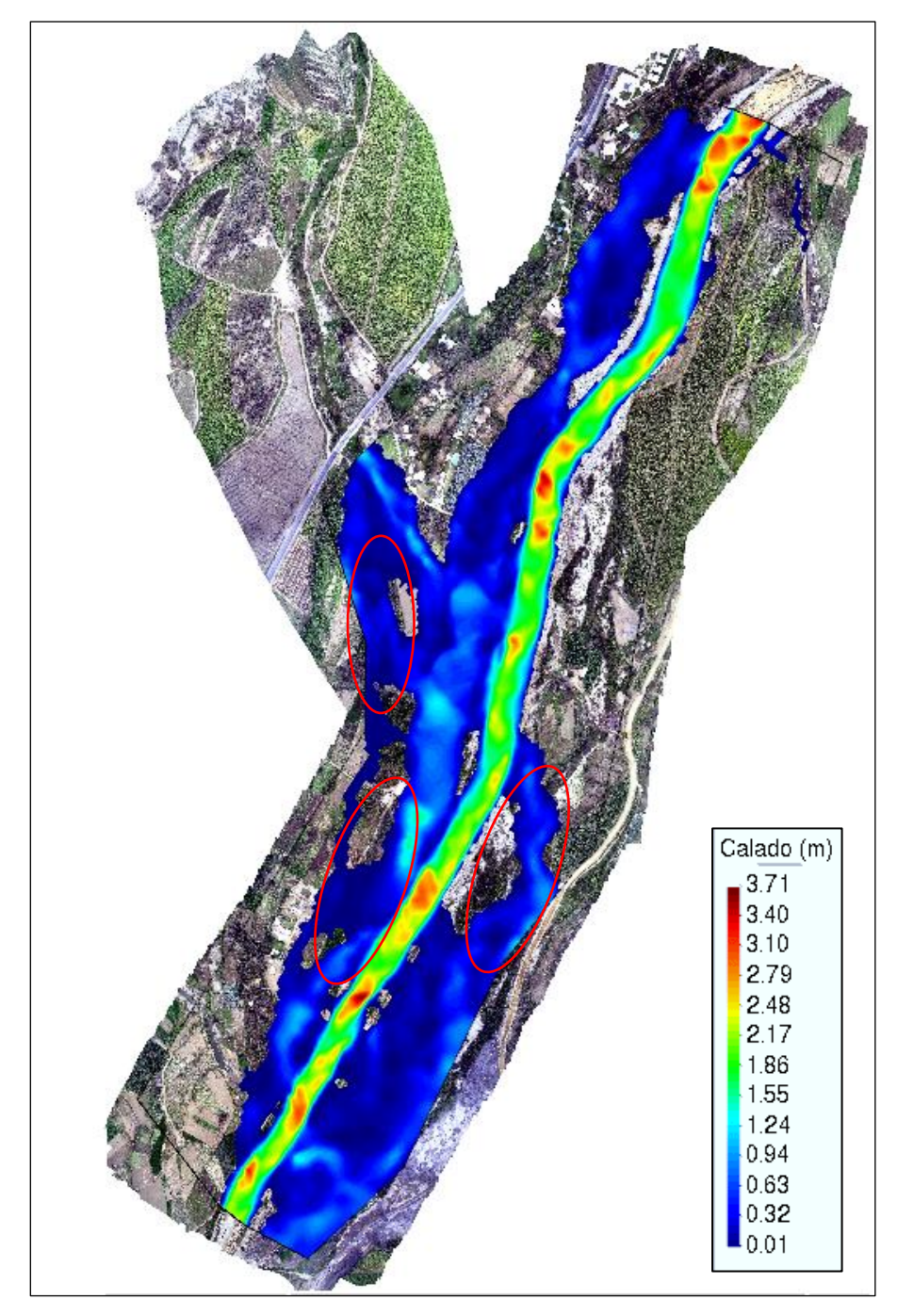

**Figura N° 14:** Resultados del Calado Tr= 200 años

**Fuente:** Elaboración Propia

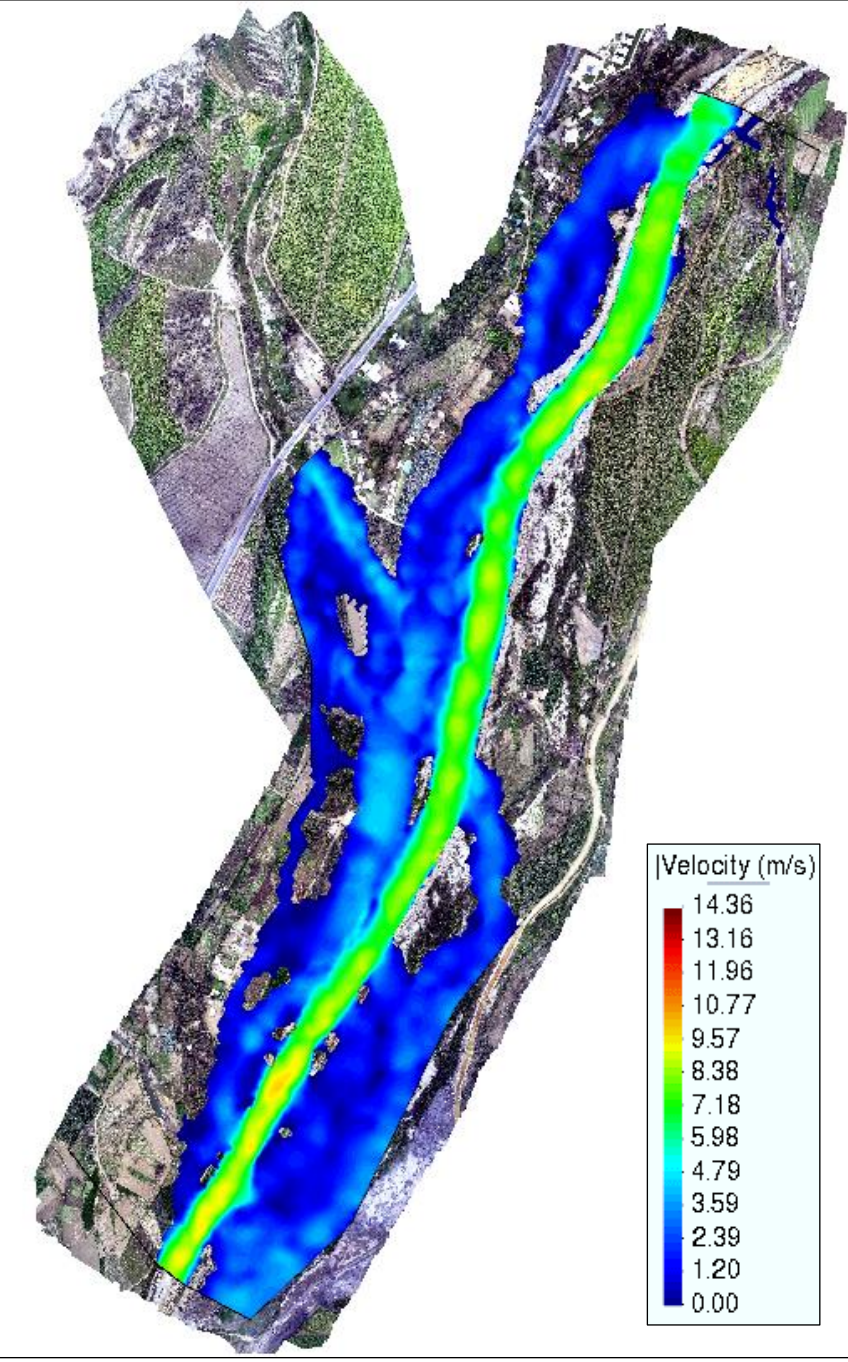

Figura N° 15: Resultados de la velocidad Tr= 200años

**Fuente:** Elaboración Propia

TR= 500 AÑOS – Qrío moche= **1059.84 m³/s**

# TR= 500 AÑOS – Qqrada Avendaño = **123.39 m³/s**

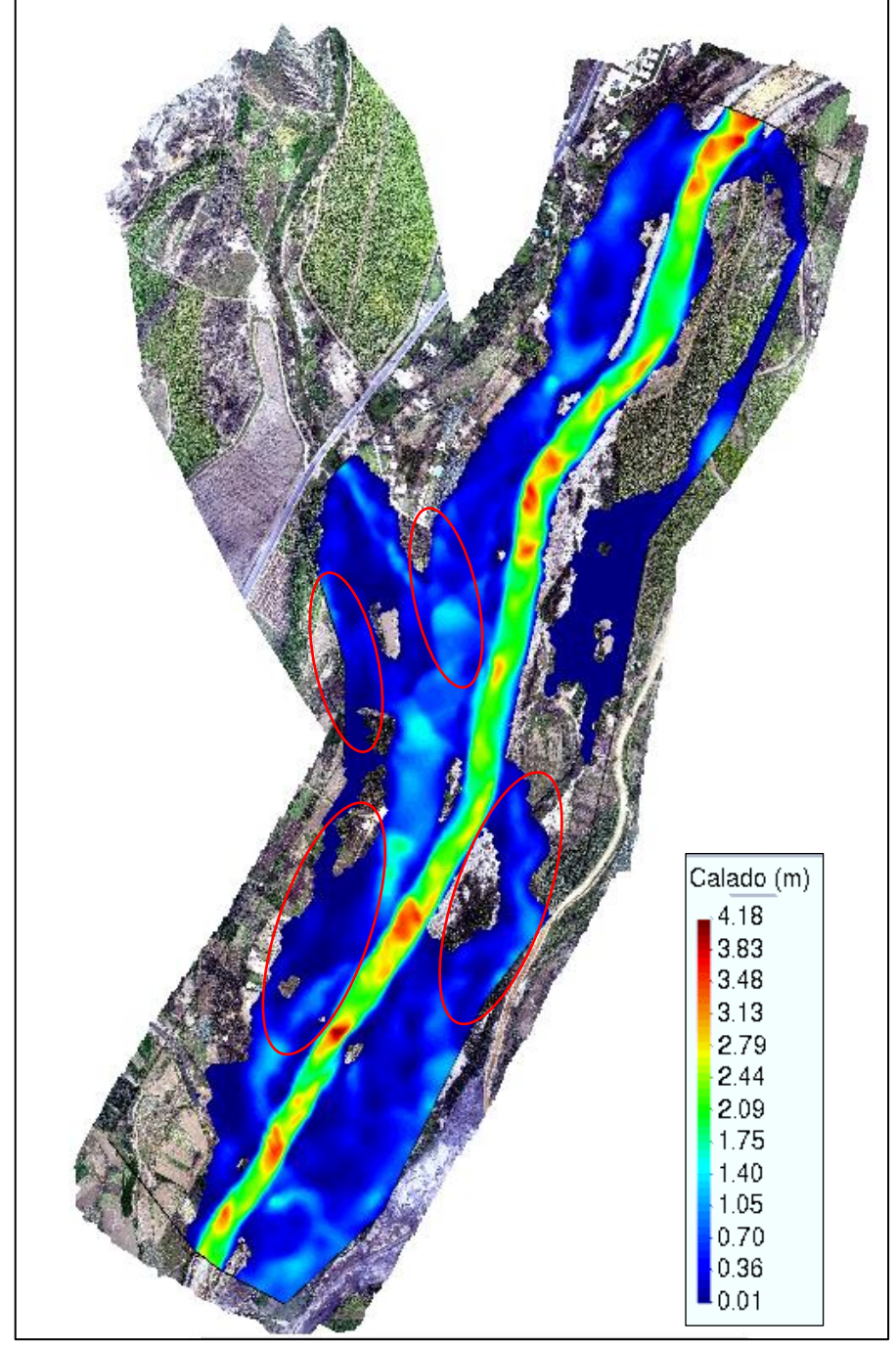

**Figura N° 16:** Resultados del Calado TR= 500 años

**Fuente:** Elaboración Propia

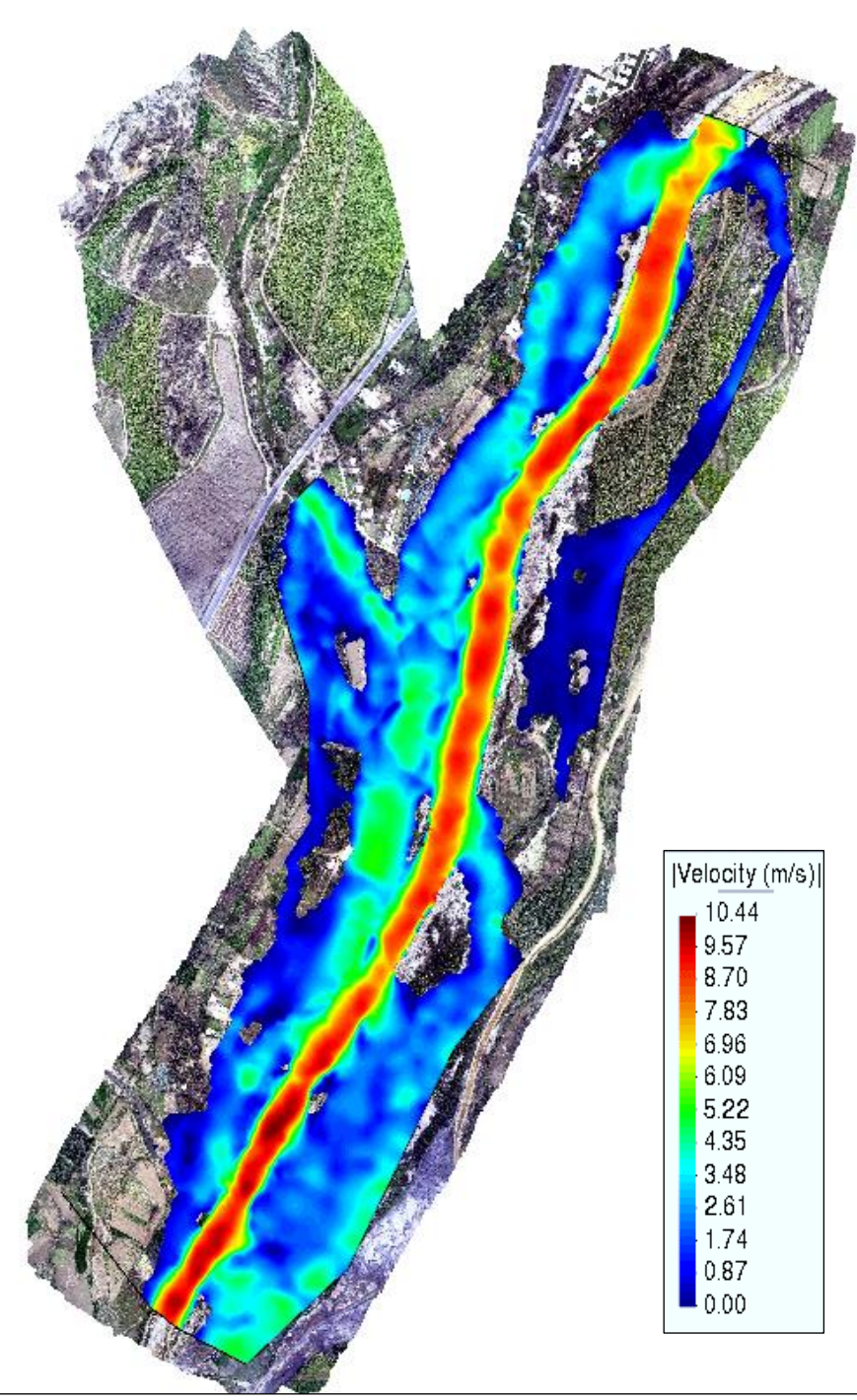

Figura N° 17: Resultados de la velocidad Tr= 500 años

**Fuente:** Elaboración Propia

# **4.1. Diseño de los diques con enrocado**

## **4.1.1. Ancho estable**

## **Para Tr=20 – Qmax. = 328.27 m³/s**

#### **Tabla N° 35:** Cálculo del ancho estable

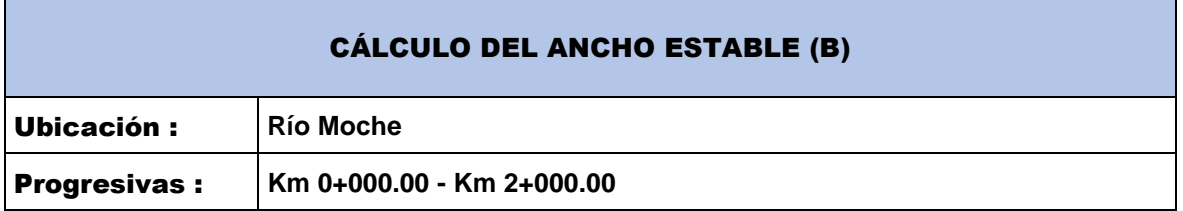

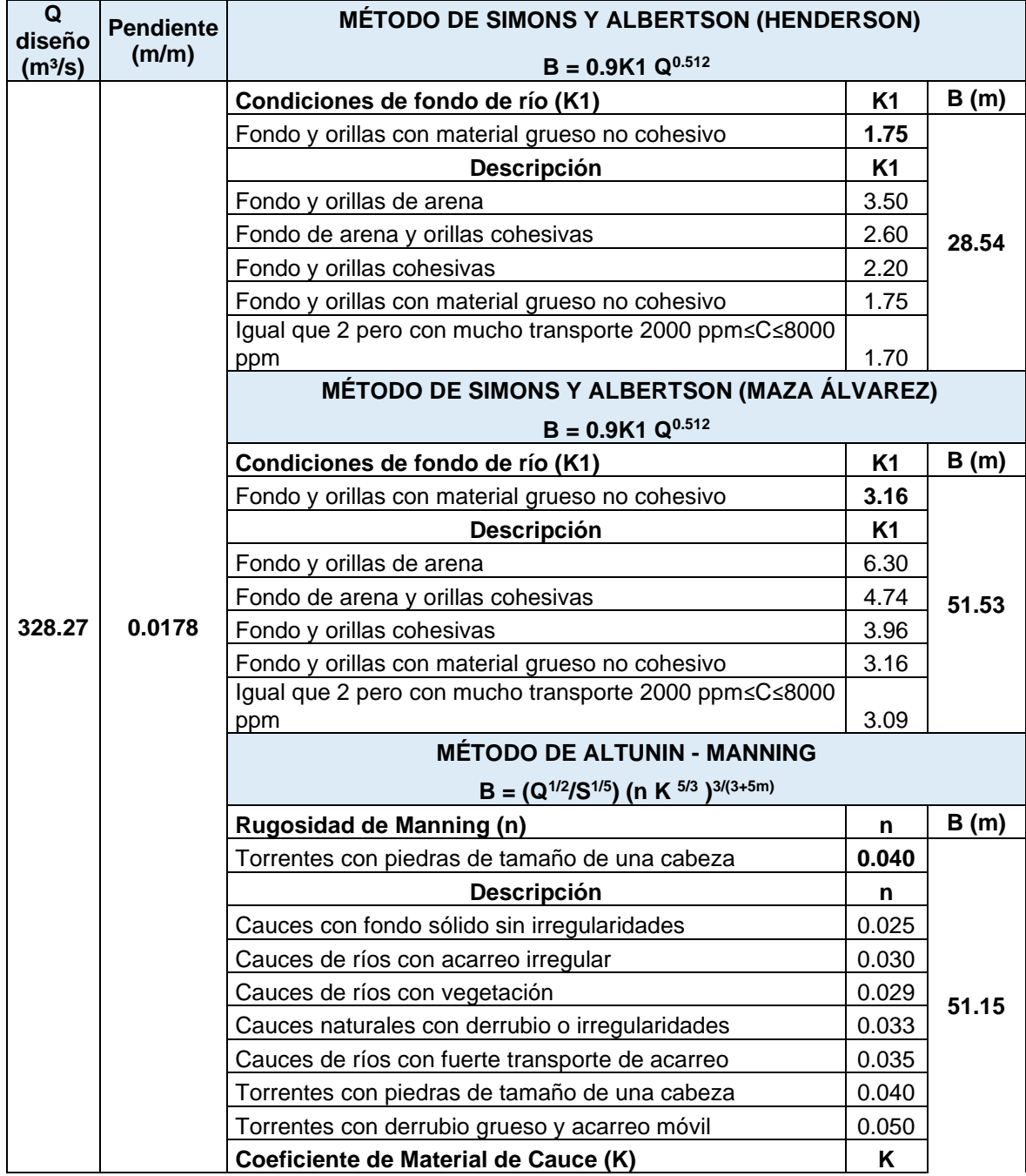

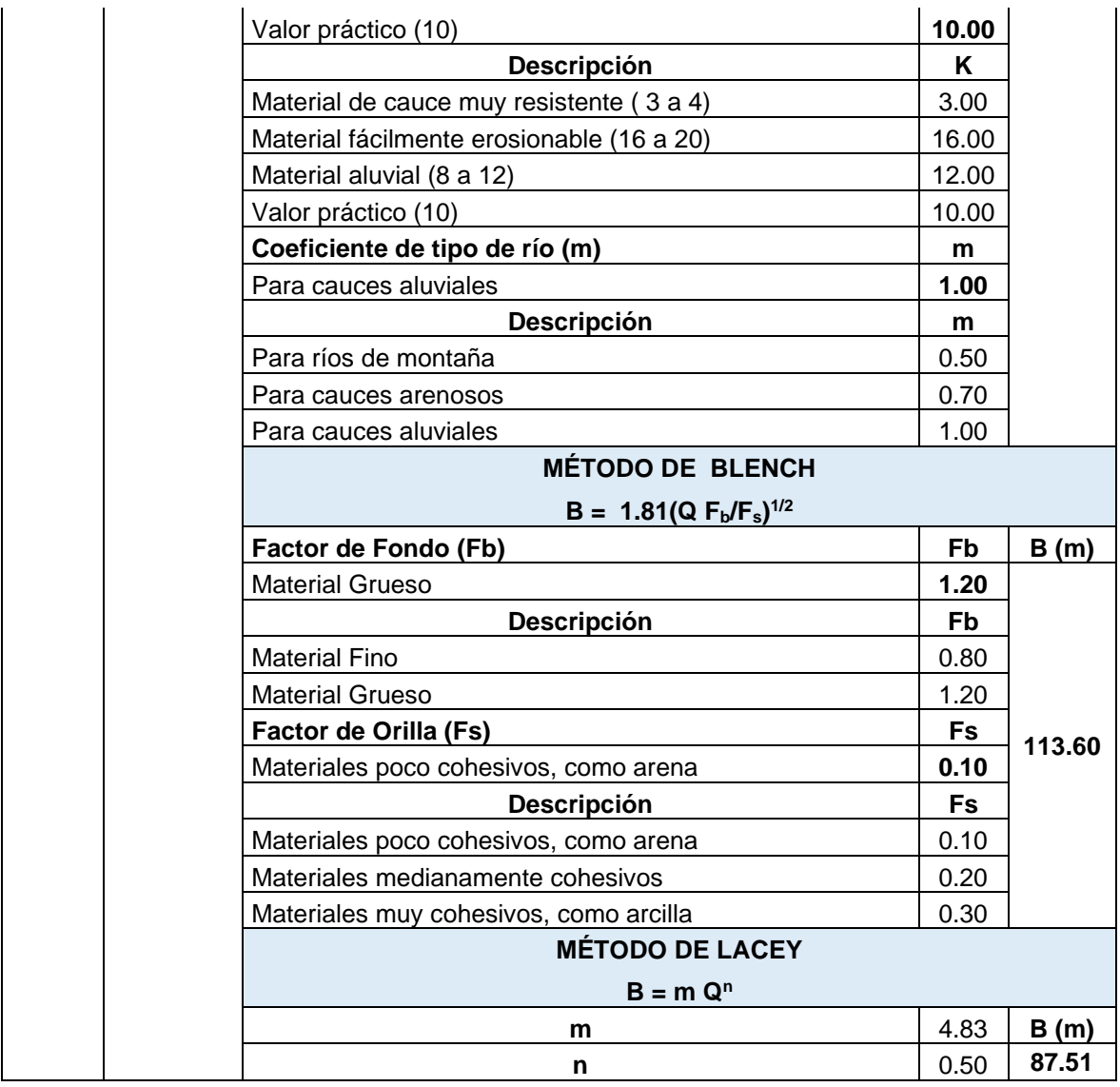

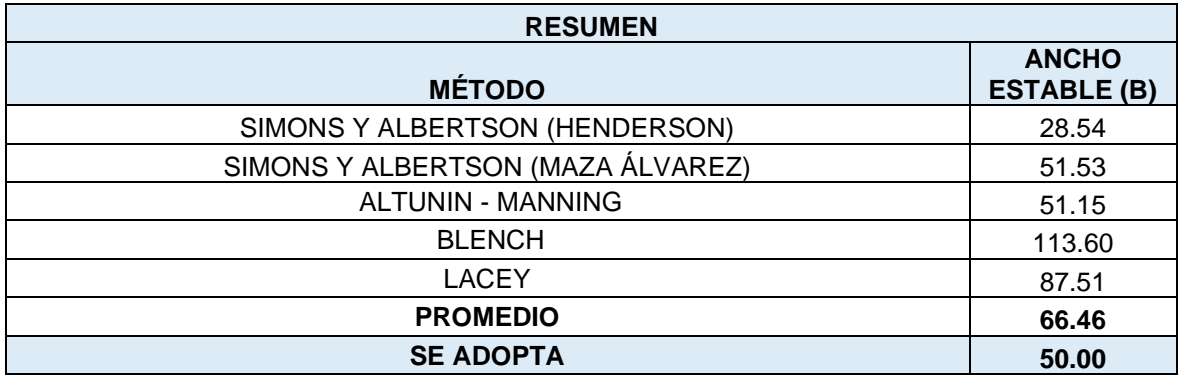

## **Para Tr=50 – Qmax. = 479.81 m³/s**

#### **Tabla N° 36:** Cálculo del ancho estable

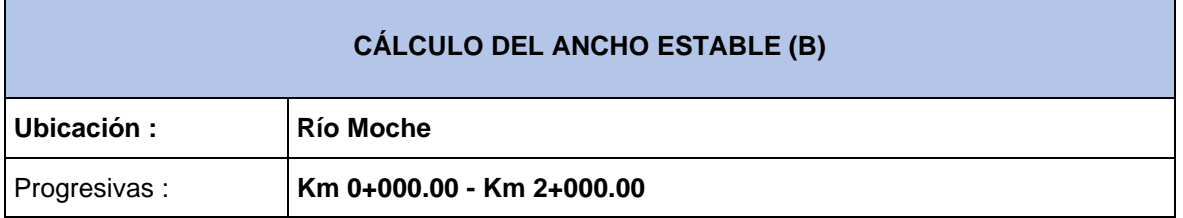

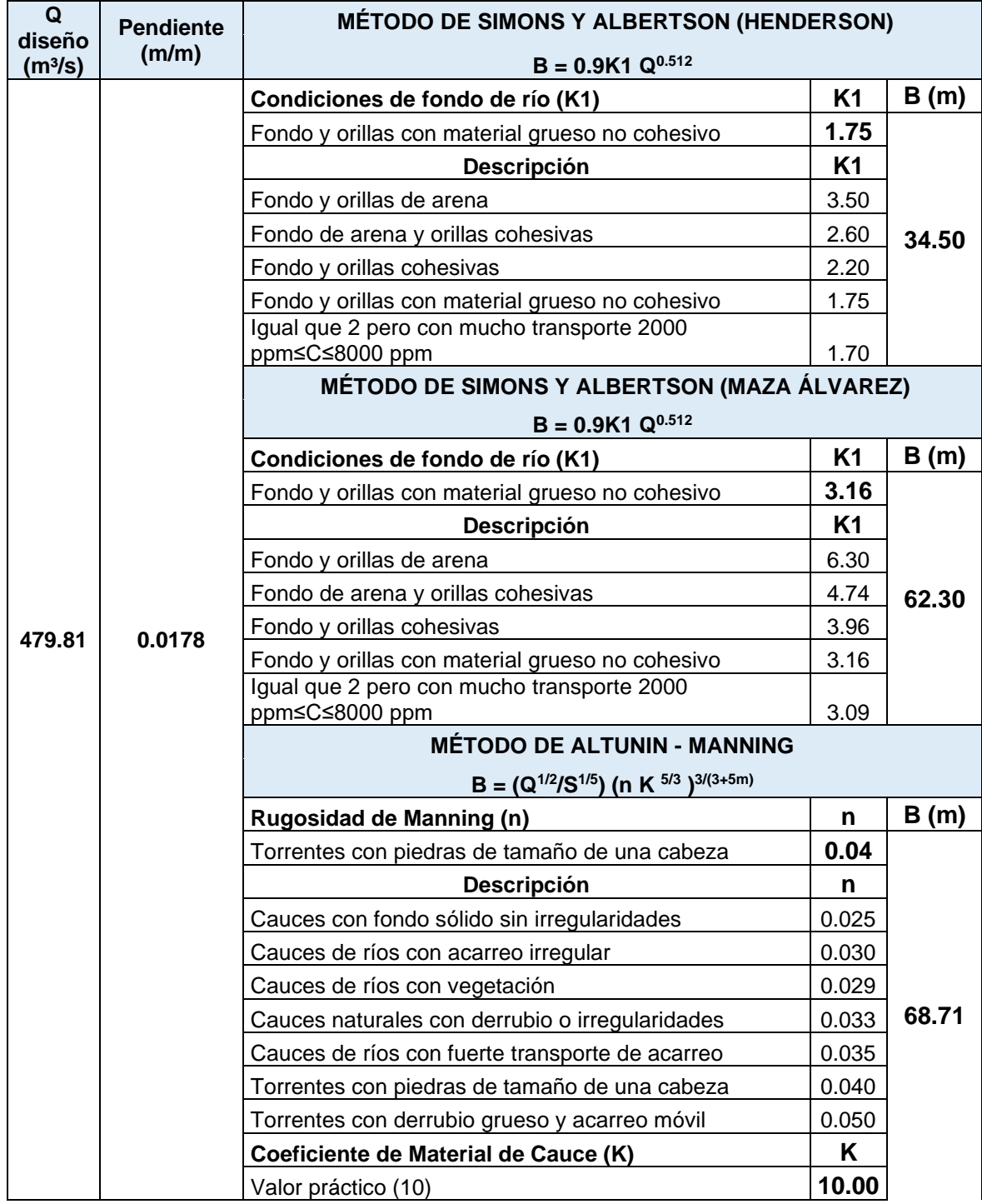

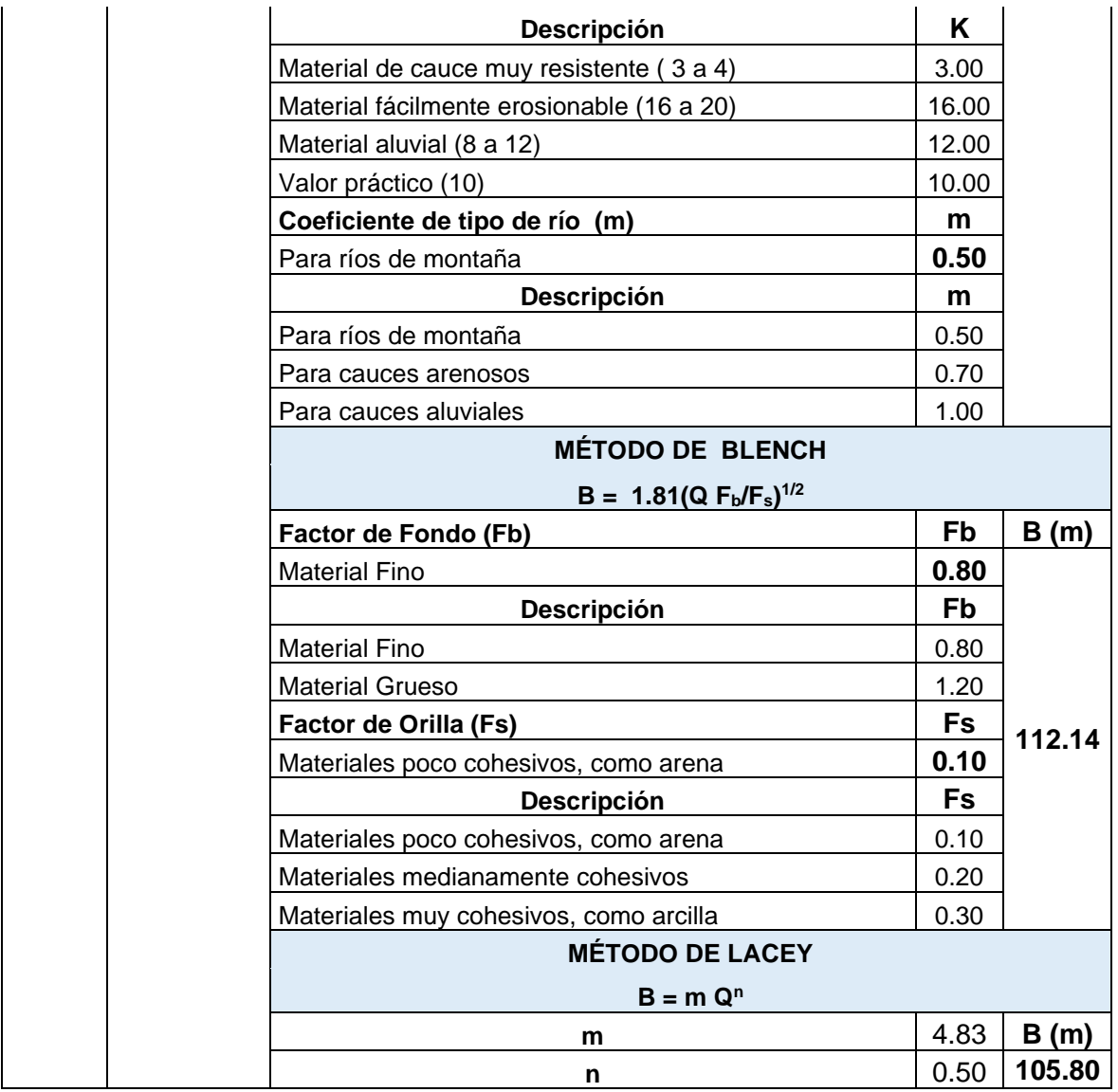

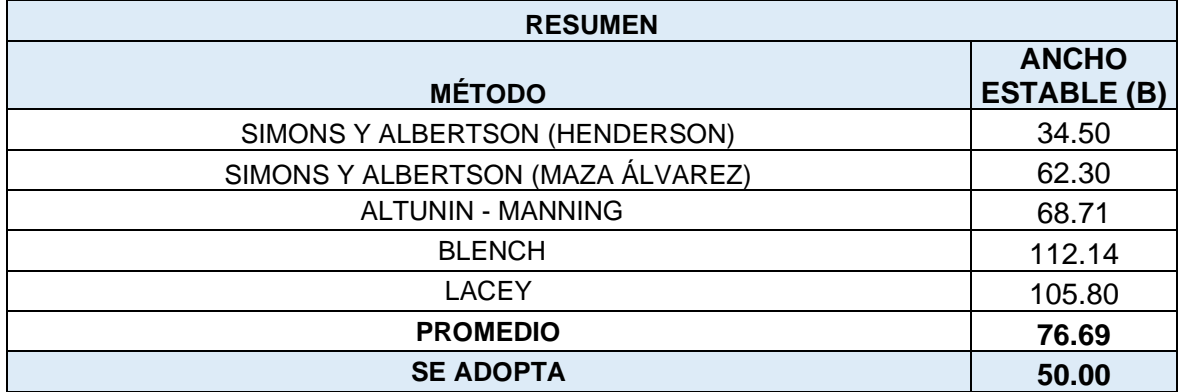

# **Para Tr=100 – Qmax. = 620.97 m³/s**

#### **Tabla N° 37:** Cálculo del ancho estable

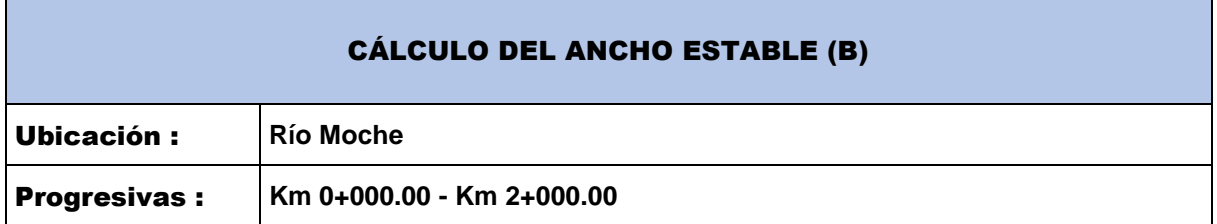

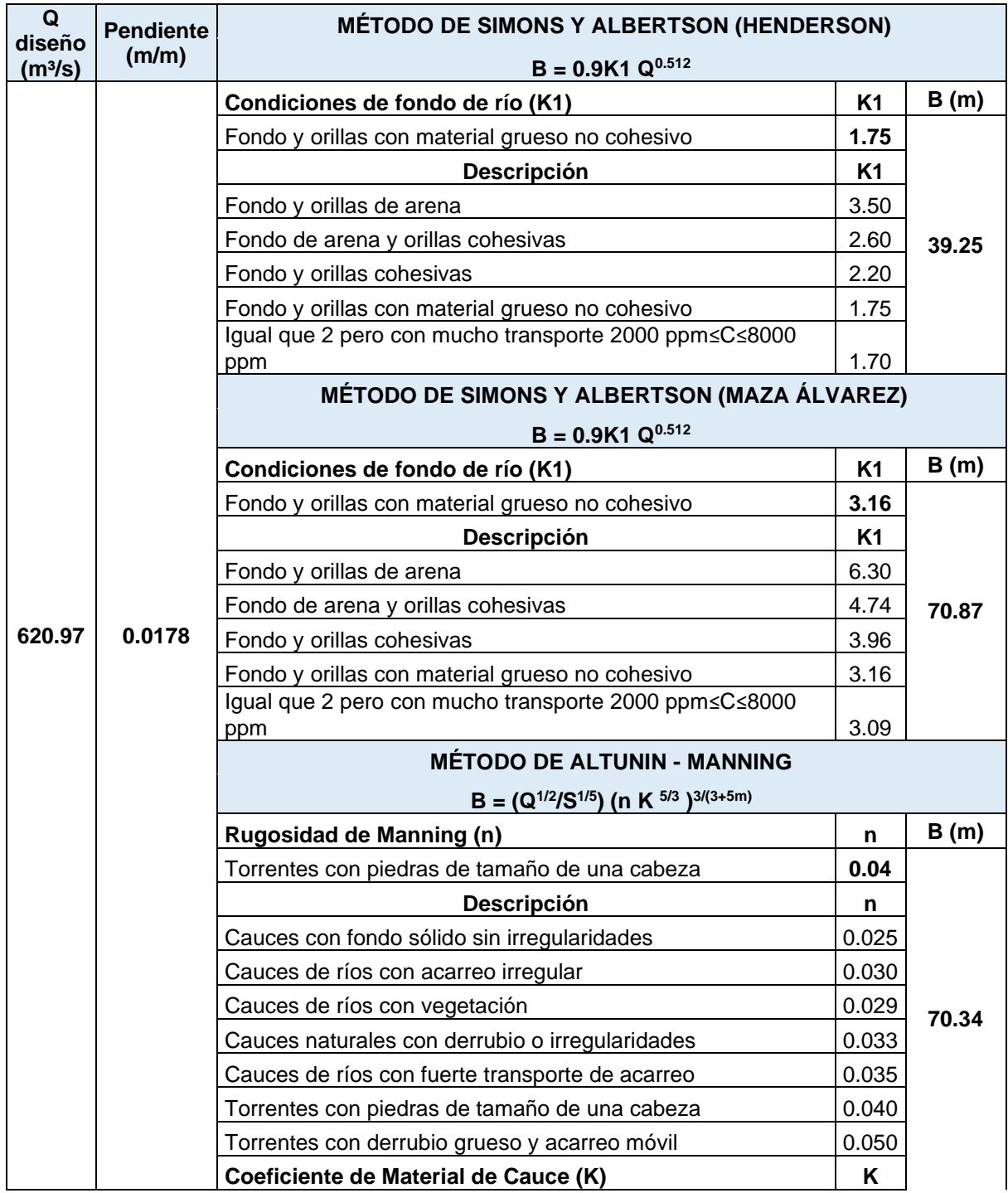

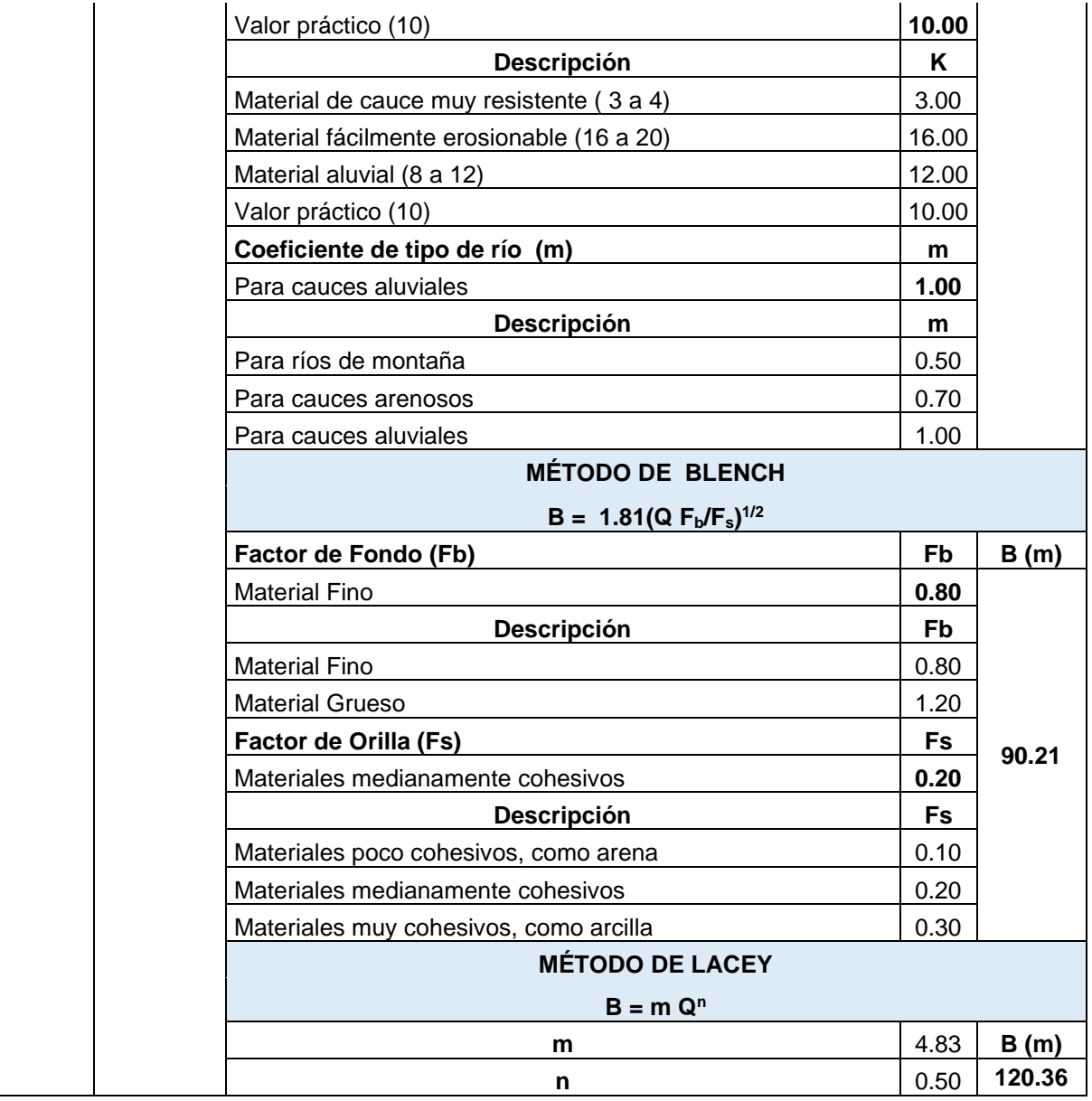

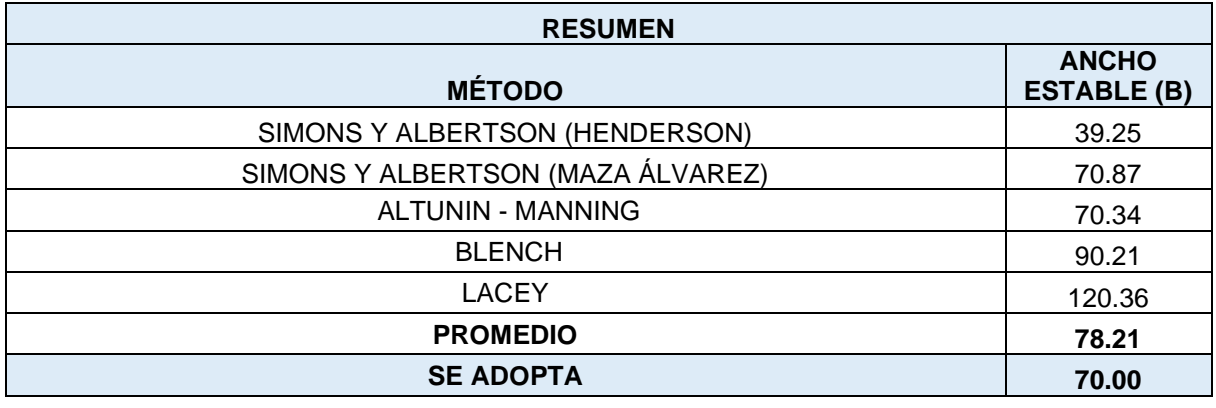

## **Para Tr=200 – Qmax. = 789.13 m³/s**

#### **Tabla N° 38**: Cálculo del ancho estable

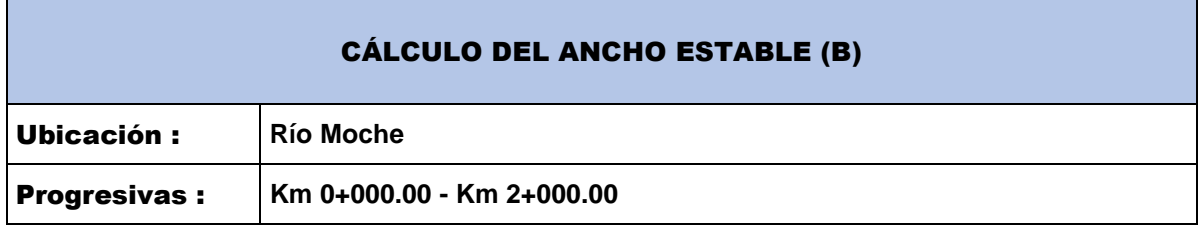

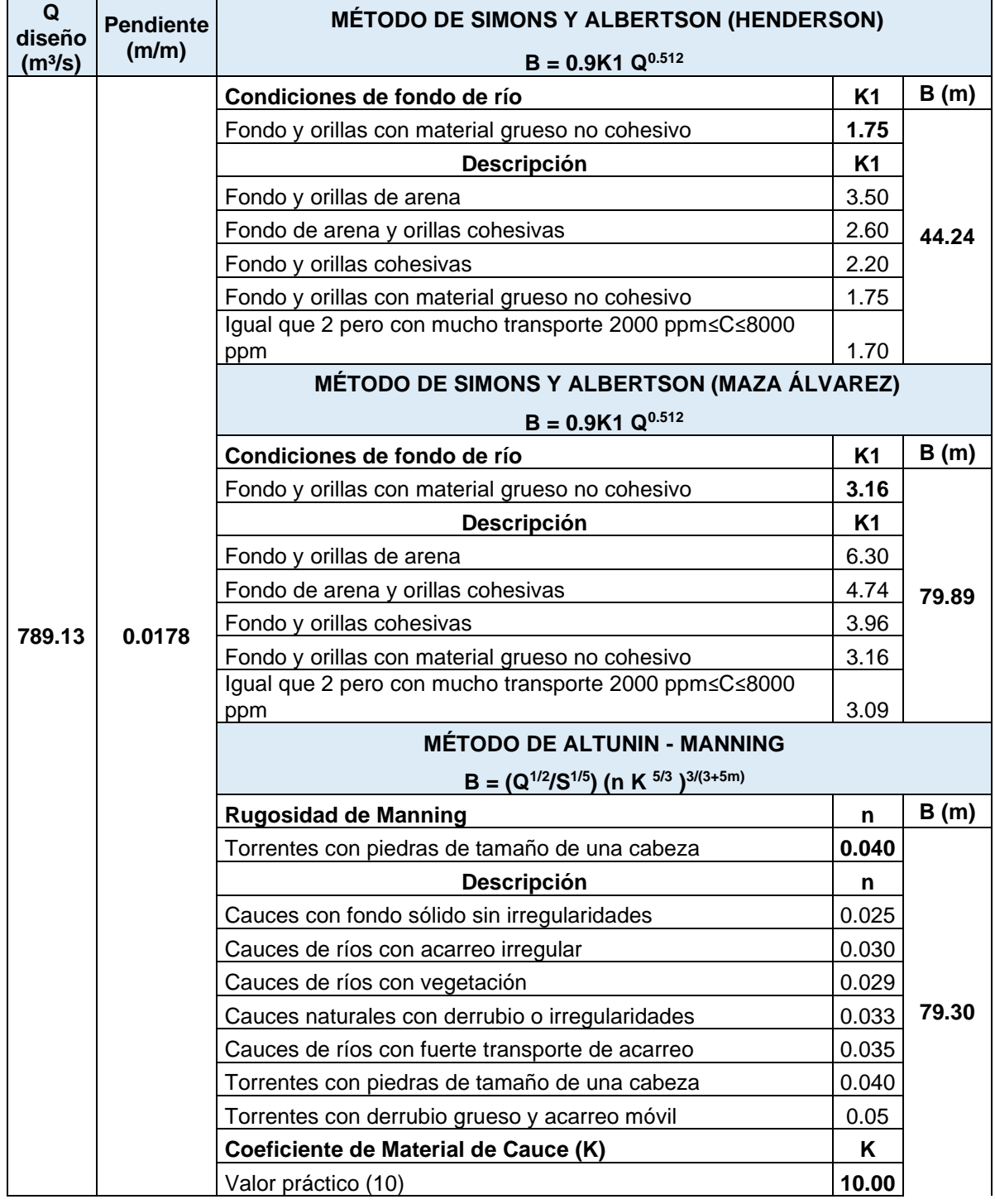

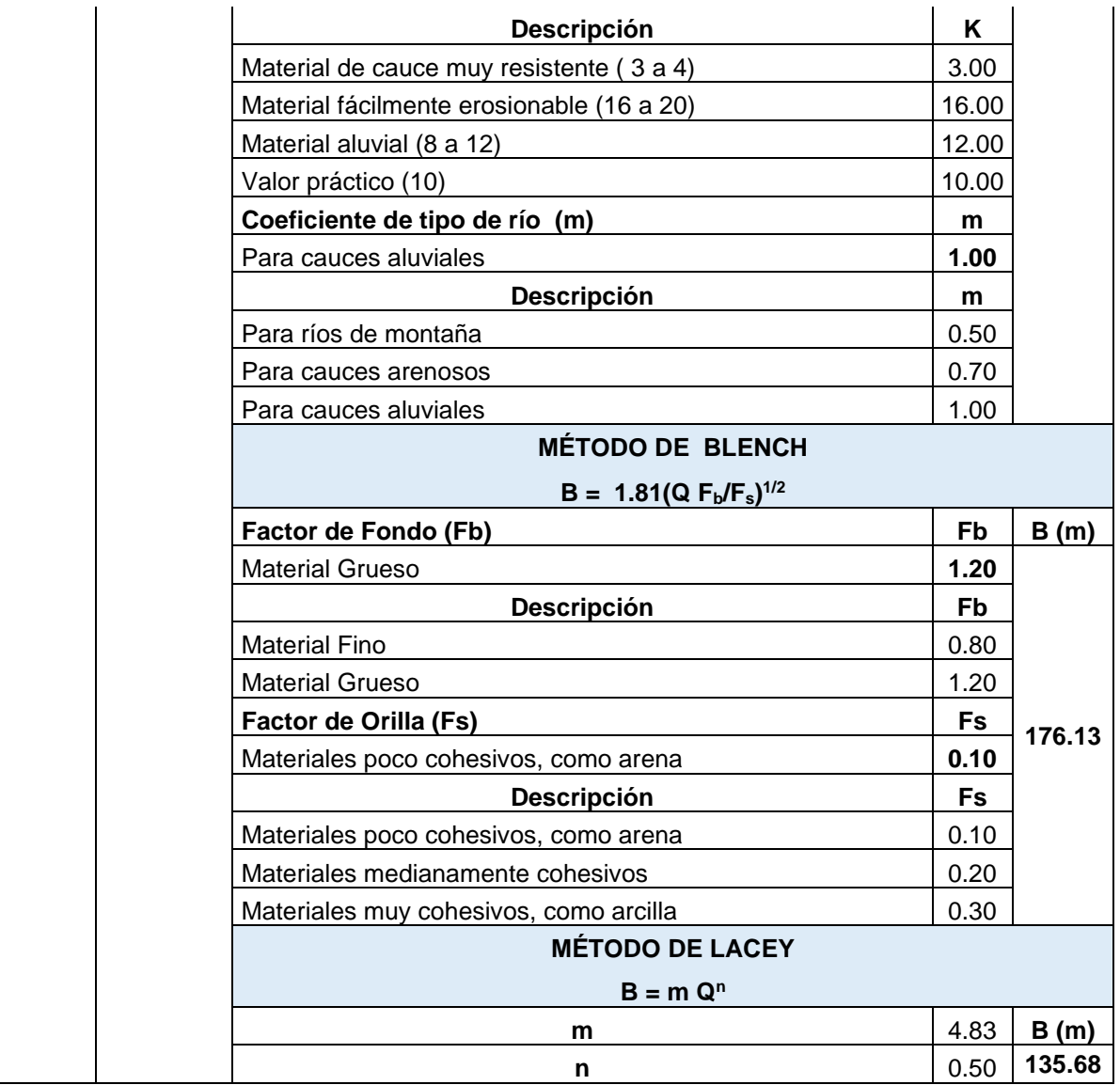

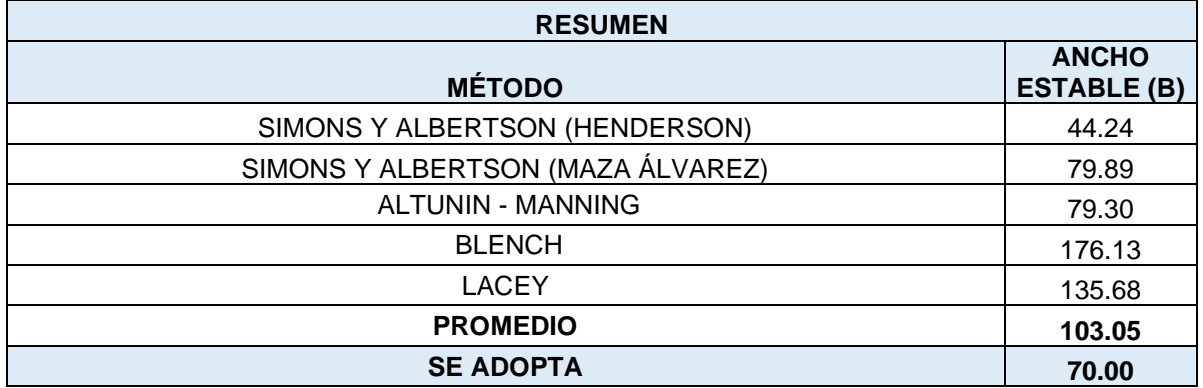

## **Para Tr=500 – Qmax. = 1059.84 m³/s**

#### **Tabla N° 39:** Cálculo del ancho estable

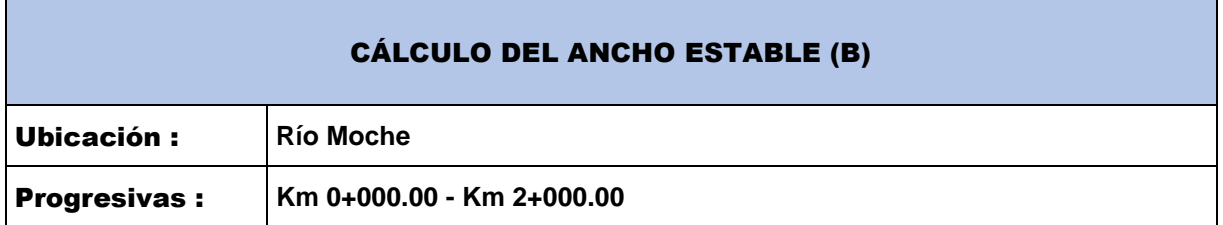

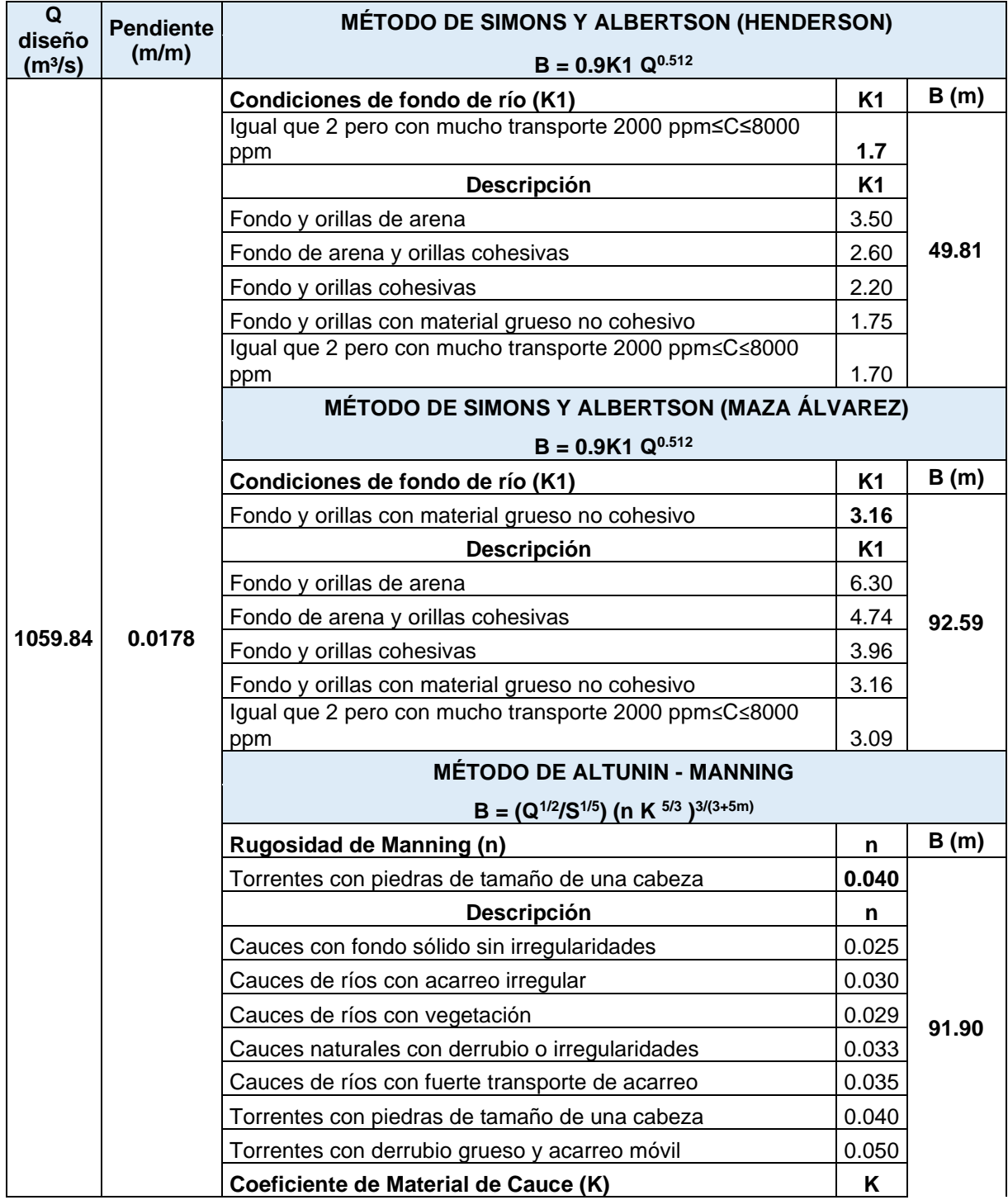
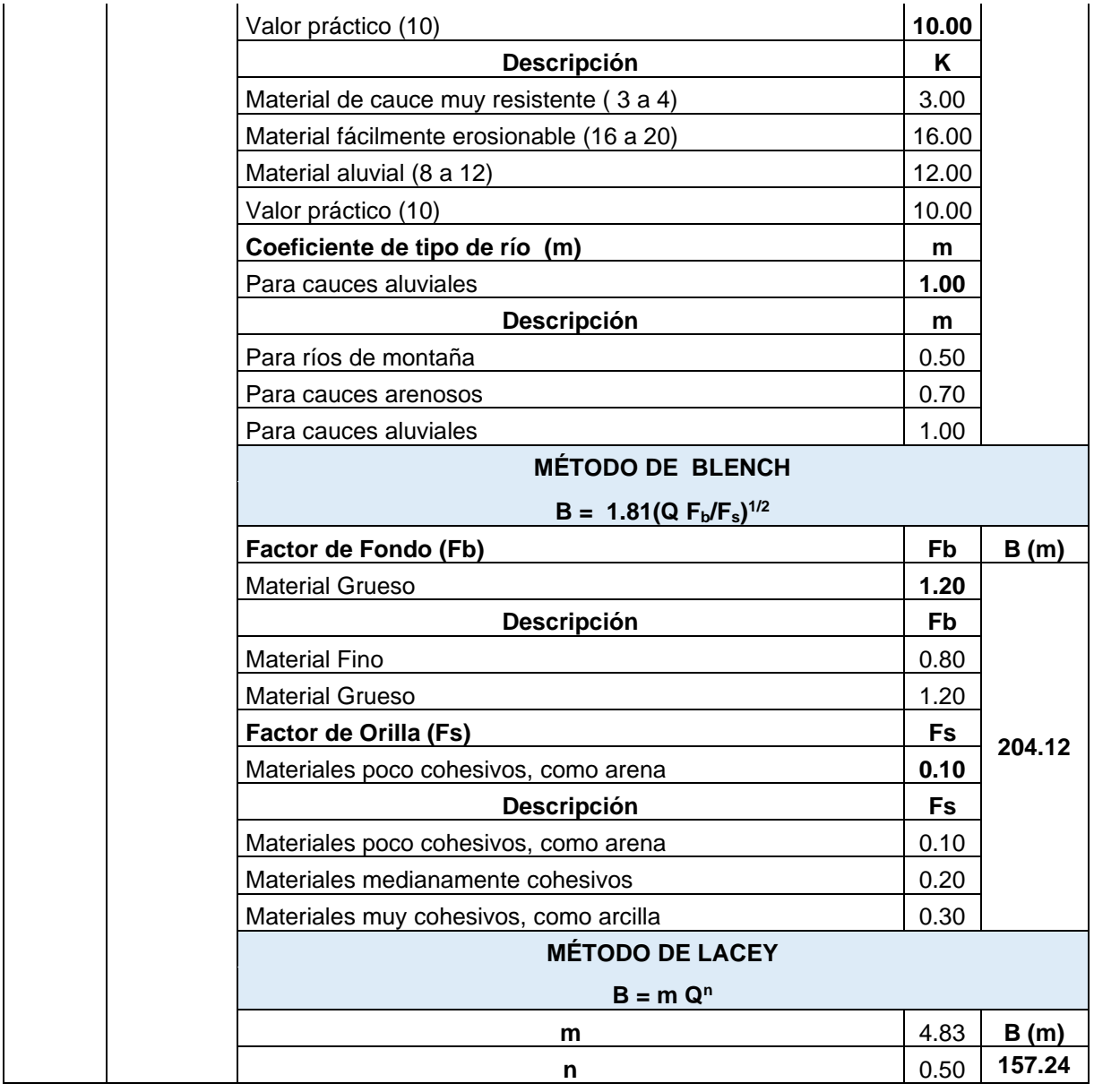

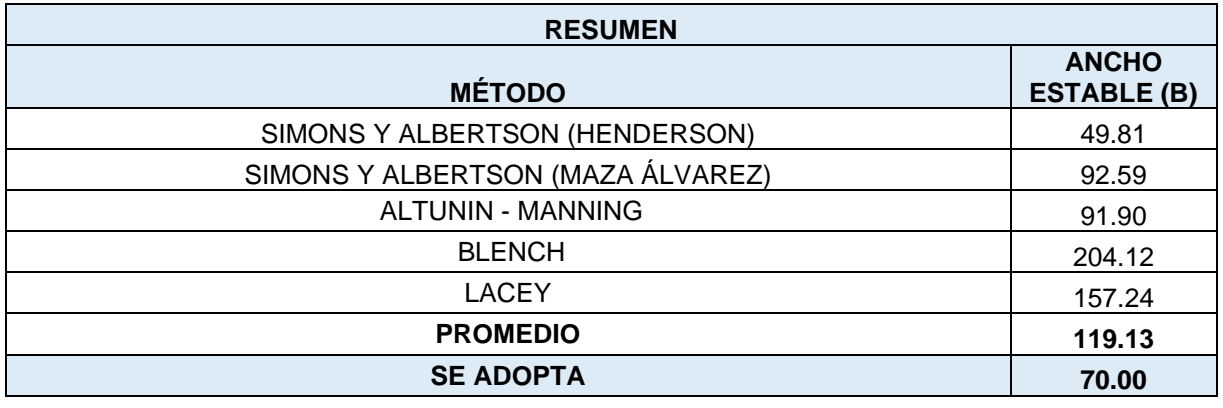

# **4.1.2. Cálculos Hidráulicos**

# **A) Tirante**

# **Tirante para Tr=20 años - Qmax. = 328.27 m³/s**

#### **Tabla N° 40:** Cálculo del tirante

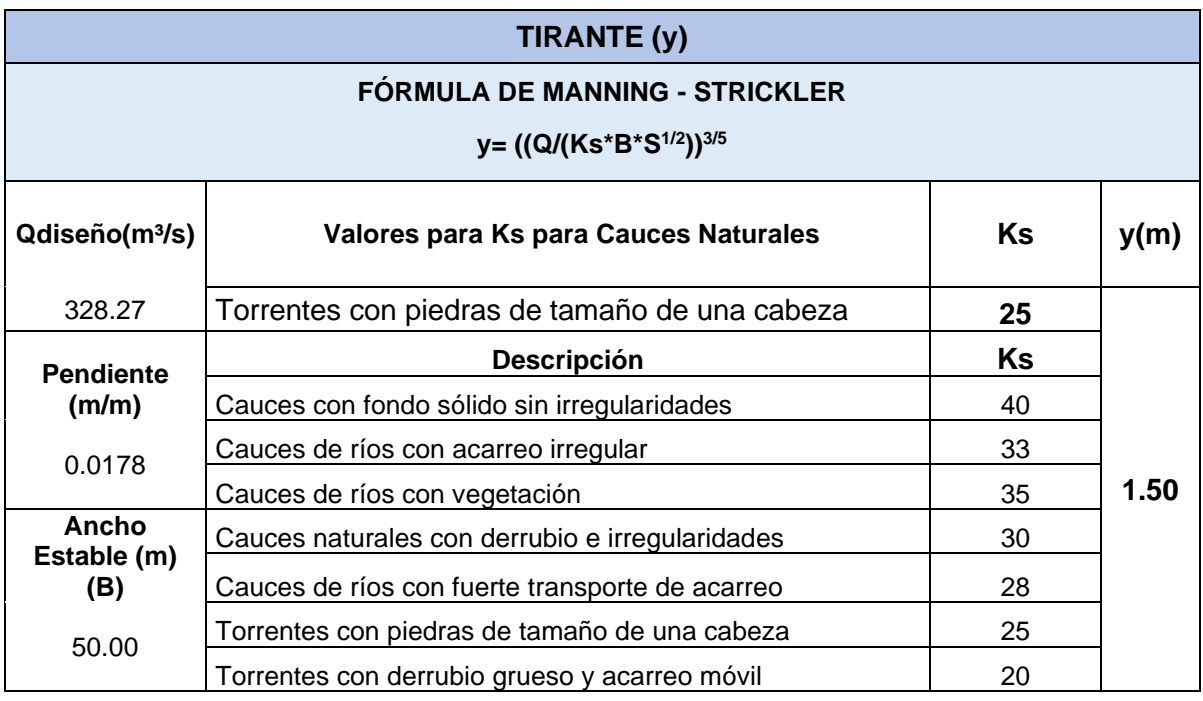

**Fuente:** Elaboración Propia

# **Tirante para Tr=50 – Qmax. = 479.81 m³/s**

### **Tabla N° 41:** Cálculo del tirante

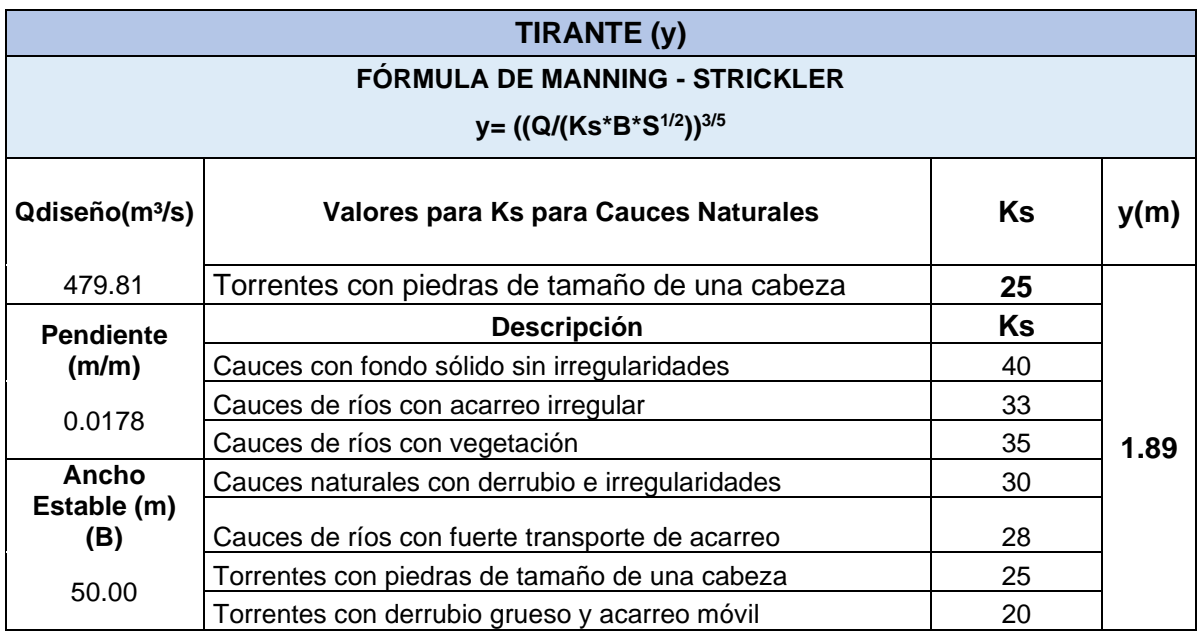

### **Tirante para Tr=100 – Qmax. = 620.97 m³/s**

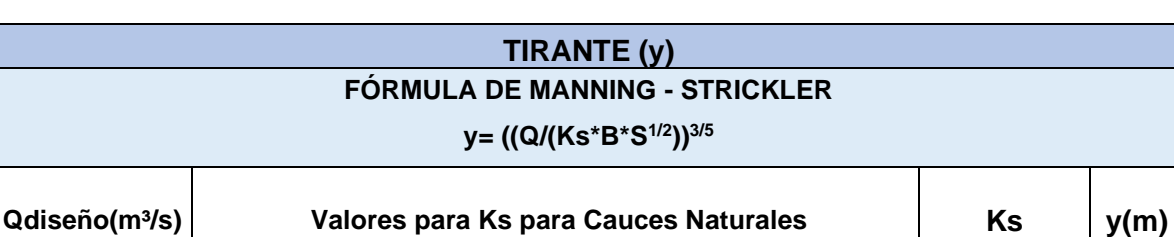

Cauces con fondo sólido sin irregularidades 40

Cauces de ríos con acarreo irregular  $\vert$  33 Cauces de ríos con vegetación  $\vert$  35

Cauces naturales con derrubio e irregularidades | 30 Cauces de ríos con fuerte transporte de acarreo 28

Torrentes con piedras de tamaño de una cabeza  $\vert$  25 Torrentes con derrubio grueso y acarreo móvil | 20

**Descripción Ks**

620.97 Torrentes con piedras de tamaño de una cabeza **25**

**Pendiente (m/m)**

0.0178

**Ancho Estable (m) (B)**

70.00

#### **Tabla N° 42:** Cálculo del tirante

**Fuente:** Elaboración Propia

**1.80**

#### **Tirante para Tr=200 – Qmax. = 789.13 m³/s**

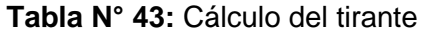

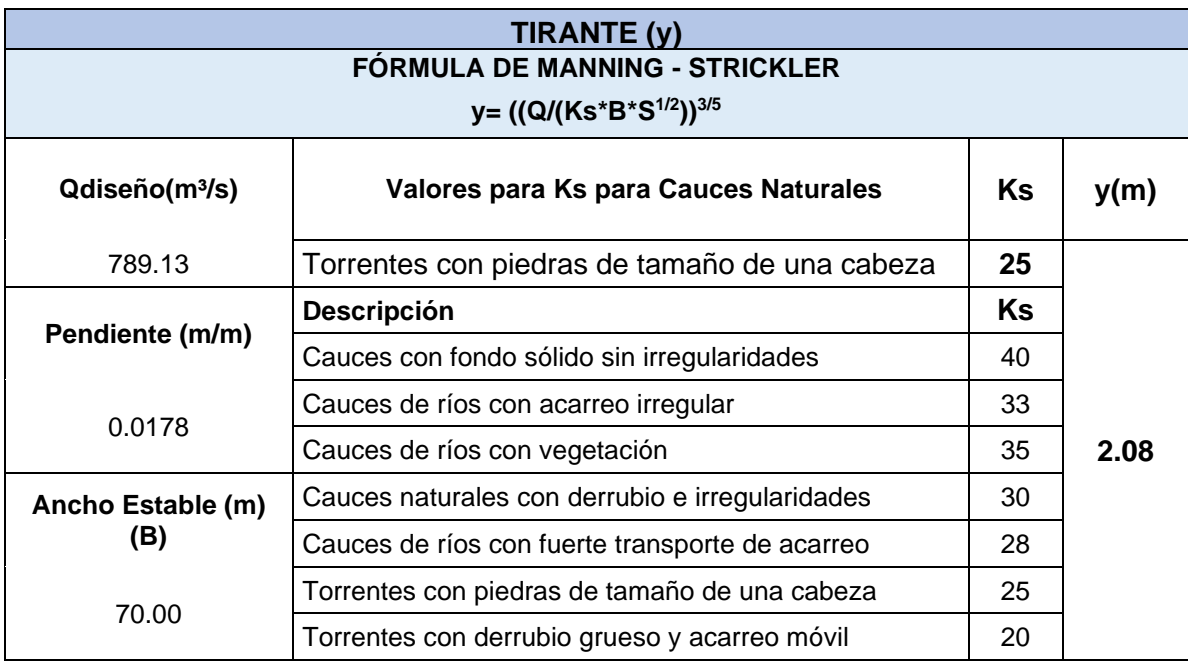

# **Tirante para Tr=500 – Qmax. = 1059.84 m³/s**

**Tabla N° 44:** Cálculo del tirante

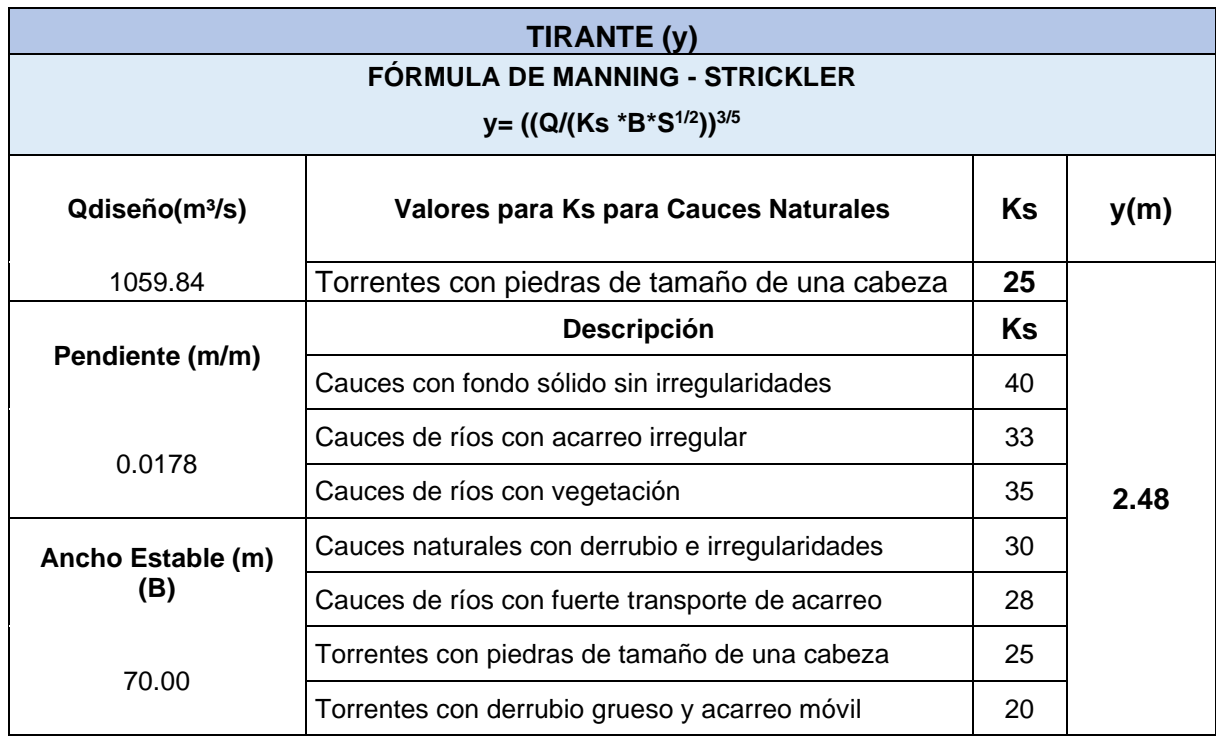

**Fuente:** Elaboración Propia

# **B) Velocidad Media**

# **Velocidad media para Tr=20 años - Qmax. = 328.27 m³/s**

**Tabla N° 45:**Cálculo de la velocidad media

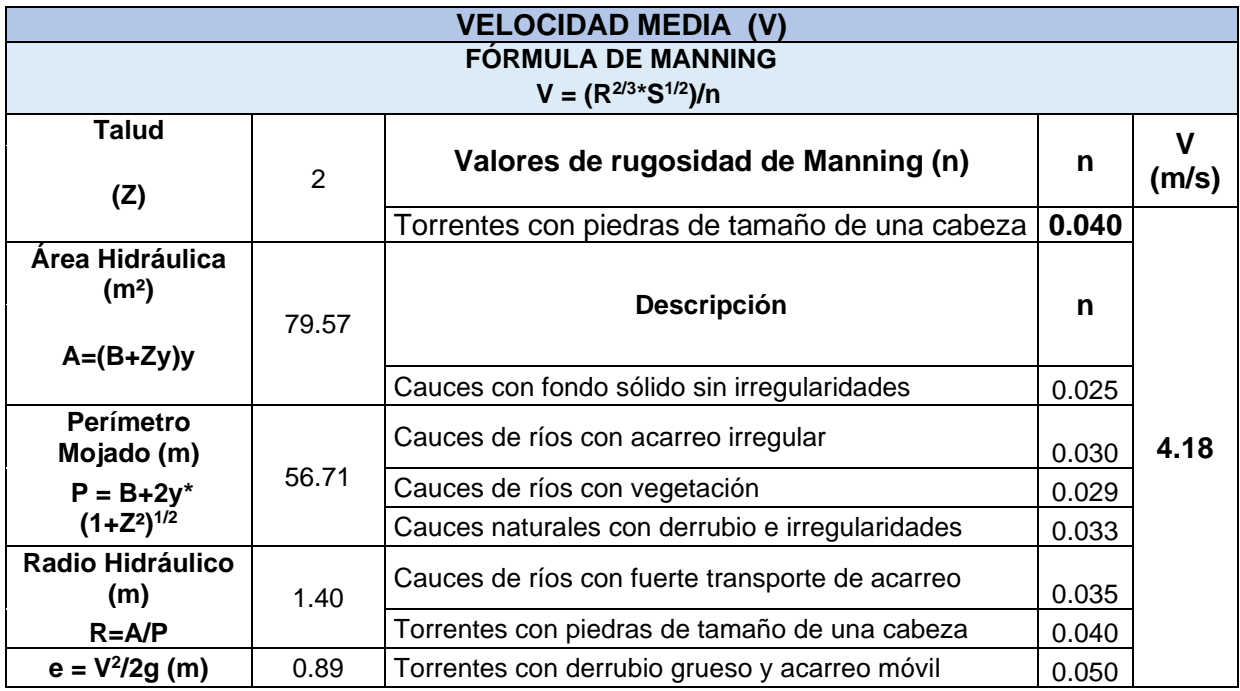

# **Velocidad media para Tr=50 – Qmax. = 479.81 m³/s**

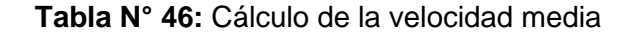

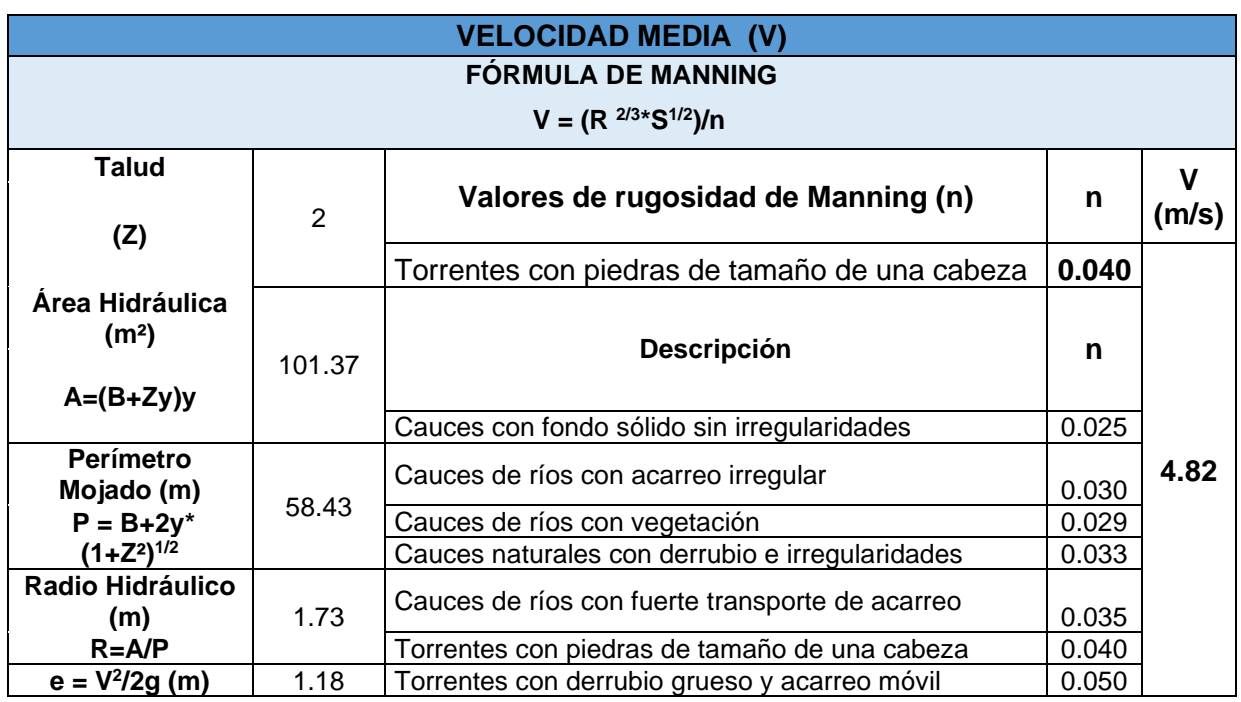

### **Fuente:** Elaboración Propia

### **Velocidad media para Tr=100 – Qmax. = 620.97 m³/s**

#### **Tabla N° 47:** Cálculo de la velocidad media

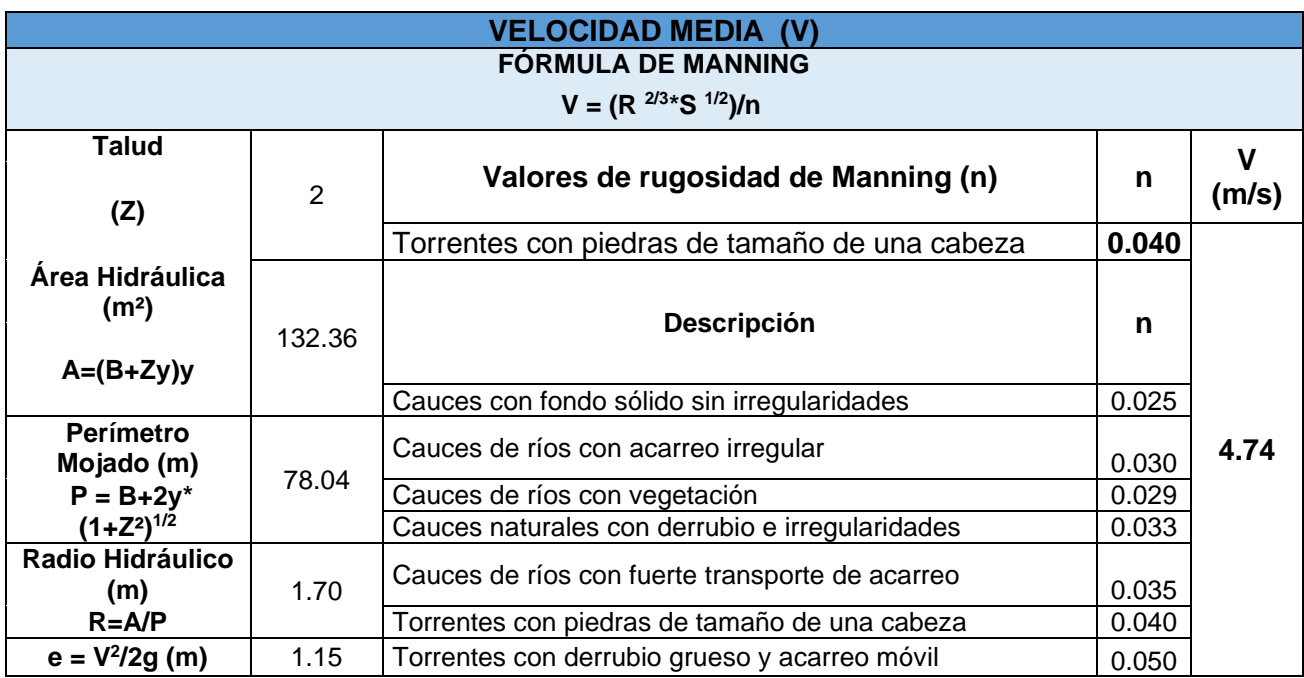

# **Velocidad media para Tr=200 – Qmax. = 789.13 m³/s**

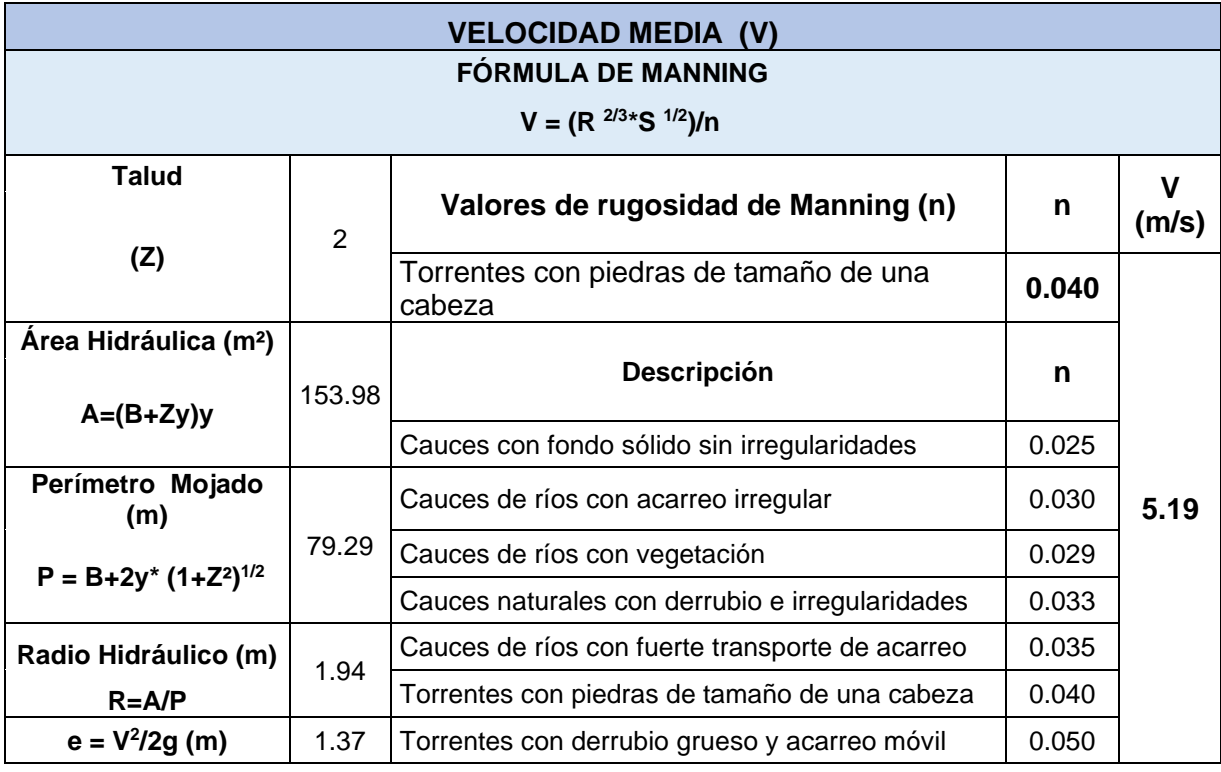

**Tabla N° 48:** Cálculo de la velocidad media

**Fuente:** Elaboración Propia

# **Velocidad media para Tr=500 – Qmax. = 1059.84 m³/s**

### **Tabla N° 49:** Cálculo de la velocidad media

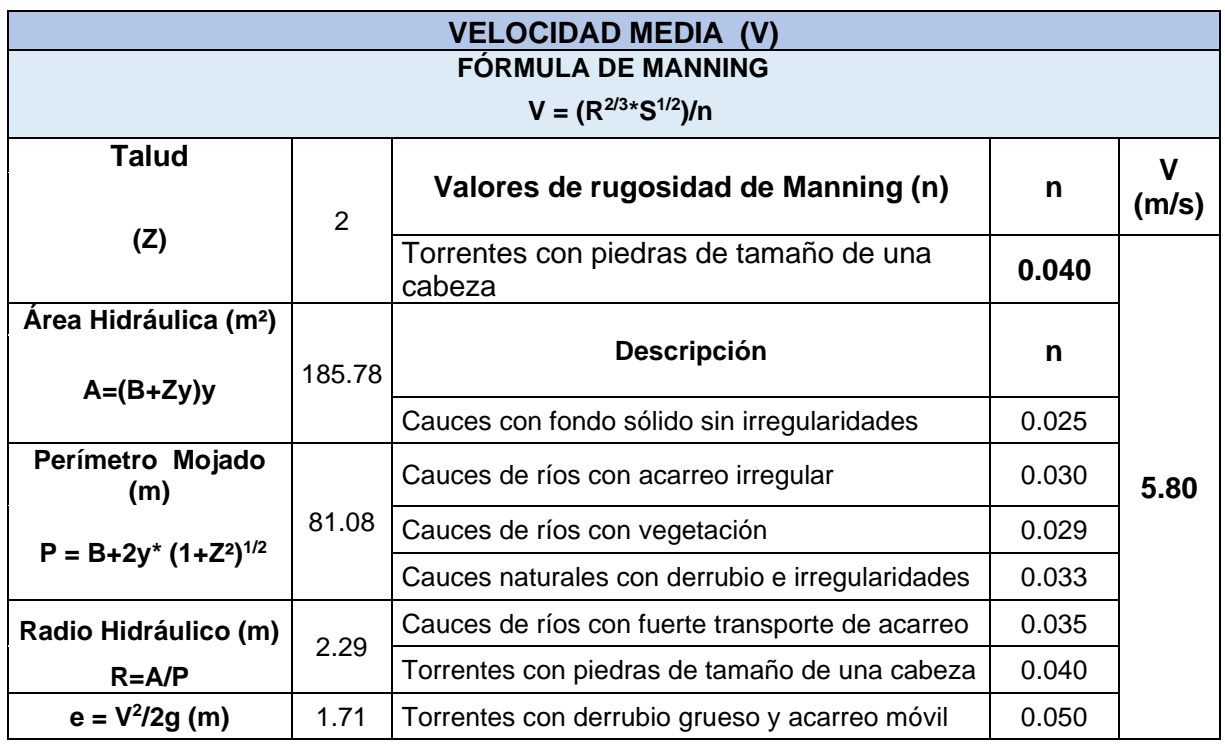

### **C) Número de Froude**

# **Número de Froude para Tr=20 años - Qmax. = 328.27 m³/s**

**Tabla N° 50:** Cálculo del número de Froude

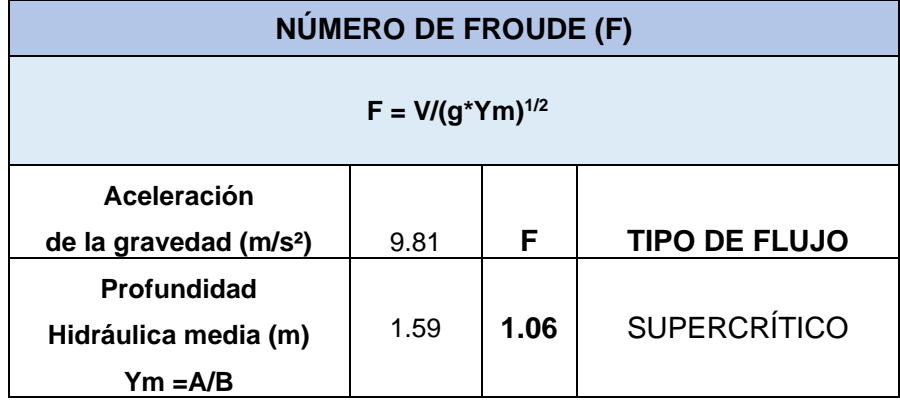

**Fuente:** Elaboración Propia

### **Número de Froude para Tr=50 – Qmax. = 479.81 m³/s**

**Tabla N° 51:** Cálculo del número de Froude

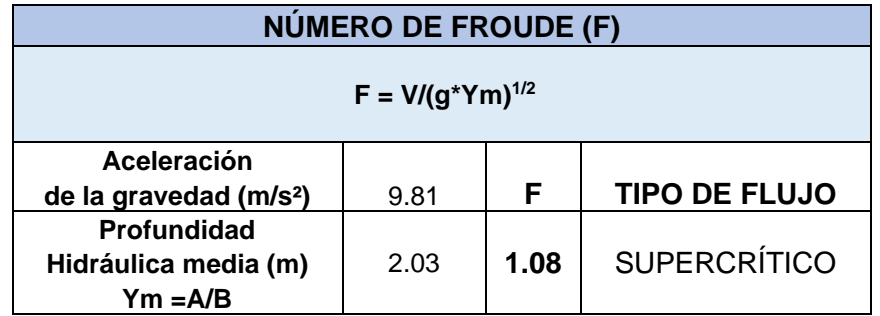

**Fuente:** Elaboración Propia

### **Número de Froude para Tr=100 – Qmax. = 620.97 m³/s**

**Tabla N° 52:** Cálculo del número de Froude

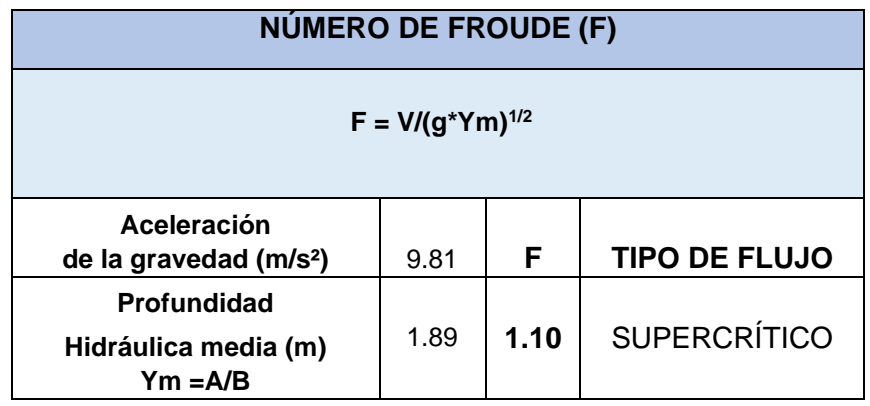

### **Número de Froude para Tr=200 – Qmax. = 789.13 m³/s**

**Tabla N° 53:** Cálculo del número de Froude

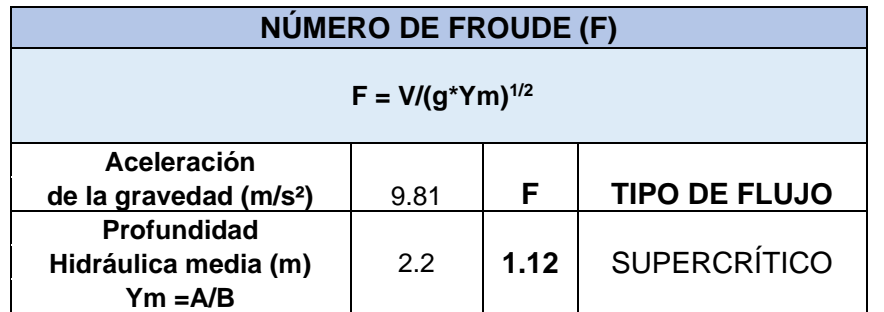

**Fuente:** Elaboración Propia

### **Número de Froude para Tr=500 – Qmax. = 1059.84 m³/s**

**Tabla N° 54:** Cálculo del número de Froude

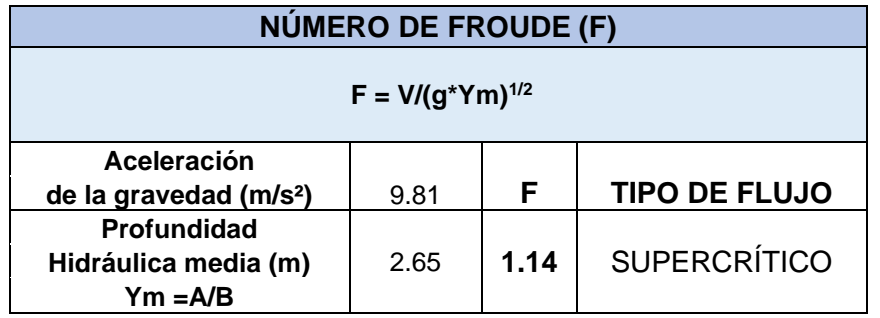

**Fuente:** Elaboración Propia

### **D) Altura de Dique**

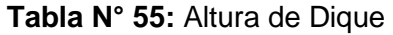

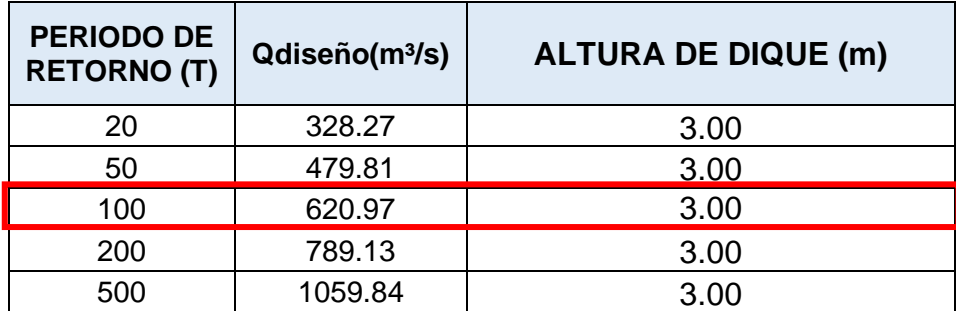

# **E) Talud de Dique**

# **Para Tr=20 años - Qmax. = 328.27 m³/s**

### **Tabla N° 56:** Talud del Dique

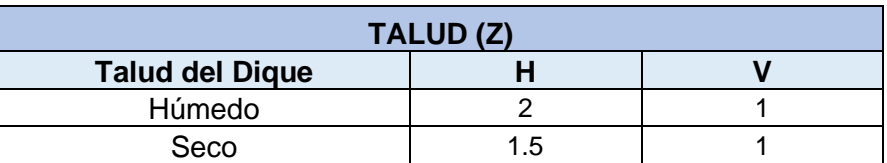

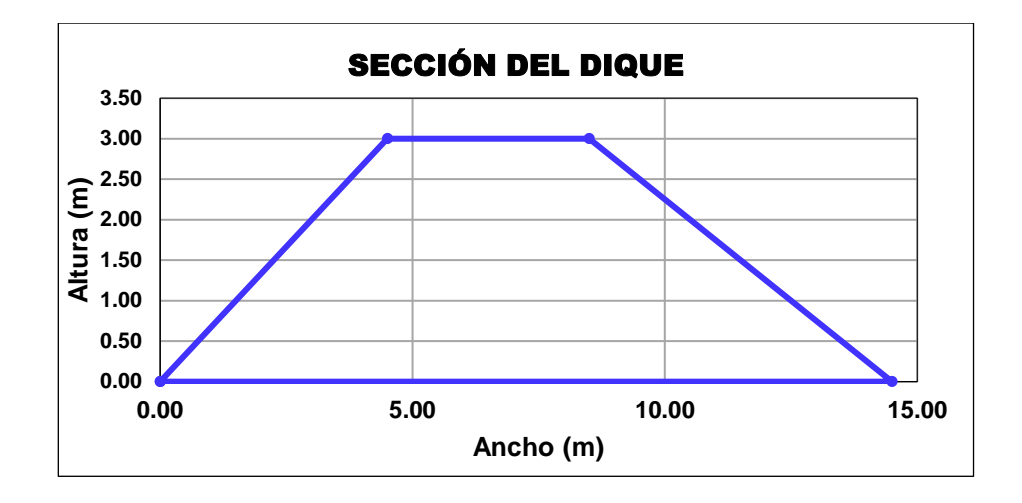

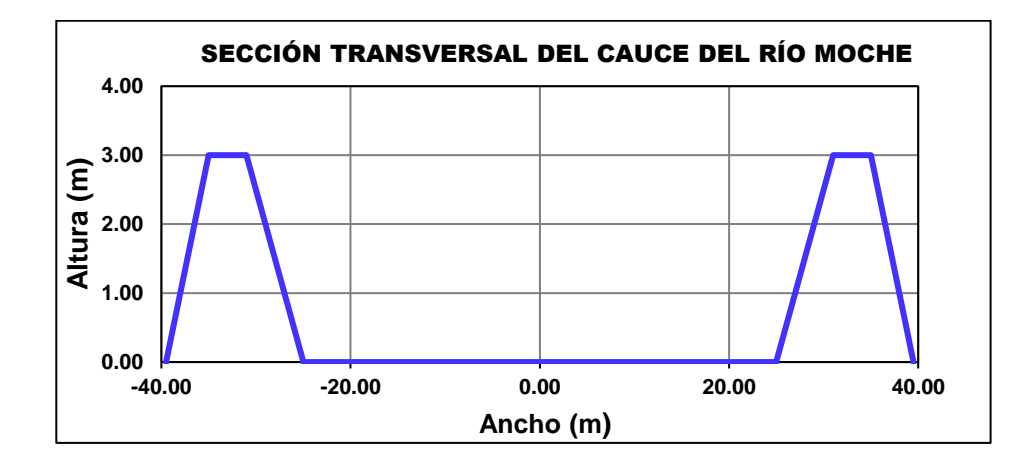

### **Para Tr=50 – Qmax. = 479.81 m³/s**

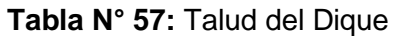

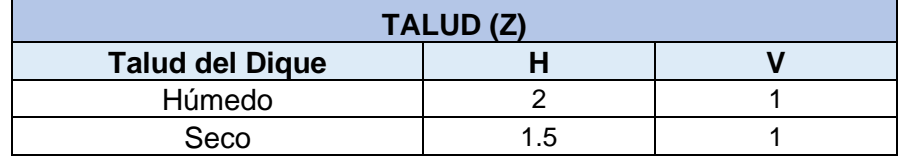

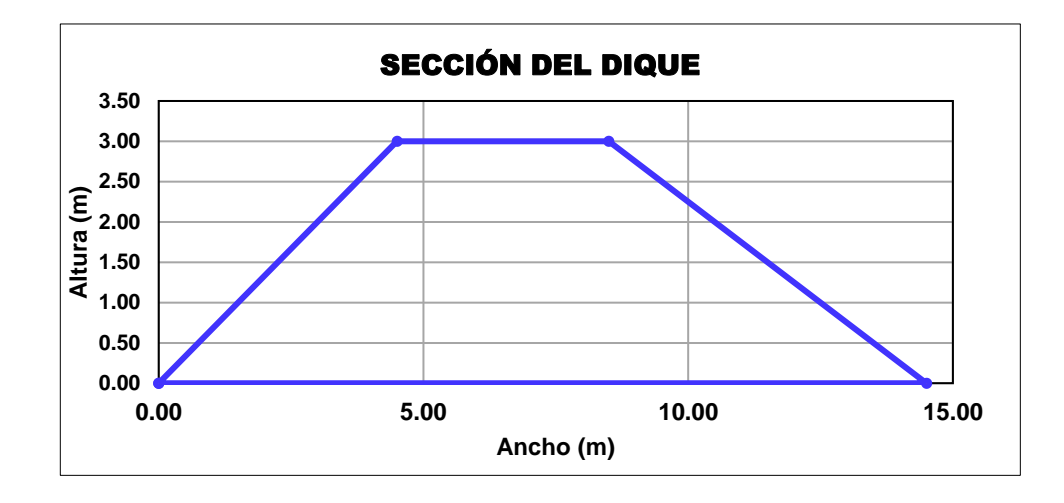

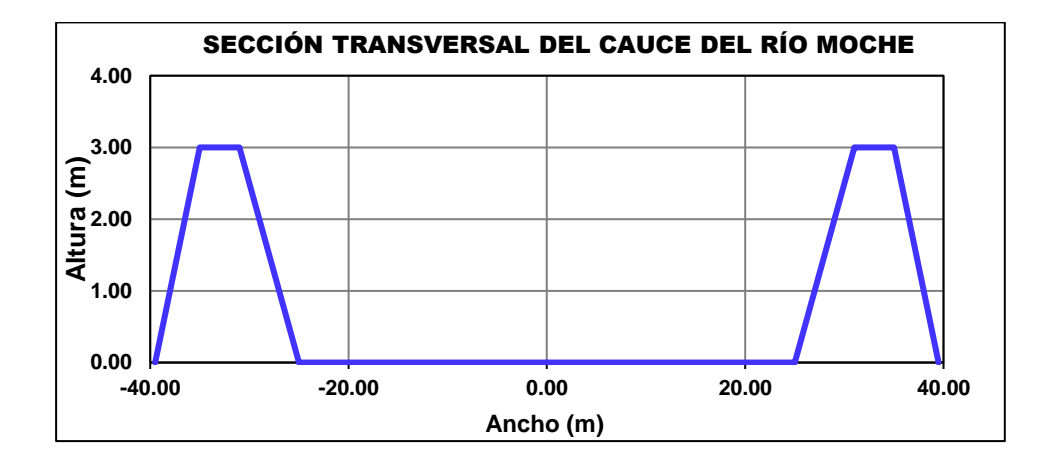

### **Para Tr=100 – Qmax. = 620.97 m³/s**

**Tabla N° 58:** Talud del Dique

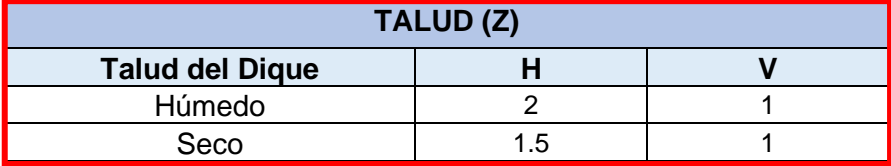

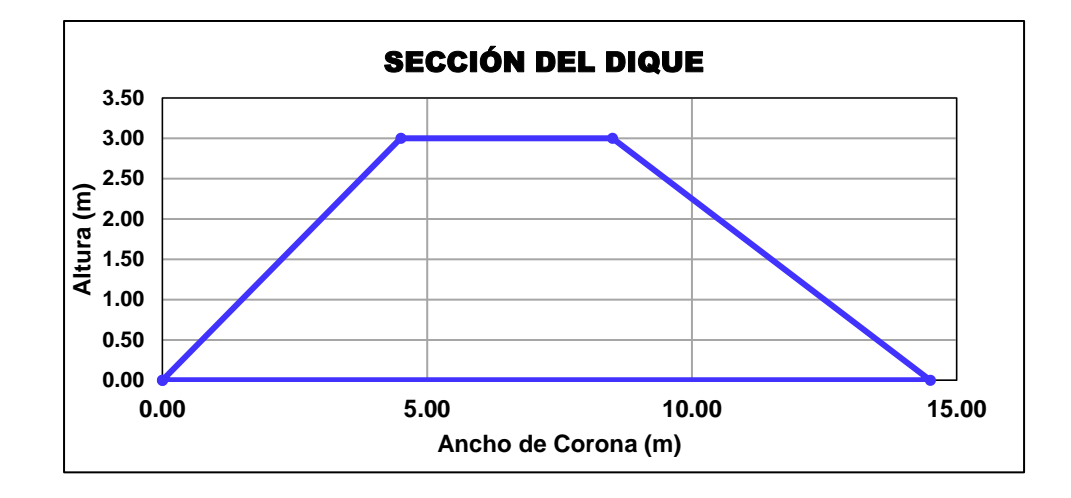

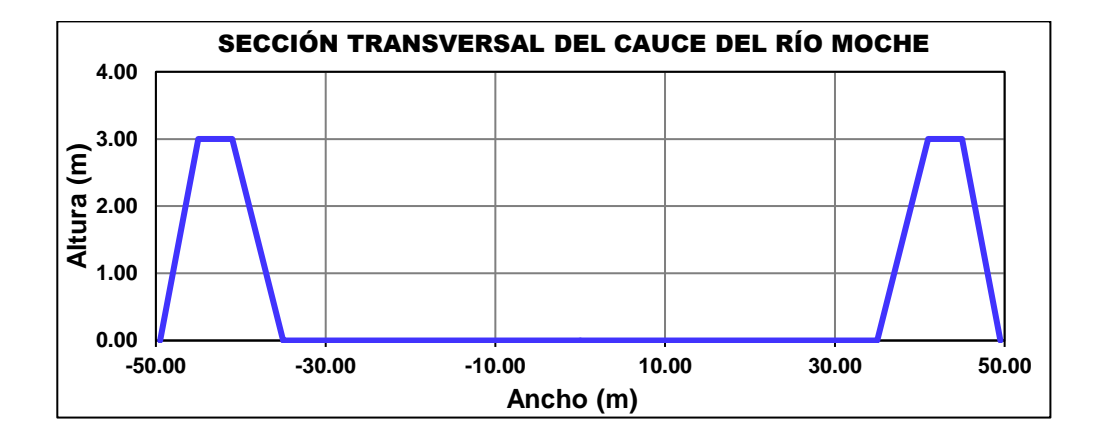

### **Para Tr=200 – Qmax. = 789.13 m³/s**

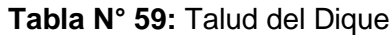

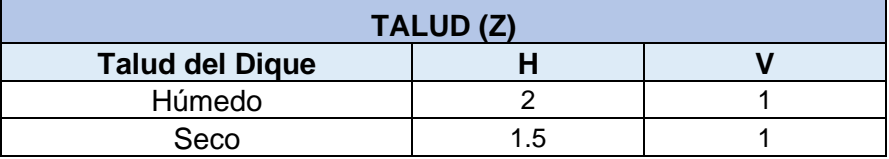

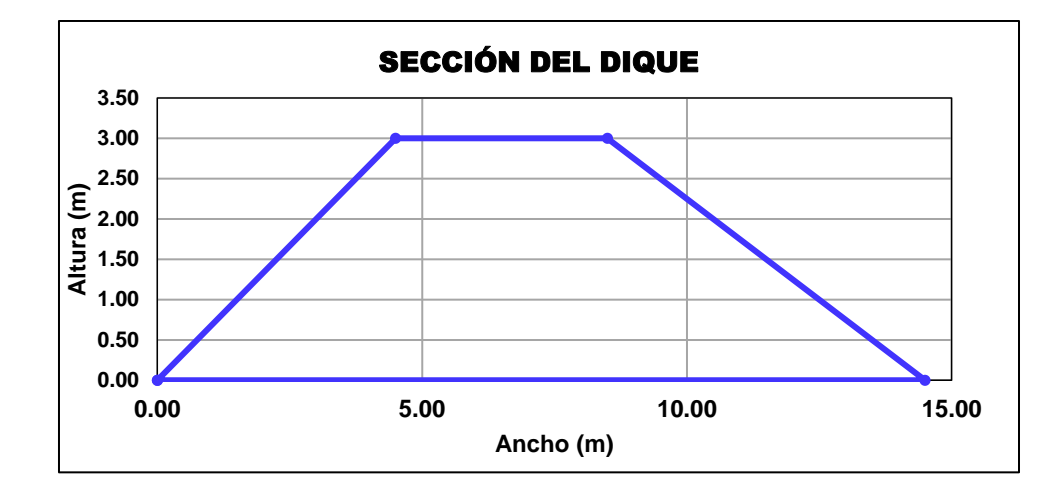

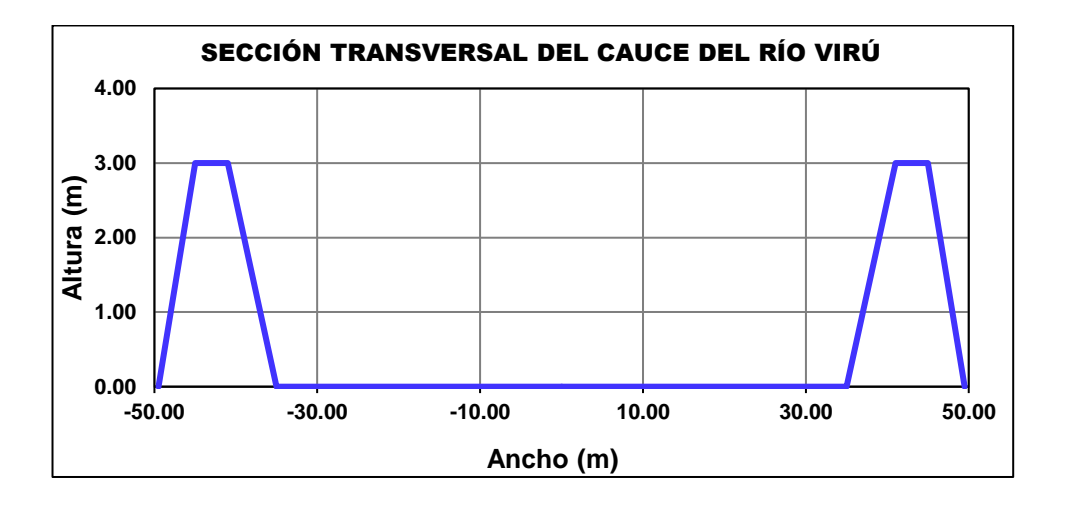

### **Para Tr=500 – Qmax. = 1059.84 m³/s**

**Tabla N° 60:** Talud del Dique

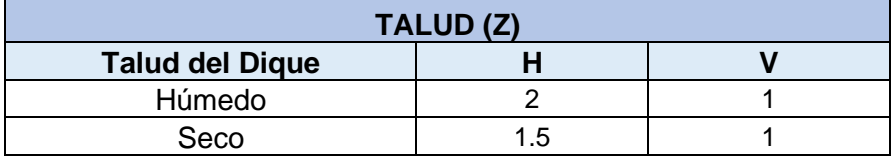

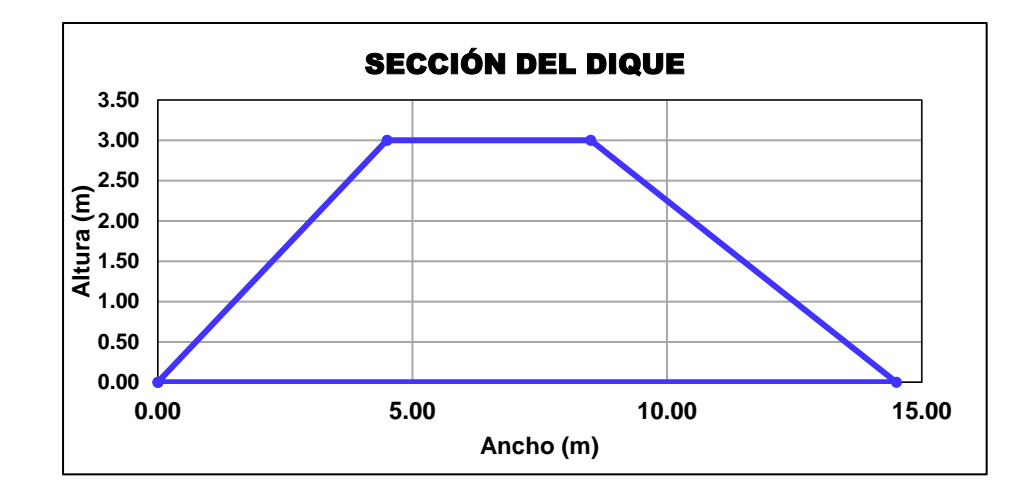

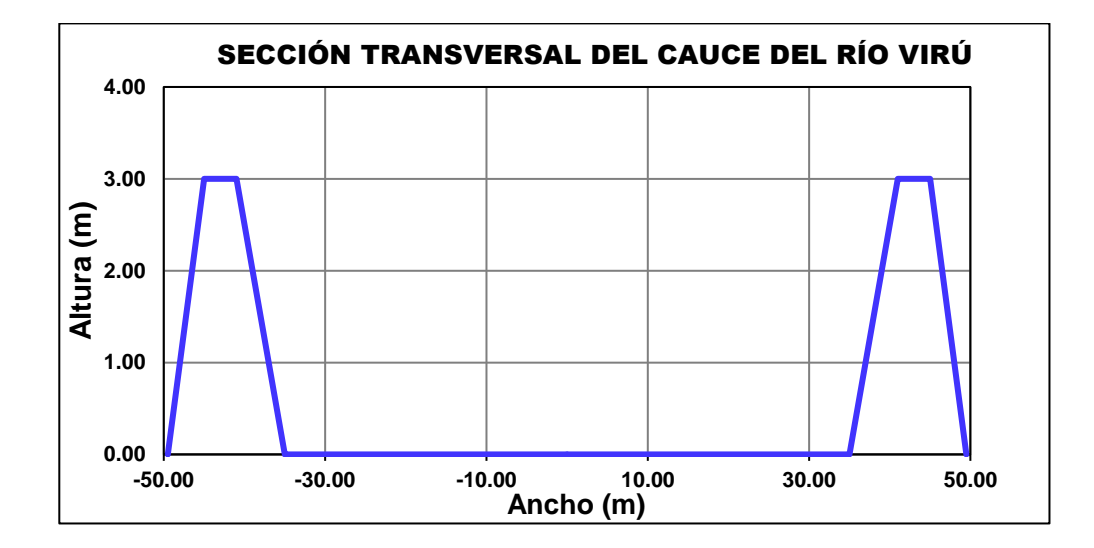

# **4.1.3. Cálculo de la Socavación**

### **Para Tr=20 años - Qmax. = 328.27 m³/s**

 **Tabla N° 61:** Cálculo de la Socavación

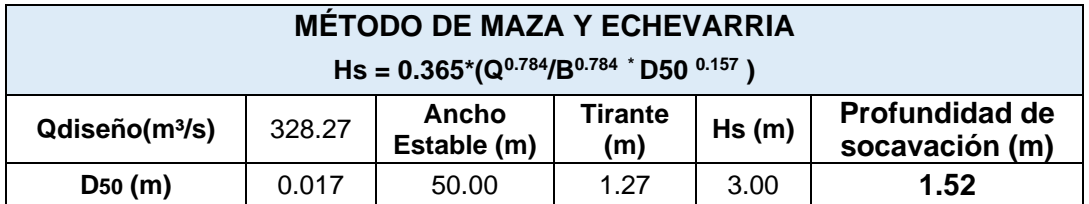

**Fuente:** Elaboración Propia

### **Para Tr=50 – Qmax. = 479.81 m³/s**

**Tabla N° 62:** Cálculo de la Socavación

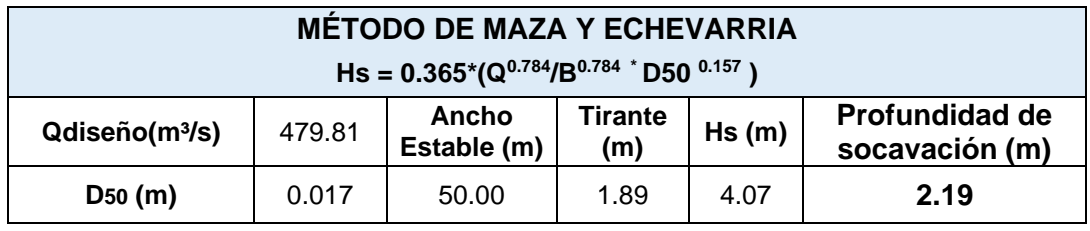

**Fuente:** Elaboración Propia

### **Para Tr=100 – Qmax. = 620.97 m³/s**

 **Tabla N° 63:** Cálculo de la Socavación

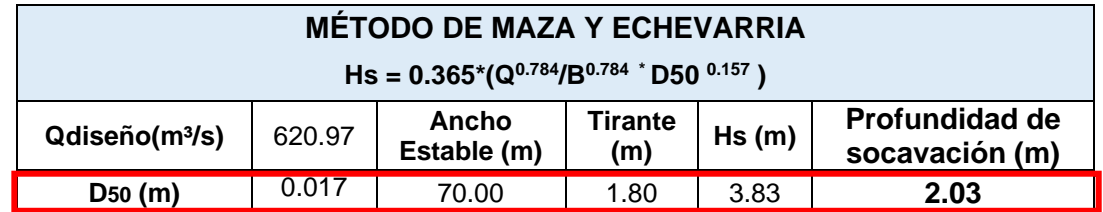

**Fuente:** Elaboración Propia

## **Para Tr=200 – Qmax. = 789.13 m³/s**

 **Tabla N° 64:** Cálculo de la Socavación

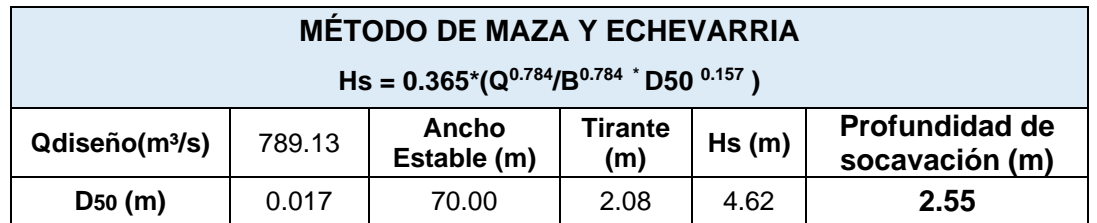

### **Para Tr=500 – Qmax. = 1059.84 m³/s**

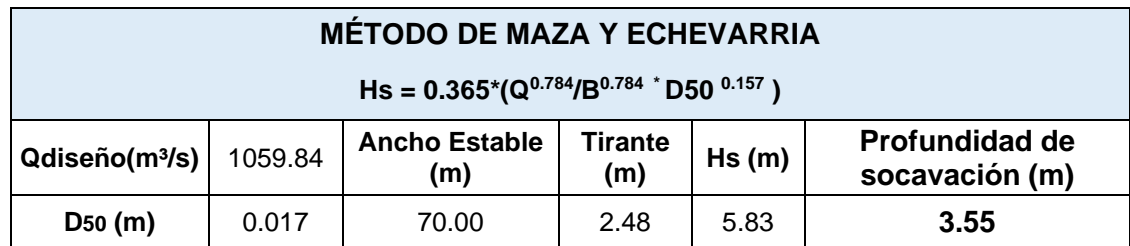

#### **Tabla N° 65:** Cálculo de la Socavación

**Fuente:** Elaboración Propia

### **4.1.4. Diámetro de la roca**

**Tabla N° 66:** Cálculo del diámetro del enrocado mediante la Fórmula de Maynord

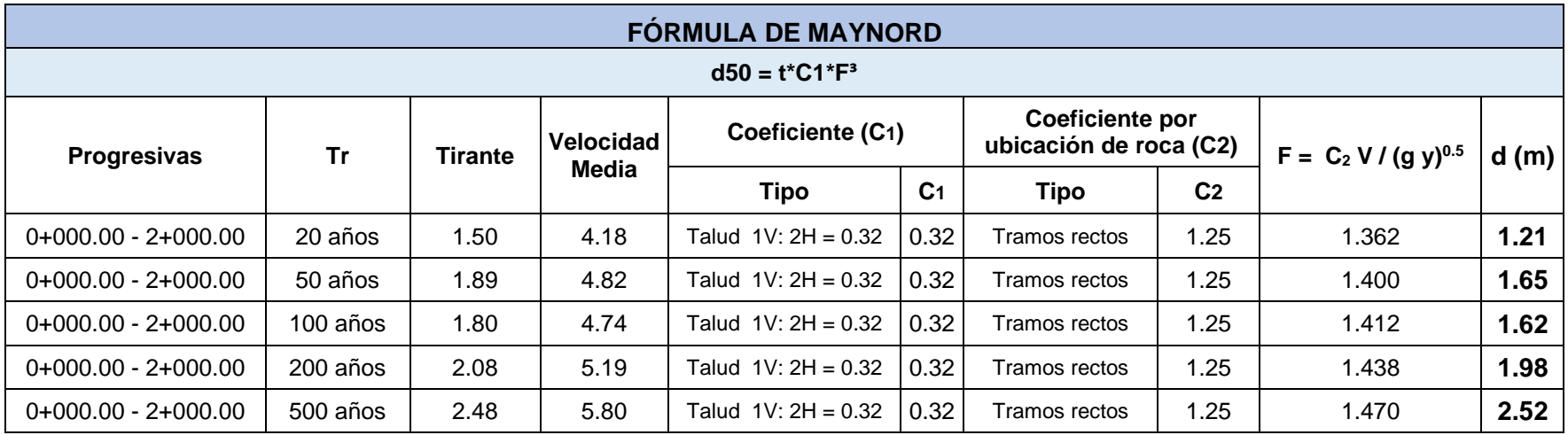

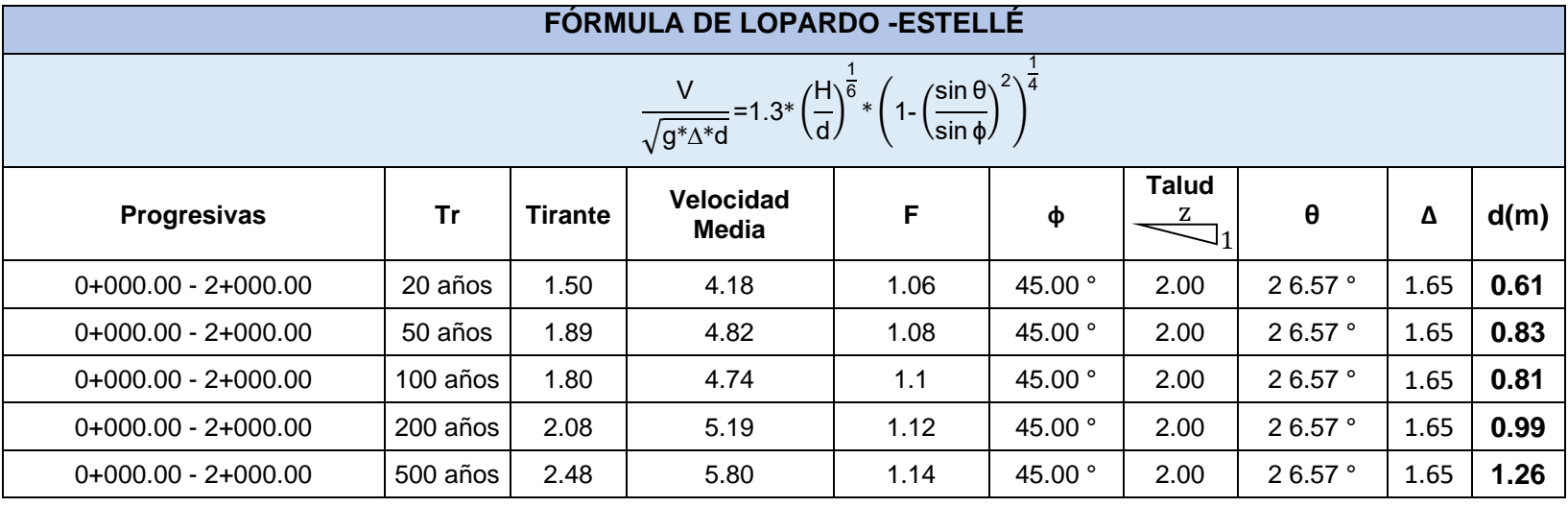

# **Tabla N° 67:** Cálculo del diámetro del enrocado mediante la Fórmula de Lopardo -Estellé

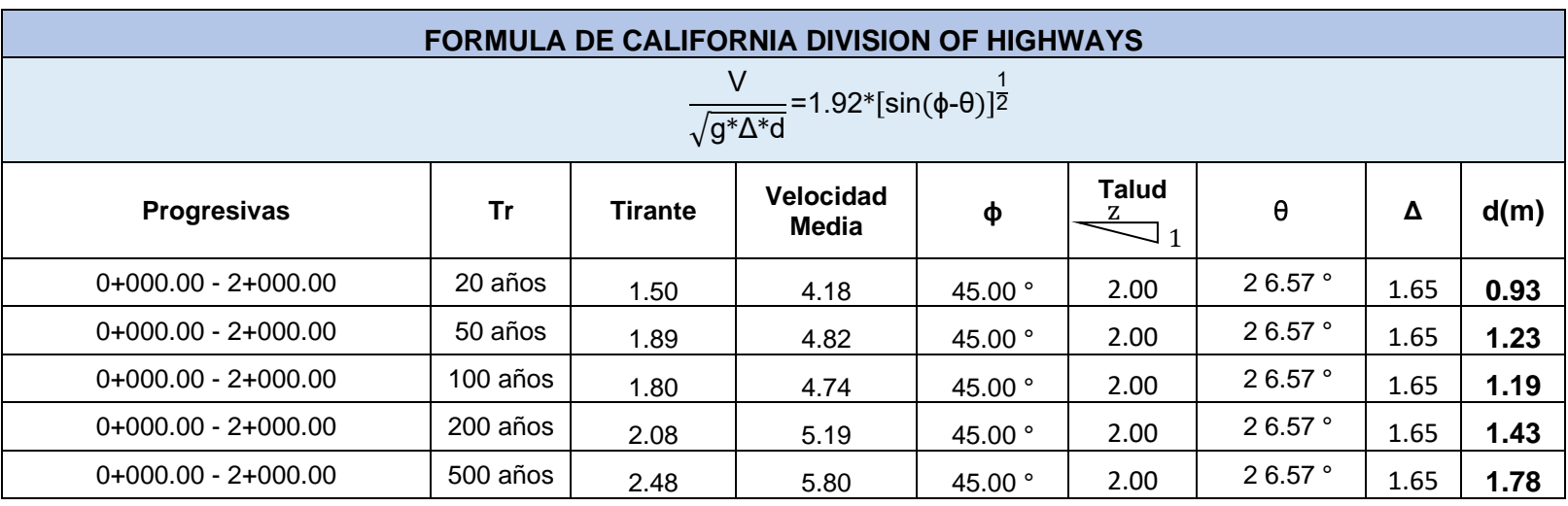

**Tabla N° 68:** Cálculo del diámetro del enrocado mediante la Fórmula de California Division Of Highways

# **4.1.4.1. Resumen de las Formulas**

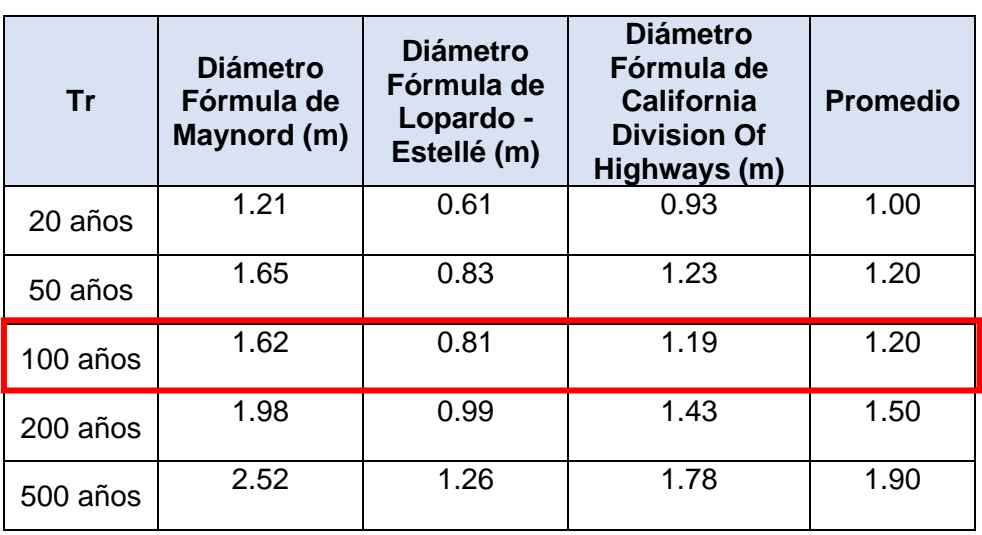

**Tabla N° 69:** Cuadro resumen de los diámetros para el enrocado

**Fuente:** Elaboración Propia

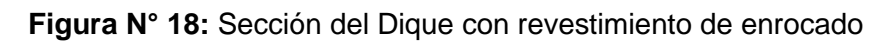

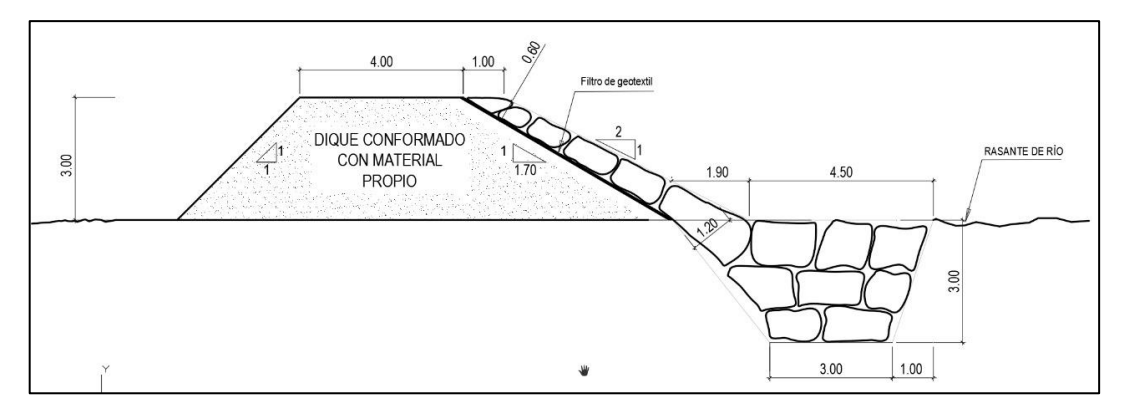

# **4.1.5. Con Dique**

TR= 20 AÑOS – Qrío moche= **328.274 m³/s**

TR= 20 AÑOS – Qqrada Avendaño = **62.08 m³/s**

**Figura N° 19:** Resultados del Calado

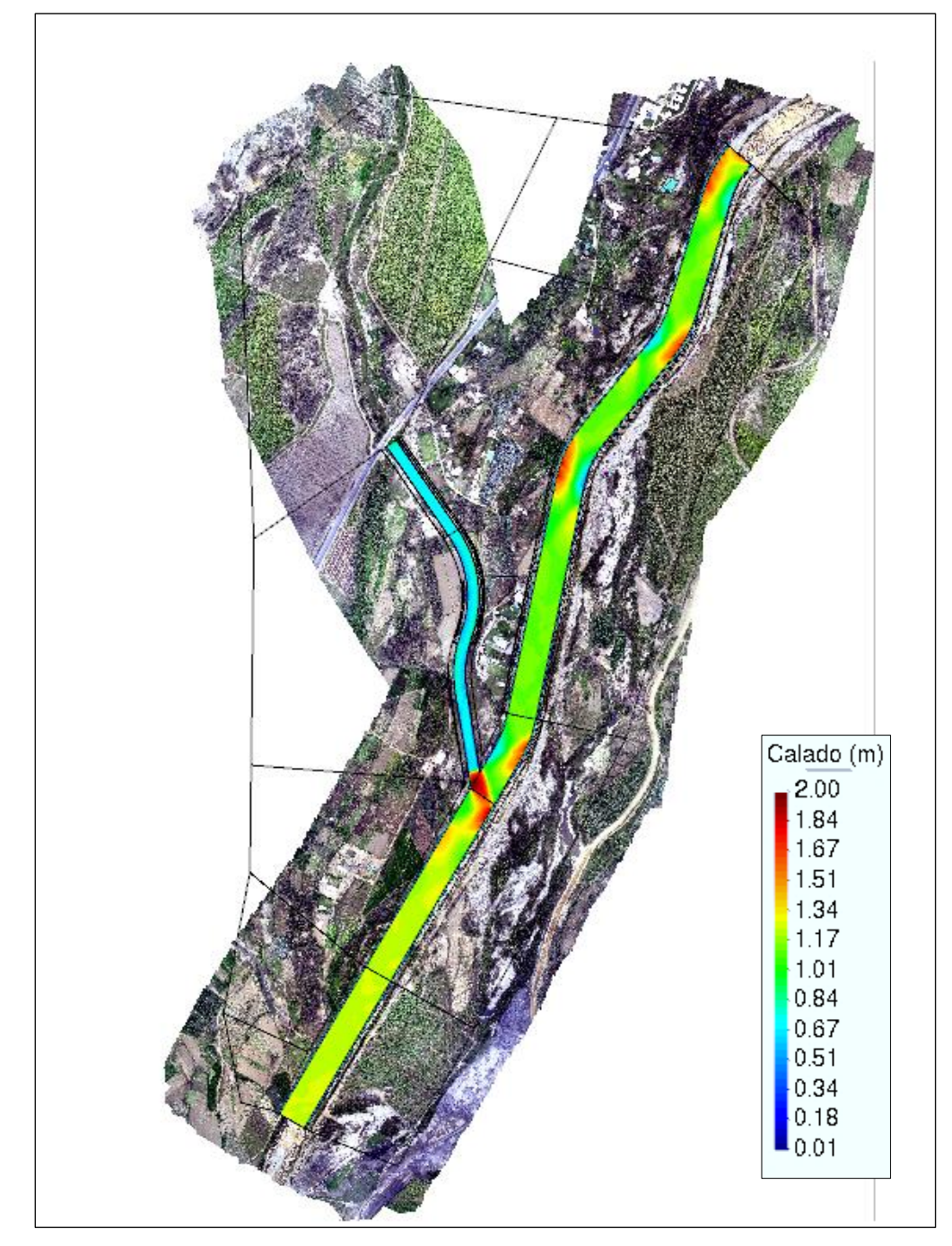

**Fuente:** Elaboración Propia

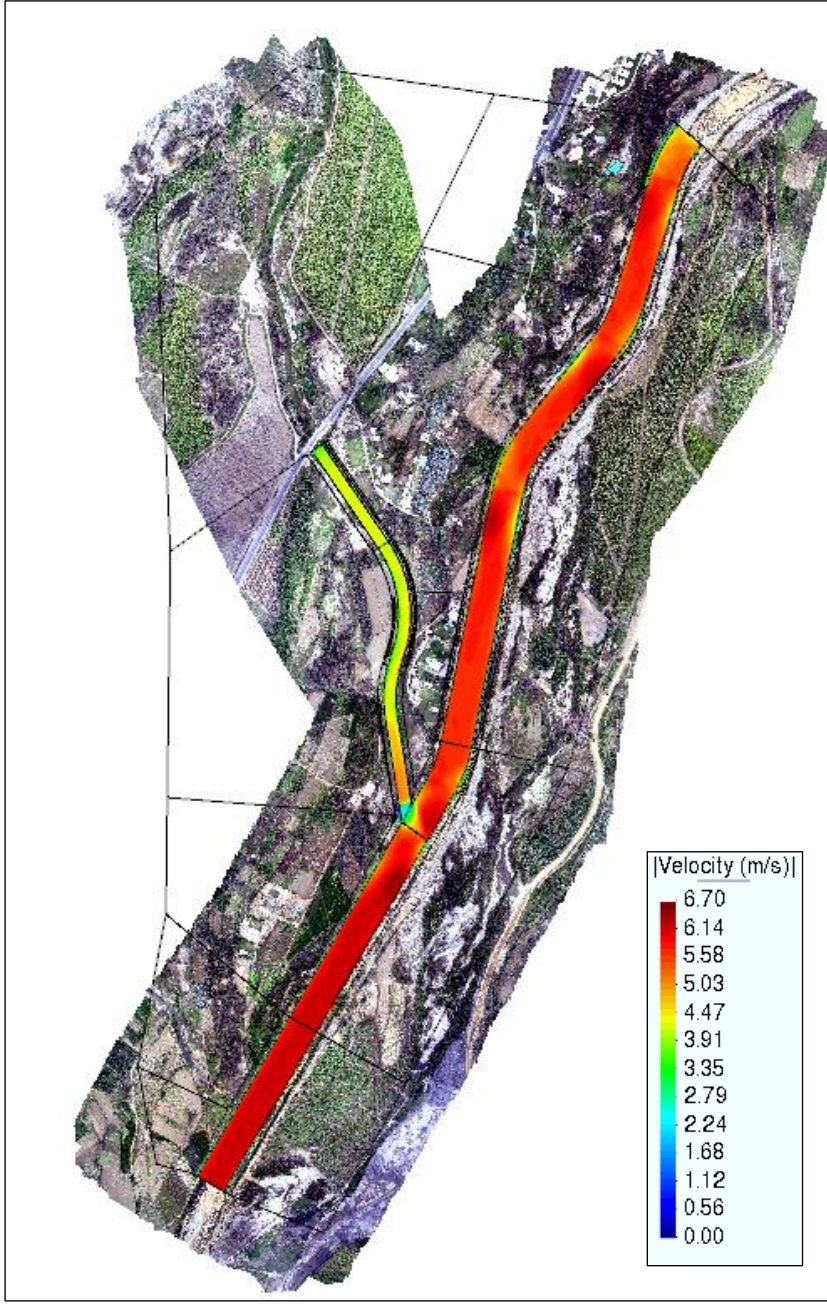

**Figura N° 20:** Resultados de la velocidad

**Fuente:** Elaboración Propia

TR= 50 AÑOS – Qrío moche= **479.81 m³/s**

# TR= 50 AÑOS – Qqrada Avendaño = **79.61 m³/s**

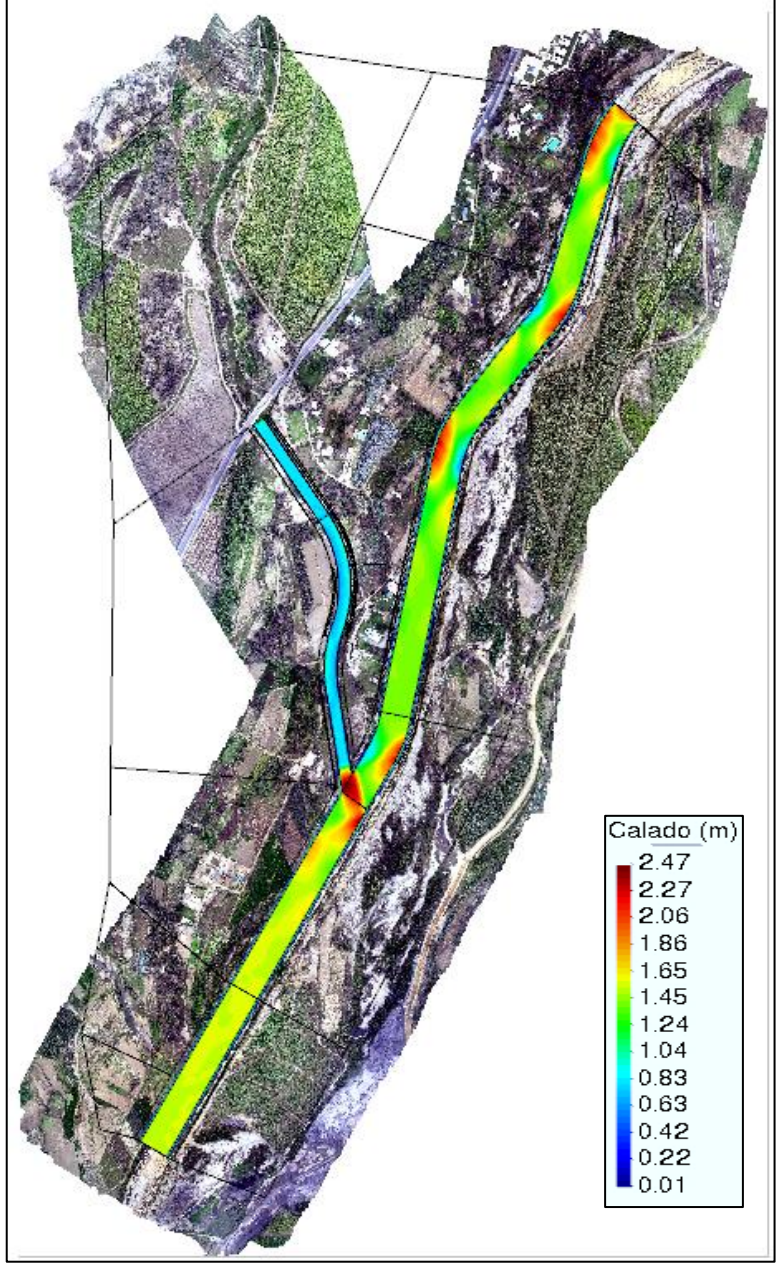

**Figura N° 21:** Resultados del Calado

**Fuente:** Elaboración Propia

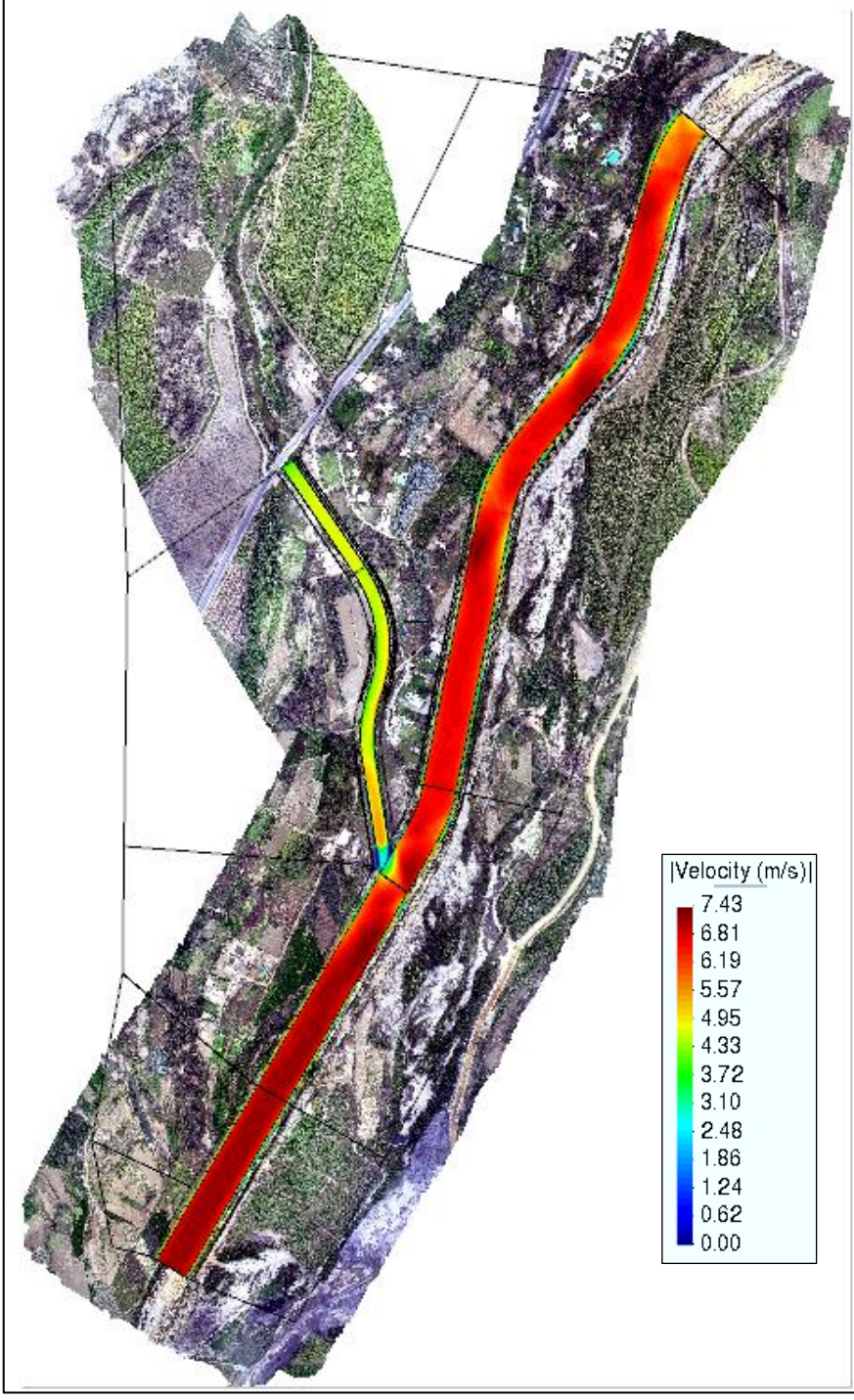

**Figura N° 22:** Resultados de la velocidad

**Fuente:** Elaboración Propia

TR= 100 AÑOS – Qrío moche= **620.97 m³/s**

TR= 100 AÑOS – Qqrada Avendaño = **92.81 m³/s**

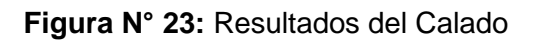

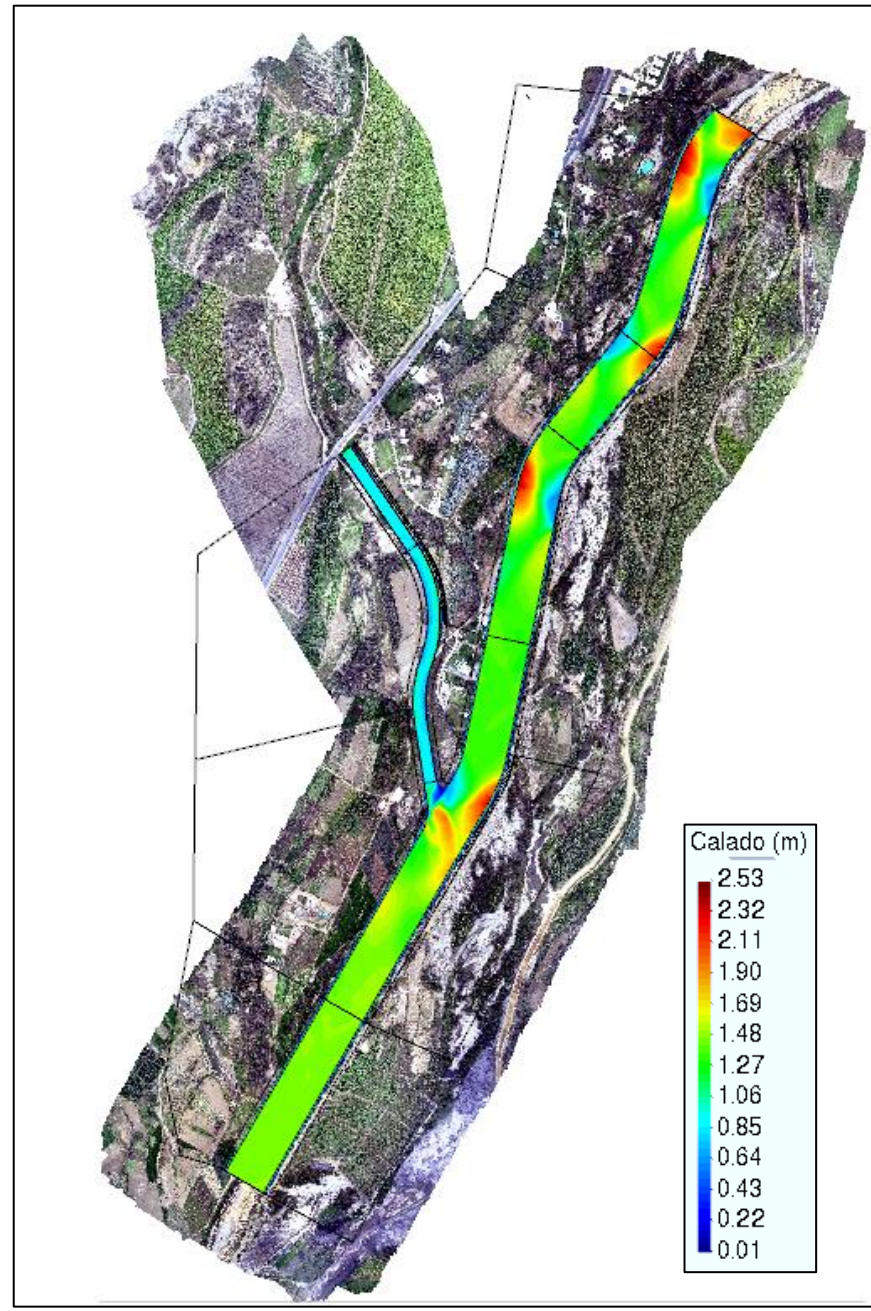

**Fuente:** Elaboración Propia

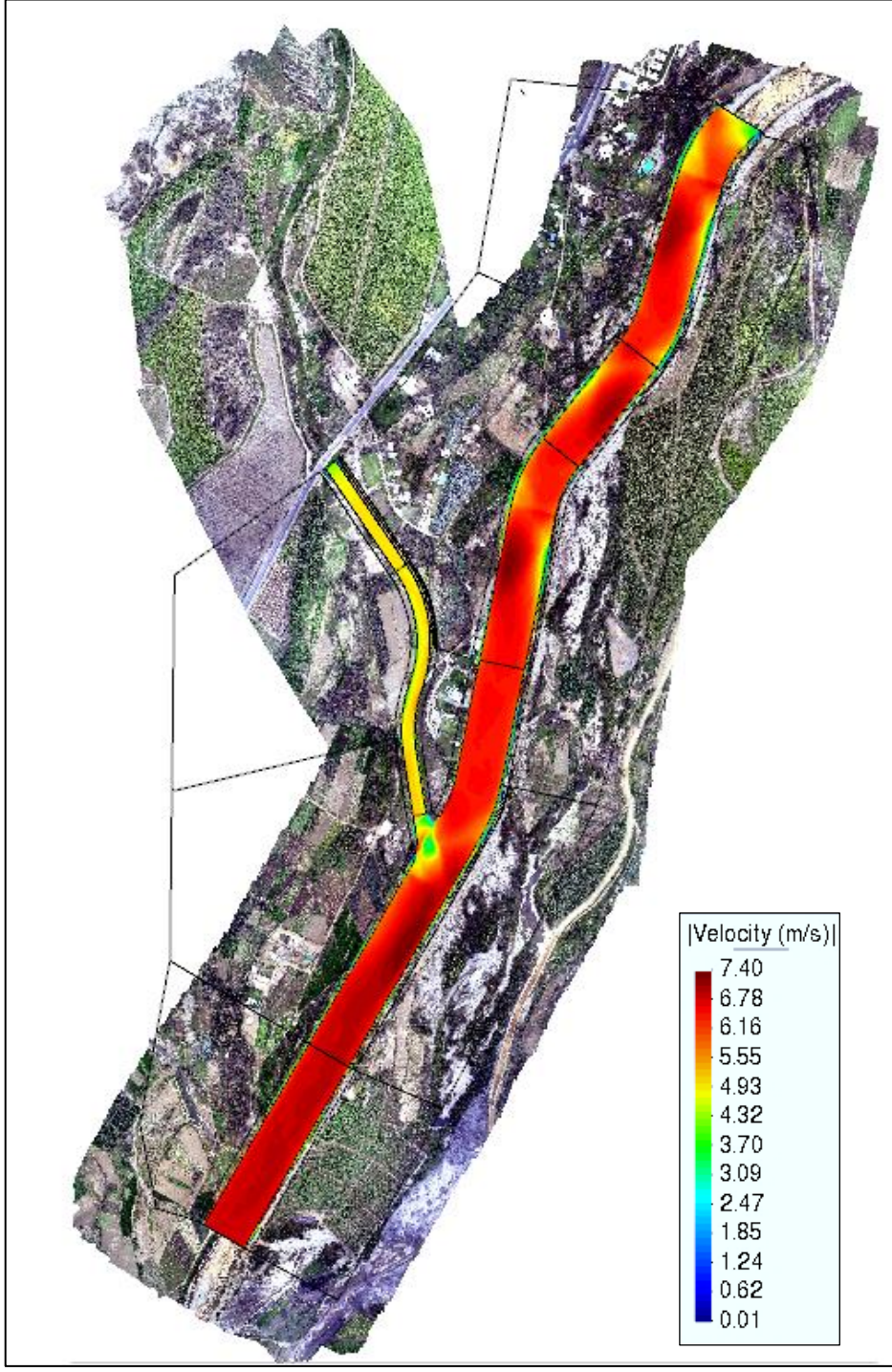

**Figura N° 24:** Resultados de la velocidad

**Fuente:** Elaboración Propia

TR= 200 AÑOS – Qrío moche= **789.13 m³/s**

TR= 200 AÑOS – Qqrada Avendaño = **103.56 m³/s**

**Figura N° 25:** Resultados del Calado

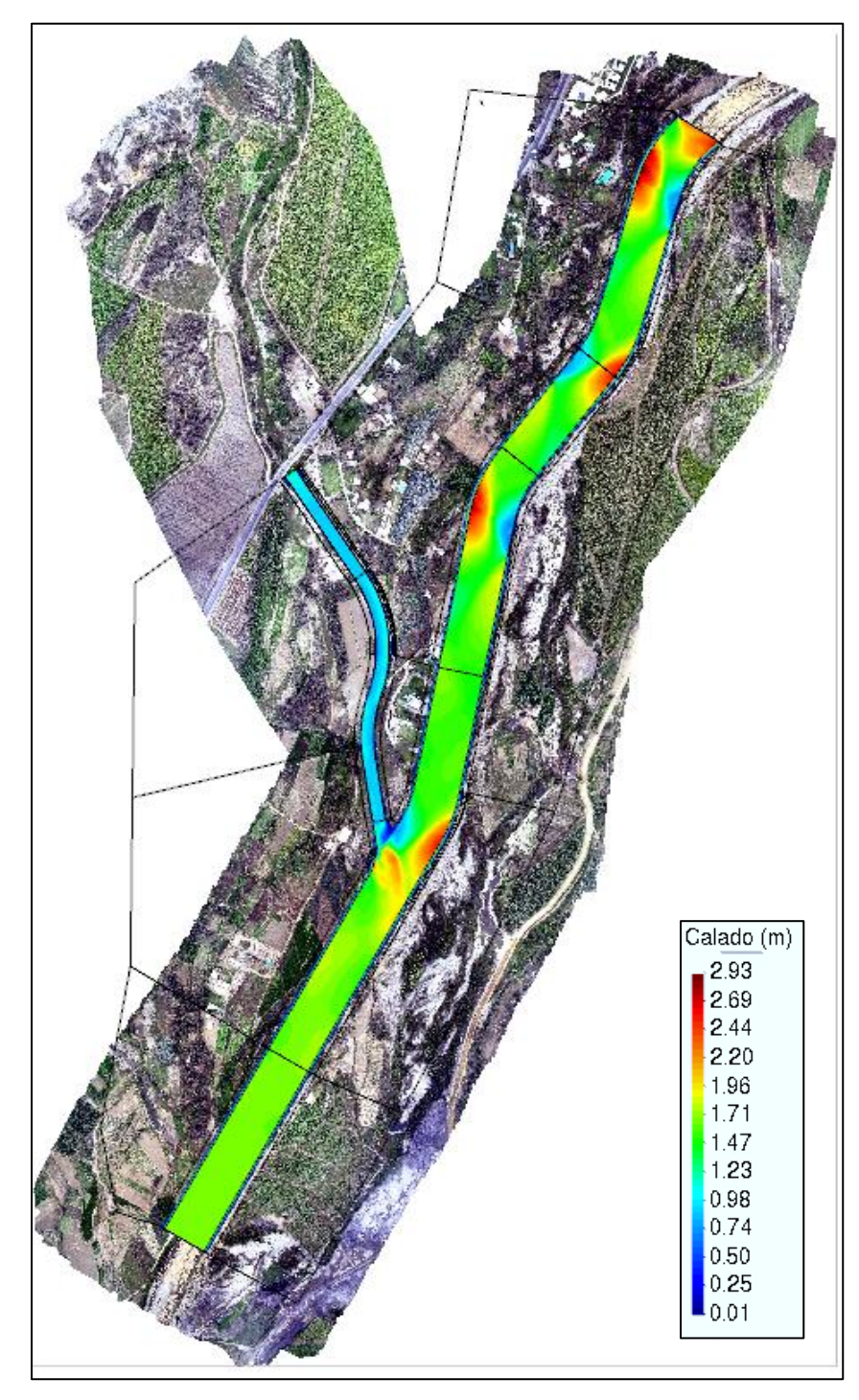

**Fuente:** Elaboración Propia

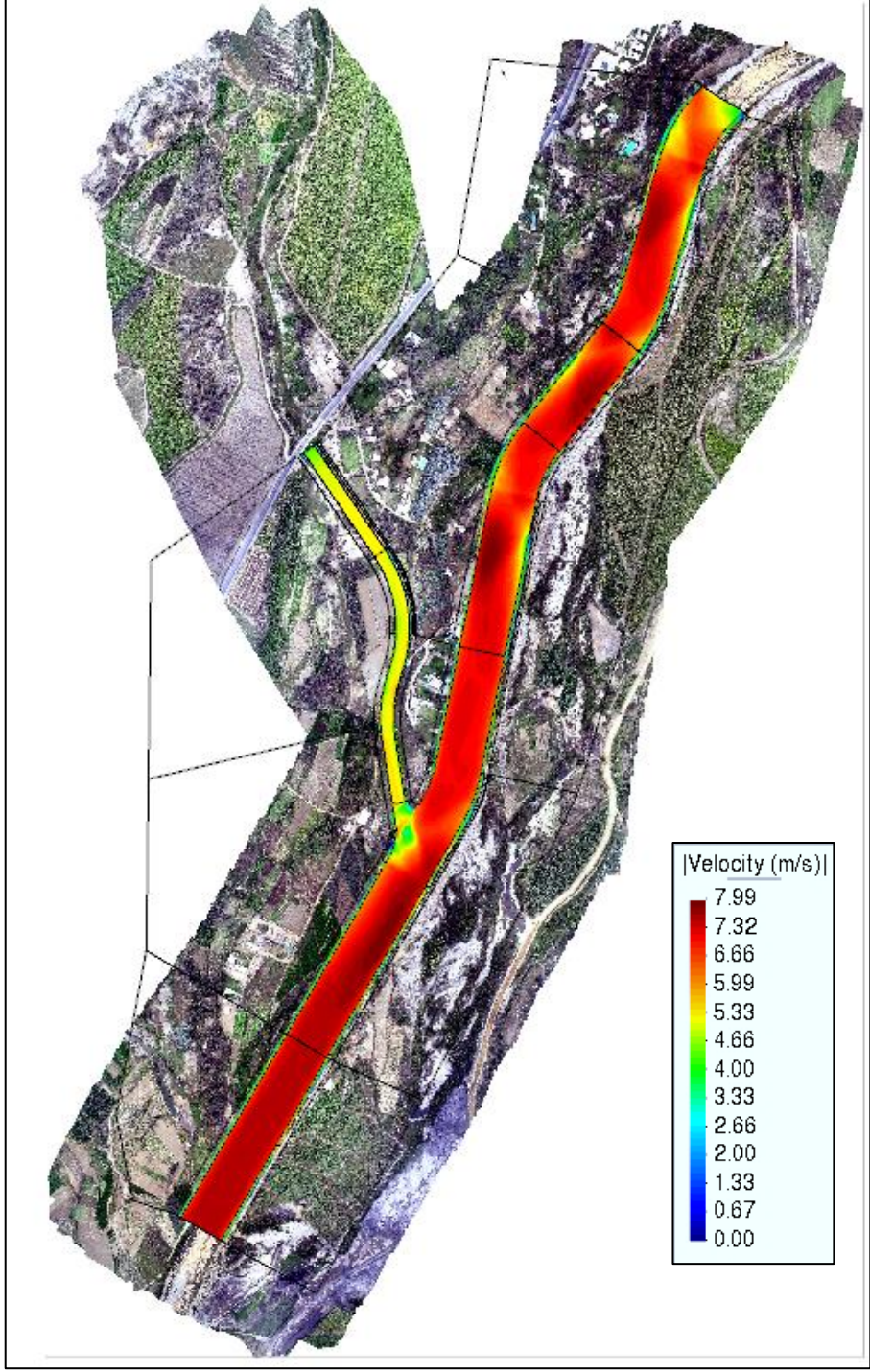

**Figura N° 26:** Resultados de la velocidad

**Fuente:** Elaboración Propia

TR= 500 AÑOS – Qrío moche= **1059.84 m³/s**

TR= 500 AÑOS – Qqrada Avendaño = **123.39 m³/s**

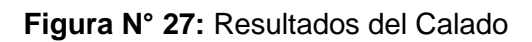

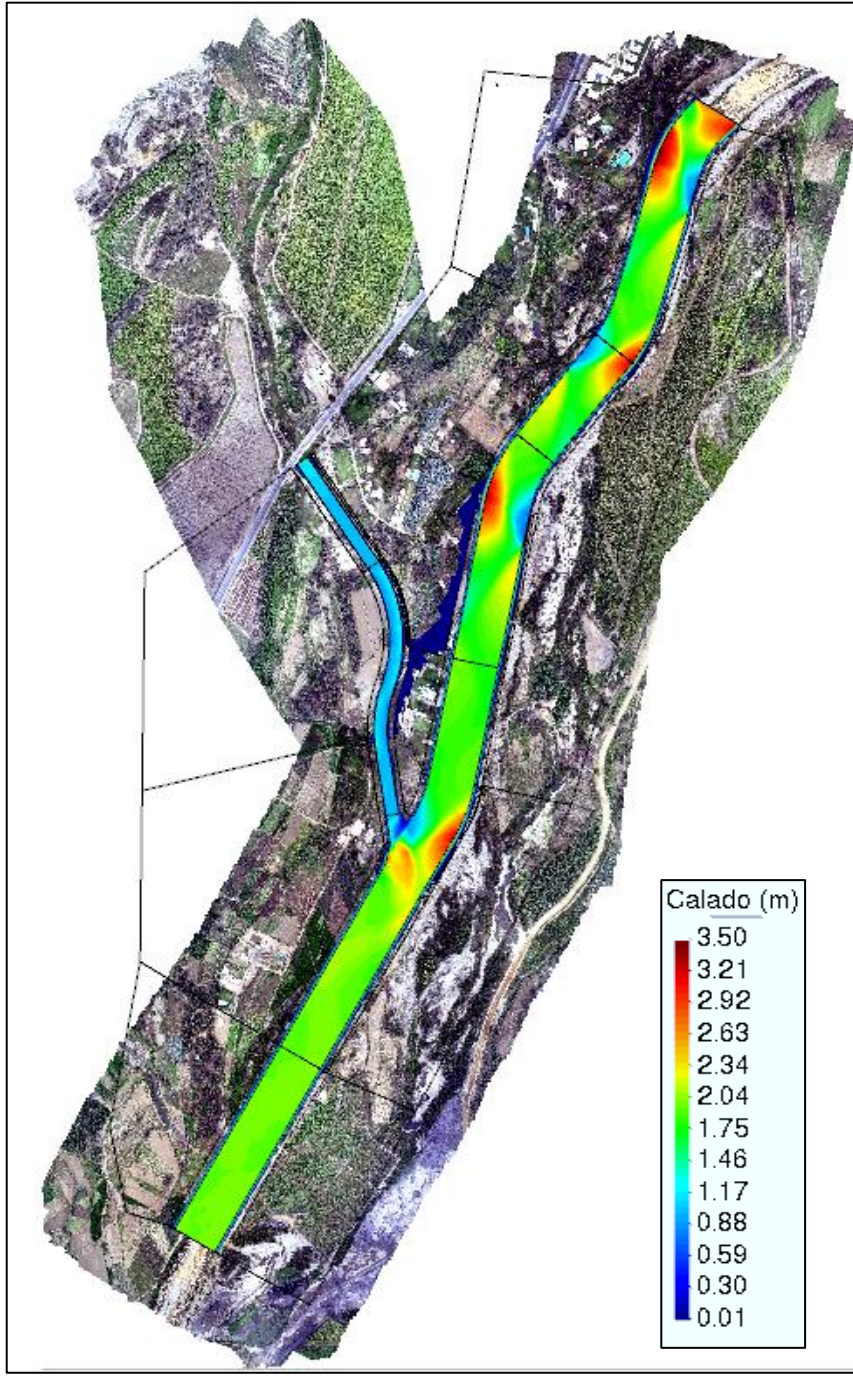

**Fuente:** Elaboración Propia

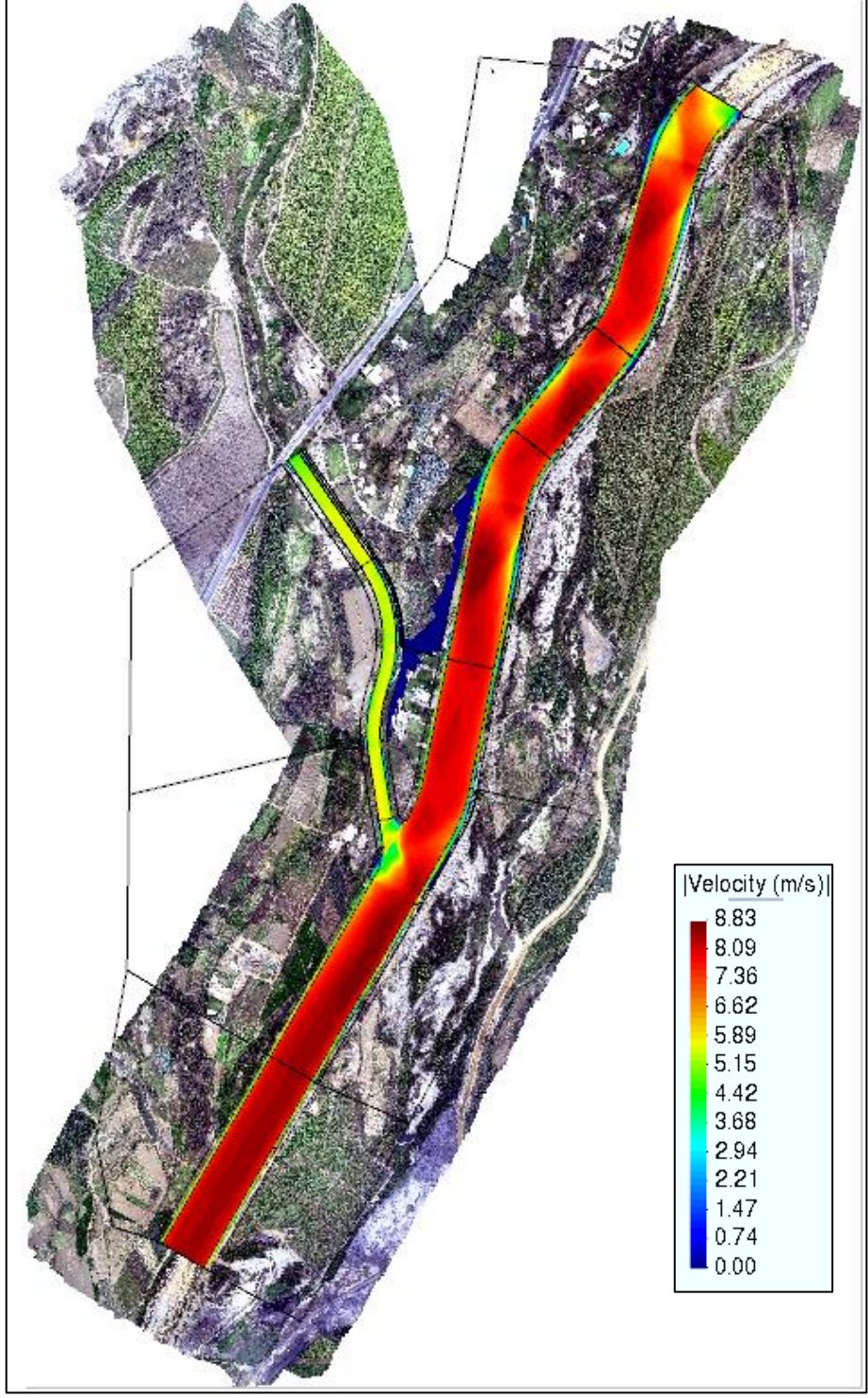

**Figura N° 28:** Resultados de la velocidad

**Fuente:** Elaboración Propia

# **4.2. Estudio de Transporte de Sedimentos**

**4.2.1. Sin Dique** 

TR= 20 AÑOS – Qrío moche= **328.274 m³/s**

TR= 20 AÑOS – Qqrada Avendaño = **62.08 m³/s**

**Figura N° 29:** Resultados del transporte de sedimentos

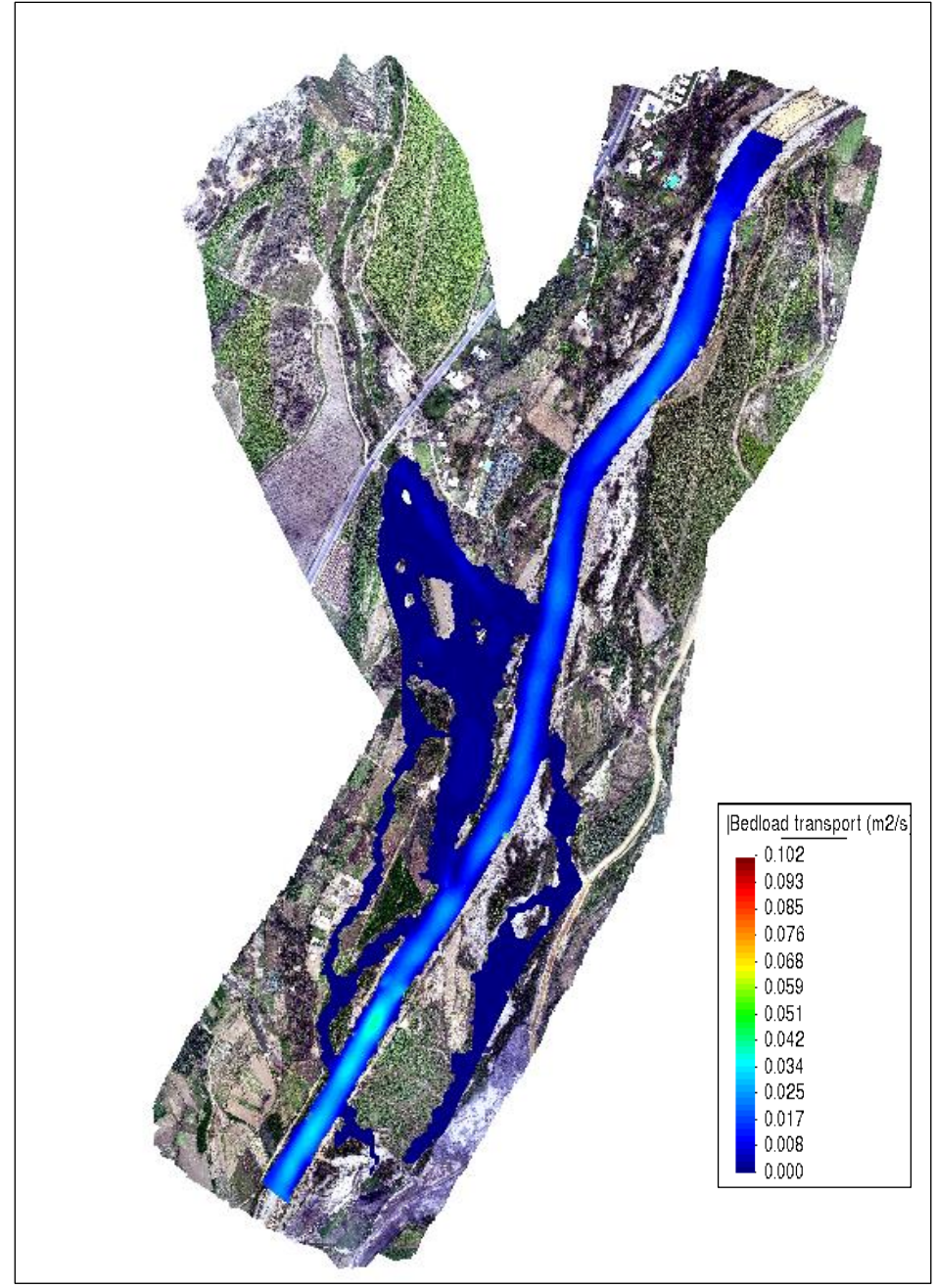

**Fuente:** Elaboración Propia

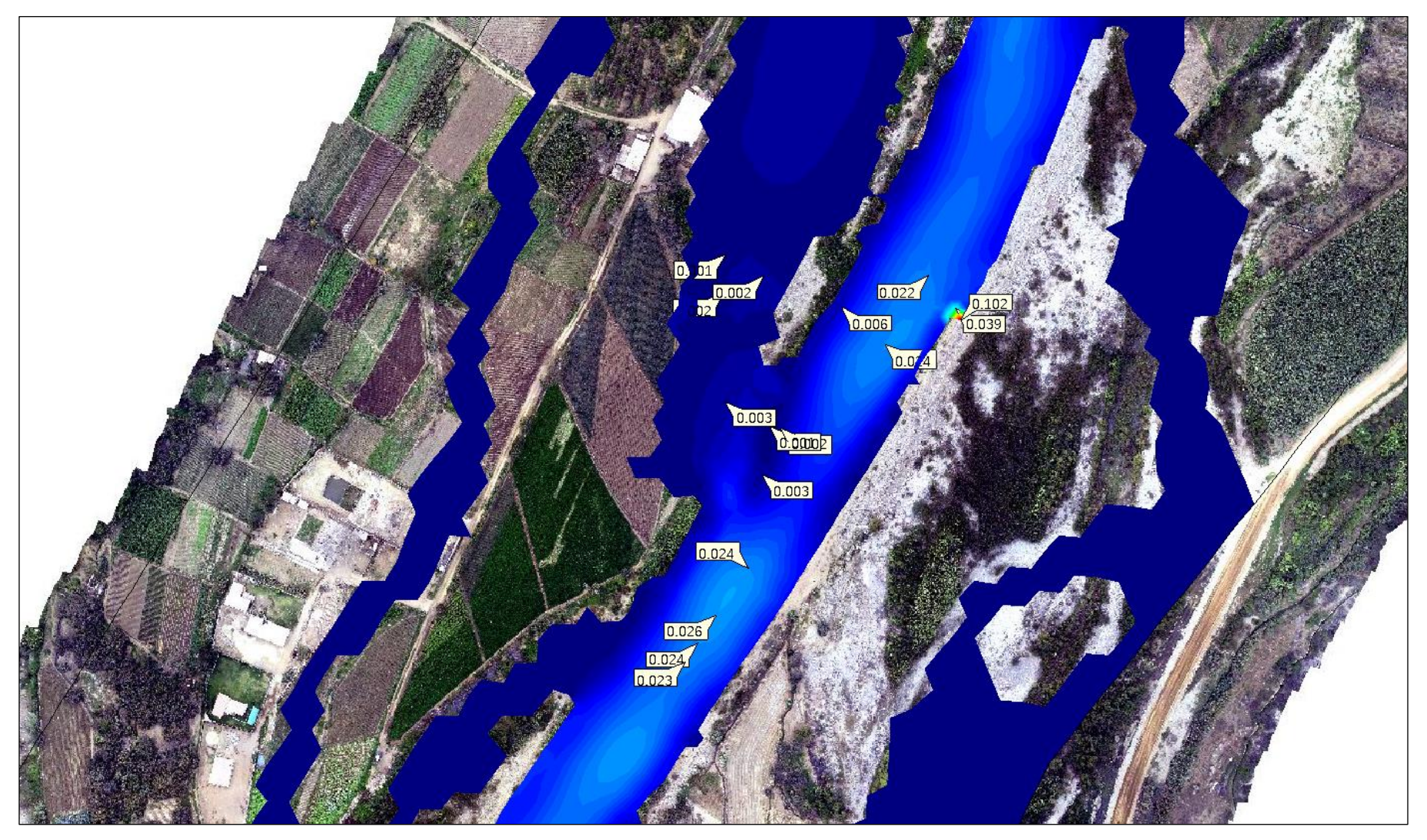

**Figura N° 30:** Tranporte de Sedimentos en la confluencia del río Moche y la quebrada Avendaño

**Fuente:** Elaboración Propia

**PÁG.156**

TR= 50 AÑOS – Qrío moche= **479.81 m³/s**

# TR= 50 AÑOS – Qqrada Avendaño = **79.61 m³/s**

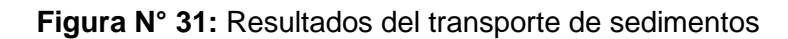

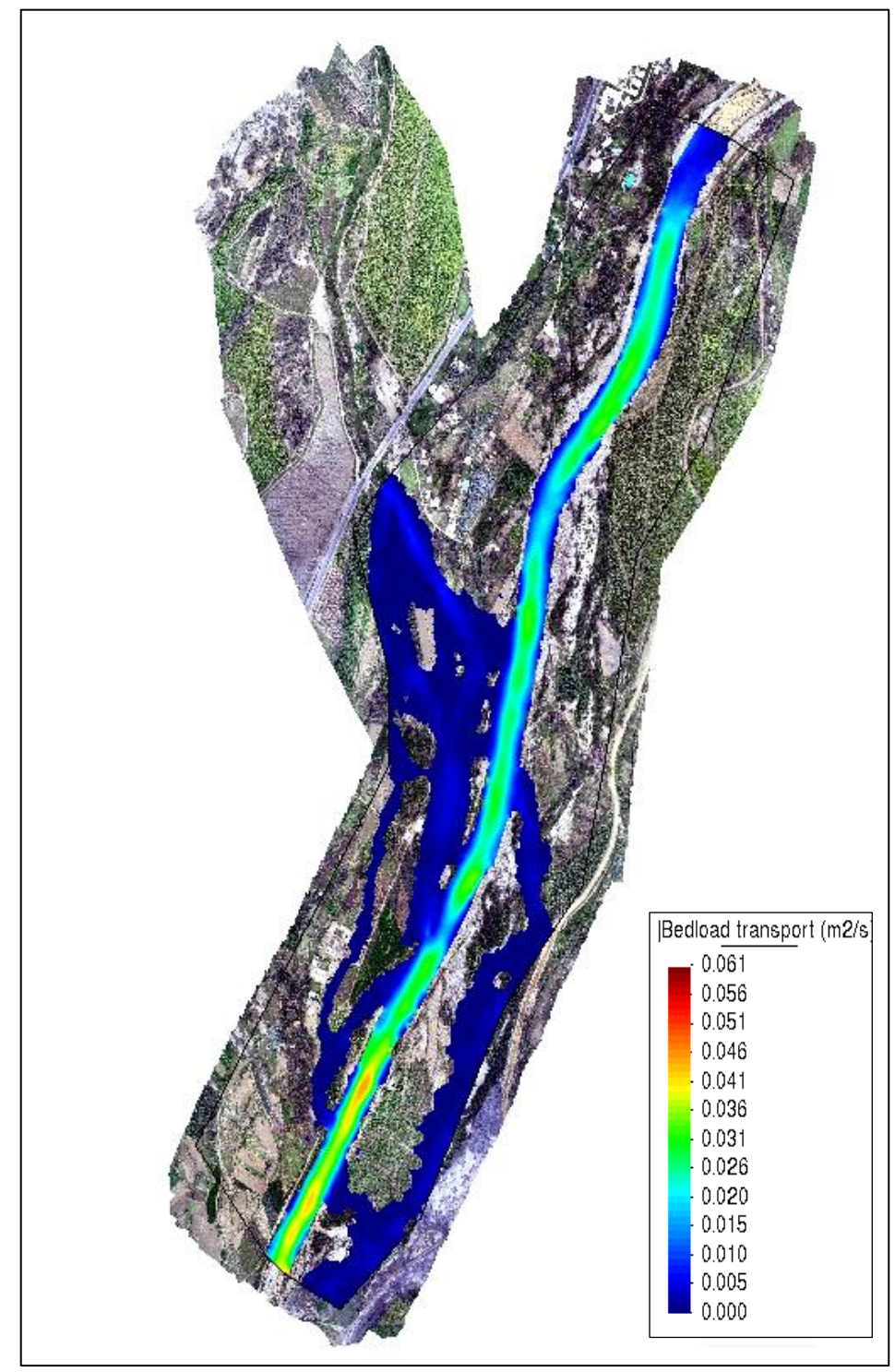

**Fuente:** Elaboración Propia

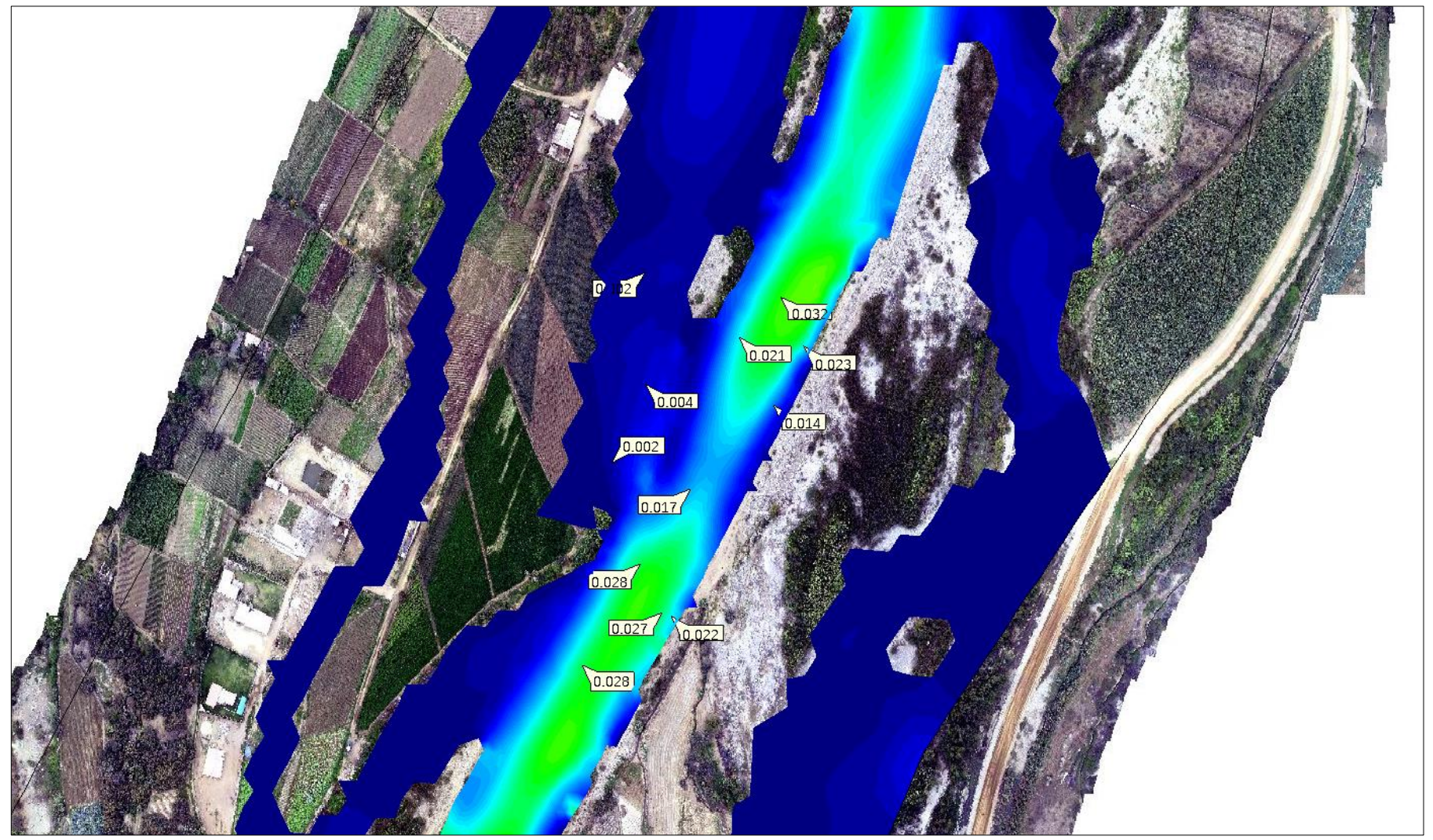

**Figura N° 32:** Tranporte de Sedimentos en la confluencia del río Moche y la quebrada Avendaño

**Fuente:** Elaboración Propia

**PÁG.158**

TR= 100 AÑOS – Qrío moche= **620.97 m³/s**

TR= 100 AÑOS – Qqrada Avendaño = **92.81 m³/s**

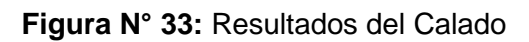

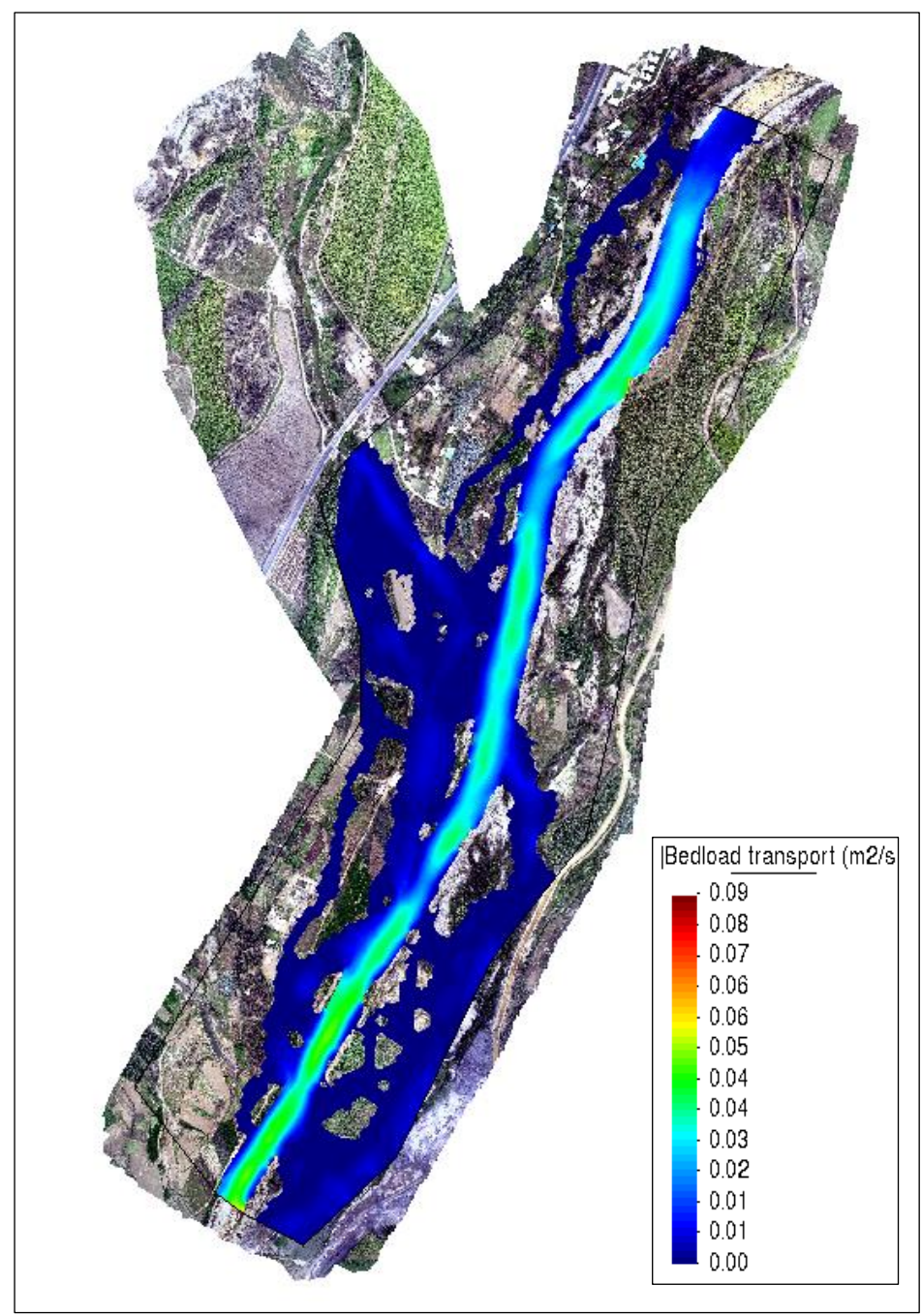

**Fuente:** Elaboración Propia

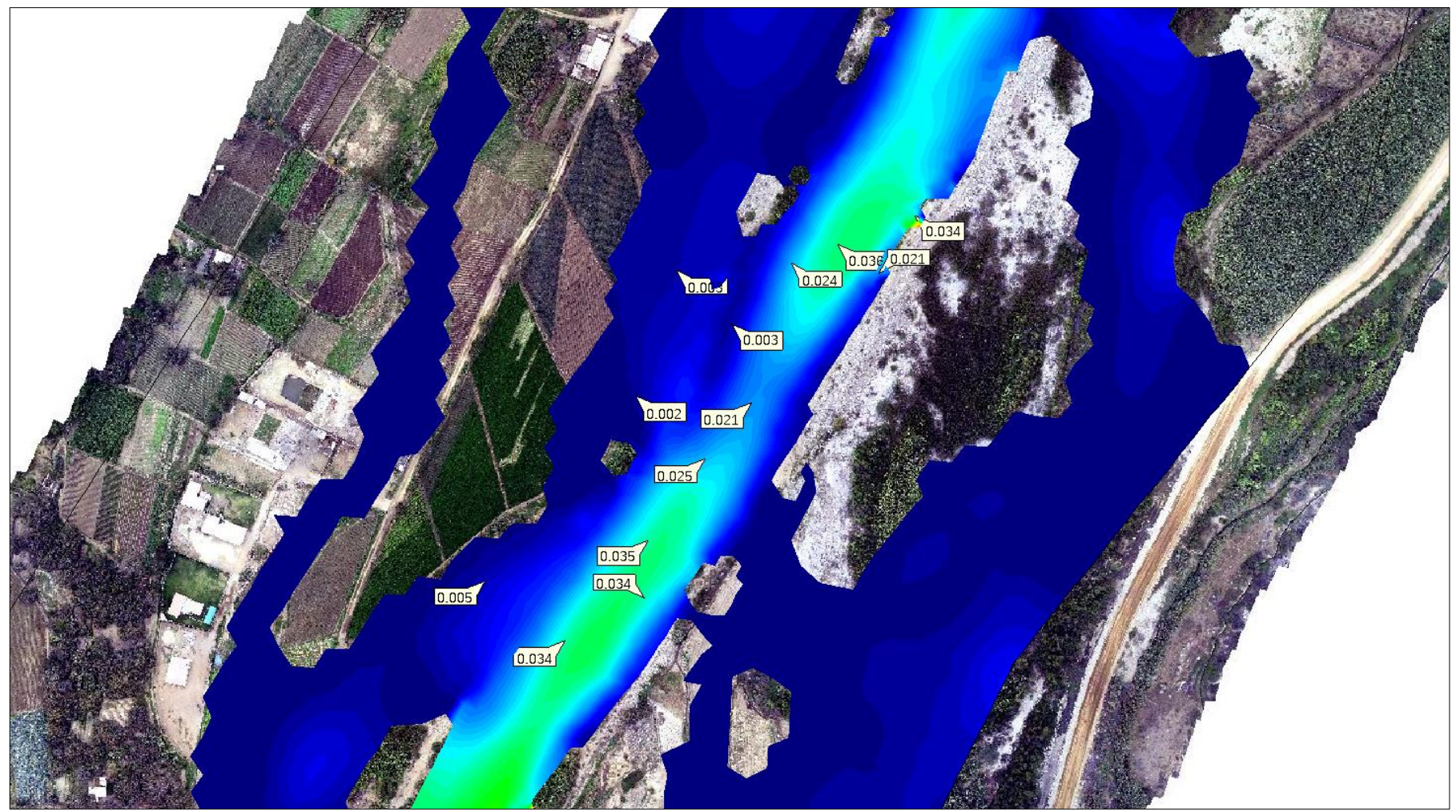

**Figura N° 34:** Tranporte de Sedimentos en la confluencia del río Moche y la quebrada Avendaño

TR= 200 AÑOS – Qrío moche= **789.13 m³/s**

# TR= 200 AÑOS – Qqrada Avendaño = **103.56 m³/s**

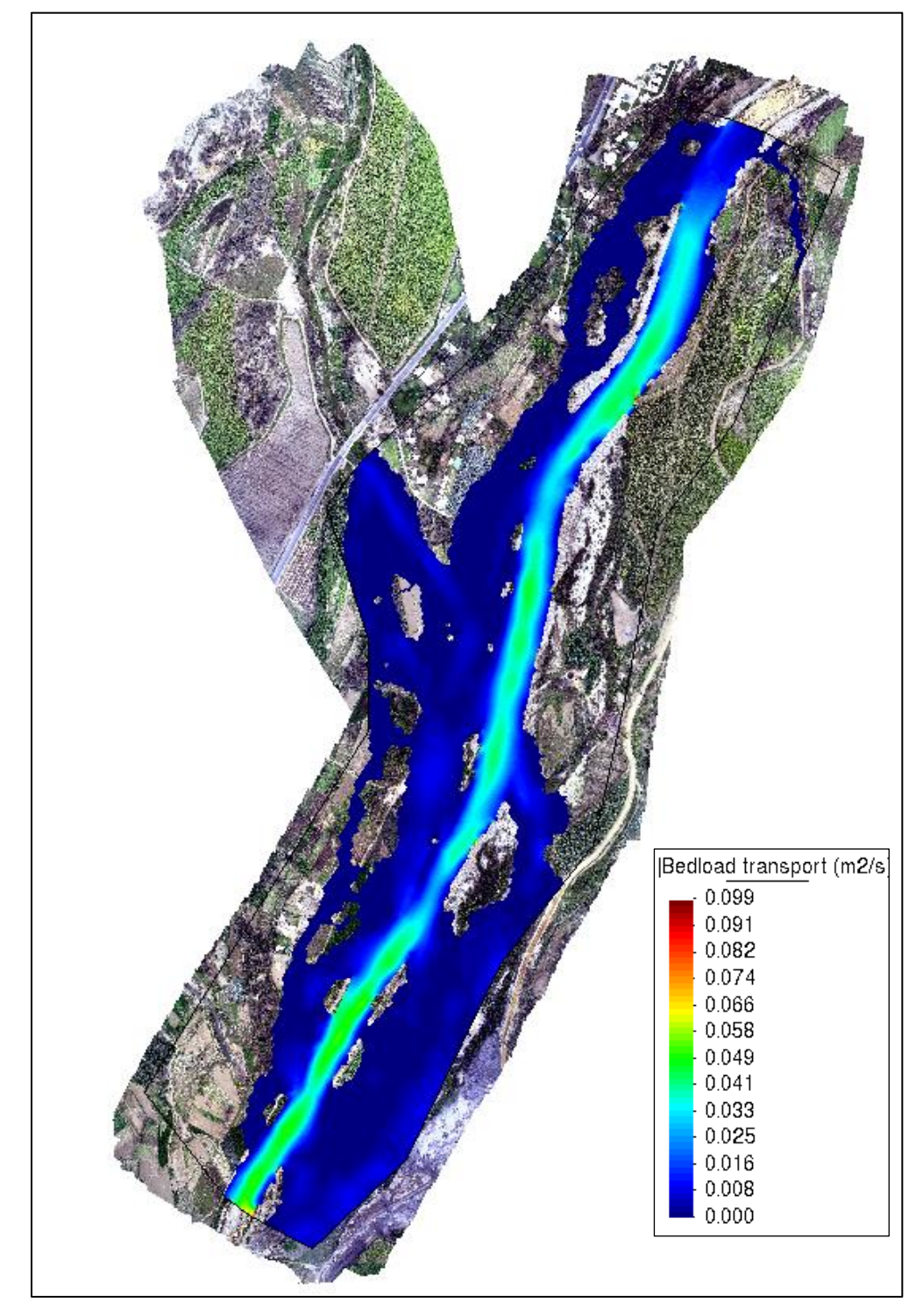

**Figura N° 35:** Resultados del Calado

**Fuente:** Elaboración Propia

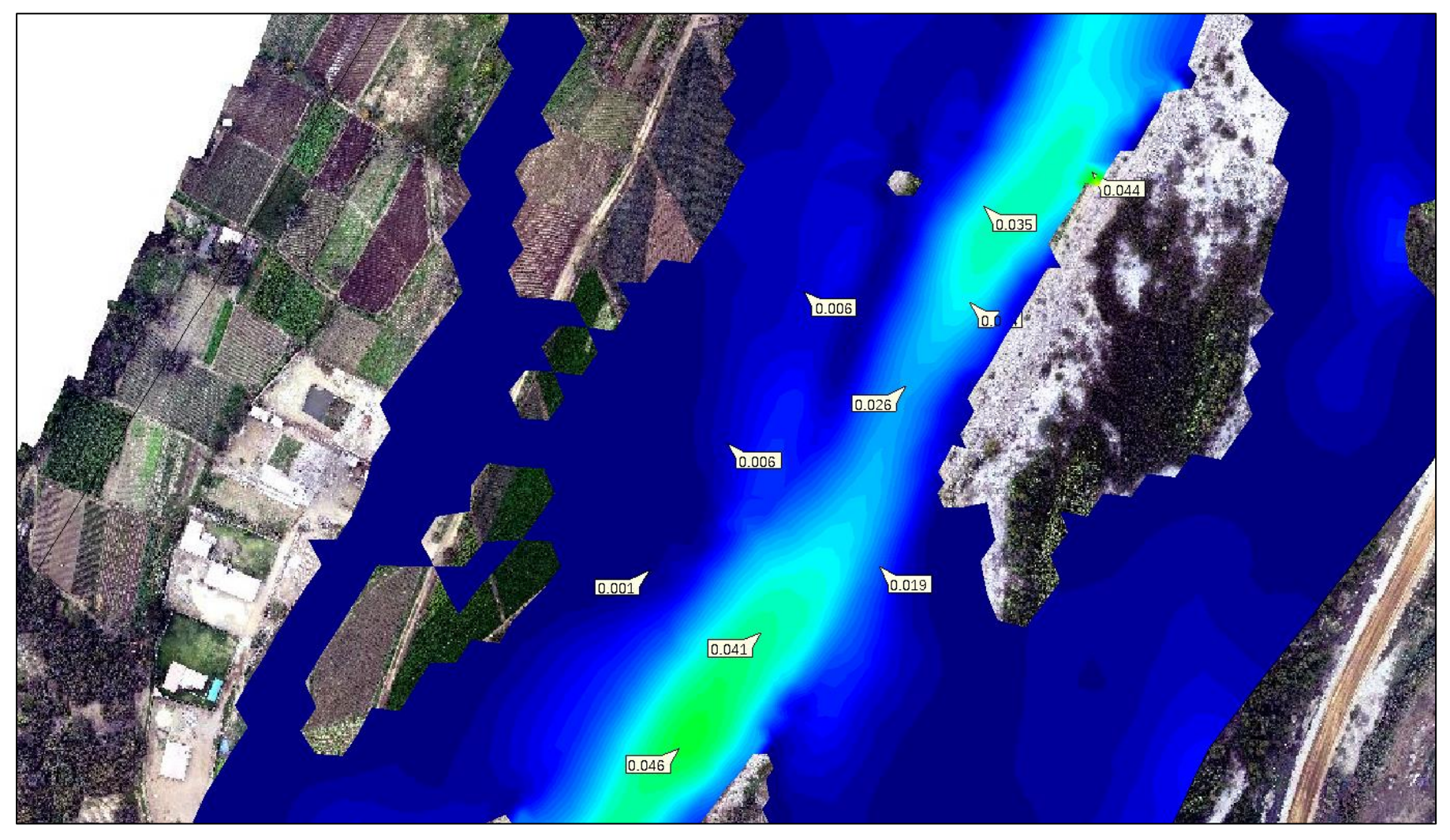

**Figura N° 36:** Tranporte de Sedimentos en la confluencia del río Moche y la quebrada Avendaño

**Fuente:** Elaboración Propia

**PÁG.162**
TR= 500 AÑOS – Qrío moche= **1059.84 m³/s**

# TR= 500 AÑOS – Qqrada Avendaño = **123.39 m³/s**

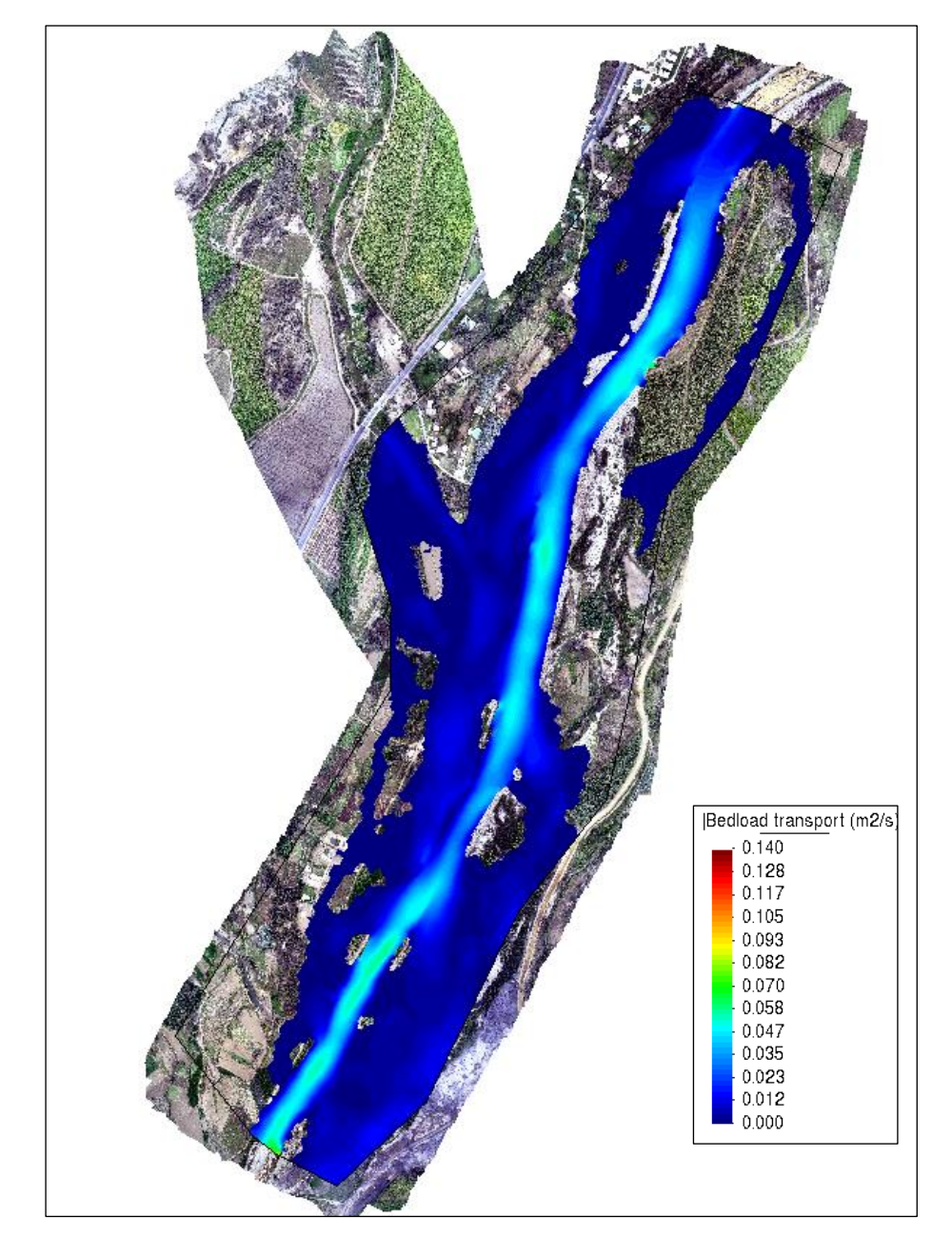

**Figura N° 37:** Resultados del Calado

**Fuente:** Elaboración Propia

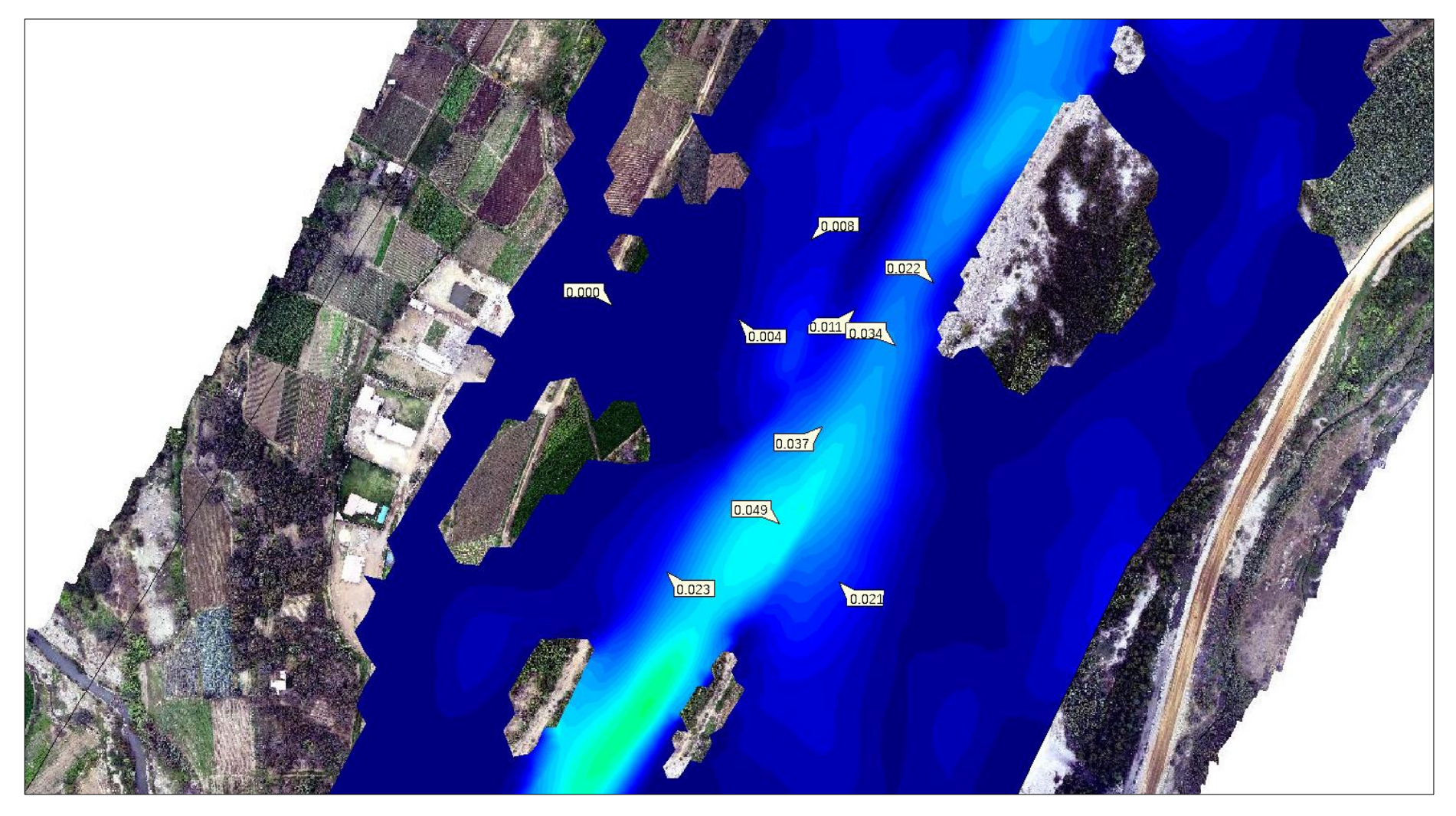

**Figura N° 38:** Tranporte de Sedimentos en la confluencia del río Moche y la quebrada Avendaño

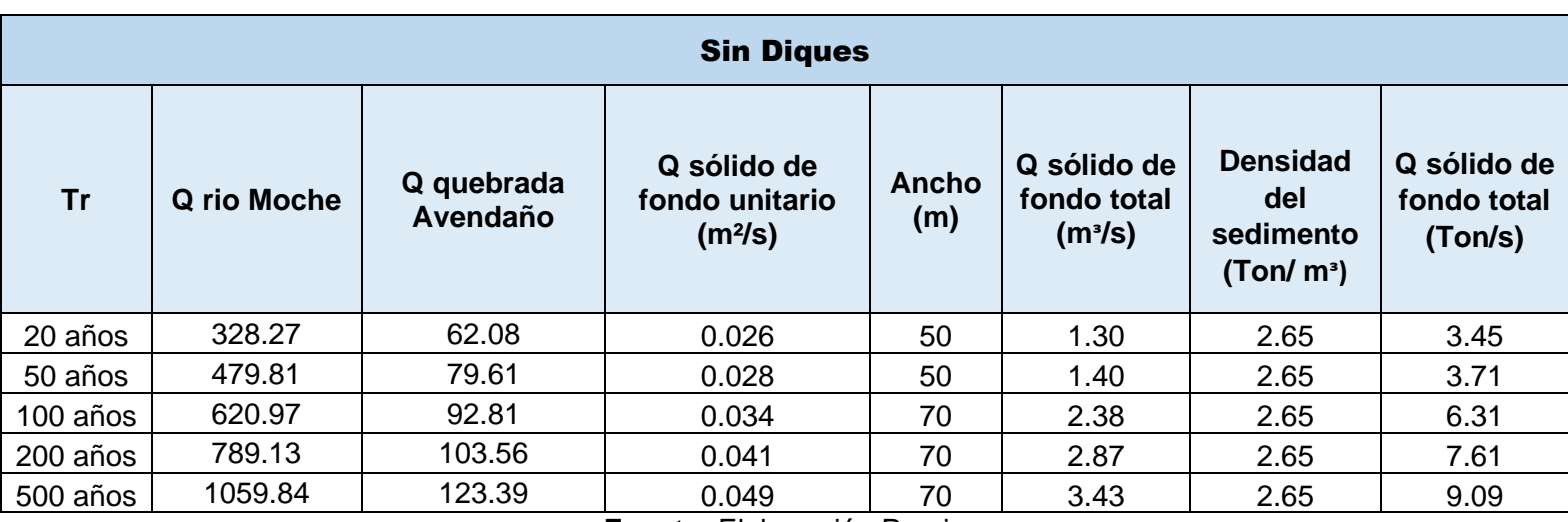

### **Tabla N° 70:** Cuadro Resumen de Transporte de sedimentos

**Fuente:** Elaboración Propia

# **4.2.2. Con Dique**

TR= 20 AÑOS – Qrío moche= **328.274 m³/s**

TR= 20 AÑOS – Q quebrada Avendaño = **62.08 m³/s**

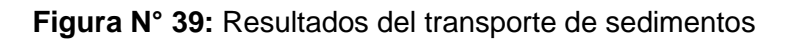

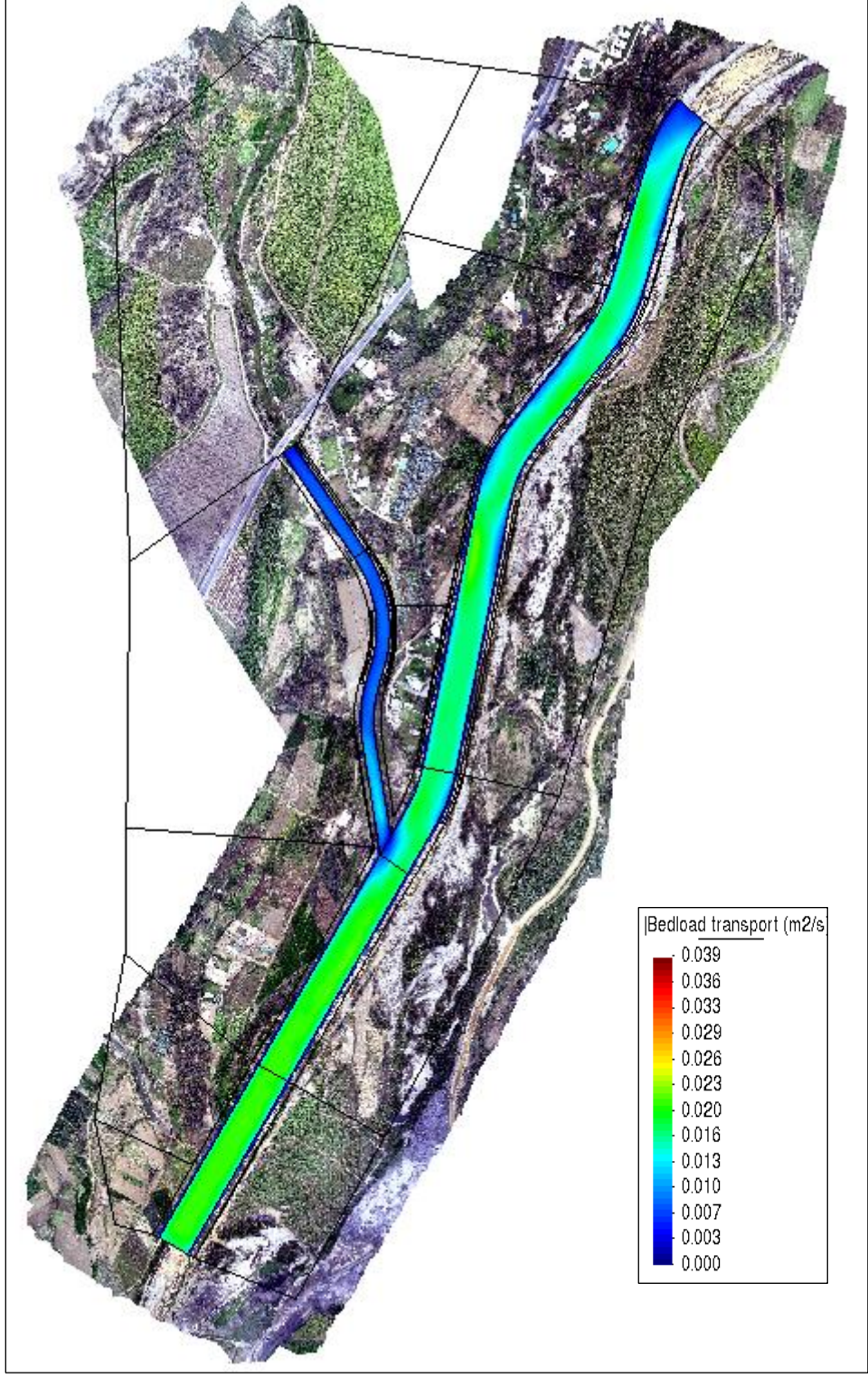

**Fuente:** Elaboración Propia

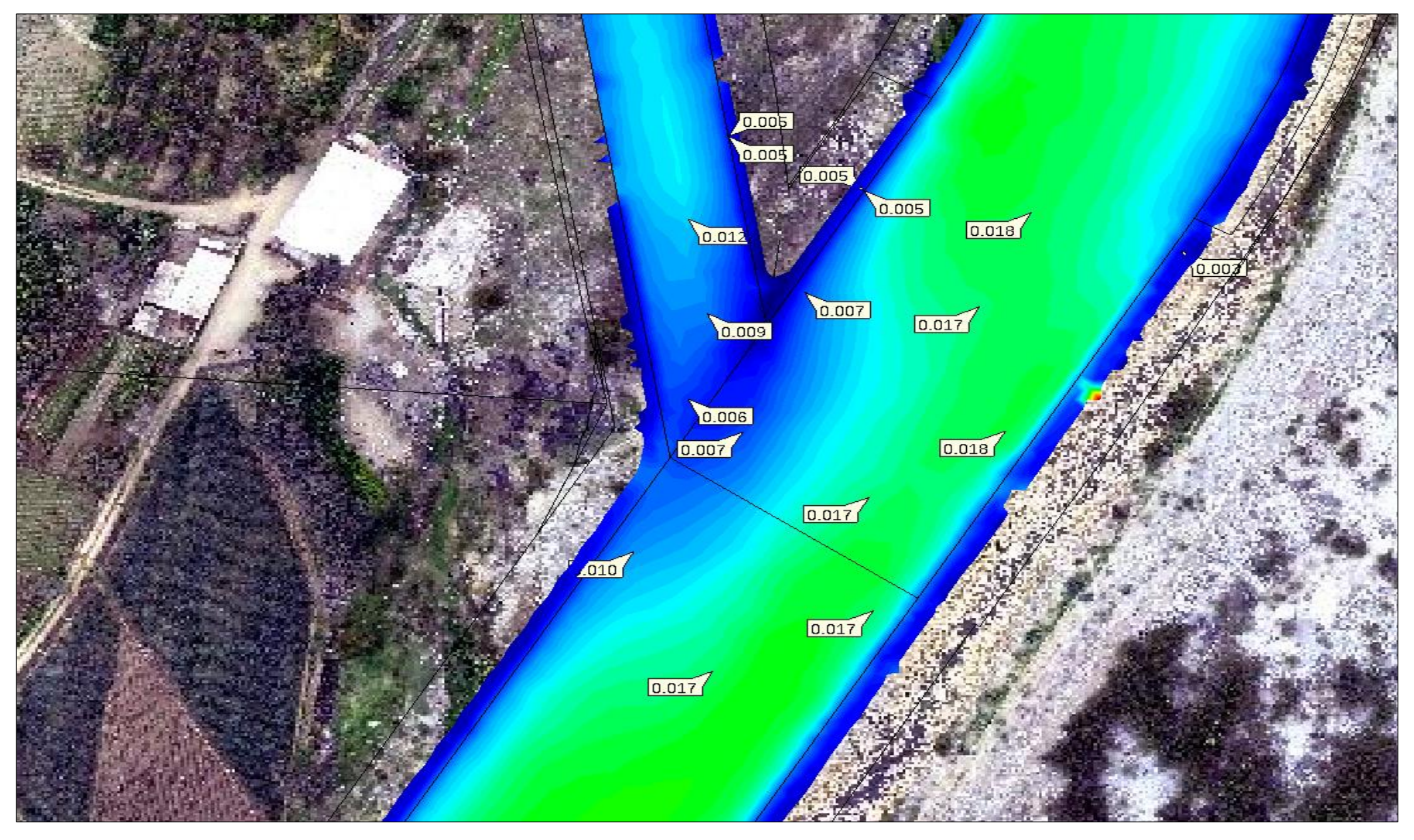

**Figura N° 40:** Tranporte de Sedimentos en la confluencia del río Moche y la quebrada Avendaño

**Fuente:** Elaboración Propia

TR= 50 AÑOS – Qrío moche= **479.81 m³/s**

# TR= 50 AÑOS – Q quebrada Avendaño = **79.61 m³/s**

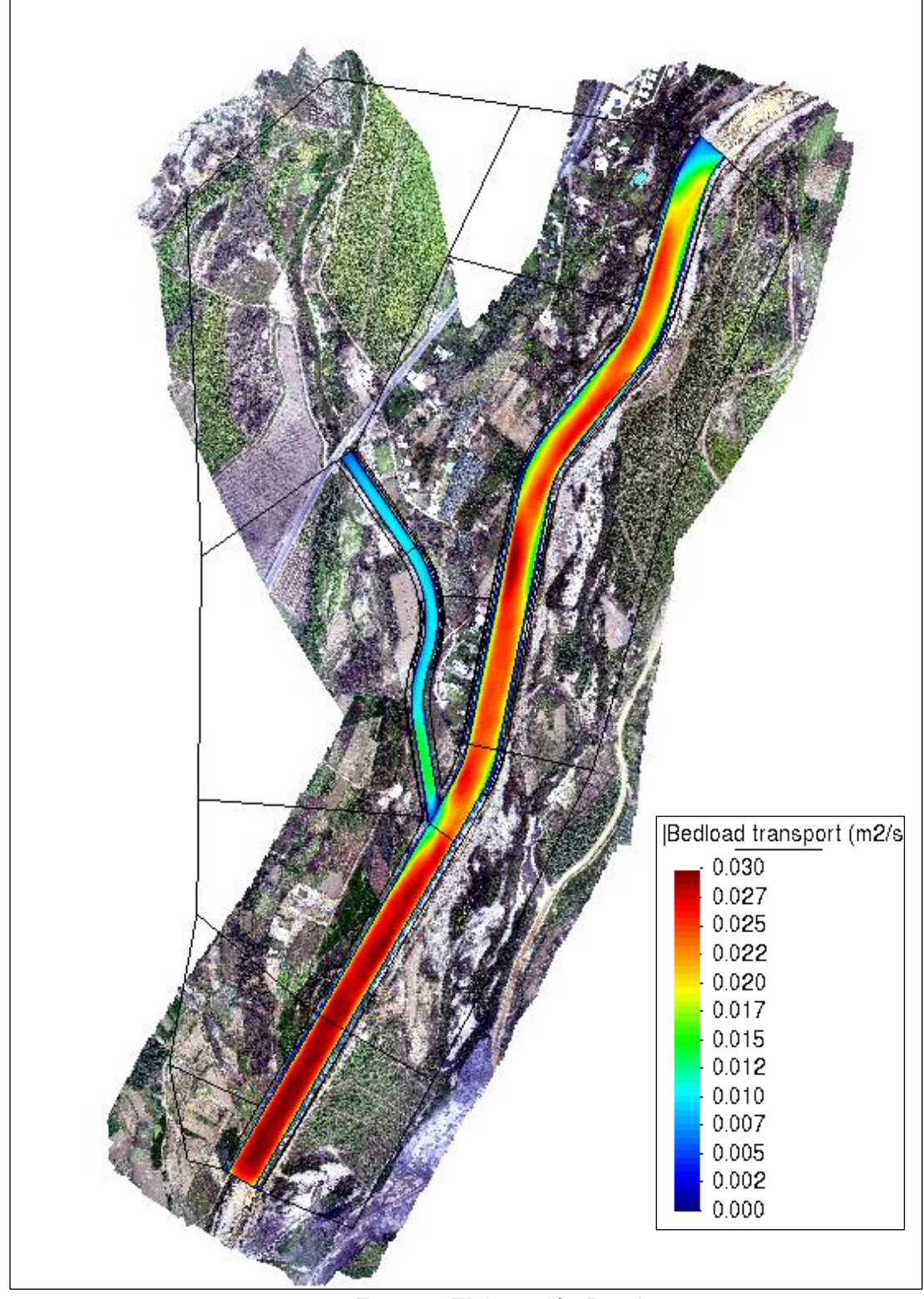

**Figura N° 41:** Resultados del transporte de sedimentos

**Fuente:** Elaboración Propia

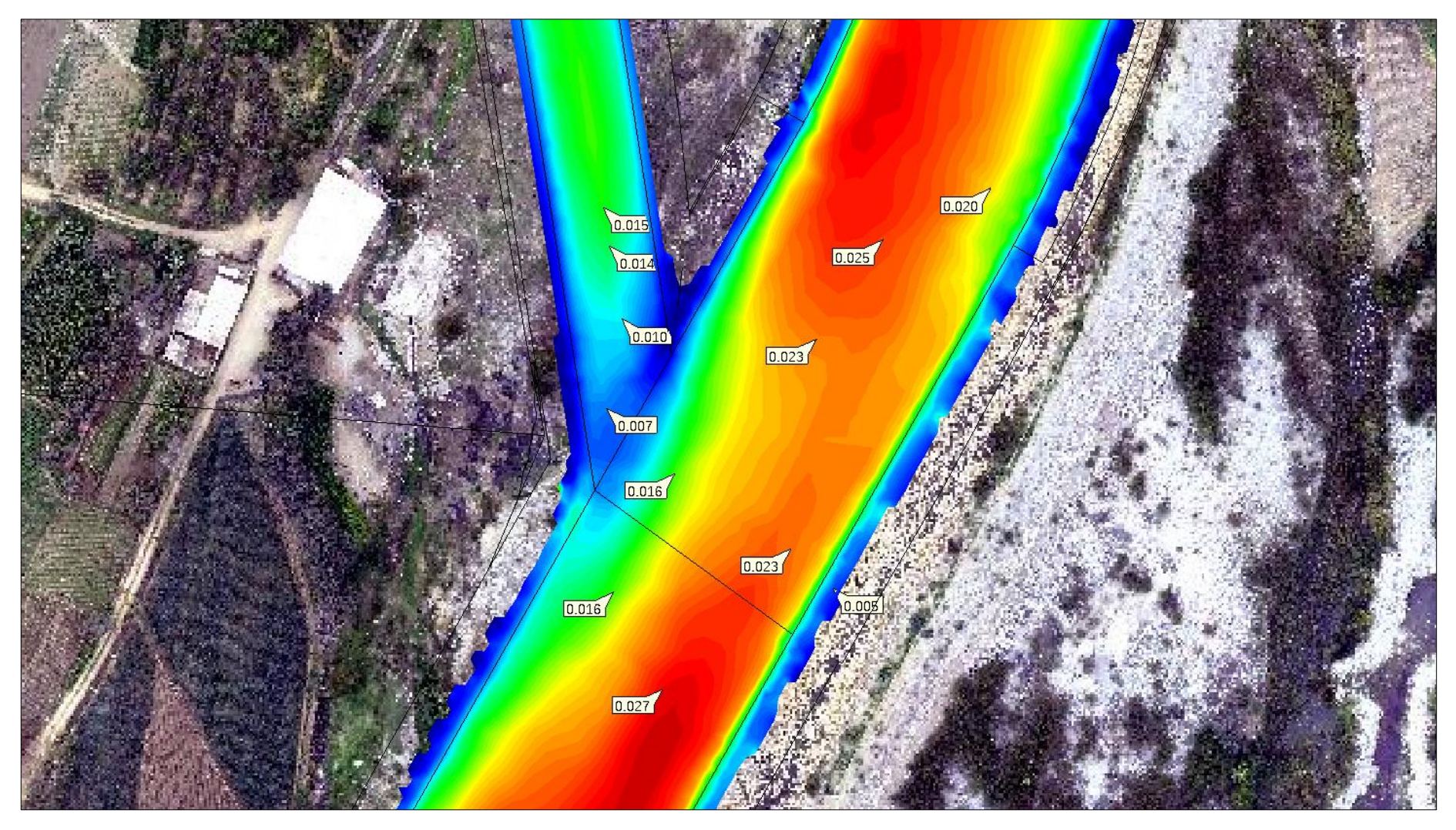

**Figura N° 42:** Tranporte de Sedimentos en la confluencia del río Moche y la quebrada Avendaño

TR= 100 AÑOS – Qrío moche= **620.97 m³/s**

# TR= 100 AÑOS – Q quebrada Avendaño = **92.81 m³/s**

**Figura N° 43:** Resultados del Calado

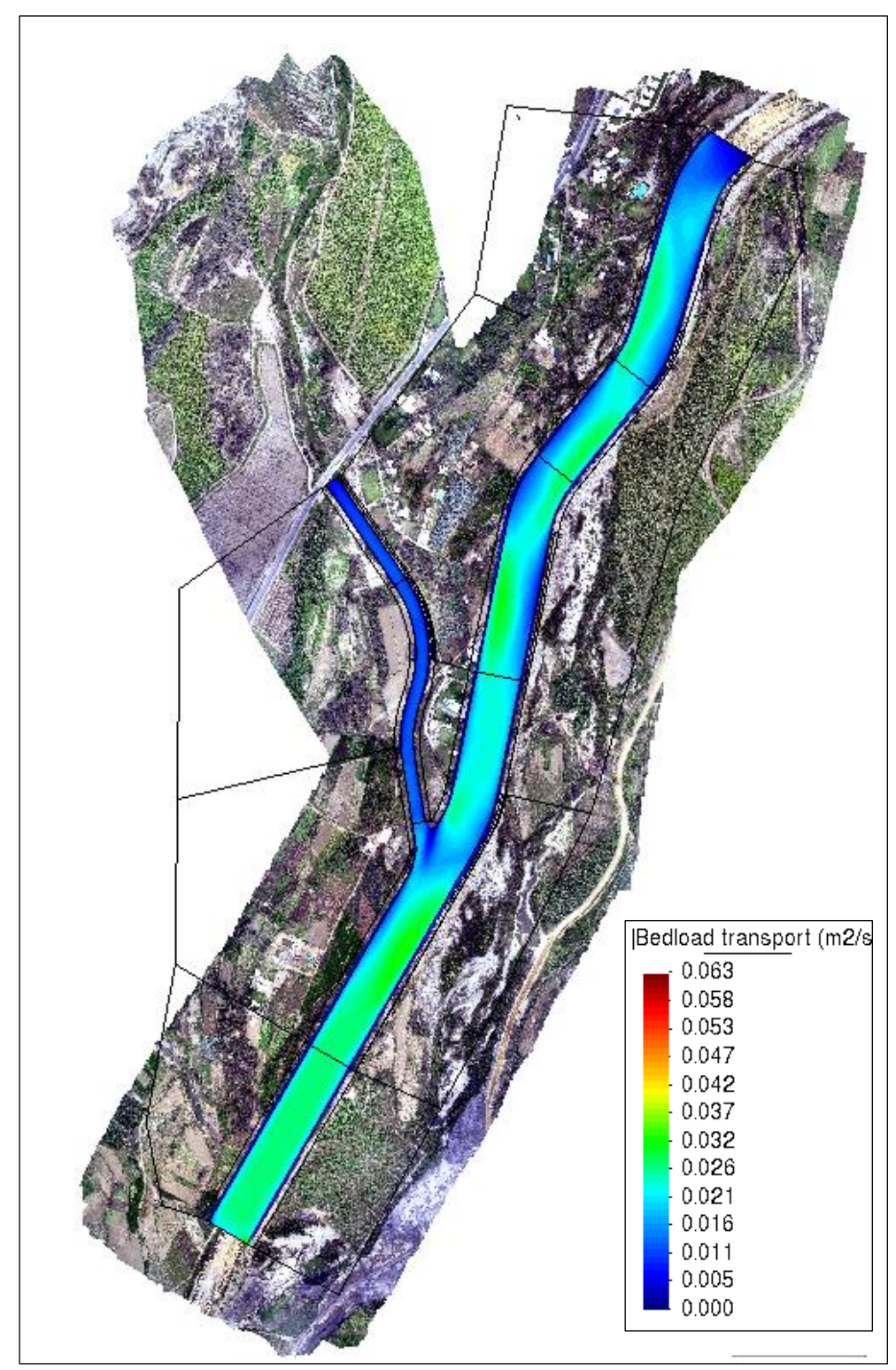

**Fuente:** Elaboración Propia

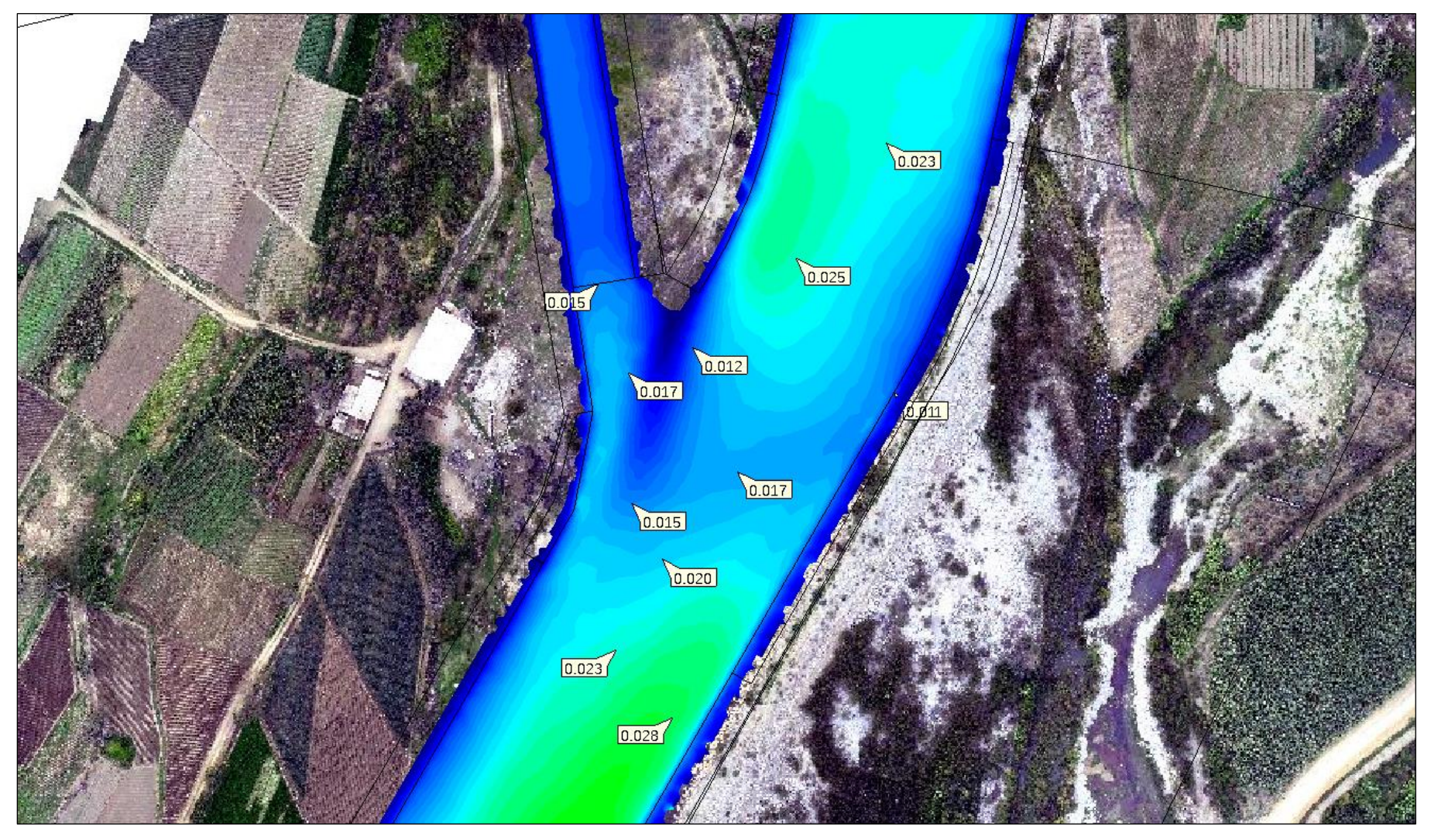

**Figura N° 44:** Tranporte de Sedimentos en la confluencia del río Moche y la quebrada Avendaño

### TR= 200 AÑOS – Qrío moche= **789.13 m³/s**

# TR= 200 AÑOS – Q quebrada Avendaño = **103.56 m³/s**

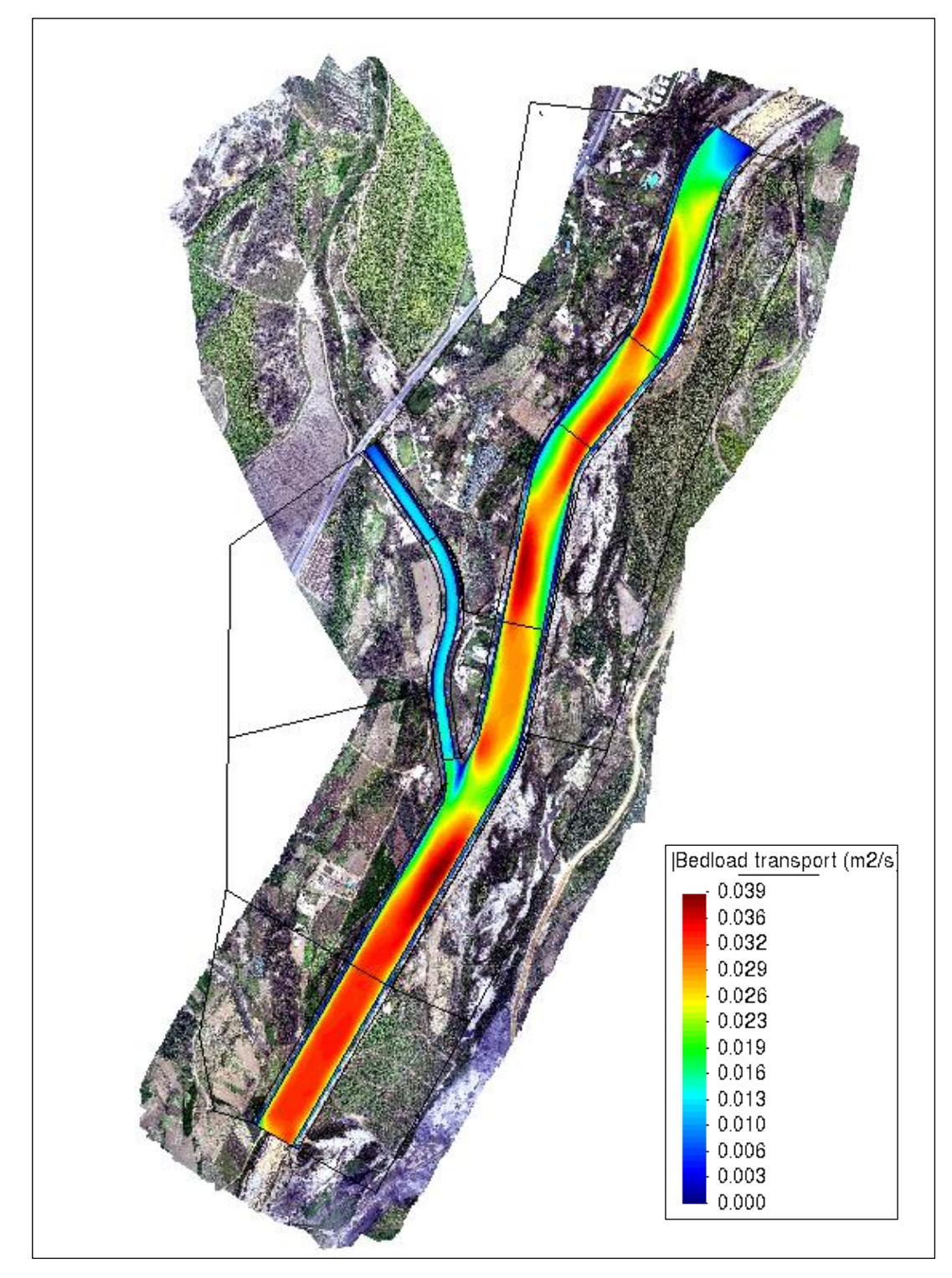

**Figura N° 45:** Resultados del Calado

**Fuente:** Elaboración Propia

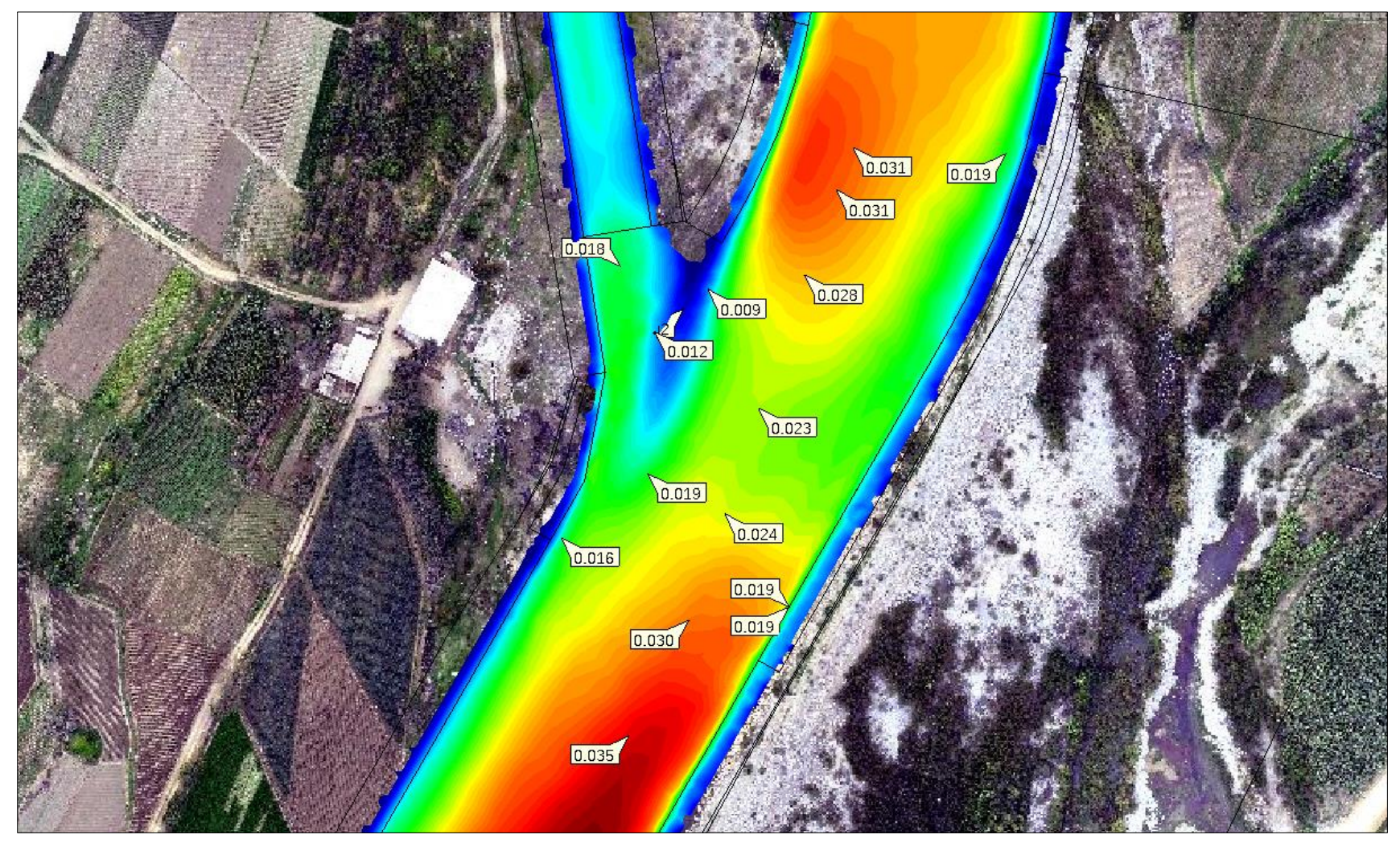

**Figura N° 46:** Tranporte de Sedimentos en la confluencia del río Moche y la quebrada Avendaño

### TR= 500 AÑOS – Qrío moche= **1059.84 m³/s**

# TR= 500 AÑOS – Q quebrada Avendaño = **123.39 m³/s**

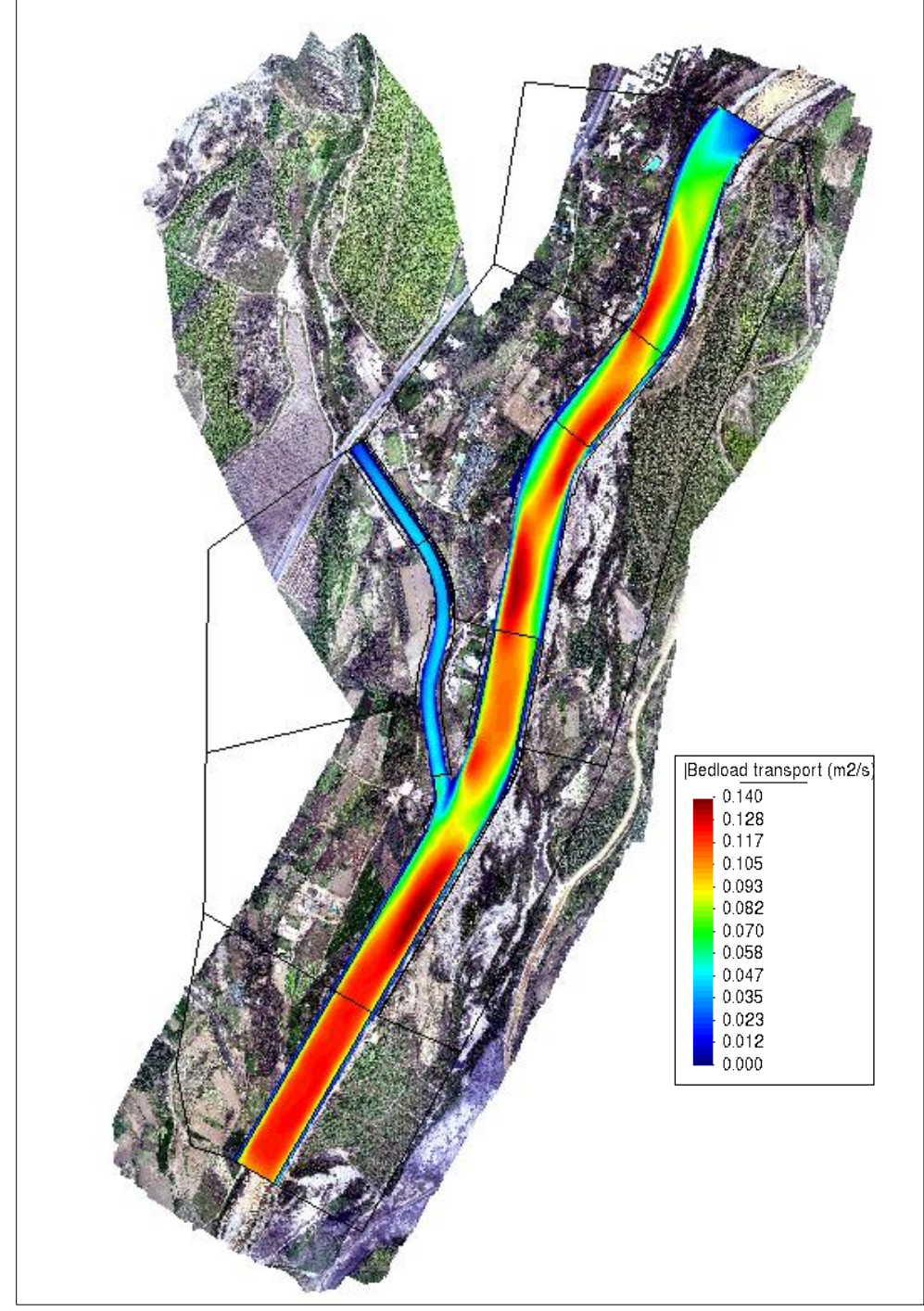

**Figura N° 47:** Resultados del Calado

**Fuente:** Elaboración Propia

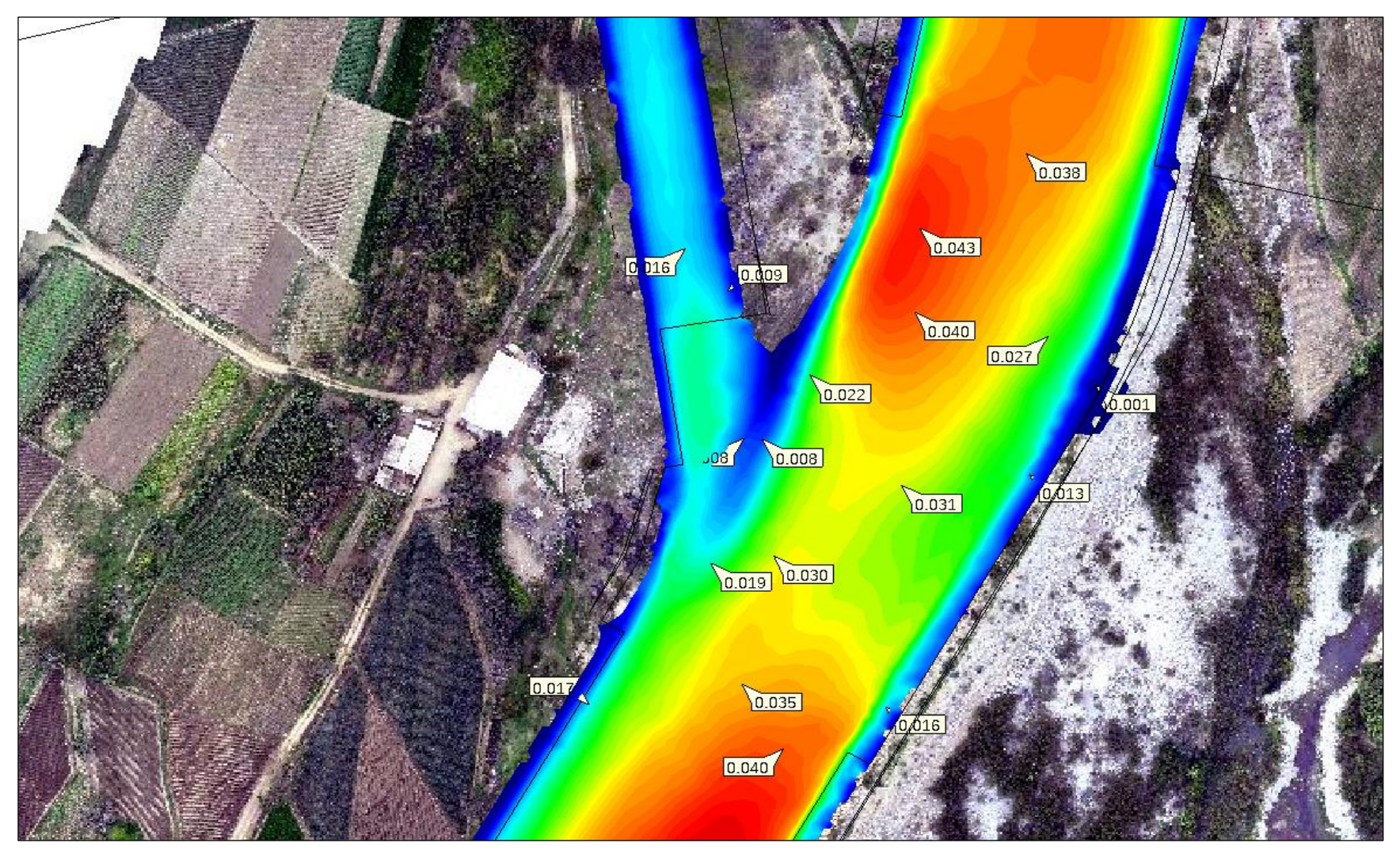

**Figura N° 48:** Tranporte de Sedimentos en la confluencia del río Moche y la quebrada Avendaño

![](_page_193_Picture_157.jpeg)

### **Tabla N° 71:** Cuadro Resumen de Transporte de sedimentos

**Fuente:** Elaboración Propia

#### **CONCLUSIONES**

Como primera conclusión del estudio topográfico realizado se obtuvo una pendiente de 1.78% para el río Moche y una pendiente de 1.81% para la quebrada Avendaño.

Del estudio hidrológico para el río Moche se obtuvieron caudales de máximas avenidas de 328.27m<sup>3</sup>/s, 479.81m<sup>3</sup>/s, 620.97m<sup>3</sup>/s, 789.13m<sup>3</sup>/s, 1059.84m<sup>3</sup>/s para períodos de retorno de 20, 50, 100, 200 y 500 años respectivamente. Mientras que para la quebrada Avendaño se obtuvieron caudales de máximas avenidas de 62.08 m<sup>3</sup>/s, 79.61m<sup>3</sup>/s, 92.81m<sup>3</sup>/s, 103.56 m<sup>3</sup>/s, 123.39m<sup>3</sup>/s para períodos de retorno de 20, 50, 100, 200 y 500 años respectivamente.

Del análisis granulométrico se obtuvo un d50 de 17mm para el fondo del río Moche, mientras que para la quebrada Avendaño se obtuvo un d50 de 10.76 mm. Se clasificó mediante la escala de Wentworth de la siguiente manera; río Moche d50 =17mm (Grava Gruesa), quebrada Avendaño d50= mm (Grava media).

Del modelo bidimensional Iber 2.5.1, se pudo analizar el estudio de Inundabilidad en la confluencia del río Moche y de la quebrada Avendaño para los diferentes caudales de máximas avenidas llegando a la conclusión de que sí se genera inundación en la confluencia, esto debido a que la quebrada no se encuentra encauzada, así mismo aguas arriba del margen derecho del río Moche también se genera inundación debido a la falta de diques con enrocado.

Se diseñaron los diques con enrocado con el caudal de máxima avenida de 620.97m<sup>3</sup>/s para un periodo de retorno de 100 años para el río Moche obteniendo como resultados: ancho de corona de 4m, altura de dique de 3m, diámetro de la roca 1.20 m.

Del modelo bidimensional Iber 2.5.1, se analizó el transporte de sedimentos de fondo en la confluencia del río Moche y la quebrada Avendaño para los diferentes caudales de máximas avenidas en dos escenarios (sin diques y con diques); para el modelo sin diques el transporte de sedimentos que se estimó fue de 3.45 ton/s, 3.71 ton/s, 6,31 ton/s, 7.61 ton/s y 9.09 ton/s para períodos de retorno de 20, 50, 100, 200 y 500 años respectivamente. Mientras que para el escenario con diques el transporte de sedimentos que estimó fue de 2.25 ton/s, 3.58 ton/s, 5.19 ton/s, 6.49 ton/s y 7.42 ton/s para períodos de retorno de 20, 50, 100, 200 y 500 años respectivamente.

#### **RECOMENDACIONES**

Se recomienda que se evite la construcción de viviendas en las zonas aledañas a la confluencia del río Moche y la quebrada Avendaño debido a los peligros inminentes que puedan causar a la población.

Se recomienda que se realicen más estudios de transporte de sedimentos de fondo en confluencias para que sirvan de información complementaria para posteriores estudios.

Se recomienda que los resultados obtenidos con el software Iber 2.5.1 sean calibrados con las condiciones reales de los ríos en épocas de avenidas.

#### **BIBLIOGRAFIA**

(INEGI), I. N. D. E. Y. G. (2010). *MODELOS DIGITALES DE ELEVACIÓN*. *1*, 14. Recuperado de https://www.inegi.org.mx/contenidos/temas/mapas/relieve/continental/metadatos/ mde.pdf

(MTC), M. D. T. Y. C. (2015). *MANUAL DE HIDROLOGÍA, HIDRÁULICA Y DRENAJE*. https://doi.org/10.1038/embor.2012.128

Basile, P. A. (2018). Transporte de sedimentos y morfodinámica de ríos aluviales. En UNR (Ed.), *Biomass Chem Eng* (1° Edición).

Bunte, K., & Abt, S. R. (2001). *Sampling surface and subsurface particle-size distributions in wadable gravel-and cobble-bed streams for analyses in sediment transport, hydraulics, and streambed monitoring*. https://doi.org/10.2737/RMRS-GTR-74

Chow, ven te. (1994). *Hidraulica de canales abiertos (Ven Te Chow).pdf* (1° Edición; M. E. Suárez, ed.). Santa Fé de Bogota, Colombai.

Chow, V. Te. (2008). *Hidrologia Aplicada* (1° Edición; MARTHA Suárez R., ed.). Colombia.

COMISIÓN NACIONAL DEL AGUA. (1996). *Inicio de Movimiento y Acorazamiento.pdf* (p. 133). p. 133. Ciudad de México.

Corporación Autónoma Regional del Valle del Cauca. (2004). *Parte Ii. Transporte De Sedimentos 1.* 65.

Flumen. (2013). *Modelización bidimensional del flujo en lámina libre en aguas poco profundas*. 24.

Garcia Flores, M., & Maza Alvares, J. A. (1998). Origen y propiedades de los sedimentos. En *Manual de Ingeniería de Rios* (1 era edic). México D.F.

INSTITUTO NACIONAL DE DEFENSA CIVIL (INDECI). (2011). *MANUAL DE ESTIMACIÓN DEL RIESGO ANTE INUNDACIONES FLUVIALES*. Recuperado de http://bvpad.indeci.gob.pe/doc/pdf/esp/doc1743/doc1743-contenido.pdf

Marisa Rosana Ferreira. (2017). Aplicaciónes Topográficas de los Drones. *Obtenido de: http://www. bibliotecacpa. org. ar/greenstone/collect/otragr/index/assoc/HASH0159/314a3cb*, *8*(1), 11.

MAZA ALVAREZ, J. (1998a). *Estabilidad de Cauces* (1 era edii; UNAM, Ed.). México D.F.

MAZA ALVAREZ, J. (1998b). *Hidráulica de Canales* (1 era edic; UNAM, Ed.). México D.F.

MAZA ALVAREZ, J. (1998c). *MORFOLOGIA DE RÍOS*. 50.

Raquel Pachas L. (2009). El levantamiento topográfico: Uso del GPS y Estación Total. *Academia*, *8*(16), 29–45. Recuperado de http://www.saber.ula.ve/bitstream/123456789/30397/1/articulo3.pdf

ROCHA, A. (1998). *INTRODUCCIÓN A LA HIDRÁULICA FLUVIAL* (Primera Ed; UNI, Ed.).

TERÁN, R. (1998). *DISEÑO Y CONSTRUCCIÓN DE DEFENSAS RIBEREÑAS* (Primera Ed). LIMA.

VIDE, J. M. (2002). *Ingeniería de Ríos* (UPC). BARCELONA.

Villón, M. (2007). *Hidrología Estadística* (1° Edición; Villón, Ed.). Lima.

# **ANEXOS**

![](_page_199_Figure_0.jpeg)

![](_page_199_Figure_1.jpeg)

![](_page_199_Picture_154.jpeg)

![](_page_199_Picture_3.jpeg)

TESIS : **ESTUDIO DE LA INUNDABILIDAD DE LA CONFLUENCIA QUEBRADA AVENDAÑO CON EL RIO MOCHE**

# AUTORES :

**Br. ROBLES LORA, CARMEN AZUCENA Br. URQUIZO PONCE, CRISTHIAN ROBERT ALEXIS**

PLANO :

# UBICACIÓN :

**DISTRITO :** LAREDO **PROVINCIA :**TRUJILLO **DEPARTAMENTO**: LA LIBERTAD

ESCALA :

**1/1250**

ASESOR :

**ING. GARCÍA RIVERA, JUAN PABLO**

 **T-01**

**PERFIL DE LA TOPOGRAFÍA**

![](_page_200_Figure_1.jpeg)

![](_page_200_Figure_0.jpeg)

![](_page_200_Picture_2.jpeg)

![](_page_201_Figure_0.jpeg)

![](_page_201_Picture_2.jpeg)

TESIS : **ESTUDIO DE LA INUNDABILIDAD DE LA CONFLUENCIA QUEBRADA AVENDAÑO CON EL RIO MOCHE**

# AUTORES :

**Br. ROBLES LORA, CARMEN AZUCENA Br. URQUIZO PONCE, CRISTHIAN ROBERT ALEXIS**

PLANO :

# UBICACIÓN :

**DISTRITO :** LAREDO **PROVINCIA :**TRUJILLO **DEPARTAMENTO**: LA LIBERTAD

ESCALA :

**1/1250**

ASESOR :

**ING. GARCÍA RIVERA, JUAN PABLO**

 **T-03**

**PERFIL DE LA TOPOGRAFÍA**